## T.C. GAZİ ÜNİVERSİTESİ EĞİTİM BİLİMLERİ ENSTİTÜSÜ UYGULAMALI SANATLAR EĞİTİMİ ANABİLİM DALI **GRAFİK EĞİTİMİ BİLİM DALI**

## LAZER AŞINDIRMA YÖNTEMİNİN GRAFİK VE SERAMİK ALANLARINDA UYGULANMASINA İLİŞKİN ÖĞRETİM PROGRAMI TASARISININ VE ETKİLİLİĞİNİN DEĞERLENDİRİLMESİ

DOKTORA TEZİ

Hazırlayan **Betül AYTEPE**

> **Ankara Mart, 2013**

## T.C. GAZİ ÜNİVERSİTESİ EĞİTİM BİLİMLERİ ENSTİTÜSÜ UYGULAMALI SANATLAR EĞİTİMİ ANABİLİM DALI **GRAFİK EĞİTİMİ BİLİM DALI**

## LAZER AŞINDIRMA YÖNTEMİNİN GRAFİK VE SERAMİK ALANLARINDA UYGULANMASINA İLİŞKİN ÖĞRETİM PROGRAMI TASARISININ VE ETKİLİLİĞİNİN DEĞERLENDİRİLMESİ

DOKTORA TEZİ

**Betül AYTEPE**

Danışman **Prof. Atilla İLKYAZ Prof. Dr. Ayten ULUSOY**

> **Ankara Mart, 2013**

Betül AYTEPE'nin "Lazer Aşındırma Yönteminin Grafik ve Seramik Alanlarında Uygulanmasına İlişkin Öğretim Programı Tasarısının ve Etkililiğinin Değerlendirilmesi" başlıklı tezi 14.03.2013 tarihinde, jürimiz tarafından Grafik Eğitimi Bilim Dalında Doktora Tezi olarak kabul edilmiştir.

## Adı Soyadı

Başkan: Prof. Dr. Canan DELİDUMAN

Üye (Tez Danışmanı): Prof. Dr. Atilla İLKYAZ

Üye: Doç. Tuğrul Emre FEYZOĞLU

Üye: Yrd. Doç. Dr. Melek ÖZTÜRK

Üye: Yrd. Doç. Şansal ERDİNÇ

*imza* 

<del>man</del> **The Strait** 

### **ÖN SÖZ**

#### Betül Aytepe

Günümüzde makine ve robot kullanımının hızla artmasıyla, teknolojinin hayatın vazgeçilmez bir parçası haline gelmesi kaçınılmaz olmuştur. Eğitim sistemi açısından bakıldığında ilköğretimden itibaren okullarda teknoloji ve eğitimin paralel gitmesi için eğitim-öğretim programlarında güncelleme yapılmaktadır. Ülkemizde bulunan eğitim kurumları, imkânlar doğrultusunda gelişmiş sistemleri kullanmaya özen göstermektedir.

Yapılan araştırmayla, gelişmiş teknolojilerden biri olan lazer aşındırma yönteminin grafik ve seramik alanlarında kullanılarak ürün oluşturulabilmesine yönelik öğretim programı modeli hazırlanmıştır. Bu çalışmada öğrencilerle uygulama yapılarak sonuçlar ortaya konulmuştur.

Araştırmamda rehberliği ve eleştirileriyle önemli katkı sağlayan değerli hocam ve tez danışmanım Prof. Atilla İLKYAZ'a, eğitim boyutunda etkin eleştirileriyle yol gösterip özveriyle destek veren saygıdeğer hocam ve tez danışmanım Prof. Dr. Ayten ULUSOY'a, öğretim planlama, ölçme ve değerlendirme aşamasında rehberlik yapan sayın hocam Yrd. Doç. Dr. Melek ÖZTÜRK'e, teknolojik boyuttaki yönlendirmeleriyle farklı bakış açısı kazandıran değerli hocam Yrd. Doç. Şansal ERDİNÇ'e, önemli katkılarıyla destek veren hocalarım Prof. Dr. Canan DELİDUMAN ve Doç. T. Emre FEYZOĞLU'na minnettarlığımı ve teşekkürlerimi sunarım. Öğrencileriyle uygulama yapmama izin veren Doç. Armağan GÖKÇEARSLAN ve Yrd. Doç. Olcay BORATAV'a, birlikte deneysel uygulamaları gerçekleştirdiğimiz, Uygulamalı Sanatlar Eğitimi Bölümü dördüncü sınıf grafik-seramik öğrencilerine, lazer aşındırma makinesi öğrenci uygulamalarını gerçekleştirdiğimiz Akdoğan Reklam Ajansı yetkililerinden Osman MUTLUTÜRK ve Hüsamettin MUTLUTÜRK'e tezimin işleyişindeki önemli katkılarından dolayı teşekkür ederim. Araştırmanın istatistiksel boyutunda içtenlikle, karşılıksız destek olan sevgili dostum Öğr. Gör. Yelda SARIKAYA ERDEM'e, Nevşehir Üniversitesi Bilimsel Araştırma Projeleri kapsamında lazer aşındırma yöntemiyle ilgili projenin kabul edilmesi ile proje çalışmalarını birlikte yürüttüğümüz Yrd. Doç. Dr. Banu DAVUN'a, NEÜ BAP Komisyonuna, teknik desteğini özveriyle veren değerli dostum Öğr. Gör. Bahadır Cem ERDEM'e teşekkürü borç bilirim. Son olarak çalışmam süresince manevi desteklerini esirgemeyen anneme, ağabeyim Cahit AYTEPE'ye, aileme, akrabalarıma, dostlarıma minnettar olduğumu belirtmek isterim.

#### **ÖZET**

### LAZER AŞINDIRMA YÖNTEMİNİN GRAFİK VE SERAMİK ALANLARINDA UYGULANMASINA İLİŞKİN ÖĞRETİM PROGRAMI TASARISININ VE ETKİLİLİĞİNİN DEĞERLENDİRİLMESİ

### AYTEPE, Betül Doktora, Grafik Eğitimi Bilim Dalı Tez Danışmanı: Prof. Atilla İLKYAZ, Prof. Dr. Ayten ULUSOY Mart-2013, 176 sayfa

Bu araştırmanın amacı, grafik ve seramik alanlarında lazer aşındırma yöntemi kullanılarak ürün oluşturulabilmesine yönelik öğretim programı modeli hazırlamak, uygulamak ve değerlendirmektir. Araştırmanın evreni, Gazi Üniversitesi Mesleki Eğitim Fakültesi, Uygulamalı Sanatlar Eğitimi Bölümü öğrencileri oluştururken, örneklemi 2010-2011 eğitim öğretim yılı Grafik ve Seramik Eğitimi Ana Bilim Dalları dördüncü sınıf öğrencilerinden beşer olmak üzere toplam on öğrenciden oluşmaktadır. Betimsel yöntem, kontrol grupsuz ön test-işlem-son test modeli kullanılmıştır. Verilerin toplanmasında öğretim programının hedefleri, hedef davranışları, içeriği, eğitim durumları ve değerlendirmenin belirlenmesi için literatür taranmıştır. Lazer aşındırma yönteminin uygulanması, değerlendirilmesinde kullanılacak bilgi ve işlem yaprakları, ölçme araçları uzman görüşleri alınarak araştırmacı tarafından geliştirilmiştir. Öğrencilerin bilgileri hedef davranışlara uygun düzey belirleme testinin uygulanması yoluyla, psikomotor davranışlar ise, ürün ve süreç değerlendirme ölçekleriyle değerlendirilmiştir. Uygulamanın öncesinde ve sonrasında duyuşsal davranış ölçeği (tutum ölçeği) uygulanmıştır. Araştırmanın sonuçlarına göre, bilişsel davranışlar değerlendirilerek, öğrencilerin son testten aldıkları puanlar  $(\overline{x})$  79.4, sekiz hafta sonra uygulanan unutmaya karşı dayanıklılık testine göre  $(\bar{x})$  70 yüksek çıkmıştır ve Wilcoxon işaretli sıralar toplamı testine göre son test lehine anlamlı bir fark vardır. Psikomotor davranışların değerlendirilmesinde; öğrencilerin süreç değerlendirme ölçeklerinden aldıkları puanların aritmetik ortalaması  $(\bar{x})$  84.9 iken ürün değerlendirme ölçeklerinden aldıkları puanların aritmetik ortalaması  $(\bar{x})$  77.3'tür. Buna göre; öğrencilerin bilişsel ve psikomotor davranışlara yeterli düzeyde ulaştıkları anlaşılmaktadır. Duyuşsal davranış ölçeği sonuçlarına göre; öğrencilerin uygulama sonrası tutumlarında olumlu yönde gelişme olduğu gözlenmiştir. Sonuç olarak lazer aşındırma yönteminin grafik ve seramik alanlarında uygulanmasının uygun olacağı önerisinde bulunulmuştur.

**Anahtar Kelimeler:** Lazer aşındırma yöntemi öğretim programı, grafik, seramik

#### **ABSTRACT**

### EVALUATION OF DESIGN AND EFFECTIVENESS OF A CURRICULUM MODEL ON LASER ENGRAVING METHOD TO BE IMPLEMENTED IN GRAPHICS AND CERAMICS PROGRAMS

AYTEPE, Betül Doctorate, Graphics Education Program Advisor: Prof. Atilla İLKYAZ, Prof. Dr. Ayten ULUSOY March 2013, 176 pages

The objective of this study is to design, implement and evaluate a curriculum model on producing art piece by the use of laser engraving method. While the universe of the research is the students studying at the Department of Applied Arts Education of the Faculty of Vocational Education at Gazi University, its paradigm is composed of ten students in total, each five of which is  $4<sup>th</sup>$  grade students studying at the Department of Graphics Education and the Department of at Ceramics Education in the 2010-2011 academic year. Literature on this field was reviewed to figure out the goals of curriculum, target behaviors, curriculum content, its implementation and evaluation. The instruments that consist of knowledge and process sheets were developed by the researcher using expert opinion and they were utilized to collect data regarding the implementation and evaluation of laser engraving method. Knowledge of the students was assessed with level identification test suitable for targeted behaviors while psychomotor behaviors were evaluated with product and process assessment scales. Before and after the implementation, affective behavior scale (attitude scale), was used. According to the results of the study, cognitive behaviors were evaluated, and the scores of the students at the last test  $(\overline{x})$  79.4 was higher than the scores at the test on resistance to forgetting  $(\bar{x})$  70 which was applied after eight weeks, and Wilcoxon signed rank test results presented a significant difference in favor of the last test. As for the scores in terms of psychomotor behaviors, arithmetic mean score of the students achieved at product assessment scale was  $(\overline{x})$  84.9 while arithmetic mean score was  $(\overline{x})$  77.3 at process assessment scale. Therefore, it was found out that participants achieved sufficient level of both cognitive and psychomotor behaviors. According to the results of affective behavior scale, it was observed that there had been a positive change in the attitudes of the students following the implementation. Consequently, it was recommended that it is convenient to implement the laser engraving method in the fields of graphics and ceramics.

**Key Words:** Curriculum on laser engraving method, graphics, ceramics

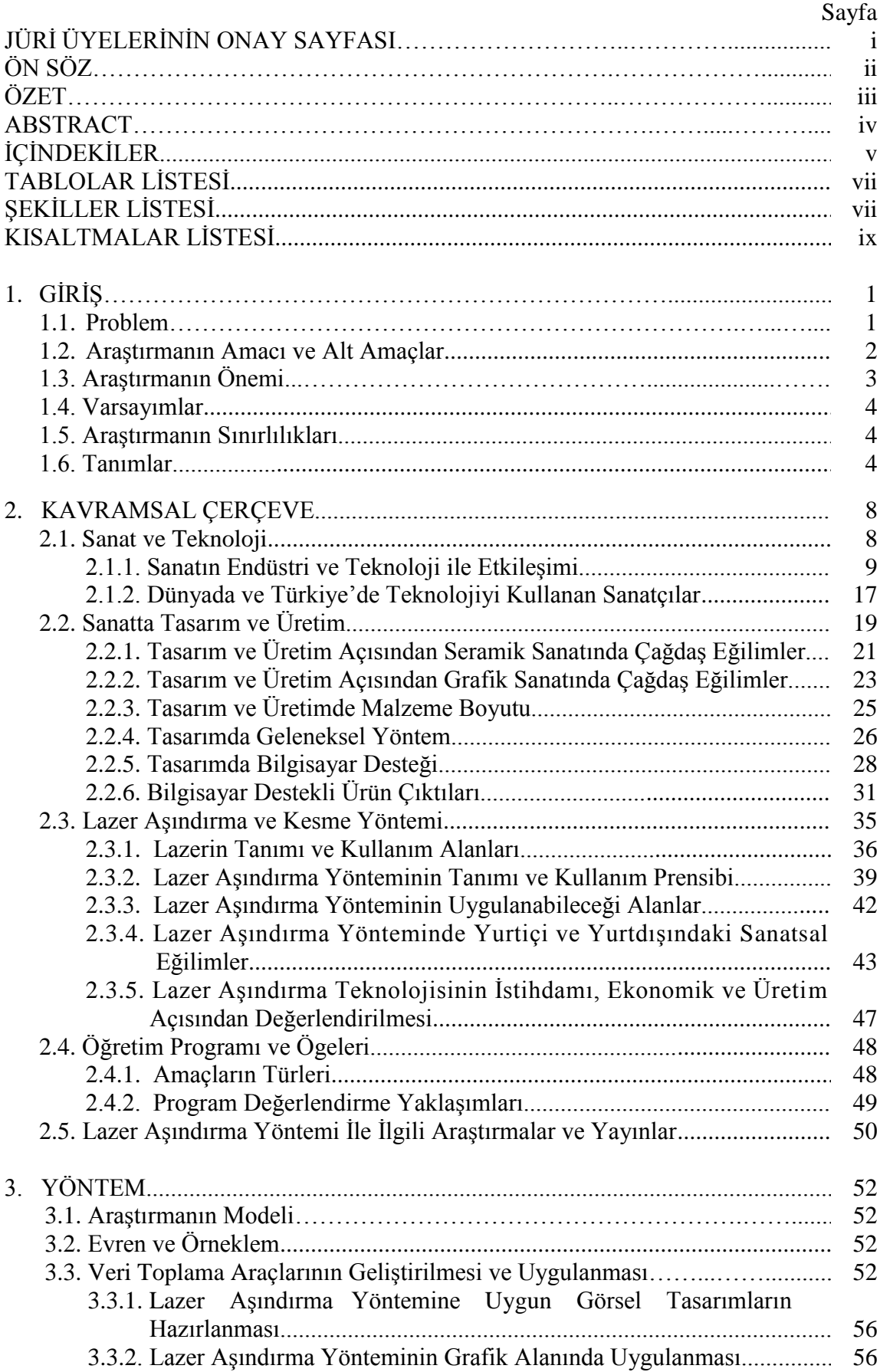

# **İÇİNDEKİLER**

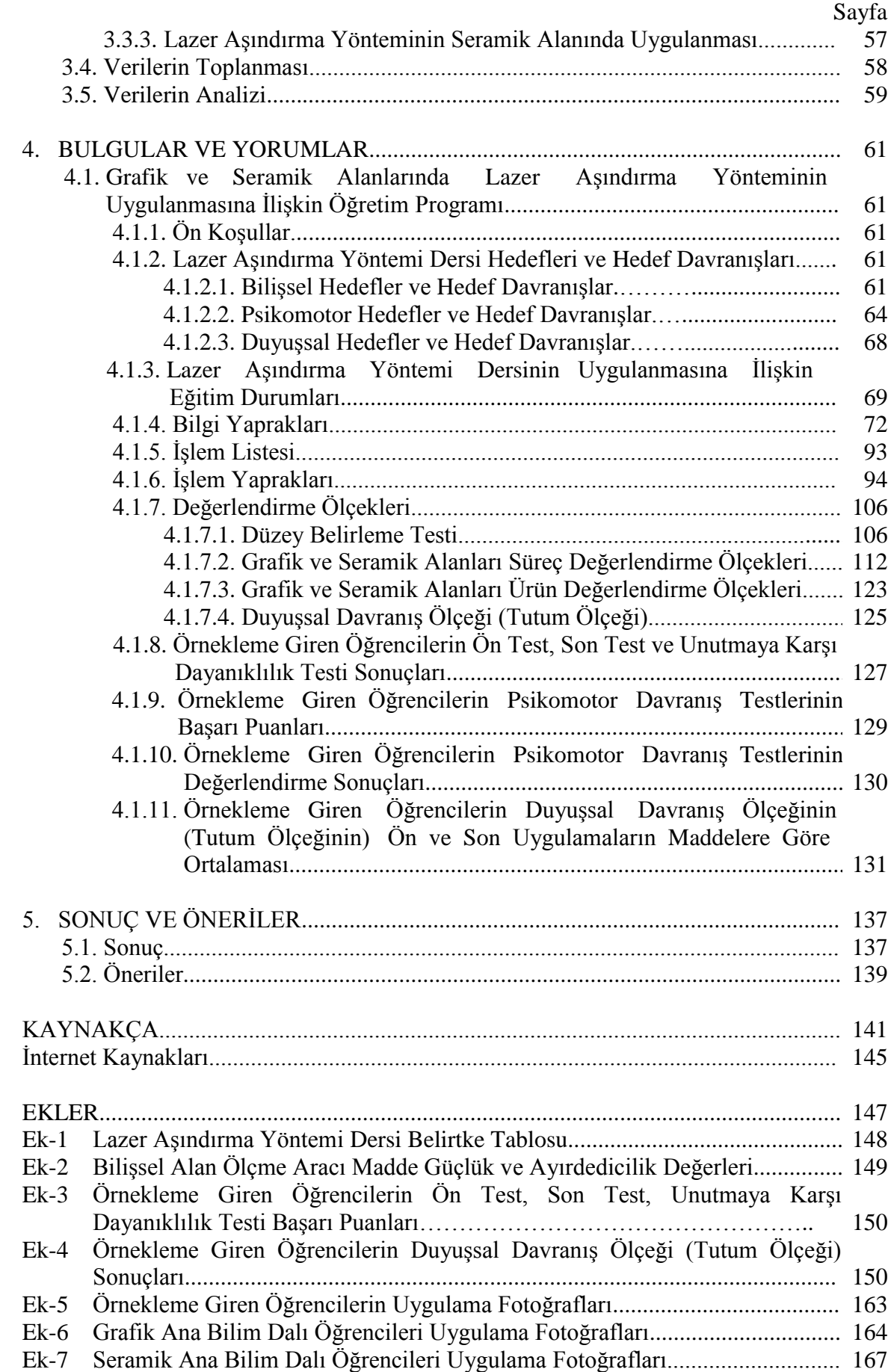

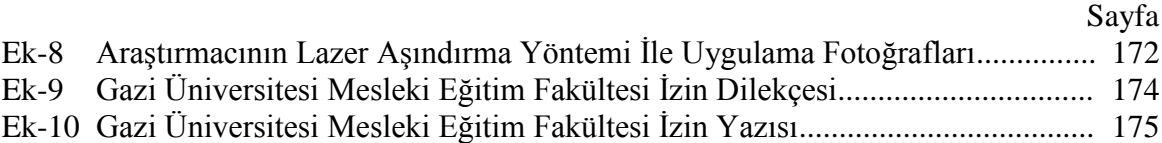

## **TABLOLAR LİSTESİ**

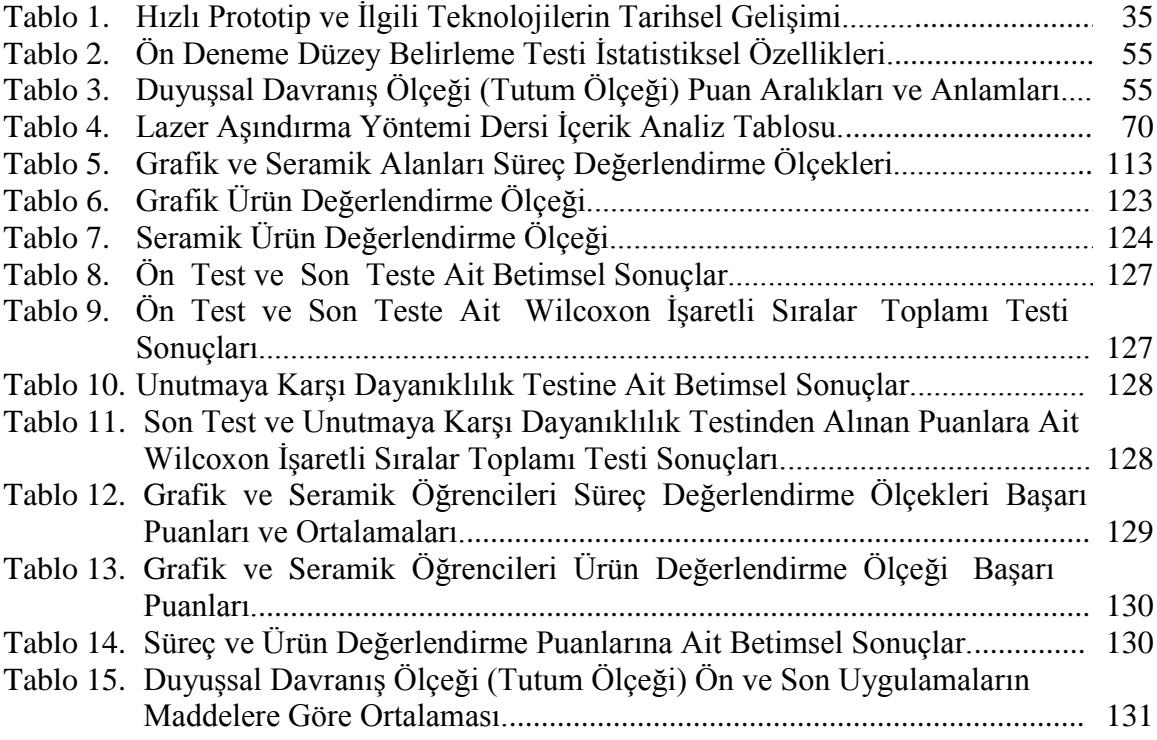

## **ŞEKİLLER LİSTESİ**

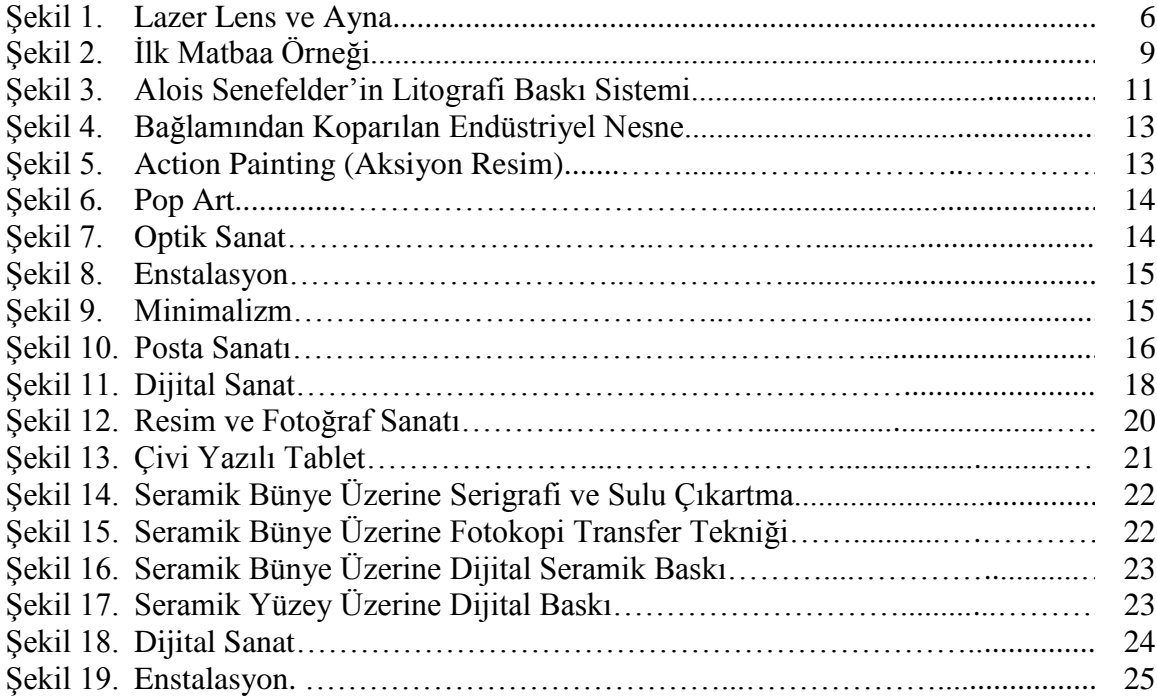

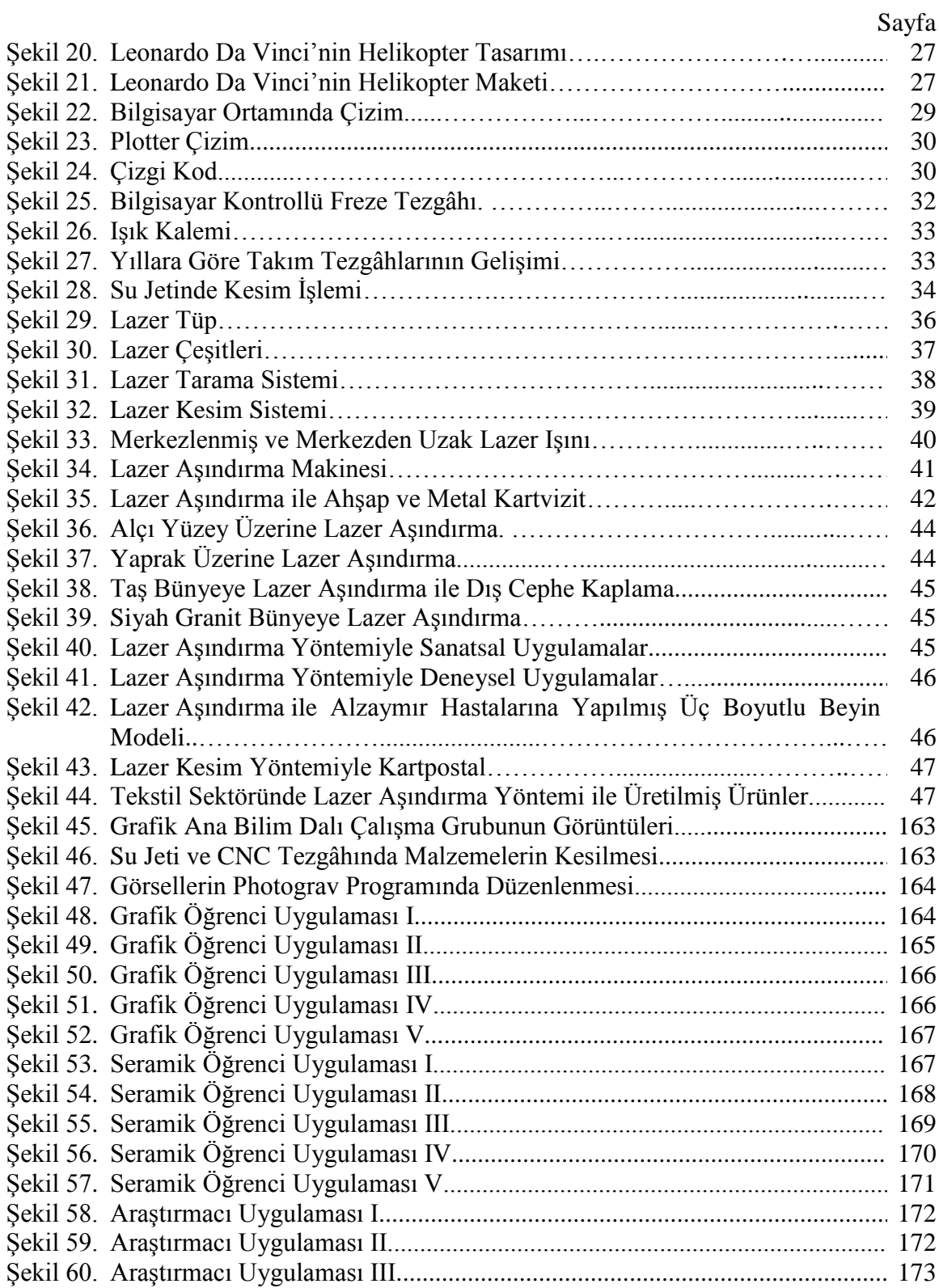

## **KISALTMALAR LİSTESİ**

**2D (2B)** İki boyut **3D (3B)** Üç boyut **AI** Vektörel tabanlı dosya uzantısı, Adobe Illustrator **BMP** Görüntü piksellerini bit olarak tanımlayan sıkıştırılmamış grafik **CAD (BDT)** Computer Aided Design-Bilgisayar Destekli Tasarım **CAM** Computer Aided Manufacturing-Bilgisayar Destekli Üretim **CDR** Vektörel tabanlı dosya uzantısı, Corel Draw **CGM** Vektörel tabanlı dosya uzantısı, Computer Graphics Metafile **CMX** Vektörel tabanlı dosya uzantısı, Corel Exchange **CNC** Computer Numerical Control-Bilgisayarlı Nümerik Kontrol **CO<sup>2</sup> LAZER** Karbondiyoksit Lazer **DNC** Direct Numerical Control-Doğrudan Nümerik Kontrol **DPI** Dots Per. Inch- İnç Başına Nokta Sayısı **DRW** Vektörel tabanlı dosya uzantısı, Micrografx Draw **DWG** Vektörel tabanlı dosya uzantısı, AutoCad **GIF** Raster tabanlı dosya uzantısı, Compuser Graphics Interchange Format **JPG/JPEG** Raster tabanlı dosya uzantısı, Joint Photographic Experts Group **NC** Numerical Control- Nümerik Kontrol **PICT** Raster tabanlı dosya uzantısı, Macintosh **PNG** Raster tabanlı dosya uzantısı, Portable Network Graphic **PSD** Raster tabanlı dosya uzantısı, Photoshop **QXP** Vektörel tabanlı dosya uzantısı, QuarkXPress **SS** Standart Sapma **TIFF** Raster tabanlı dosya uzantısı, Tagged Image Format **W/cm<sup>2</sup>** Yüzey Yükü-Güç Yoğunluğu **WMF** Vektörel tabanlı dosya uzantısı, Windows Metafile

## **1. GİRİŞ**

Bu bölümde, araştırmanın problem durumu, amacı, alt amaçları, önemi, varsayımları, sınırlılıkları ve tanımları açıklanmıştır.

#### **1.1. Problem**

Günümüzde teknoloji yaşamın her aşamasında yer almaktadır. Teknolojinin hızlı gelişimi ve kullanımı, yeniliklere açık olmayı zorunlu kılmıştır. Bu zorunluluk birçok disiplinde gerekli olduğu kadar eğitim alanı için de önemlidir. Eğitim alanında yeni teknolojilerin izlenmesi okul sanayi işbirliği açısından önemli olduğundan, eğitim programları güncellenmekte ve yenilikleri yakından izleme fırsatı yakalanmaya çalışılmaktadır. Böylece öğrencinin mesleki açıdan bilgi, beceri ve iş alışkanlıklarını kazanması sağlanmaktadır.

Endüstrileşme sürecinde insan gücü faktörü önemlidir. İnsan gücü ve eğitim sistemi birbirleriyle yakın ilişki içindedir ve çağdaş teknolojiyi kullanacak bireylerin gerekli bilgi, beceriyi eğitimleri sırasında kazanmaları gerekmektedir. Aksi takdirde ülkenin ekonomisine katkı sağlamak mümkün olamayacaktır (Doğan, Ulusoy ve Hacıoğlu, 1997, s. 5). İş olanaklarının artırılması ve yeni ihtiyaçların karşılanabilmesi nedeniyle programların güncellenmesi zorunluluğu gündeme gelmektedir.

Sanat eğitiminin, tasarımın teknoloji ve diğer çeşitli donanımlarla birleştirilmesi üniversite, hatta meslek liseleri düzeyindeki ders programlarında yer alması, zaman ve yenilikleri hızlı izleyebilme açısından önemlidir. Tasarım ve üretimde bilgisayarın ve robotların desteği, süreci kolaylaştırmaktadır. Ancak üniversitelerin sanat içerikli bölümlerinde tasarım yapıldıktan sonra üretim aşamasına geçildiğinde, teknolojik donanım yeterli derecede sağlanamamaktadır. Bu nedenle teknolojik donanımların kullanımı ve tasarımların ürüne dönüştürülmesi aşamasında bilgisayar destekli üretim ile ilgili eğitim verilmesi yetersiz kalmaktadır. Oysa iş hayatı yeni teknolojileri kullanmaktadır. Mezunların istihdamını kolaylaştırmak için yeni teknolojileri öğretim programlarına kazandırmak gereklidir. Doğan, Ulusoy ve Hacıoğlu (1997), bilim, teknoloji, endüstri ve mesleki teknik eğitimin arasında yakın ilişkiler olduğunu vurgulamaktadır. Mesleki ve teknik eğitimin esas amacının endüstride kullanılan insan gücünü hazırlamak olduğunu, üretim sistemi, araç ve gereçler değiştikçe yetiştirilen

insan gücü özelliklerinin de değişmesinin gerekliliğini savunmaktadır. Aynı zamanda iş ortamında kullanılan takım, tezgâh, araç-gereçlerin rekabet nedeniyle belli aralıklarla yenilenmesi gerekliliğini vurgulamaktadır.

Lazer teknolojileri ile ilgili yazılı kaynaklar oldukça azdır. Lazer teknolojisi konusunda, bu araştırmanın literatüre katkı sağlayacağı umulmaktadır. Araştırma, grafik ve seramik alanlarında lazer aşındırma yönteminin kullanılmasına ilişkin öğretim programının hazırlanması, uygulanması ve değerlendirilmesi üzerinedir. Grafik ve seramik alanlarında uygulanan öğretim programlarının teknolojik gelişimlere paralel olarak güncellenmesi, teknolojik alt yapının geliştirilmesi, iş hayatındaki sistemle uyumlu hale getirilmesi oldukça önemlidir. Böylece bireyin sektörün beklentilerine uygun nitelikte paralel mesleki eğitim alması sağlanmış olacaktır. Aynı zamanda, mezunların istihdamı ve ilgili sektöre uyumlarının da kolaylaşması umulmaktadır.

Grafik ve seramik alanlarında lazer aşındırma yöntemi kullanılarak ürün oluşturulmasına ilişkin öğretim programı hazırlanması, uygulanması ve değerlendirilmesi bu araştırmanın problemini oluşturmaktadır.

#### **1.2. Araştırmanın Amacı ve Alt Amaçlar**

Araştırmanın amacı; grafik ve seramik alanlarında lazer aşındırma yöntemi kullanılarak ürün oluşturulabilmesine yönelik öğretim programı modeli hazırlamak, uygulamak ve sonucu değerlendirmektir. Araştırmanın kapsamı doğrultusunda grafik ve seramik alanlarında sektörde kullanılan lazer aşındırma yönteminin uygulanmasına ilişkin öğretim programının hazırlanması, teknolojik gelişimin takip edilmesi, lazer aşındırma teknolojisinin öğretim programlarına kazandırılması, ürün oluşturulması, sektörle işbirliği yaparak iş olanaklarının artırılması, yeni ihtiyaçların karşılanması böylece öğrencinin yeterliğini artırarak mezunların istihdamının kolaylaşmasının sağlanması amaçlanmaktadır. Bu genel amaca ulaşmak için aşağıdaki sorulara yanıt aranmıştır:

- **1.** Grafik ve seramik alanlarında yapılan tasarımlardan lazer aşındırma yöntemi uygulanarak ürün oluşturulmasına yönelik öğretim programı modeli nasıl olmalıdır?
	- **a.** Öğretim programının hedefleri ve hedef davranışları neler olmalıdır?
- **b.** Öğretim programının eğitim durumları içinde öğretim yaprakları nasıl olmalıdır?
- **c.** Ölçme araçları nasıl olmalıdır ve değerlendirme nasıl yapılmalıdır?
- **2.** Lazer aşındırma yöntemini uygulayan grafik ve seramik alanlarındaki öğrencilerin bilişsel hedeflere ilişkin başarı puanları yeterli midir?
- **3.** Lazer aşındırma yöntemini uygulayan grafik ve seramik alanlarındaki öğrencilerin psikomotor hedeflere ilişkin başarı puanları yeterli midir?
- **4.** Lazer aşındırma yöntemini uygulayan grafik ve seramik alanlarındaki öğrencilerin duyuşsal hedeflere ilişkin başarı puanları yeterli midir?
- **5.** Lazer aşındırma yöntemini uygulayan grafik ve seramik alanlarındaki öğrenciler bilişsel öğrenmeleri unutmaya karşı dayanıklı mıdır?

## **1.3. Araştırmanın Önemi**

Ülkemizde, teknolojik yeniliklerin aktif olarak kullanılmaya başlandığı görülmektedir. Sanat ve tasarımın teknolojiyle birleştirilmesi günümüz teknoloji ve donanımları ile mümkündür. Sanat ve tasarım ile teknolojiyi bir arada kullanmak, ürünyapıt ilişkisinde ürünün titizlikle ortaya çıkarılmasında olumlu etki sağlamaktadır. Yapılan özgün tasarımların üretimini gerçekleştirebilmek için bilgisayarın desteğini almak ve materyale-konuya göre diğer bilgisayar destekli üretim sistemlerini kullanmak önemli hale gelmiştir. Lazer teknolojisi özellikle, seri üretime uygun tasarımlar için de oldukça etkili bir yöntemdir. Tasarımların hızlı ve kusursuz uygulanmasını, ekonomiklik ilkesinden faydalanarak daha düşük maliyette üretim yapılmasını sağlamak, sanayi için önemli ölçütlerdendir. Eğitim kurumları sanat ve tasarım alanlarında sektöre, eğitim almış eleman yetiştirme görevini üstlenmişlerdir. Eğitim kurumlarında verilen eğitim-öğretimin, sektörün ihtiyacı olan bilgi ve becerileri kazandırabilmesi için teknolojik alt yapının ve kullandığı yöntemlerin sektör ile uyumlu olması gerekmektedir. Böylece, mezunların istihdamı ve sektöre uyum sağlamaları kolay olacaktır.

Lazer ışınının elde edilmesi kolaylaştıktan sonra uygulama alanları da artış göstermiştir. Mühendislikte kullanımı kaynak, kesme ve delme işlemleri şeklindedir. Lazerle yapılan üretim hem otomasyonu sağlamakta hem de üretim hatasını azaltmaktadır. Lazerin çeşitli tezgâhlarda uygulanmasıyla üretim 24 saat yapılabilmekte, seri üretim sağlanmasıyla da maliyet azalmaktadır. Özellikle lazerle yapılan kesme işlemleriyle birçok kalıp ve aparattan tasarruf sağlanmaktadır. Bununla birlikte insan faktöründen kaynaklanan hatalar azalmaktadır (Mesleki Eğitim ve Öğretim Sistemini Güçlendirme Projesi [MEGEP], 2006).

Bu araştırma ile sektörde uygulanmakta olan lazer aşındırma yönteminin grafik ve seramik alanlarında yapılan tasarımlardan ürün oluşturulmasında kullanılmasına yönelik bir öğretim programı hazırlanması, uygulanması ve değerlendirilmesi sonucunda eğitim programlarına bir yenilik getirmesi beklenmektedir.

Yapılan literatür taramasında grafik ve seramik alanlarında lazer teknolojisinin kullanımına yönelik yeterince araştırma yapılmamış olduğu görülmektedir. Araştırmanın, bu alanlara ilişkin literatüre bilimsel katkı getireceği umulmaktadır.

#### **1.4. Varsayımlar**

- **a.** Duyuşsal davranış ölçeğinin (tutum ölçeğinin) geçerliği uzman kanısına göre yeterlidir.
- **b.** Araştırmanın örneklem grubu, evreni temsil edebilecek yeterliktedir.
- **c.** Öğrenciler doğru cevap vermiştir.

#### **1.5. Araştırmanın Sınırlılıkları**

Bu araştırma;

- **a.** Lazer aşındırma yöntemi ile,
- **b.** Araştırmaya katılan Gazi Üniversitesi Mesleki Eğitim Fakültesi, Uygulamalı Sanatlar Eğitimi Bölümü 2010-2011 öğretim yılı Grafik ve Seramik Ana Bilim Dalı dördüncü sınıf öğrencilerinden on kişi ile,
- **c.** Bahar yarıyılında gerçekleşen grafik alanı Portfolyo Tasarımı ve seramik alanı Bitirme Projesi dersleri ile,
- **d.** 14 haftalık (Bahar yarıyılı akademik yarıyılı) eğitim-öğretimin yapıldığı ve her iki dersin haftada dört saat verildiği süre ile sınırlıdır.

#### **1.6. Tanımlar**

**CAD (BDT) (Computer Aided Design-Bilgisayar Destekli Tasarım):** Üretimi yapılması düşünülen nesnenin hızlı ve yüksek kalitede bilgisayar ortamında tasarlanması ve modellenmesidir. Geleneksel çizimi yapılan teknik resmin bilgisayar ortamında çok daha kapsamlı biçimde çizilmesi ve çizimin kalitesini yükseltici ve hızlandırıcı bir araç olma özelliğine sahiptir (İnan, 2006). Bilgisayar destekli tasarım, teknolojinin ön plana çıkmasına ve kolay biçimde amaca ulaşarak, hızlı adımlar atmasına yardımcı olmaktadır. Sonucu çabuklaştırmakta, ayrıca tasarımı bilgisayar ortamında üç boyutlu görerek, ürünün ne şekilde çıkacağı gözlenmekte böylece hata varsa uygulamaya geçmeden önce sorun dijital ortamda çözümlenmektedir.

**CAM (Computer Aided Manufacturing-Bilgisayar Destekli Üretim):** Bir üretim sisteminde operasyonların planlanması, kontrolü ve yürütülmesinde sistemin üretim kaynakları ile doğrudan ve dolaylı ilişkili olarak kullanılan yazılımlara Cam denir (İnan, 2006). Bir başka deyişle, bilgisayar ortamında modellenen nesnelerin bilgisayar destekli üretim sürecine geçmesi olarak ifade edilmektedir.

**Grafik Tasarım:** Bir mesajı, ürünü ya da hizmeti tanıtmak için yapılan tasarımların görsel bir iletişim sanatı olarak ifade edilmesidir (Becer, 2006, s. 33).

**Lazer:** Dalga frekansı görme bölgesine düşen yükselteçler ise Laser (Light Amplification by Stimulated Emission of Radiation) olarak tanımlanır (Tarakçıoğlu ve Özcan, 2004, s. 6).

"Katı veya sıvı maddeyle doldurulan lazer tüpüne dışardan enerji verilmesi yoluyla ortamda bulunan atomlara ulaştırılır … kararsız ve uyarılmış haldeki atomlara fotonlar çarpar. Böylece kararlı hale geçmeye çalışırlar … yansıtıcı aynalı uçtan dışarı çıkan ışık lazer ışını olarak adlandırılır" (Smith, 1970, s. 1-3).

**Lazer Aşındırma:** Lazer demetinin optik aynalar tarafından yönlendirilerek nesnelerin üzerine vurmasıyla aşındırma işlemi gerçekleşmektedir (Şekil 1). Boyalı yüzeyi aşındırması/kazıması, desen/şekil yapılması; kağıt, tahta, ağaç ve polimerilerin yüzeylerini kömürleştirmesi işlemidir.

"Lazer ışın demeti; çok hızlı hareket eden iki tane aynaya bağlı galvo motor tarafından yazıların hızlı yazılması, sembollerin, barkodların ve diğer grafik işlemlerin yapılmasıdır" (Kurt, 2006, s. 36). Bilgisayar ortamında veya elle çizilmiş tasarımların, fotoğrafların vb., seçilen malzeme üzerine lazer ışınıyla yakılarak uygulama işlemidir.

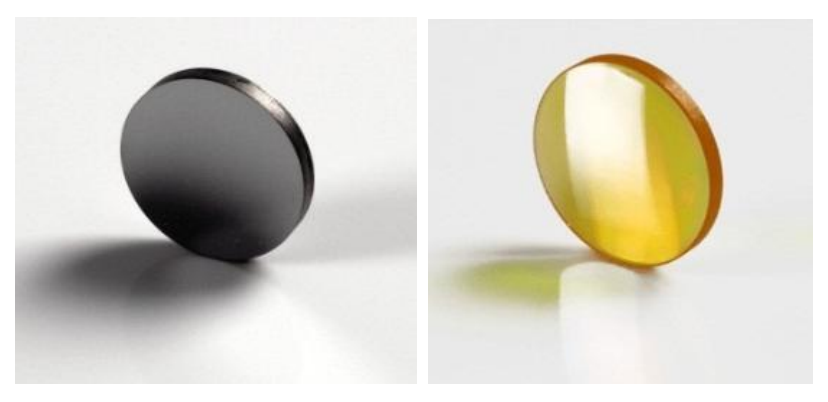

**Şekil 1.** *Lazer Lens ve Ayna (Web 1).*

**Seramik:** Metal ve metal alaşımları dışında kalan anorganik maddelerin şekillendirilmesi, dekorlanması ve pişirilmesi işlemleri yoluyla sert mamul imalatına ait bilim, teknoloji ve sanat dalına seramik denir (Göğüş, 2004, s. 1).

**Teknoloji:** Alkan (1987) teknoloji kavramını; "makineler, işlemler, yöntemler, süreçler, sistemler, yönetim ve kontrol mekanizmaları gibi çeşitli öğeleri kapsamakta ve teknoloji bu öğelerin belirli bir düzende bir araya getirilmesiyle oluşan ve bilim ile uygulama arasında köprü görevi yapan bir disiplindir" tanımıyla açıklamaktadır.

**İşlem:** Bartel'e (1974) göre, ana bölümde belirlenen etkinlikler ayrıştırılarak işlemlerin belirlendiği, kısa zaman diliminde yapılabilecek veya öğretilebilecek, kesin olarak başlangıç ve bitiş kısmı belli olan, somut bir öğrenim birimine denir (Doğan, 1997, s. 158'deki alıntı).

**İşlem Basamağı:** Bir işlemi tamamlayabilmek için yapılması gerekli bir dizi basamağı ifade eder (Doğan, 1997, s. 346).

**Konu Alanı:** Ertürk'e (1982) göre, "Her konu alanı içeriği yöntemi, gerektirdiği ön koşul davranışlar ile bireyin yetişmesine katkıda bulunabilir. Konu alanları bireyin toplum içinde daha verimli ve etkili yaşamasını sağlayacak araçlardır. Bu bakımdan program hangi konu alanına ilişkin hazırlanıyorsa o konu alanının bireye ne yönlerden, nasıl katkı getireceği ortaya konulur" (Öztürk, 2007, s. 9'daki alıntı).

**Tutum:** Demirel'e (1993) göre tutum bireyi belli insanlar, nesneler ve durumlar karşısında belli davranışlar göstermeye iten öğrenilmiş eğilimlerdir (Karaca, 2006, s. 215'deki alıntı).

**Ön Test:** Başarıyı ölçmek için hazırlanan testin öğretimden önce uygulanmasıdır.

**Son Test:** Başarıyı ölçmek için hazırlanan testin öğretimden yaklaşık 14 hafta sonra uygulanmasıdır.

**Unutmaya Karşı Dayanıklılık Testi (Kalıcılık Testi):** Son test yapıldıktan sekiz hafta sonra uygulanan testtir.

#### **2. KAVRAMSAL ÇERÇEVE**

Bu bölümde araştırmayla ilgili literatür taramasına dayalı kavramsal çerçeve açıklanmış ve ilgili araştırma özetlerine yer verilmiştir.

#### **2.1. Sanat ve Teknoloji**

İnsanoğlu keşfedici özelliğiyle, tarihte birçok yeniliklere, buluşlara imza atarak yeni gelişimlere ön ayak olmuştur. Keşfedici insan ilkel dönemde taşları birbirine vurarak, sürterek yontmuş, cilalamayı öğrenmiş, toprağa şekil vererek çanak, çömlek gibi kullanım eşyaları yapmış, tekerleği icat etmiş, madenleri işleyerek kullanmış, yazıyı bulmuştur. Yazının bulunması ile de tarihte ticaret, teknoloji yeni bir ivme kazanmıştır.

20. yüzyılda Avrupa'da başlayan teknoloji tüm dünyaya yayılan bir sözcük olmuştur. İnsanın el yardımıyla yaptığı birçok işi; araç-gereç ve makinelerle yapmaya başlaması da yine 20. yüzyıla rastlamaktadır. Tepecik (2002), 21. yüzyılda insanın yaptığı robotlarla yeni bir sürece geçildiğini vurgulamaktadır. Teknoloji, her geçen gün değişim göstermesi ve yeni özelliklerin eklenmesiyle insanoğlunun etkin bir biçimde kullanımına olanak sağlamaktadır.

Bir diğer önemli unsur ise, teknolojinin sanat akımlarının gelişmesine katkı sağlaması üzerinedir. Ayaydın'ın (2010, s. 57) yorumuna göre, teknolojinin sanatı ne yönde etkileyeceği ya da değiştireceği tartışmalıdır. Teknoloji sanatı destekler mi yoksa öldürür mü? Bu sorunun cevabı tartışılabilir, ancak tartışılmayacak bir şey vardır ki o da; teknolojinin sanatı olumlu ya da olumsuz mutlaka bir şekilde değiştirdiği görüşüdür.

Teknoloji, kültürün ve yeniliklerin bir parçası haline gelerek pratik, hızlı, kolay biçimde çözümlemelere ulaşma imkânı sunmaktadır. Zaman kazandıran teknoloji, mekanik araç gereçler aracılığıyla yardımcı unsur olarak kullanılabilmektedir.

Grafik sanatçısı Bilgin (1988, s. 54-56) bir sanatçının dünyanın hemen her yerinde her zaman hızla değişen ve gelişen teknolojiyi takip etmesi, kullanması, yeni ürünler yaratması için yeni üretim tekniklerinin bulunması gerektiğini savunmaktadır. Bilgin, aynı zamanda sanat ve teknolojinin ayrılmaz bir bütün olduğunu ancak insanın bulduğu teknolojinin, sanat yapıtlarının gerçekleşmesinde amaç değil araç olduğunu belirtmiştir.

Düşünce gücü, duygu, estetik, tasarım sanatçıya ait özelliklerdir. Teknolojik araçlar ise; sanatçının eseri oluşturmasındaki önemli süreçte, duygularını katmada yardımcı olmaktadır.

Tekniğin gelişmesi, insanın duyularını kullanabilme yetisini kazanması ve bununla birlikte el gibi uzuvlarını kullanmaya başlamasıyla olmuştur. Aynı gelişmeler sanat kavramının da ortaya çıkması için geçerlidir. Sanat tarihi açısından bakıldığında teknoloji-sanat ilişkisi bir dönem sanatçı-araç ilişkisi boyutunda kalmıştır. Bir başka deyişle sanatçı, ürününü oluşturabilmek için gerekli her türlü araç kullanımı olarak teknolojiyi görmüştür (Uğurlu, 2008, s. 255). Sanat ve sanatçı farklı sanat disiplinlerinin birbirine kaynaşmasıyla değişime uyum sağlayarak yeniliklere açık hale gelmiştir.

## **2.1.1.Sanatın, Endüstri ve Teknoloji İle Etkileşimi**

Primitif dönemde mağara duvarlarına yapılan resimler, daha sonraları mühürlerle baskı sisteminin gelişmeye başlaması, Çinliler tarafından ağaç oyma tekniği ile basılan gazete matbaa teknolojisi için büyük bir adım olmuştur (Şekil 2).

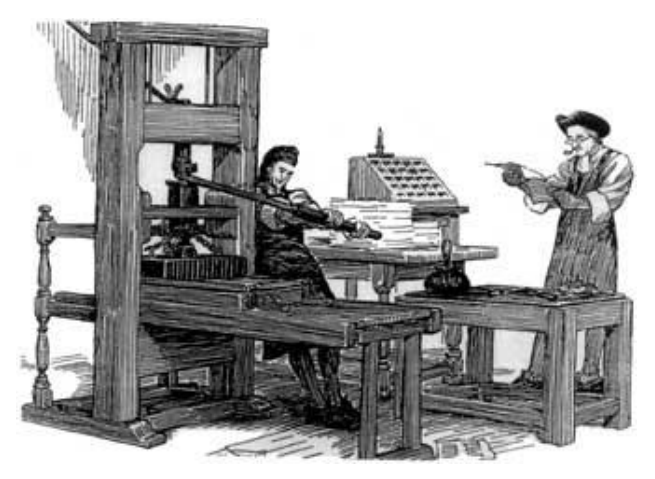

**Şekil 2.** *İlk Matbaa Örneği (Web 2).*

Tahta baskının ardından Orta Çağ'da bakır baskı ve gravürler yapılmaya başlanmıştır. Tarihteki önemli sanatçılara bakıldığında ağaç oyma, asitle yedirerek gravür baskı gibi teknikleri kullanarak çalışmalarına yenilik katmışlardır. Bu sanatçılar arasında Albrecht Dürer, Marca Antonio, Jean Duvet, Rembrandt gibi isimler gelmektedir. Kazıma yöntemiyle yapılan geleneksel özgün baskı teknikleri günümüzde halen sanatsal açıdan değerini yitirmemiştir ve sanatçılar halen bu tekniği kullanmaya devam etmektedirler. Ancak teknolojinin ilerlemesiyle birçok yenilik her yeni dönemde ortaya çıkmaya devam etmiştir. Bunlardan bir tanesi de 16. yüzyılda Fransız ressam

Georges Dillingen tarafından bulunan Pantograf'tır (Web 3). Yapılan bir resmin başka bir yüzeyde çizilerek meydana gelmesini sağlayan bir çeşit oyma tezgâhıdır.

Buhar, ip eğirme makine**s**i 18.yy.'ın sonuna doğru icat edilmiş ve insan hayatında hızlı değişiklikler yaşanmaya başlanmıştır. Avrupa ülkelerinde makineleşmenin çoğalması, fabrikaların kurulması, seri üretim yapılmaya başlanması ile sanayileşme sürecine geçilmiştir. Sanayileşme süreci 18. yy. ile gelişimini çok daha hızlı göstermiştir. Tahta kalıpla çalışan Gutenberg, Fust'la birlikte metal harf kalıplar kullanmaya başlamıştır. 18. yüzyılın sonlarına doğru Alois Senefelder'in taş baskıyı (litografi) keşfetmesi matbaanın gelişimini sağlamıştır (Şekil 3). Böylece grafik sanatı yeni bir bakış açısı kazanmaya başlamıştır.

19. yüzyılın başında da litografinin kullanılmasıyla kitlelere ulaşım kolaylaşmıştır. Çoğaltım teknolojisi, bilginin daha hızlı aktarılması, daha çok kişiye ürün ve hizmet sunulmasını sağlamıştır. Bu da endüstri ve teknolojinin olumlu yönde kullanılmaya başlamasının bir göstergesidir. Bununla birlikte sunulan hizmeti sanatsal boyutuyla değerlendirirsek, toplumun ihtiyaçları doğrultusunda bilim-teknolojiendüstri-sanat birlikteliği uyumlu bir bütün olmuştur.

Barnard (1998/2002, s. 148), makine yapımı metinlerde, imgelerin ve nesnelerin çok sayıda topluca üretilmelerinden dolayı ucuz olduğunu ifade etmektedir. Ayrıca yazar, 18.-19. yüzyılda Endüstri Devrimi'yle toplu üretimlerin ortaya çıktığını ve batılı toplumda bilimsel, teknolojik, sanatsal, ticari, yerel gelişmeler olduğunu açıklamaktadır. Çağdaş metin, görüntü ve nesnelerin görünüşleri, görsel kültürün üretimi ve tüketiminde kullanılan teknikler estetiğin endüstriyelleşmesinin bir sonucu olduğu görüşünü benimsemektedir.

19. yüzyılda tek harf basan monotip makineler varken, satır basan Linotip makinelerinin kullanımı ile matbaacılık ve grafikteki teknolojik gelişim görülebilmektedir. Sanayi devrimiyle gündeme gelen tipo baskının, makine ve matbaacılık endüstrisinde yaygınlaşmaya başladığı da diğer aşamalardan biridir.

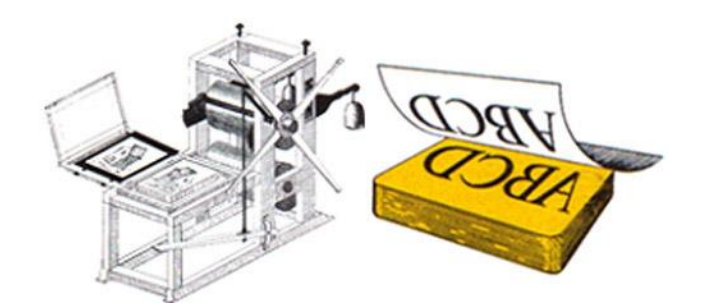

**Şekil 3.** *Alois Senefelder'in Litografi Baskı Sistemi (Web 4).*

Rönesans ile birlikte başlayan bilimsel gelişmeler 1700'lü yılların sonlarında ortaya çıkan endüstri devrimi ile yepyeni bir boyut kazanmıştır. Bu durum teknolojinin sanatla olan ilişkisinde yeni açılımların ortaya çıkmasına neden olmuştur .… Yaşadığımız toplum, endüstri devriminden sonra teknoloji çağı olarak kabul edilmiştir. Bu yüzden bu çağın sanatçısının yaratım sürecinde, teknolojinin etkisini tartışmanın gereği kalmamıştır. Bu bağlamda tartışılması gereken asıl nokta teknolojinin sanatçının yaratım sürecine etkisi değil, çağını sorgulayan sanatçının teknolojiyi kullanarak ne şekilde sanat ürettiğidir. (Uğurlu, 2008, s. 257).

1919 yılında Almanya'da Walter Gropius'un kurduğu sanat ve endüstriyi birleştiren Bauhaus adındaki okul sanat, tasarım, endüstri ve teknolojinin bir arada kullanılmasını amaçlamış, teknoloji ve sanatın işlevsel, faydalı değerlerini bütünleştirmiştir. Bauhaus, endüstriyel ürünleri sanat ve tasarımdan kopmadan teknoloji yardımıyla estetik değerlerin ön planda olduğu hızlılığı, kusursuzluğu, ekonomikliği barındıran bir üretim sistemini hedeflemiştir.

Germaner (1997, s. 90), "Endüstri Çağı'nın toplumsallık bilincinin uyanmasıyla başladığını" ifade etmektedir. Diğer bir yandan Gençaydın (1988, s. 107-108), "bilim ve teknolojik gelişmelerin, sanatçının doğaya bakış ve yorum anlayışını değiştiren yeni bir düşünce boyutu getirdiğini ifade etmektedir. Ayrıca sanatın teknolojiden yararlanabildiğini, teknolojik bir ürünü kendi ürünü olarak kullanabildiğini ve bunun bağımlılık olmadığını da sözlerine eklemiştir. Bu bakış açısı, endüstri ve kültürü bir araya getirmeye çalışan sanatçılar arasında yer alan Wedgwood ile uyum sağlamaktadır.

Teknoloji ekonomiklik, hız ve ürün niteliğini yükseltmek açısından gücü temsil ederken, aynı zamanda olumlu yönde verim almaya destek sağlamaktadır. Tüm disiplinlerde bu gelişim sürecini gözlemlemek mümkündür. Sönmez (2011, s. 2), disiplinlerin birbiriyle ortak yönler bulması, sorunlar üzerine birlikte gidebilmesi, sektörün problemlerine çözüm bulunmasına ve gelişimin hızlanmasına önemli katkı sağlayacağını belirtmektedir.

Sanat, teknolojinin gelişiminden etkilenirken, endüstri ve endüstri ürünleri de sanattan, tasarımdan yararlanmaktadır. Teknolojinin insanı yabancılığa ittiğini ve buna tepki olarak insanın, yaratıcılıkta yeni sürece geçtiğini düşünen Tunalı (2004, s. 59), yabancılaşmadaki temelin insan ve makine zıtlığından kaynaklandığını belirtmektedir. Yine yazar, makinenin gerçekliğini ve hayatın ayrılmaz parçası olduğunu böylece makinenin egemenliği altındaki insanın özgür ben'i yitireceğini savunmaktadır. Bu düşünceye sahip olanlardan William Morris, el işçiliği ile yapılan çalışmaların, makinelerden daha iyi olduğu görüşündedir. Ancak makineleşmeye ve makine üretimine karşı koymanın mümkün olamayacağı gerçeği de göz ardı edilememektedir.

Sanat tarihine bakıldığında değişimin somut örnekleri görülmektedir. Ressamlar, yağlıboyalarını kendileri hazırlarken izlenimciliğin ortaya çıkışıyla ilk kez boya tüplerinin üretime geçmesi ile hazır boya kullanılması ve yağlıboya tablolarda yeni bir döneme geçilmesi bu duruma verilecek örneklerden yalnızca biridir.

Leonardo Da Vinci boyalarını el yapımıyla kendi hazırlarken çeşitli yağlar karıştırmıştır. Dürer fıstık yağını kömür filtreden geçirmiştir ve Tiziano lavanta çiçeği esansı katarak kendi boyalarını elde etmiştir. Endüstri devrimi ile de el yapımı boyalar yerine, fabrikalarda ilk makine boya üretimine başlanmıştır. [\(Parramón,](http://www.google.com.tr/url?sa=t&rct=j&q=parramon&source=web&cd=2&ved=0CF4QFjAB&url=http%3A%2F%2Fwww.rta-office.com%2F&ei=-fEaUIuCKc6yhAfR-4G4Bg&usg=AFQjCNFuAUHNCz1D7Se2211WRulyOzRZIw) 1985/2000, s. 29). Bu örnekten de anlaşıldığı gibi, sanat ve yaşanan süreç teknolojik gelişimlerden her zaman kaçınılmaz bir şekilde payını almaktadır. Çağın getirdiği hızlı değişim, her alanda ve sektörde kullanılmıştır. Ayrıca hızı, üretimi, kaliteyi artırması açısından gereksinim haline gelmiştir.

Buna benzer başka örnekler de verilebilir. Benjamin (1982/2012, s. 52-53); yazının teknik yoldan yeniden-üretimi demek olan baskının edebiyat alanında değişiklikler yarattığını düşünmektedir. Yazar, fotoğrafla birlikte, insan elinin, resmin yeniden-üretim süreci içerisinde ilk kez en önemli sanatsal yükümlülüklerden kurtularak yalnızca objektife bakan göz tarafından üstlendiği düşüncesini savunmaktadır. Aynı zamanda gözün algılaması, elin çizmesinden daha az zaman aldığından, resim aracılığıyla yeniden-üretme süreci, konuşmayla atbaşı gidebilecek bir hıza erişmektedir.

Bek (Web 5), fotoğraf makinesinin kullanılmaya başlanması, endüstri ve makine karşısında sanatçının geçirdiği şok ile Duchamp'ın sanatı farklı açıdan ele aldığını ifade etmektedir.

Duchamp, endüstriyel bir nesne olan Pisuar'ı ters koymasıyla, endüstriyel bir nesneyi bağlamından koparıp yeni bir anlam yüklemiştir. Kavramsal sanat gerçeğiyle, farklı bir düşünce yaratma çabasına girmiştir (Şekil 4).

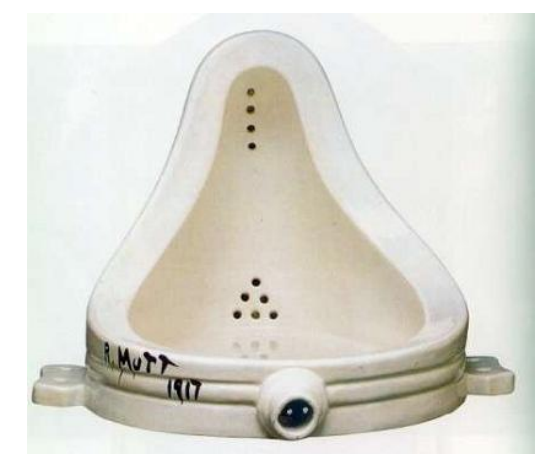

**Şekil 4.** *Bağlamından Koparılan Endüstriyel Nesne. M. Duchamp, 1948. Pisuar, porselen (Tunalı, 2004, s. 58).*

Soyut Dışavurumculuk akımının egemen olduğu 1945 ve sonrasında Jackson Pollock, Action Painting yaparak, sert ve sürekliliği olan fırça darbeleriyle boyayı tuvale rast gele sürmüştür (Şekil 5). Pop Art, Op Art, Fluxus, Performans Sanatı, Foto Gerçekçilik gibi sanatsal eğilimlerin, teknolojik etkilerle sanata farklı bir bakış açısı kazandırdığını göstermektedir Sanayileşme sürecini tamamlamış olan Amerikan toplumu, Pop Art ile sanatın ticari bir karaktere bürünmesini sağlamıştır (Şekil 6-7). Francis Bacon ve o dönemin genç sanatçıları TV, reklam, sinema, müzik gibi iletişim araçlarını yapıtlarında kullanmışlardır. Tüm bunların nedeni mekanist dünya anlayışına, makineleşmeye, teknolojiye bir çeşit tepki olduğunu vurgulamaktır (Yapı Endüstri Merkezi [YEM], 1997, s. 206, 367, 472).

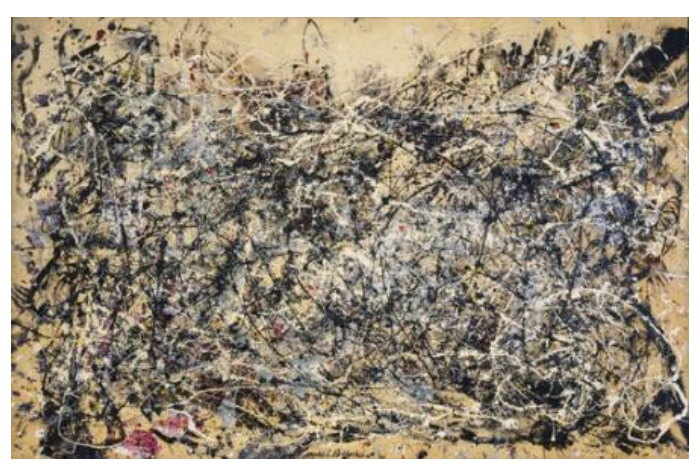

**Şekil 5.** *Action Painting (Aksiyon Resim). Jackson Pollock, 1948. Numara 1A, Tuval Üzerine Yağlıboya, 26,2x172,7 cm (YEM, 1997, s. 367).* 

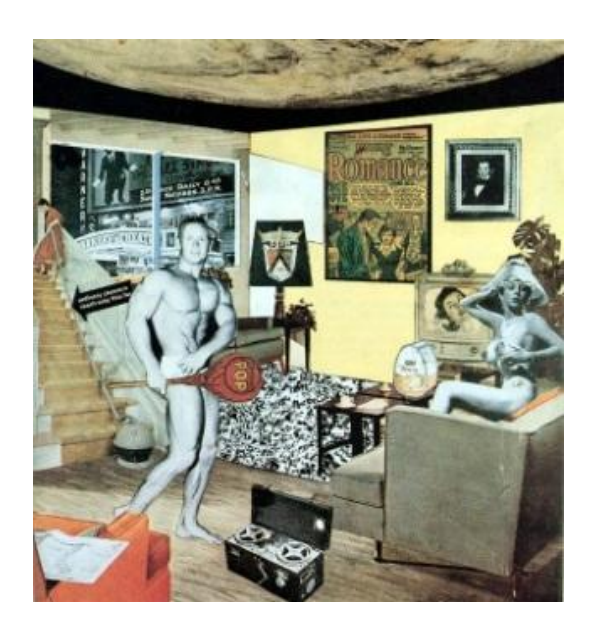

 **Şekil 6.** *Pop Art. Richard Hamilton, 1956. Bugünün Evlerini Bu Denli Değişik ve Hoş Kılan Nedir? Kağıt Üzerine Kolaj, 25x26 cm (YEM, 1997, s. 206).* 

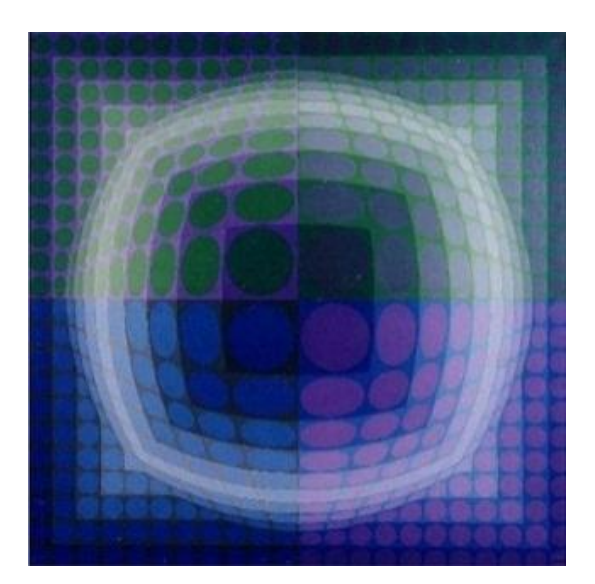

**Şekil 7.** *Optik Sanat. Victor Vasarely, 1973. Pal-Ket, Tuval Üzerine Akrilik, 150,8x151,2 cm (YEM, 1997, s. 472).* 

1960'ların başında ortaya çıkan Fluxus akımı, Dada ile ilişkilendirilmektedir. Aynı dönemde Köln'de doğan müzik/aksiyon (music/action) hareketinde yer alan ve video sanatının kurucusu olarak görülen Nam June Paik gibi önemli isimler yer almaktadır.

Nam June Paik ve Wolf Vostell ilk kez görüntü bozma denemeleri yapmış ve Paik, on üç televizyon ekranının yerleştirildiği, on üç elektro-akustik frekansla güçlendirilmiş soyut görüntü sergileyerek video sanatının gelişimine büyük katkı sağlamıştır (Germaner, 1997, s. 58-62). Aynı zamanda sanatçı video heykeller, enstalasyonlar yaparak video sanatını müzik ve performansla birleştirmiş ve TV Çello adlı ilginç bir çalışma gerçekleştirmiştir. (Şekil 8).

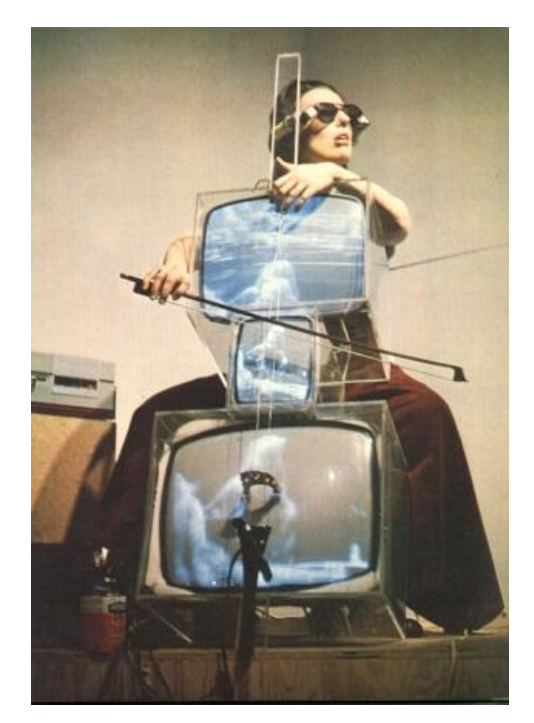

**Şekil 8.** *Enstalasyon. Nam June Paik, 1971. Televizyon Çello (Web 6).*

1960'ların ortasında Carl Andre, Donald Judd, Sol Le Witt gibi minimalist sanatçılar sanayi sektöründen aldıkları hazır malzemelerle çalışmalarını gerçekleştirmişlerdir. Dan Flavin, mekânı strüktüre etmek için farklı boyutlarda ve renklerde neon lambalarından oluşan çalışmalarıyla ön plana çıkmıştır (Şekil 9).

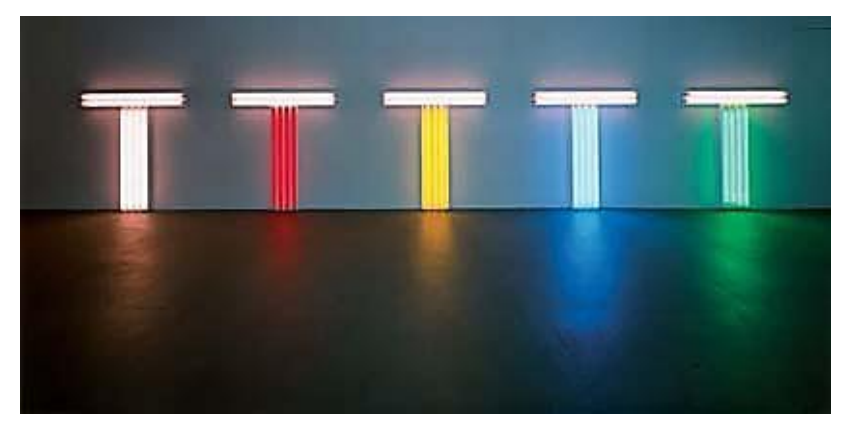

**Şekil 9.** *Minimalizm. Dan Flavin, 1987. Floresan Işık. Beş Bölüm, 48x48x6 inç (Web 7).*

Çoğaltma aracı olarak kullanılan gerçeğin sadık-fotoğrafik-kopyasını yapmayı amaç edinen Hipperrealism (Foto Gerçekçilik) 1960'lı yılların ortasından itibaren sanatsal anlamda kullanılmaya başlanmıştır (Germaner, 1997, s. 65). Birçok sanatçı günümüzde çeşitli disiplinlerde fotoğraf, fotokopi çoğaltım tekniklerini kullanarak eserlerini oluşturmaktadırlar.

Bunun yanı sıra, posta sanatı (mail art) ile niteliği değiştirilmiş postalanmış nesnelerin kullanılması ile sanat yapılması, yeni bir sürece geçilmesine bir örnektir (Şekil 10).

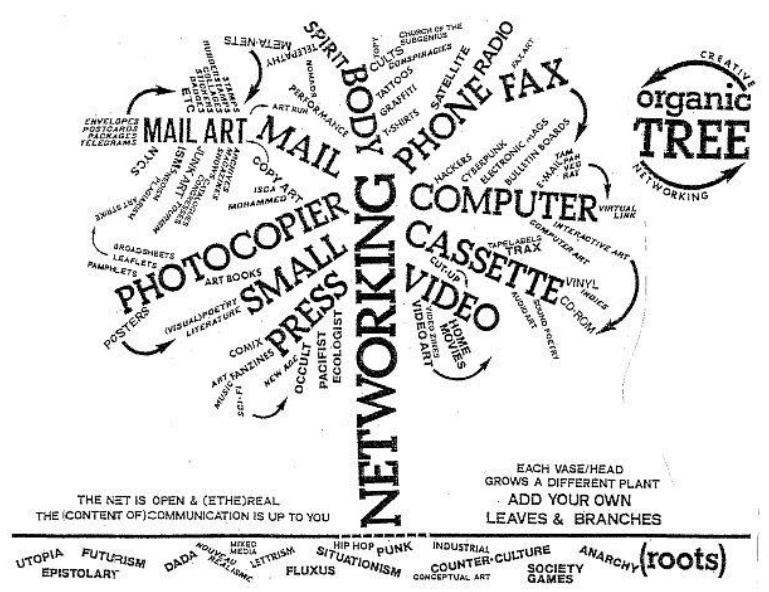

**Şekil 10.** *Posta Sanatı. Vittore Baroni, Networking Tree (Ağ Ağacı) (Web 8).*

İnternetin kullanılarak yapıldığı yeni sanat sınıflandırmaları bulunmaktadır. Bunlar arasında Kutup (2010, s. 14); bir dizi medya olanaklarıyla üretilen Multimedya Sanat, bilgisayar, sayısallaştırma ve dijital fotoğraf teknikleri kullanılarak yapıtların üç boyutlu çoğaltılması yoluyla ortaya çıkan Dijital Sanat olduğunu ifade etmektedir. Ayrıca interneti birincil medya olarak kabul ederek üretilen her türlü sanat, kültür etkinliğinin yer aldığı İnternet/Net Art (Sanat) sınıflarının da olduğunu sözlerinde belirtmektedir. Diğer kavramlar arasında ise yine yazar; izleyicinin katılımıyla renklenen etkileşimli sanata İnteraktif Sanat; Yeni Medya Sanatı ile eşdeğer olan New Media Art olduğunu belirtmektedir. Sanatın her dalında çağın getirdiği teknik ve teknolojilerle endüstrinin daha da ilerleyeceği ve teknolojiyle her zaman etkileşim içinde olacağı gerçeğinin yadsınamayacağı görülmektedir.

#### **2.1.2. Dünyada ve Türkiye'de Teknolojiyi Kullanan Sanatçılar**

Birçok sanatçının, teknolojiyi kullanarak sanat yaptığı, günümüzde oldukça etkileyici eserler ortaya çıkardıkları görülmektedir. Özellikle video, fotoğraf, grafik, internet, multimedya gibi dallar kullanılarak sanatsal çalışmalar yapılmaktadır.

"21. yüzyıla girerken sanayi dönemini tamamlayarak, bir devrimle yeni bir dönem başlatan uluslar, içinde bulundukları devri değişik bir biçimde adlandırmaktadırlar. Kimisi elektronik çağ, bir diğeri sibernetik çağ, bazıları ise üstün teknoloji devri demektedirler" (Web 9). Günümüzde bu görüşü destekleyen tutumların olduğu gözlenmektedir. Bunlar arasında çağa ayak uyduran ya da çağın getirdiklerini kullanarak sanatsal ifadelerle yapıtlar ortaya koyan sanatçılar da yer almaktadır. Bunlar arasında Bill Viola, Andy Warhol, Paul McCarthy, Bruce Nauman, Juan Downey, Gary Hill, Vito Acconci, Peter Weibel, Manit Sriwanichpoom, Jennifer Allora, Guillermo Calzadilla gibi sanatçılar gelmektedir.

Bill Viola, 35 yılı aşkın bir zamandır videokasetler, mimari yerleştirmeler, ses enstalasyonları, elektronik müzik performansları, geniş panel video çalışmaları ve televizyon yayıncılığı gibi medya sanatında çok çeşitli eserler ortaya çıkarmıştır. Atmosferik-video yerleştirmeleri, kullandığı yüksek teknoloji, kararlılığı ve yalın anlatımıyla fark yaratarak izleyicisini ses-imaj birlikteliğiyle kuşatan eserler vermektedir (Esen, 2011, s. 3).

Manit Sriwanichpoom (Pink Man), fotoğraf, video sanatı ve kısa film üzerine yoğunlaşmıştır. Jennifer Allora ve Guillermo Calzadilla'nın yapıtları, yerleştirme, video, fotoğraf ve heykel gibi farklı medya türlerinden oluşmaktadır. Bruce Nauman, heykelin yanı sıra fotoğraf, video, çeşitli performanslarıyla yapıtlarını ortaya koymuştur.

Dünyada olduğu kadar Türk sanatçıları da teknolojiyi sanatla birleştirerek eserler vermişlerdir. Bilgisayar programları, internet, video, fotoğraf gibi teknolojinin en yeni olanaklarını kullanarak sanatsal eserler ortaya koyan Ferhat Özgür, Genco Gülan, Ali Kazma, İnci Eviner gibi isimler örnek olarak verilebilir. Genç (1988, s. 101), teknolojinin üretmiş olduğu görsel malzemenin basit bir bilgi iletişim nesnesi olmaktan çıkıp bir sanat imgesine dönüştüğünü ve bu dönüşümün, düşünme sürecini teknikle bütünleştiren sanatsal bir süreci kapsadığını vurgulamaktadır.

Ferhat Özgür, yaptığı video art çalışmalarıyla ülkemizdeki multimedya sanatçıları arasında yer almaktadır. Metamorfoz Muhabbet adlı videosunda sanatçı farklı geleneklerden gelen iki yaşlı kadının, kimlik değişimi ve aidiyet adaptasyon süreçlerini sorgulamıştır. Genco Gülan, yeni medya ve elektronik sanatı, farklı bir sanatsal bakış açısıyla yorumlamaktadır. Resim, heykel, yerleştirme, video, dijital ve internet sanatını bir arada kullanarak eserler vermektedir (Şekil 11).

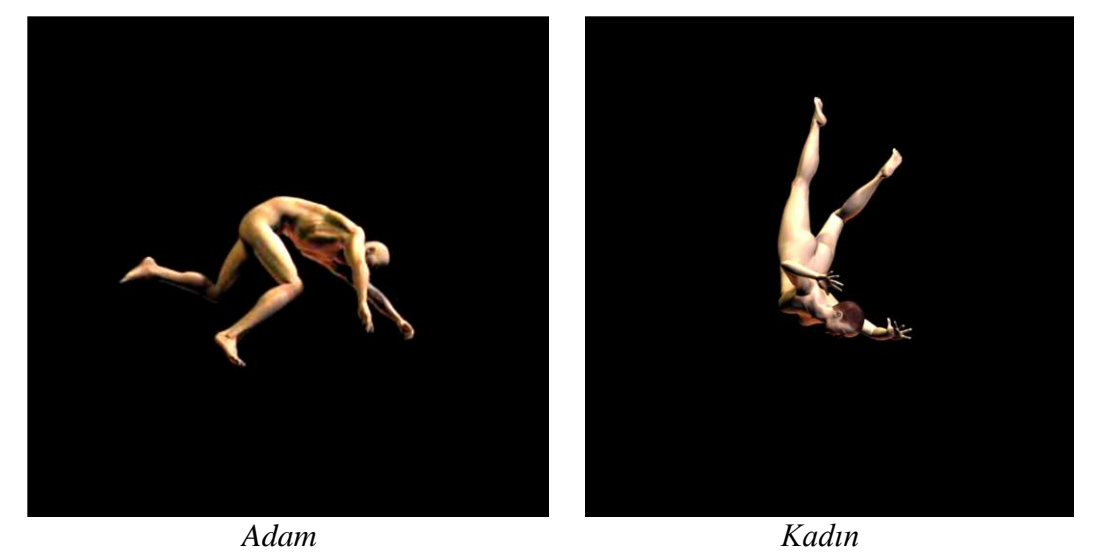

**Şekil 11.** *Dijital Sanat. Genco Gülan, 2003. Süper Kahramanların Düşme Anları Serisi. Tuval Üzerine Dijital Baskı, Vernik. 90x90 cm. Turan Özcan Koleksiyonu* (Graf, 2008, s. 16-17).

Dijital ortamda yapılan ve sanatsal nitelik kazandırılan diğer bir teknolojik süreç ise hologramdır. Hologram, orijinal objenin üç boyutlu lazer fotoğrafıdır. Üç boyutlu görselin lazer sistemiyle kaydedilerek hareketin sağlanmasıdır. Çok boyutlu bir ortama gönderilmesi ile hologram elde edilmektedir.

Teknolojik sanat kategorisinde yer alan Hologram çalışmalarında üç boyutlu görsel etkiler elde edilmektedir. Gürer (1988, s. 121) lazer, holografi gibi teknolojilerin teknik gelişime ve çağdaş sanata yardım sağladığını işaret etmektedir. Ayrıca sanatın da teknolojide sağladığı faydaları vurgulayarak karşılıklı destek ve iletişimin olduğu ifade edilmektedir. Japonya'da ilk kez dijital ortamda tasarlanan hologram şarkıcı sahneye çıkarılarak izleyicilere alternatif bir gösteri yapılmıştır. Günümüzde hologram teknolojisi çok yönlü kullanılmaktadır. Teknolojinin kullanımına yönelik herhangi bir sınırlılığın olmamasının yanı sıra her alanda ve her disiplinde yer aldığı görülmektedir.

#### **2.2. Sanatta Tasarım ve Üretim**

Araç gereç kullanımında ihtiyaçların getirdiği zorunluluklar doğrultusunda, insanoğlu taş devrinden bugüne sürekli yeni yaratım süreci içindedir. İlk tasarımların kaşık, balta, ok ve topraktan yapılan çanak çömlek gibi eşyalarla ortaya çıktığını söylemek mümkündür. Taş devrinde avlanmak için ok yapan insanoğlu, o döneme göre önemli bir araç geliştirirken, günümüzde evreni keşfetmek için üstün nitelikli robotlar üretilmektedir. Ayrıca her üretimin aynı zamanda tasarım boyutuyla da değerlendirilmesiyle ortaya özgün teknolojik çalışmalar çıkmaktadır.

Tunalı'ya (2004, s. 24) göre teknik; doğa bilimlerinin gelişmesine (mikroskop, tomografi, bilgisayar gibi) katkıda bulunmuştur. Doğa bilimleri teknolojiye bağımlıdır ve endüstri ile teknik arasında bir bütünlük vardır. Endüstri ve makinenin de doğa bilimleriyle etkileşim içerisinde olduğunu vurgulayan yazar, doğa bilimlerinin tekniğitekniğin endüstriyi-endüstrinin de doğa bilimlerini etkilediğini ifade etmiştir.

Tüketimin hızla arttığı dönemde; tasarımda yeniliğin gelişmesi, çeşitlilik kazandırılması, müşteri ve satış potansiyelinin daha geniş alanlara yayılmasının sağlanması, endüstriyel üretim için aranması gereken kıstaslar arasında yer almaktadır. Hızlı tüketimin olduğu bu çağda, teknoloji ve teknolojik cihazların kullanımı önem kazanmaktadır.

Sağlamtimür (2010, s. 221), fotoğraf alanında kullanılan dijital teknolojilerle çok fazla manipülasyon yapıldığını, fotoğraf, resim, grafik, heykel gibi farklı sanat biçimleri arasında bir kombinasyona gidilerek kolajlar üretildiğini vurgulamaktadır. Yazar, 20. yüzyılın başlangıcında Kübist, Dadaist ve Sürrealistlerin kullandığı kolaj, montaj, kurgu ve kendine mal etme tekniklerinin dijital teknoloji ile gelişmiş ve kolaylaşmış olduğuna dikkat çekmektedir.

Bir günlük üretimde ürün sayısının çok daha fazla kapasitede olması, maliyetin düşmesi, işçiliğin neredeyse kusursuz olması teknolojinin olumlu özellikleri arasındadır. Çağın getirdiği yenilikler her alanda takip edildiği gibi plastik sanatlarda da güncel araç gereçleri birçok sanatçının yapıtlarında kullandığı görülebilmektedir. Bir ülkenin sosyoekonomik durumuna, bilim ve teknolojisine göre, sanatın gelişimi de paralel gitmektedir. Bir toplum geliştikçe ve çoğaldıkça, nitelikler, istekler değişmeye başlamaktadır. Aynı işlevi gören bir üründe, estetik ve tasarım yönünden farklı olanlar

öncelikli tercih edilebilmekte, ürünler sanatın yansımasıyla değer kazanmaktadır. Bir tasarımcının görevleri arasında güncelliği takip ederek çağdaş araç gereç ve malzemeleri kullanan, çağdaş yorumla sunan kimlik bulunmaktadır. Endüstri ürünleri açısından bakıldığında bir ürünün estetik olmasının yanı sıra standart, ergonomik, sosyo-kültürel yapıya uygunluk, ekonomiklik ve arz-talep gibi ilkeler doğrultusunda tasarımı gerçekleştirmek önem kazanmaktadır.

"Müşterilerin ürünü algılaması, üretim maliyeti, ürünün satış fiyatı, firmanın kârı, üretimde kullanılan malzemeler, üretim yöntemi gibi durumların temelleri ürünün tasarlanması sırasında atılmaktadır. Bu nedenle ürün tasarımı; üzerinde titizlikle durulması gereken bir konudur" (Kağnıcıoğlu, 2002, s. 178).

Tasarım aşaması araştırma, yorumlama ve ürünü gerçekleştirme şeklinde değerlendirilebilir. Yeni bir ürün tasarlanacağı zaman öncelikle araştırılması önemli olan konulardan biri de, yapılacak ürünle ya da ürünün kullanılacağı donanımla ilgili yeni teknik ve teknolojik gelişmelerin olup olmadığıdır. Buna örnek olarak Apple markası verilebilir. Hata yapmaktan endişe etmeyerek, araştırma ve uygulamalara devam eden Apple, geliştirdiği ürün tasarımıyla başarıyı elde etmiş ve piyasada önemli bir pay elde etmiştir.

Tasarım ve teknolojiye verilebilecek bir başka örnek ise; Perulu fotoğraf sanatçısı Pietro Pereira'nın resim ve fotoğrafı birleştirdiği çalışmalarıdır. Kadın vücudunu boyayla kaplayarak fotoğraf stüdyosunda müzik eşliğinde dans etmesini sağlamakta ve hareket halinde olan boyanmış vücudun, tuval bezine değmesi yoluyla ortaya çıkardığı deseni çalışmalarında kullanmaktadır (Şekil 12). Ayrıca bu süreçte çektiği fotoğraflarla tasarım, teknoloji ve sanatı bir araya getirmektedir ("Pereira", 2012).

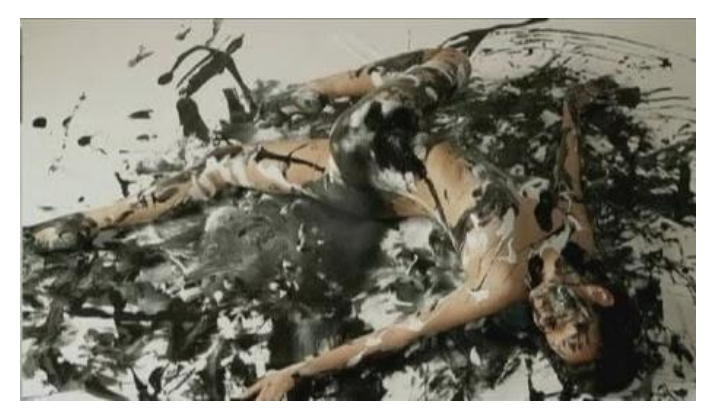

**Şekil 12.** *Resim ve Fotoğraf Sanatı. Pietro Pereira, 2012. Koreografi II* (Web 10).

Tüketimin ve üretimin artması birbiriyle paralel ilerlemekle beraber üretimde farklılık yapma zorunluluğu her zaman olmuştur. Çünkü moda kavramının da takip edilmesi ile aldığı eşyadan çabuk bıkan bir tüketim toplumuyla karşılaşılmaya başlanmıştır. Bu durum, alternatif teknik ve düşüncelere yöneltmeye başlamış ve özellikle endüstriyel olan ürünlerin sanat, estetik, tasarım boyutuyla yeni bakış açısı kazandırılması zorunluluğunu getirmiştir.

## **2.2.1. Tasarım ve Üretim Açısından Seramik Sanatında Çağdaş Eğilimler**

Cilalı Taş Devri'yle birlikte ihtiyaç doğrultusunda topraktan yapılan kaplar, günümüzde tarihi eser olarak nitelendirilmektedir. O dönemlerde yapılan formlar ve dekorlar orijinalliğini halen korumaktadır. Bunun yanı sıra, toprak doğadaki temel hammaddedir ve şekillendirilebilir olmasından dolayı, insanlık tarihinde iletişimin, bilginin yayılması ve kültürün gelişimi açısından önemli bir yerdedir. Hiyeroglif ya da kil yüzeylere uygulanan çivi yazıları geçmişe ışık tutan, önemli verileri geleceğe aktaran iletişim aracı olmuştur. Aynı zamanda o dönemi temsil eden bir çeşit markalama sistemi olarak da nitelendirilebilir (Şekil 13). El yardımıyla basılarak ortaya konan şekiller, günümüz teknolojisinde daha farklı yeni sistemlerle yapılabilmektedir.

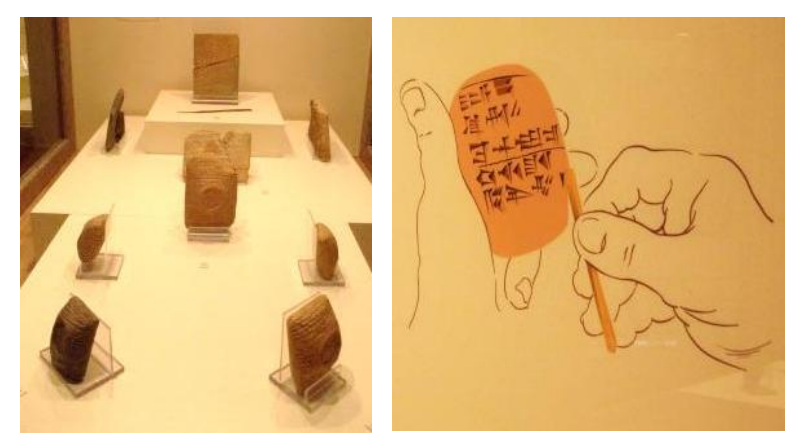

**Şekil 13.** *Çivi Yazılı Tablet. M.Ö. 1650-1200, Hitit Dönemi Boğazköy-Hattuşa (*Boğazköy Müzesi).

Tarihten günümüze toprak şekillendirilerek endüstriyel ve sanatsal anlamda gelişmeye devam etmiştir. Seramik, tasarım boyutunun ön planda olduğu bir sanat dalı olmuştur. Serigrafi, fotoğraf transfer tekniği gibi dekor teknikleri endüstriyel alana uygunluğunun yanı sıra, sanatsal çalışmalarda da yerini almıştır. Serigrafi, ışığa hassas emülsiyon ile elek pozlandıktan sonra seramik boyaların ragle yardımıyla elekten geçirilmesi ile yapılan bir tekniktir. Bu teknik, sulu çıkartma kâğıdına veya direk seramik bünyenin üzerine basılarak uygulanabilmektedir. Fırınlama aşamasıyla,

boyanın sıra nüfuz etmesi ve kalıcı hale gelmesi sağlanmaktadır. Seri üretim yapma olanağı sunduğundan endüstriyel üretime izin vermektedir. Geleneksel yöntemle yapılan bu uygulama (Şekil 14), çoğaltım tekniğine uygun özellik taşımaktadır. Dijital teknolojilerle de günümüzde seramik bünyeye baskı yapılabilmektedir. Fotokopi transfer tekniği (Şekil 15-16), dekal, lazer toner yazıcı çıktısı, dijital baskılar gibi baskı teknikleri ise seramik yüzeylerde baskı tekniklerinin uygulanabildiği örnekler arasında yer almaktadır.

"Bilgisayar teknolojisi, sulu çıkartmalara alternatif olarak, oldukça hızlı, pratik ve detaylı çalışabilmeyi ve buna ilgi duyan herkesin tekniği uygulayabilmesini sağlar. Zengin oranda demir içeren lazer toner yazıcılardan ve lazer fotokopi makinalarından alınan dijital baskılar ile de sulu çıkartmalar (Şekil 17) uygulanabilmektedir" (Karabey, 2010: 95).

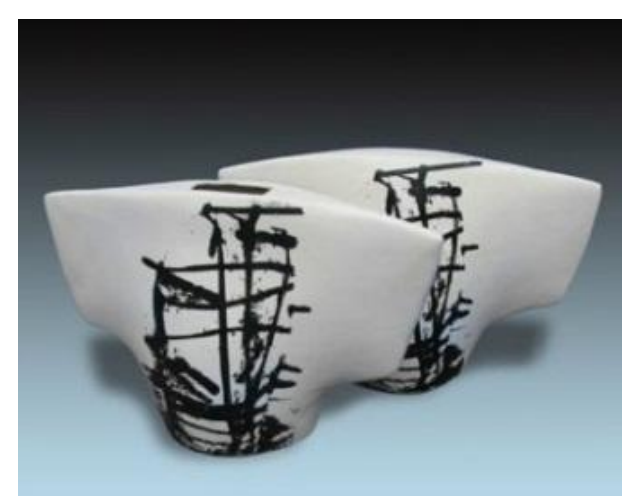

**Şekil 14.** *Seramik Bünye Üzerine Serigrafi ve Sulu Çıkartma. Burcu Öztürk Karabey, 2007. İkame Gerçeklik-2, II.Pişirim 1020ºC Derece, III.Pişirim 825ºC, 25x43x15 cm.* 

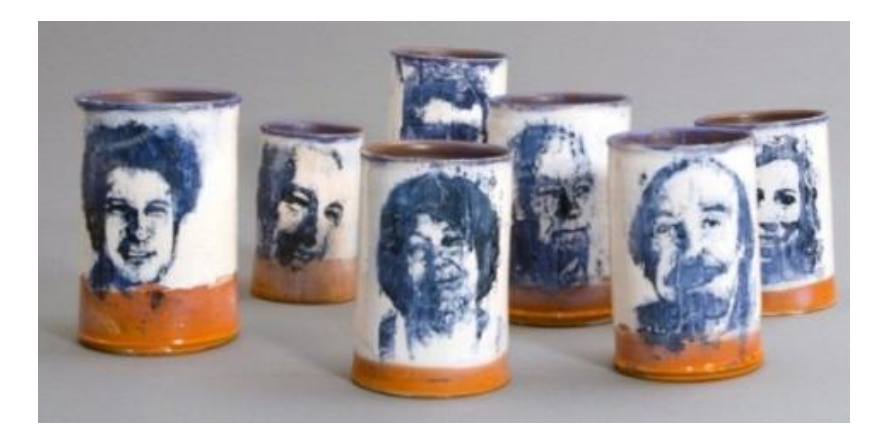

**Şekil 15.** *Seramik Bünye Üzerine Fotokopi Transfer Tekniği. Güngör Güner, 2011, I. Uluslararası Değirmendere Uygulamalı Seramik Sempozyumu.*

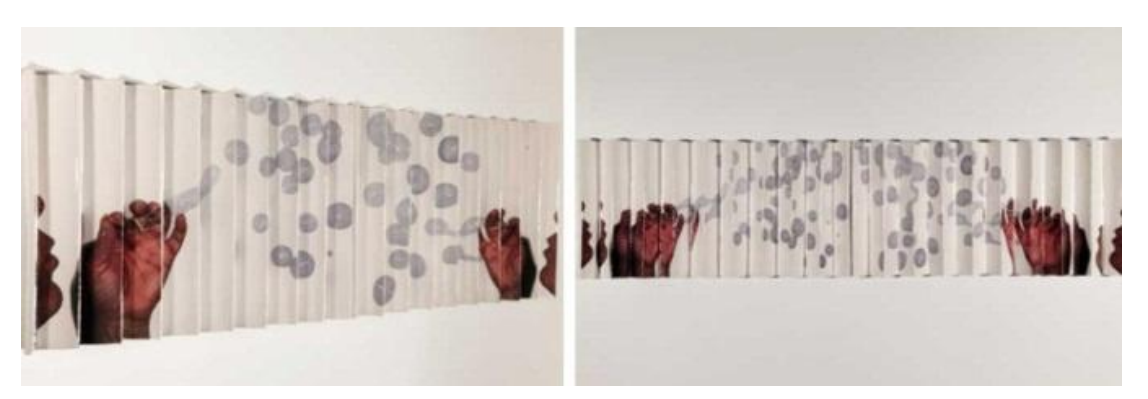

**Şekil 16.** *Seramik Bünye Üzerine Dijital Seramik Baskı. Brian Boldon, 2011. Yankı/ Echo, 10x40x150 cm (Web 11).*

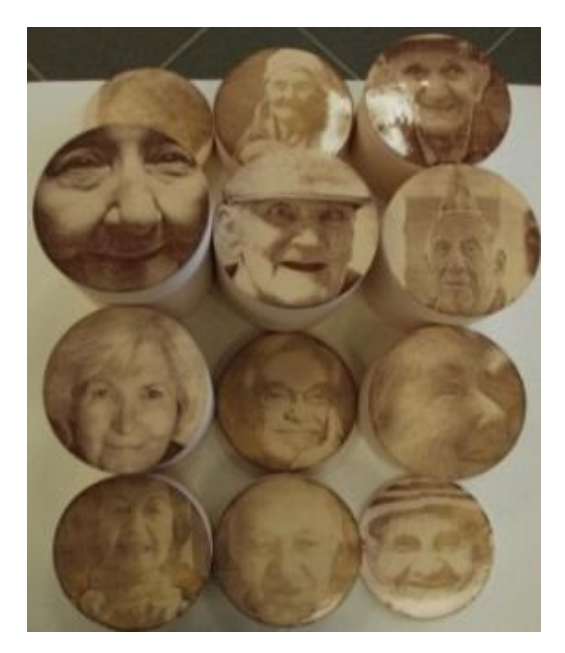

**Şekil 17.** *Seramik Yüzey Üzerine Dijital Baskı. Leman Kalay, 2011. İyimser (Optimist) (Web 12).*

Lazer aşındırma yöntemi, tam anlamıyla bu tekniklerle aynı sistemi içermese de, dekor tekniklerine alternatif olarak sunulabilmektedir. Endüstriyel ve sanatsal uygulamalar için yüzeyin aşındırılması yoluyla yapılabilen farklı bir yöntem olarak kullanılabilmektedir.

## **2.2.2. Tasarım ve Üretim Açısından Grafik Sanatında Çağdaş Eğilimler**

Tasarım bir gereksinimi karşılamak üzere, bir işlevi içerecek şekilde üretilir. Tasarım ürünleri, pazarla ilişki içindedir, teknoloji gerektirir ve iyi bir tasarım değerli bir yatırım demektir.

Sanayileşmenin Türkiye'de başlamasıyla birçok alanda yenilikler, üretimler, bilimsel, sanatsal ve sosyal gelişim hızla değişmiştir. Sanatsal yenilikler arasında grafik tasarıma da bu değişim yansımıştır. İhap Hulusi Görey, Münif Fehim, foto-grafik teknikleri basım teknolojisinde kullanan Kenan Temizan Türk grafik tarihine katkı sağlayan sanatçılar arasında yer almaktadır. Günümüzde grafik ve fotoğraf sanatı teknolojinin olanaklarıyla dijital ortamda yapılan tasarımlar etkin olmaya başlamıştır. Dijital sanat, sanatçıların ilgilendiği ve sanatsal çalışmalar ortaya çıkardığı bir kavram olarak gündemde yerini almaktadır.

"1987 yılı dijital ortamda çalışan sanatçılar için oldukça kullanışlı olan Photoshop programı Thomas Knoll tarafından geliştirilmeye başlamıştır. Ruth Leavitt, Lillian Schwartz, Vera Molnar, George Nees, Manfred Mohr, Yoichiro Kawaguchi, Laurence Gartel, Jean-Pierre Hébert gibi dijital sanat yapan pek çok isim verilebilir" (Sağlamtimur, 2010, s. 219). Görüntüleri bir araya getirerek sanatsal çalışmalar yapan Charly Franklin'in çağdaş grafik sanatına verdiği bir eseri Şekil 18'de gösterilmiştir.

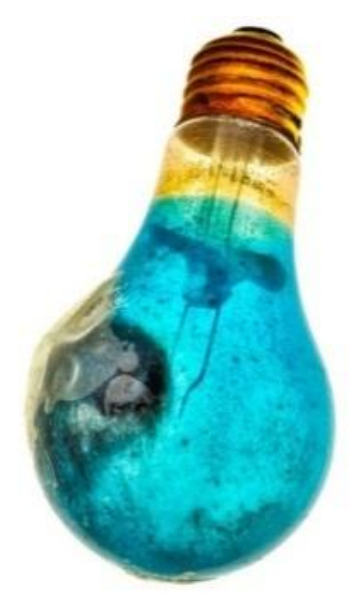

**Şekil 18.** *Dijital Sanat. Charly Franklin, Flaş Ampül (Flashbulb) (Web 13).*

Dijital ortamdaki görüntü demetlerini fotoğrafik yolla çekip basımı gerçekleştiren Özcan Onur, bilgisayar grafiklerinden ve fotoğraflardan yararlanarak çalışmalar yapan Hamdi Telli (Sağlamtimur, 2010, s. 219) ülkemizde dijital sanat uygulamalar yapan sanatçılar arasındadır.

Fikret Kemal Yiğitcan ışık ve gölgeyi kullanarak ortaya çıkardığı enstalasyonuyla zaman ve mekânı bir gerçekliğe oturtabilmeyi amaçlamıştır. Şekil 19'da sanatçının eseri gösterilmiştir.
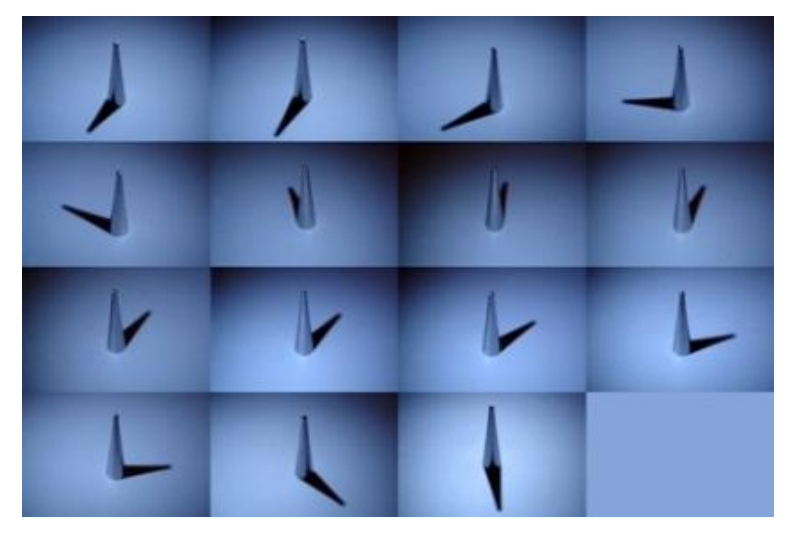

**Şekil 19.** *Enstalasyon. Fikret Kemal Yiğitcan, 2008. Çağırmasan da Gelir (Web 14).*

Günümüzde yapılan çalışmalar endüstri ürünleri ve teknolojinin sağladığı olanaklarla ilişki kurarak, özgün imgeler yaratma çabası içindedir. Grafik sanatı; fotoğraf, bilgisayar programları, internet ve ağ, müzik, film, animasyon gibi çoklu ortamda oluşturulan sanatsal üretimleri bünyesinde barındırarak yeni biçimlere dönüştürmektedir.

# **2.2.3. Tasarım ve Üretimde Malzeme Boyutu**

Tarih öncesi devirlerde doğadan elde edilen boyalarla mağara duvarları resmedilmiştir. Kalkolitik dönemde bakırın bulunuşu, Tunç Çağ'ında bronzun ortaya çıkışı, madenlerin kullanımı tarihe sürekli yenilik katmıştır. Hammaddeler, malzemede çeşitlilik ve kullanım olanakları açısından her zaman insanoğlu için önem taşımıştır.

Doğanın insanoğluna sunduğu malzeme çeşitliliği, yaratıcılığı, yeni buluşları tetiklemekte, kullanım olanaklarını artırarak sınırlar aşılabilmektedir. Doğadaki hammaddeler, insanoğlunun elinde şekillenerek kullanım eşyasına, sanat objelerine dönüşmektedir. Malzemeler organik, inorganik, sentetik olmak üzere üç grupta toplanmaktadır. Organik malzemeler, ağaçtan ve bitkilerden elde edilen ahşap ve pamukla, hayvanlardan elde edilen yün ve deri gibi bitkisel ve hayvansal yan ürünleri kapsamaktadır. İnorganik malzemeler topraktan çıkarılan çeşitli kayaları ve metalleri içine alır. Seramik, cam, metal, ahşap, deri eşya endüstriyel sanatta kullanılan malzemeler arasındadır. Tüm bu sayılan malzemelerin şekillendirilmesi, kullanım amacı, fonksiyonu farklıdır.

Günümüz teknolojisinde, hammaddeler işlenerek ihtiyaç doğrultusunda tüketiciye sunulmaktadır. Doğal malzemelerin yanı sıra yapay hammaddeler birçok alanda kullanılmakla beraber aynı zamanda sanatta, tasarım ve üretim süreçlerinde de yerini almaktadır. Endüstride polyester, akrilik, fiberglas, metal, plastik, silikon gibi malzemeler günlük hayatta sıkça kullanılır hale gelmiştir.

Hammaddenin endüstri aracılığıyla şekil alması, yontulması, kesilmesi, parlatılması gibi işlemler seri üretimle kalite bozulmadan üretim yapan makineler, eski aletlerin çalışma sistemine göre daha ucuzdur (Işıngör, 1988, s. 136).

19. yüzyılın başında İngiltere endüstrisinin geleneksel uygulamalı sanatlarında, tasarım ve üretim alanında değişiklikler olmuştur. Tekstil dokuma tezgâhı bu yenilikler arasındadır. Sanatçıların yapıtlarında endüstriyel biçimlerin, makine parçalarının ve bu gibi çeşitli nesnelerin kullanılması-resmedilmesi ya da üç boyutlu çalışmalarda yerini alması endüstrinin sanatı ve sanatçıyı etkilediğinin bir göstergesidir.

"Konstrüktivist, Gerçeküstücü, Dada'cıların bir bölümü metal, tahta, plastik ve makine parçalarıyla malzemeye yeni bir estetik boyut kazandırmış ve ham malzeme yerine işlenmiş sanayi malzemeleri, yapıtlarında kullanmışlardır" (Ades, 1976, s. 29). Endüstriyel malzeme ve teknikleri kullanan Konstrüktivistler, geometrik tasarımlar yaparak makineleşmeyi ilke edinen De Stijl sanatçıları nesneleri kullanarak (Ready Made) çalışmalarına yön veren sanatçılar farklı eserler ortaya koymuşlardır.

## **2.2.4. Tasarımda Geleneksel Yöntem**

Bir tasarımda yapılacak işlemle-konuyla ilgili önce literatür taraması yapılmakta, ardından bilgi, birikim ve deneyimlerin kullanılmasıyla hazırlık süreci tamamlanmış olmaktadır. Yapıtın zihinsel oluşum sürecinde ise, zihin farkında olarak ya da olmayarak araştırılan konu hakkında düşünmeye başlamakta, aydınlanma aşamasında bu düşüncelerin ortaya çıkması ile süreç devam etmektedir. Son aşama olan gerçekleştirmede ise, bulunan fikir uygulanmaktadır.

Tasarlama süreci; hazırlık, kuluçkalanma, aydınlanma, gerçekleştirme basamaklarından oluşmaktadır (Bayazıt, 2004, s. 73-74). Tasarım ve uygulama sürecine verilebilecek en iyi örneklerden biri Leonardo Da Vinci'nin çalışma prensibidir.

Sanatçı, mucit ve tasarımcı yönüyle önemli bir kimliğe sahiptir. Çizimleri, taramaları, izometrik perspektif çalışmaları grafikle doğrudan bağlantı kurmaktadır (Şekil 20-21).

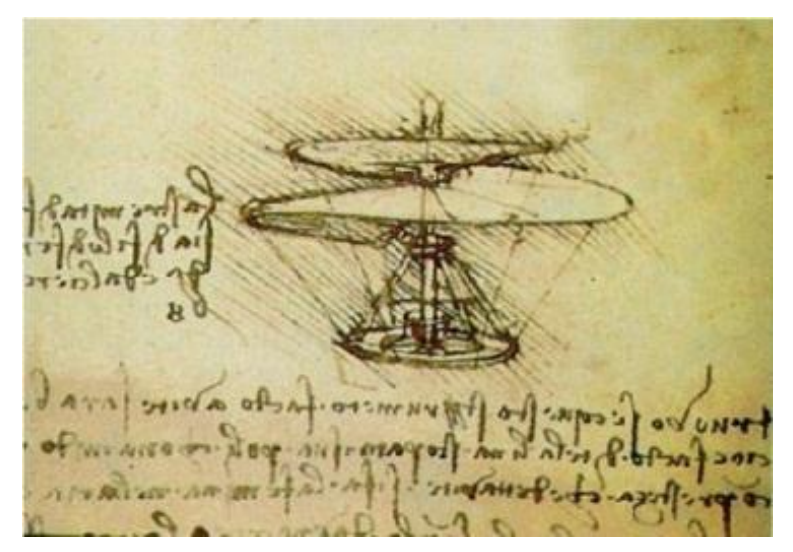

**Şekil 20.** *Leonardo Da Vinci'nin Helikopter Tasarımı (Web 15).*

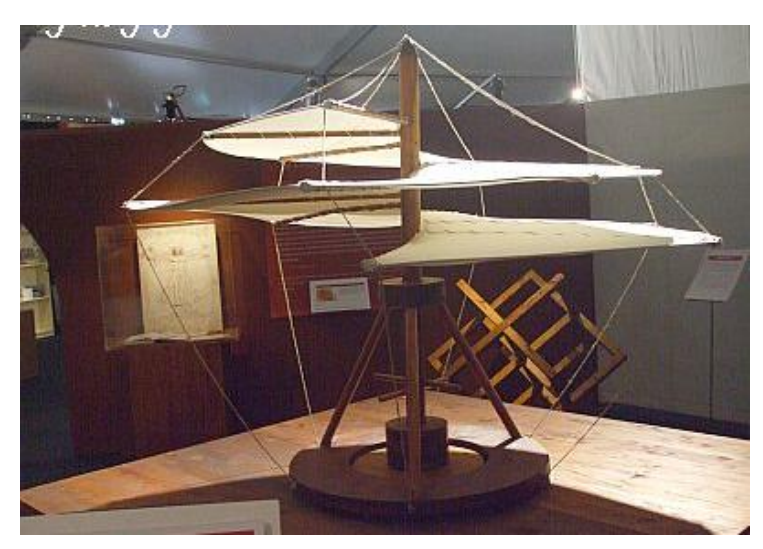

**Şekil 21.** *Leonardo Da Vinci'nin Helikopter Maketi (Web 16).*

Günümüzde de Leonardo Da Vinci gibi teknolojiyi kullanan sanatçılar bulunmaktadır. Genel bakış açısıyla bir tasarım sürecinde proje belirlenerek, araştırma yapılıp, kâğıt üzerinde eskizler çizilmekte, renklendirilmesi yapılarak analiz, sentez ve değerlendirme ile sonuca ulaşılabilmektedir. Yapılan çalışma endüstriyel bir üründen oluşuyorsa, teknik resmi de çizilmektedir. Geleneksel tasarımın temel prensipleri arasında buna ilave olarak maket uygulamasını gerçekleştirmek tasarım sürecinden sonraki diğer önemli kıstastır. Geleneksel yöntemle tasarlanmış çalışmaların ortaya çıkış süreci oldukça uzundur. Ürün tasarlanır, yapılır, müşterinin kullanımına sunulur, kullanımdaki eksikler gözlenir ve tamamlanarak yeniden üretim yapılır.

"Geleneksel görselleştirme tekniklerinde harcanan emek genel olarak yoğun ve zaman alıcıdır. Ancak geleneksel yöntemlerde serbest el perspektif ve boyama gibi ifade tekniklerini kullanan tasarımcıların sanatçı-yaratıcı yönlerini daha belirgin ortaya koydukları gözlemlenmektedir" (Yıldırım, Özen ve İnan, 2010, s. 19). Çizim, boyama gibi becerilerde başarılı eğitim almış olan kişi, teknolojik yöntemin sunduğu olanaklara karşı durmakta zorlanmaktadır.

#### **2.2.5. Tasarımda Bilgisayar Desteği**

Bilgisayar destekli tasarım ve üretim sürecinin Euclid'e (M.Ö. 350) dayandığı ileri sürülmektedir. Mısır, Yunan ve Roma devirlerinde mühendislerin grafikle ilişkilendirdikleri çalışmalarının olduğu görülmektedir. Eski Mısır piramitlerine ait çizimlerin teknik çizim olarak kabul edildiği varsayımı, tasarımın önemini daha da vurgulamaktadır.

1980-90 yıllarında grafik çalışmalar dijital bilgisayarlar ve lazer teknolojisi ile ortaya çıkmaya başlamıştır. Postmodernist tasarımlara bakıldığında bilgisayar teknolojisinin kullanıldığı gözlenebilmektedir. Ancak tasarımcılardan bazıları, bilgisayarın tasarımın özgünlüğünü ve yaratıcılığını zedelediğini düşünmektedir. Bilgisayar destekli tasarımın aktif kullanılması, 1900'lü yıllara dayanmaktadır. Hesap makinelerinin bulunması, radyo lambalarının icadı, elektromanyetik diğer cihazların kullanılmaya başlanması ve bilgisayar devrelerinin bu aşamada çıkması bilgisayar kullanımının sürecini başlatmıştır.

Kısa sürede daha ucuz ve daha kaliteli üretim yapmanın yolu teknolojiyi verimli kullanmaktan geçmektedir. Ürün geliştirmede, tasarımdan üretim aşamasına kadar muhtelif çözümler günümüzde yeni teknikler kullanılmak suretiyle tasarım mühendislerinin kullanımına sunulmaktadır …. Bugünün tasarım sürecine bakıldığında üç boyutlu optik tarama ve sayısallaştırma, bilgisayar destekli tasarım, sanal ve hızlı prototipleme, bilgisayar destekli mühendislik, bilgisayar destekli imalat ve seri üretim aşamalarının bulunduğu bir sistem görülmektedir (Ereke, 2006, s. 27).

Bilgisayarlar günümüzde tasarlama aracı olarak da kullanılmaktadır. Bilgisayar destekli tasarım, bir tasarımın yapılmasını kolaylaştırmak, hızlandırmak, kaliteyi artırmak için bilgisayarla birlikte uygun yazılımların kullanılmasıyla tasarımların gerçekleştirilmesidir. Eskiz ile başlayan tasarımların bilgisayar ortamına aktarılması yoluyla iki-üç boyutlu görüntüler dijital ortamda elde edilebilmektedir.

Bilgisayar destekli tasarıma geçiş için atılan en önemli adım, 1960'ların başında Ivan E. Sutherland tarafından MIT laboratuvarında geliştirilen çizim levhasıdır (Sketchpad). Bu sistemde tasarımcı ışıklı bir kaleme benzeyen lightpen yardımıyla ekran üzerine doğrudan çizim yapabilmekteydi. İlk defa 1963 yılında Spring Joint Computer konferansında tanıtılan bu sistem bilgisayar destekli tasarımın da (BDT) temelini atmış oldu (İnan, 2006, s. 19).

Bilgisayar, birçok disiplinde kullanılan aynı zamanda sanatçı için son derece önemli olan temel bir araç haline gelmiştir.

Bilgisayar teknolojisi, sadece baskı, resim, fotoğraf video, müzik ve heykel gibi sanatın geleneksel formlarını dönüştürmekle kalmamış, internet sanatı, yazılım sanatı, piksel sanatı, dijital sergilemeler ve sanal gerçeklik gibi tüm yeni formların da sanatsal çalışmalar olarak kabul edilmesini sağlamıştır (Sağlamtimur, 2010, s. 214).

Çizim yapılıp, boyanmasına olanak veren dijital ortamda, ilk dijital sanatsal örnek Duane M. Palyka'dır. Şekil 22'de Palyka'nın bilgisayar ortamında çizdiği dijital tasarımı ve kendine ait portresi bulunmaktadır.

Bilgisayarla çizim yirmi yılı aşkın bir zamandır ilk önce mühendislik ve teknolojik konularda kullanmışlardır. 1965 yılında Frieder Nake, Georg Nees, James Shaffer gibi isimler dijital ortamda uygulamalar yapmıştır (Özgüç, 1988, s. 149). Şekil 23 ve 24'te dijital ortamda gerçekleştirilmiş sanatsal tasarım örneği yer almaktadır.

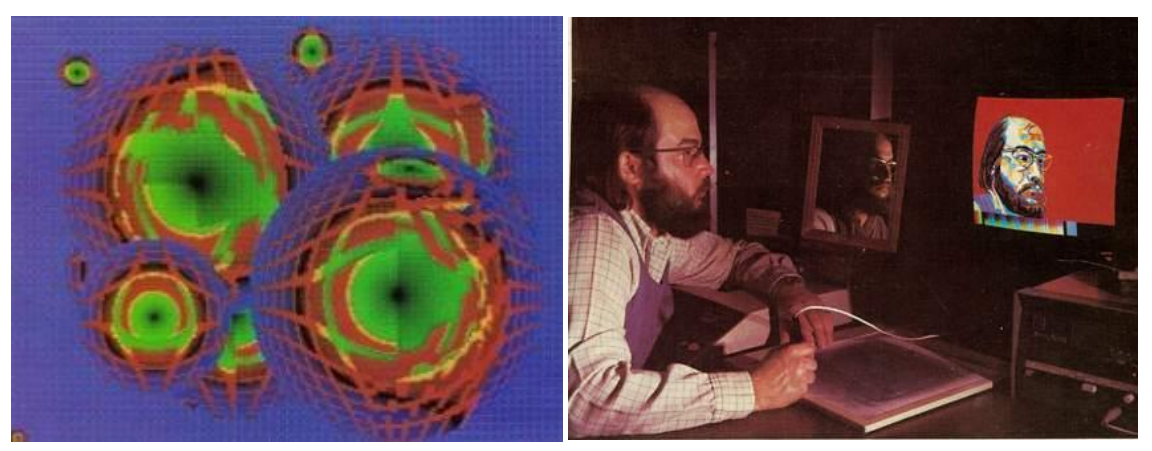

 *Bilgisayar Ortamında Resim Dijital Kişisel Portre.* **Şekil 22.** *Bilgisayar Ortamında Çizim. Duane M. Palyka, 1975. Dijital Ortamda Çizim ve Boyama (Web 17).*

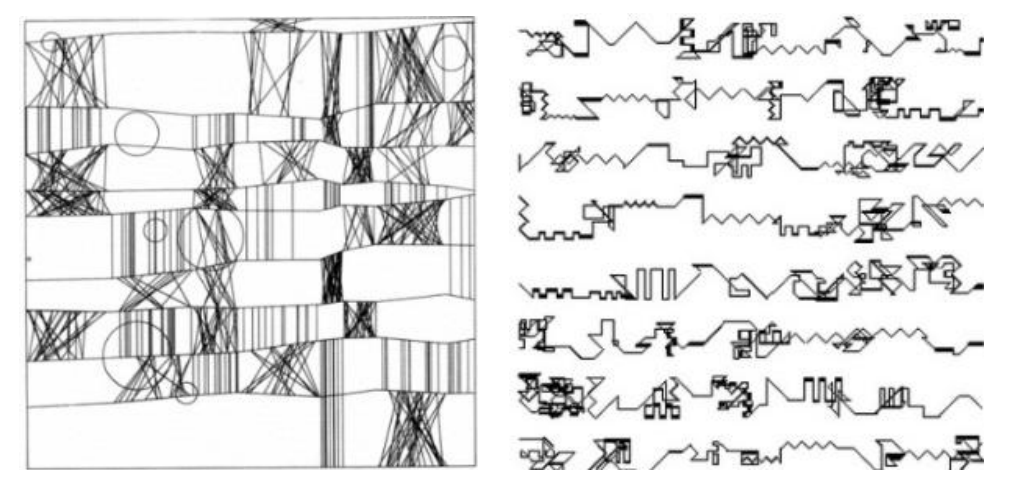

**Şekil 23.** *Plotter Çizim.* **Şekil 24.** *Çizgi Kod. Frieder Nake, 1965. Manfred Mohr, 1969. Kağıt Baskı, 40x40 cm. Kağıt Baskı 50x50 cm (Web 18).*

Tasarım sürecinde dijital teknolojilerin kullanımı günümüzde oldukça önem kazanmıştır. Mimari bir yapı veya iki-üç boyutlu bir tasarım (teknik resim-heykelseramik vb.) geleneksel yöntemlerle çizilebilirken, çağın getirdiği yeni teknolojik donanımlarla dijital ortamda grafik anlatım teknikleri, yazılımlar kullanılarak kısa sürede gerçeğe yakın görseller elde edilebilmektedir.

Yıldırım, Özen ve İnan, (2010) bilgisayar ve iletişim teknolojilerinin mimari tasarım sürecine katılmasıyla birlikte, öğrencinin tasarımını ifade etmek için kullandığı araçların değiştiğini ve eğitim sürecinde geleneksel ifade biçimi terk edilememekle birlikte, dijital teknolojilerin tasarım sürecinin görselleştirilmesinde yardımcı araç olarak kullanılmakta olduğunu ifade etmektedir. Böylece geleneksel ve dijital teknolojilerin birlikte kullanıldığı karma bir eğitim sürecinin yaşandığını söylemektedir.

Bilgisayar destekli tasarımda; müşteri açısından bakıldığında, tasarımların sunumu, üzerinde yapılmak istenen değişiklilerin kısa sürede tamamlanabilmesi, üretim aşamasına geçmeden önce çıkabilecek soruların kolaylıkla çözümlenebilmesi, maliyetin aza inmesi, standardın yakalanabilmesi gibi olumlu getirileri bulunduğunu söylemek mümkündür.

Bilgisayarlar çok farklı biçimlerde karşımıza çıkabilirler. 20. yüzyılın ortalarındaki ilk bilgisayarlar büyük bir oda büyüklüğünde olup, günümüz bilgisayarlarından yüzlerce kat daha fazla güç tüketiyorlardı. 21. yüzyılın başına gelindiğinde ise bilgisayarlar bir kol saatine sığacak ve küçük bir pil ile çalışacak hâle geldiler. Toplumumuz kişisel bilgisayarı ve onun taşınabilir eşdeğeri, dizüstü bilgisayarını, bilgi çağının simgeleri olarak tanıdılar ve bilgisayar kavramı ile özdeşleştirdiler (Coşkun, 2007, s. 27).

Bilgisayarlar, sayısal tabanlı tasarım oluşturmak için öncelikli tercih edilen araçlardır. Endüstriyel tasarımlarda, mimarlıkta, müzik, film, sanat, üretim sistemleri gibi çok yaygın alanlarda kullanılmaktadır. Bilgisayar destekli tasarım, yazılım kullanılarak desen oluşturulan, tasarımlayan kişiler aracılığıyla yapılmaktadır. Tasarım; teknolojik ortamda hızlı, çok sayıda, kaliteli, hata payının en aza indirgendiği bir süreçte oluşmaktadır. Ardından bilgisayar destekli üretim aşamasına geçerek ürünün son hali elde edilmektedir.

Graham, Case ve Wood (2001), son yıllarda tasarım sürecinin işleyişinde belirgin değişiklikler olduğunu vurgulamaktadır. Ayrıca tasarımcının, önceleri tasarım bilgisini el becerileri yardımıyla forma dönüştürürken, bugün tasarım sürecini dokümantasyondan sunuma kadar bilgisayarlardan destek alarak, belirli bir ölçüde tasarım sürecini otomasyona geçirdiğini ifade etmektedir. Yine yazar, bilgisayar destekli tasarım tekniklerini, kavramsal tasarımı izleyen detay aşamalarında kullandığını belirtmektedir. (Akbulut, 2008, s. 22'deki alıntı);

Tasarım yaparken bilgisayar desteği alınması, yapılan eylemdeki süreci kısaltmak, kaliteyi artırmak gibi olumlu yönde girdiler sağlarken, dikkat edilecek diğer bir husus da tasarımcının kişisel yeteneğinin ve geleneksel tasarım yapma becerisinin olması gerekliliğidir. Bu beceriye sahip olmayan bir kişi, günümüzde bilgisayar ortamında çizim gerçekleştirmeyi bilse dahi, oluşturduğu çalışmayı yanlış aktarabilir, estetik değeri olmayabilir. Bu nedenle temel tasarım kıstasları konusunda yeterli donanıma sahip özelliklerin aranması önemlidir.

# **2.2.6. Bilgisayar Destekli Ürün Çıktıları**

Bilgisayar ortamına aktarılan verilerle sanal ortamda, prototip uygulamalar gerçekleştirilerek üretime geçmeden önce sanal ortamda hata varsa kolaylıkla fark edilebilmektedir. Bilgisayar destekli tasarım ve üretim teknolojisiyle; tasarım sürecinin hızlandırılmış olarak gerçekleştirilmesi ile zamandan kazanmak, ekonomiklik ilkesinin kullanılması ile maliyeti azaltmak ve alıcı kitleye hatasız ürün sunmak bu teknolojinin sunduğu olanaklar arasında yer almaktadır.

Doğrudan ya da dolaylı olarak bilgisayar desteği ile tasarım ve üretim analizleri yapılmış olan ürünlerin üretilebilmesini sağlayan makine sistemlerinin tümünü kapsayan işleyişe bilgisayar destekli üretim denir. (Türkel, 2008, s. 75).

Yapılacak ürüne ve uygulanacak yönteme göre ayrı yazılım tür ve donanımlar kullanılmaktadır. Tüketicinin beklediği üretim kalitesini, makineler aracılığıyla gerçekleştirmek günümüz koşullarında çok daha kolaylaşmıştır. Geleneksel yöntemler dışında, CAD/CAM sistemleriyle çizim ve tasarım yapılabilmektedir. Ürün tasarımı ve üretimi arasında link kurulan sistem, CAD/CAM'dir. CAD, geleneksel teknik resimle oluşturularak üretimi yapılması düşünülen objenin, bilgisayar ortamında kapsamlı biçimde tasarlanma işidir. Ayrıca iki-üç boyutlu çıktıların ve tasarımların hızlı uygulamalarının yapılmasına olanak sağlamaktadır. CAM, dijital ortamda modellenen nesnelerin, imalat sırasında bilgisayardan yardım alınarak çizilen objenin bilgisayar destekli üretim süreciyle uygulamaya geçilmesidir. Bir üretim sisteminde operasyonların planlanmasında CAD kullanıldığını belirten Kadı (1988, s. 96), kontrol ve sistemin yürütülmesindeki üretim kaynakları ile doğrudan ve dolaylı ilişki içinde kullanılan yazılımlara ise Cam denildiğini belirtmektedir.

İlk freze tezgâhında üretim, CAD sistemiyle bilgisayarda kesici takım yolu koordinatları ile hesaplanmıştır. Şeride geçirilen delikli kâğıt, freze tezgâhının okuyucusu aracılığıyla parça üretimi sağlamıştır (Şekil 25).

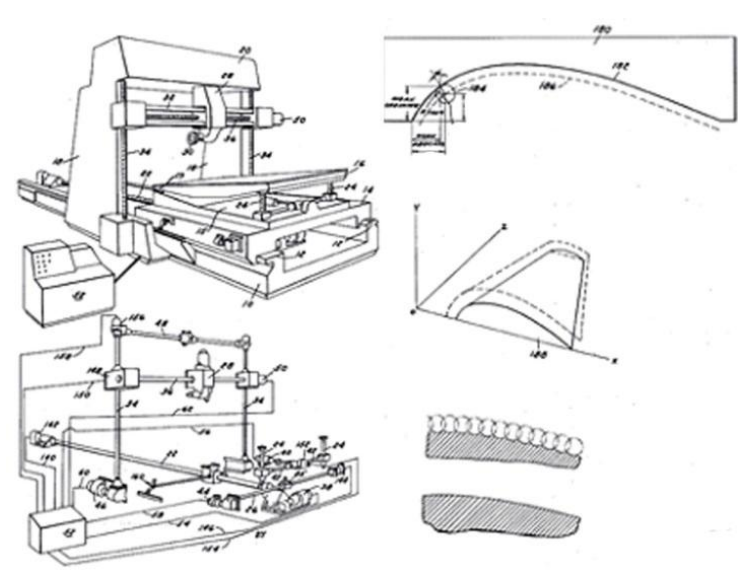

**Şekil 25.** *Bilgisayar Kontrollü Freze Tezgâhı. John T. Parsons (Web 19).*

CAD programları, eğitim süreci gerektirse de, kullanılan uygulama programını asgari düzeyde bilmek yeterli olabilmektedir. Bu programlar iki-üç boyutlu tasarımların-modellemelerin yapılabildiği, üretilmeden önce son halini kusursuz gösterebilen özelliğe sahiptir. CAD yazılımı ile çizim yapma konusunda Aydın (2004, s. 285), CAD programlarıyla hazırlanan tasarımların üretim öncesi sanal olarak; mekanik,

aerodinamik ve çeşitli diğer testlerden geçtiğini, üretim öncesi ve sonrasında oluşabilecek problemlerin görülmesi açısından büyük ekonomik kazançlar sağlayacağını ifade etmektedir. CAD/CAM'de kullanılan sistemlerden bir diğeri objelerin taranarak bilgi girişinin sağlanmasıdır. Daha sonra obje hacimsel özelliklerine göre sayısallaştırılarak bilgisayarlı nümerik kontrol makinelerinde işlenir.

Amerika Birleşik Devletlerinde bulunan MIT Üniversitesi'nde 1960 yılında Sutherland adındaki kişi, bilgisayarlardan görüntülü çıktı almak, radar ekranını sayısal hale getirmek için bir yazılım çalışmasını doktora sürecinde araştırmıştır. Bu süreçte tasarlanan ışık kalemi, 1970'li yıllarda sanayi kuruluşlarında CAD sistemlerin kullanılmaya başlandığını göstermektedir (Şekil 26).

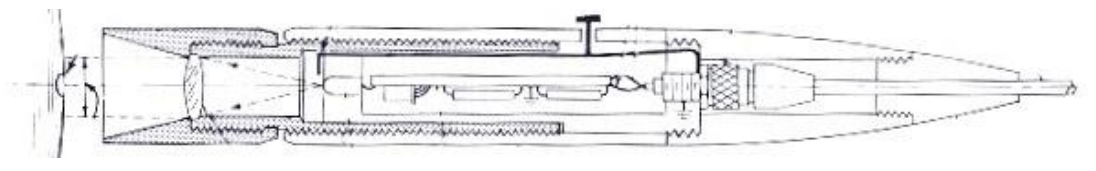

**Şekil 26.** *Işık Kalemi (Light Pen), 1960 (Web 20).*

Takım tezgâhları, parçaların işlenmesinde önem kazanmıştır. Torna, freze, matkap, yüzey ve silindirik taşlama olmak üzere farklı çeşitleri bulunmaktadır. Takım tezgâhları 1950 yıllarında nümerik programlamaya göre çalışan ve Nümerik Kontrollü (NC-Numerical Control) tezgâhların uygulamaya konulmasıyla başlamıştır. NC tezgâhları, sayı harf ve sembollerden meydana gelir, belli bir mantıkla komutlar kodlanarak işlem yaptırılır. Bu tezgâhların bilgisayarla kullanılması CNC (Bilgisayarlı Nümerik Kontrol-Computer Numerical Control) ve DNC (Doğrudan Nümerik Kontrol-Direct Numerical Control) tezgâhlarının da kullanımını sağlamıştır. CNC tezgâhları, dijital komutlarla bilgisayar yardımıyla kontrol edilir. Kontrol ünitesi vardır. Kesici uç özelliği bulunur, hızlı işlem yapar, sert malzemelere uygundur. 1960'lı yıllarda CNC tezgâhlar üretilmeye başlanmış, sonrasında torna, freze ve diğer takım tezgâhlarında uygulanarak iki eksenden beş eksene kadar çok sayıda ve çeşitlilikte CNC tezgâhlar üretilmiştir (Şekil 27).

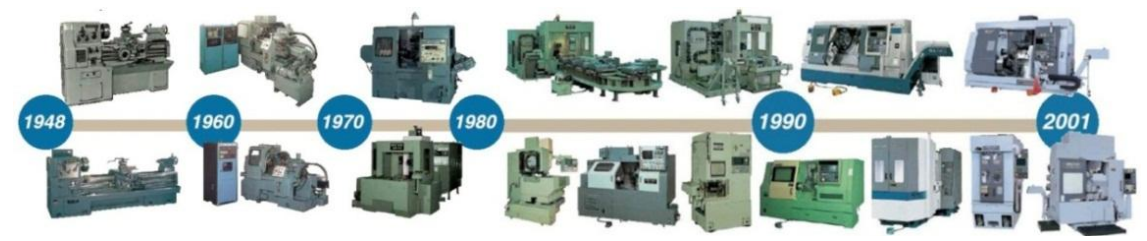

**Şekil 27.** *Yıllara Göre Takım Tezgâhlarının Gelişimi (Web 21).*

Günümüzde, bu tezgâhlar hammadde, elektrik, personel giderleri açısından en az üretim maliyeti olan ve hatasız ürün oluşturma bakımından önemli üretim sistemlerinden biri olarak görülmektedir.

Su jeti kullanılarak bilgisayar ortamında koordinatları verilen ölçüler doğrultusunda metal, doğal taş, paslanmaz çelik, cam, alüminyum, pleksiglas, granit, mermer, seramik, porselen, titanyum gibi malzemeler kesilebilmekte, oyma işlemi kısa sürede yapılabilmektedir. Her malzemenin kalınlığına, sertliğine göre kesim hızı belirlenebilmektedir ve malzemenin cinsine, inceliğine göre kullanılan kumun kalınlığıinceliği ayarlanabilmektedir. Sert veya yumuşak malzeme ayrımı olmaksızın 0,1 milimetreden 200 milimetre kalınlığa kadar 00.1 hassasiyetle birçok materyali kesebilmektedir. Tazyikli soğuk su kullanılması ile kesimi yapılan malzemede erime, sertleşme, yanma gibi durumlar gözlenmez. Çapak oluşumu olmadığından, çok ince ve hassas malzemeleri hatasız kesebilen bir sistemdir (Şekil 28).

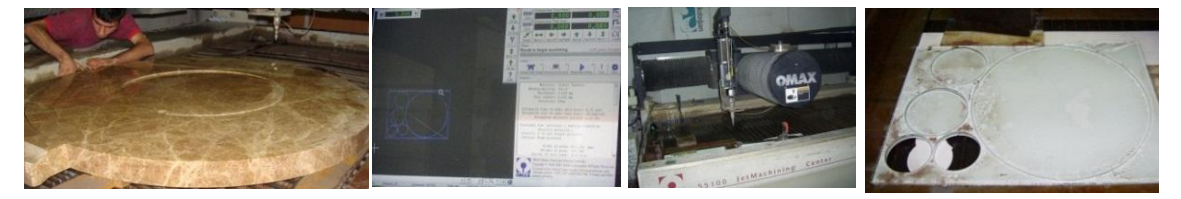

**Şekil 28.** *Su Jetinde Kesim İşlemi. Akdoğan Reklam Ajansı.*

Yine bilgisayar aracılığıyla kullanılabilen bir diğer sistem ise lazerlerdir. Lazer sistemlerinden biri lazer aşındırma ve kesme yöntemidir. Cihaza veri aktarımının sağlanmasıyla üretim yapılmasına olanak vermektedir. Lazer aşındırmada, malzemenin cinsine, kalınlığına, yumuşak veya sertliğine göre lazer ışın gücü ve hızı belirlenmelidir. Bilgisayar ortamında uygun program kullanılarak, üretimi planlanan ürünün çiziminin yapılması ve sonrasında tasarımın geometrik verilerinin kullanılmasıyla parçanın üretiminin gerçekleştirilmesi CNC, su jeti, lazer aşındırma yöntemlerinde uyulacak ilkeler arasında yer almaktadır. Dijital ortama aktarılan ve kaydedilen görsel uzantılar, kullanılan programın ve cihazın türüne göre vektör veya raster olarak seçilmelidir.

Ülkemizde, Cad-Cam sistemi 1969 yılında tanınmaya başlanmış ve Ortadoğu Teknik Üniversitesi'nde Ar-ge çalışmalarına başlanarak sistem geliştirilmiştir. Tablo 1'de bilgisayar sistemlerinin gelişimiyle ilgili tarihsel sıralama gösterilmiştir.

**Tablo 1.** *Hızlı Prototip ve İlgili Teknolojilerin Tarihsel Gelişimi.*  (Chua, C. K., Leong, K. F., Lim, C.S, 2003, s. 7).

| Yıl  | <b>Teknoloji</b>                                                            |
|------|-----------------------------------------------------------------------------|
| 1770 | Mekanizasyon                                                                |
| 1946 | İlk bilgisayar                                                              |
| 1952 | İlk nümerik kontrol makinası                                                |
| 1957 | Dr. Patrick J. Hanratty'nin Pronto adlı bilgisayar destekli üretim (CAM)-   |
|      | nümerik kontrol yazılımı                                                    |
| 1960 | Ilk ticari lazer                                                            |
| 1961 | <b>ilk</b> ticari robot                                                     |
| 1963 | İlk interaktif grafik sistemi (BDT'nin ilk sürümü)                          |
| 1964 | Joseph Geusic, H. M. Marcos ve Le Grand Van Uiltert ile yag lazeri bulundu. |
| 1969 | İlk ticari bilgisayar destekli tasarım (Cad) yazılım                        |
| 1970 | İlk ticari 3D yazılım                                                       |
| 1980 | BDT gelişti, bilgisayarda görsel olarak nesneyi, yüzeyleri, kenarları ve    |
|      | hacmi gerçekleştiren katı (solid) modeller yapılmaya başladı.               |

Bilgisayar teknolojisinin gelişmesi, beraberinde üretimin maliyetini düşürmüştür. Böylece birçok disiplinde bilgisayar destekli tasarım tercih edilmeye başlanmıştır. Ayrıca sanayi sektörü dışında eğitim kurumlarında da tercih edilmeye başlanmıştır. 1980'lerde, bilgisayar yardımıyla üç boyutlu tasarımlar yapmak, tasarımın dijital ortamda geliştirilmesini, üç boyutlu uygulanmasını, hızlı üretim gerçekleştirilmesini mümkün kılmaktadır.

#### **2.3. Lazer Aşındırma ve Kesme Yöntemi**

Lazer sistemleri birçok alanda sıkça tercih edilerek uygulama sürecinde yer edinmeye başlamıştır. Aşındırma (gravür), kesme, delme, markalama çeşitleriyle birçok üretim alanlarında kullanılabilmektedir. Lazer gücü, lazerin malzeme ile etkileşimi, atış hızı malzemenin cinsine göre değişim göstermektedir.

1916 yılında Einstein, uyarılmış ışınım teorisini bulmuştur. Işığın yayılma teorisi, enerji seviyesindeki atomun düşük enerji seviyesine inerek fotonun yayılmasına ve enerjinin meydana gelmesi ilkesine dayanmaktadır (Hecht, 1992, s. 14). Lazer aşındırma cihazında uygulamayı gerçekleştirecek temel parçalardan biri lazer tüpüdür (Şekil 29). Lazer kafasının kullanım ömrü sınırlıdır. Lazer atış süresi dolduktan sonra yenisiyle değiştirilmesi gerekmektedir. Makinenin cinsine ve gücüne göre malzeme 4- 10 milimetre derinliğine kadar aşındırabilir ayrıca daha güçlü lazer kafası kullanıldığında belli kalınlıklarda malzemelerin kesilmesine olanak sağlamaktadır. Lazerin çalışması sırasında oluşan ısının soğutulma işlemi, hava veya suyun kullanılmasıyla gerçekleştirilir. Hava ile soğutma kolaylık açısından tercih edilir. Renkli uygulamalarda, lazerin ısısına dayanan özel üretilmiş boyalar Cmyk renk skalası çerçevesinde kullanılabilir. Lazer tarama sistemleri, üç boyutlu geometrik ve görsel bilgilerin taranarak dijital ortama aktarılmasıyla olmaktadır. Saniyede 2000 nokta atımı, 1500 metreye kadar tarama menzili, 0.0015 derece açı hassasiyetine kadar tarama makineleri bulunmaktadır.

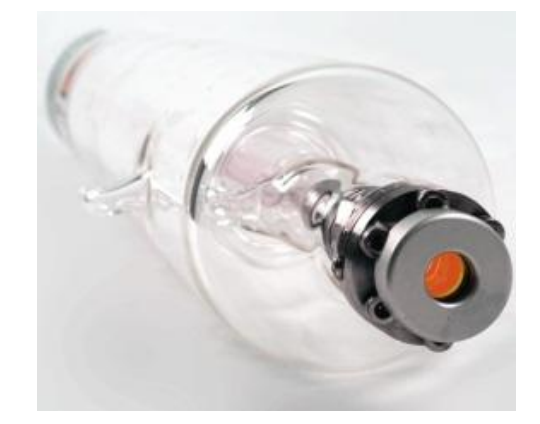

**Şekil 29.** *Lazer Tüp (Web 22).*

Tasarımda malzeme ve uygulamaya en uygun görsel program seçilmelidir. Dijital ortamda bir tasarım yapıldıysa dosya uzantısını kaydederken vektör veya raster durumu kontrol edilmelidir. Elle çizilen görsel öğenin, tarayıcı (scanner) kullanılarak dijital ortama aktarılması için tarayıcının çözünürlüğünü yüksek tutmak önemlidir. Kullanılacak makinelere uygun tasarım programının bilgisayara kaydedilmesi gerekmektedir ve bilgisayar ile makine arasında bağlantı kurulması sağlanmalıdır.

# **2.3.1. Lazerin Tanımı ve Kullanım Alanları**

Lazer tek renkli, yoğun ve aynı fazlı paralel dalgalar halinde genliği yüksek güçlü bir ışık demeti olarak bilinmektedir.

Maser (Microwave Amplification by Stimulated Emission of Radiation), dalga frekansı görme bölgesine düşen yükselteçler olarak tanımlanırken, Lazer (Light Amplification by Stimulated Emission of Radiation), dalga frekansı mikrodalga bölgesine düşen yükselticiler olarak adlandırılmaktadır (Tarakçıoğlu ve Özcan, 2004, s. 6).

Lazer ışığının özelliklerini Mungan (2006, s. 5) şöyle açıklamaktadır: Lazer ışığı normal bir ışık kaynağına göre çok yoğun ve şiddetlidir. Normal ışık her yöne dağılırken, lazer ışını dağılmaz ve odaklanabilir, sapma toleransı yok denecek kadar azdır. Oldukça düzgün bir ışıktır. Tek dalga boyuna sahiptir. Bu

özelliğinden dolayı monokromatik bir özellik taşır ve tek renkli, aynı fazlı paralel dalgalar halinde genliği yüksek bir ışık demetidir. Lazer ışını ile yüksek enerjilerde çok hassas işlemler yapılabilir.

Gaz, sıvı, katı hal, yarı iletken diyot, x-ışını, fiber, boya lazerler bulunmaktadır.

Endüstriyel alanda en çok kullanılan lazer, bir gaz lazeri olan karbondioksit  $(CO<sub>2</sub>)$  lazeridir. Gaz lazerlerinde, lazer ışınımının elde edilebilmesi için bazı özel gazların kullanılarak belirli oranlarda karıştırılması gerekir. Ayrıca bu özel gazların saflıkları oldukça yüksektir …. Bu lazer türü endüstride kesme, markalama ve kaynak işlemlerinde oldukça fazla kullanılmaktadır (Mungan, 2006, s. 5).

Lazer ışın demetinin yayılması merceklerin yansıtması aracılığıyla gerçekleşmektedir. Merceklerin yüzeyi; tozlu, lekeli ya da kirliyse yansıtmayı yeteri yoğunlukta yapamamakta ve parçayı işleme gücü düşmektedir. Ayrıca aynı sebeplerden dolayı merceklerin bozulması/kırılması, kullanımda sorun yaşanabilir. Bu nedenle temiz, tozsuz ortamda ve titiz çalışma yürütmek gerekmektedir. Lazer, temiz bir enerji olduğundan üzerinde işlem yapılacak numunede titiz ve hassas bir çalışma yürütmek önemlidir.

1960 yılında Theodore H. Maiman, ABD'de yön verilerek ışığın dağılmaz özelliğe sahip olan yakut kristali ile yapılan lazeri keşfetmiştir. Lazerle ilgili çalışmalar birçok laboratuvarda araştırmacılar tarafından geliştirilerek yenilikler kazandırılmaya devam edilmiştir. Bunlar arasında ilk ticari helyum neon lazerini bulan Ali Javan, Robert Hall, ilk yag lazerini bulan J.E. Geusic-H.M. Markos-L.G. Van Uiteit, ilk uranyum lazeri bulan Peter P. Sorokin, ilk  $CO<sub>2</sub>$  lazerini bulan Kumar N. Patel, ilk boya lazeri bulan Peter Sorokin ve John Lankard gibi isimler gelmektedir (Kuhn, 1998, s. 4- 5). Şekil 30'da lazer çeşitlerinden olan yakut kristali ve yag lazeri gösterilmiştir.

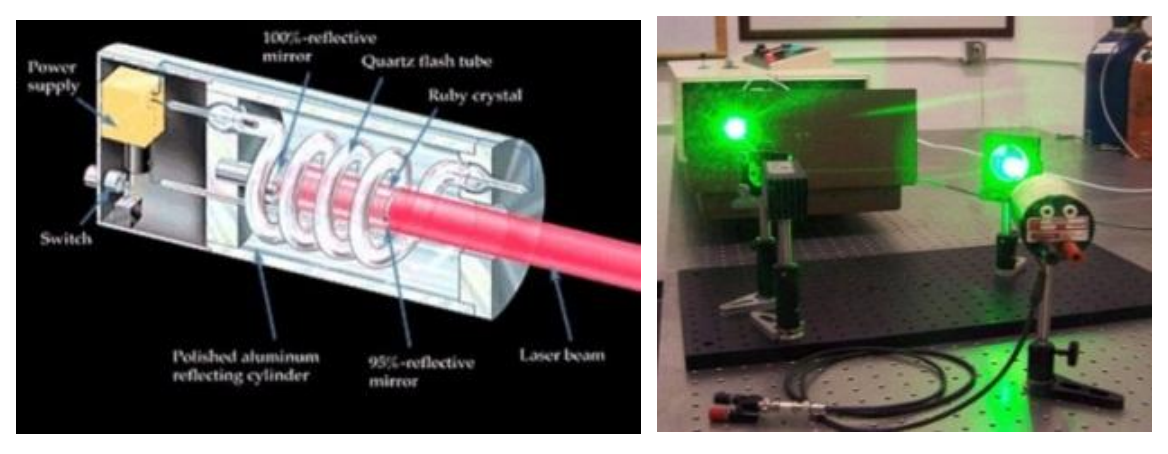

**a.** *Yakut Kristalli Lazer, 1960.* **b.** *Yag Lazer, 1964.* **Şekil 30.** *Lazer Çeşitleri (Web 23).*

Lazerlerde materyalin cinsine göre enerji ve güç miktarı (ısı) ayarlanabilir. Savunma Sanayi, Telekomünikasyon, Biyoloji, Uzay Teknolojileri gibi birçok alanda kullanıma uygundur. Bunun yanı sıra lazerler yüksek enerji ile çalıştığından kesme, kaynak yapma, delme işlemlerinin yapılmasına olanak sağlayarak endüstri sektöründe kullanılabilmektedir. "Kesme işleminde, amaç maddeyi mümkün olduğu kadar çabuk buharlaştırmaktır ve çalışma parçacığında minimum bozulmayla mümkün olduğu kadar dar ısıdan etkilenmiş bir alan üretmektir" (Çolpan, 2008, s. 31).

Mühendislik, mimari, jeoloji, arkeoloji, sanat, endüstri gibi birçok farklı disiplinlerde kullanılan sistem olan lazer tarama yöntemi teknolojinin sunduğu üç boyutlu bilgiye hızlı ve ucuz ulaşmayı sağlayan uygulamalardan biridir. Şekil 31'de lazer tarama teknolojinin uygulama sistemi gösterilmiştir.

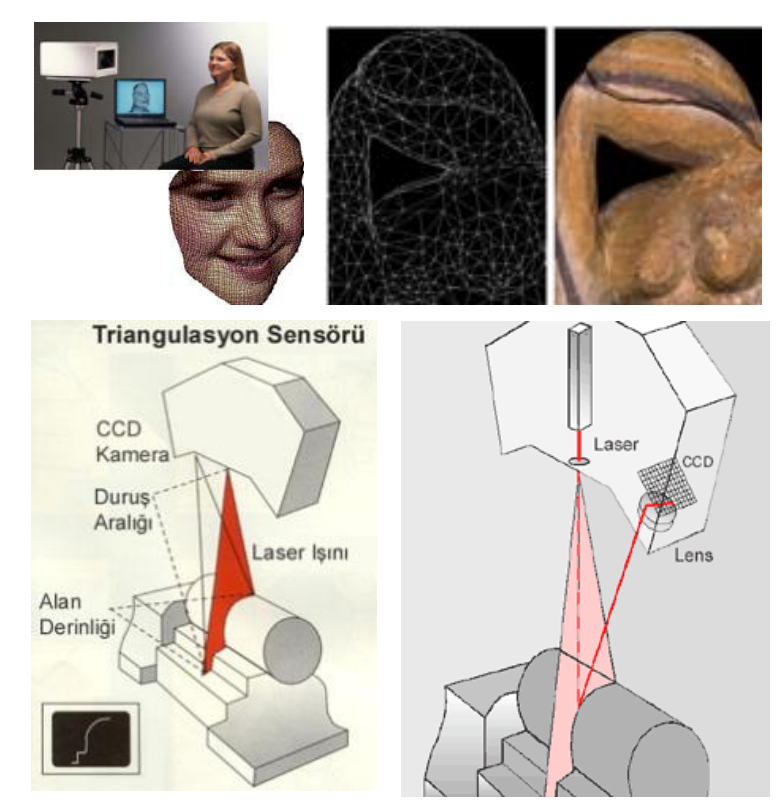

**Şekil 31.** *Lazer Tarama Sistemi (Web 24).*

Ereke (2006, s. 30) optik üç boyutlu lazer tarama teknolojisinde, taranması istenen parçanın üzerine sistemdeki projektör yardımıyla ışık düşürülerek parçanın yüksek çözünürlüklü bir dijital kamera ile çekilmesi yoluyla gerçekleştiğini anlatmaktadır. Bunun yanı sıra elde edilen imajların, sistemin kullandığı özel yazılımla çeşitli metotları

esas alarak işlendiğini, parça yüzeylerini oluşturan noktaların koordinatlarına ulaşıldığını belirtmektedir.

Lazer tarama yöntemi ile bölgenin, mekânın görüntüleri 360 derece taranarak çok sayıda dijital veri toplanabilmektedir. Tarayıcı belirli materyalleri tanımlayarak cam ya da taş olduğunu belirleyebilmektedir. Lazer teknolojileri çok yönlü ve çeşitli ileri seviyede olan bir sistem özelliğine sahiptir.

#### **2.3.2. Lazer Aşındırma Yönteminin Tanımı ve Kullanım Prensibi**

Lazer aşındırma, lazer demetinin optik aynalar tarafından yönlendirilerek nesnelerin üzerine vurmasıyla gerçekleşmektedir. Diğer bir ifadeyle dijital ortamda tasarlanan görseller lazer aşındırma makinesine gönderilmesi ve ürünün lazer ışınıyla işlenerek kömürleştirilmesidir (Şekil 32).

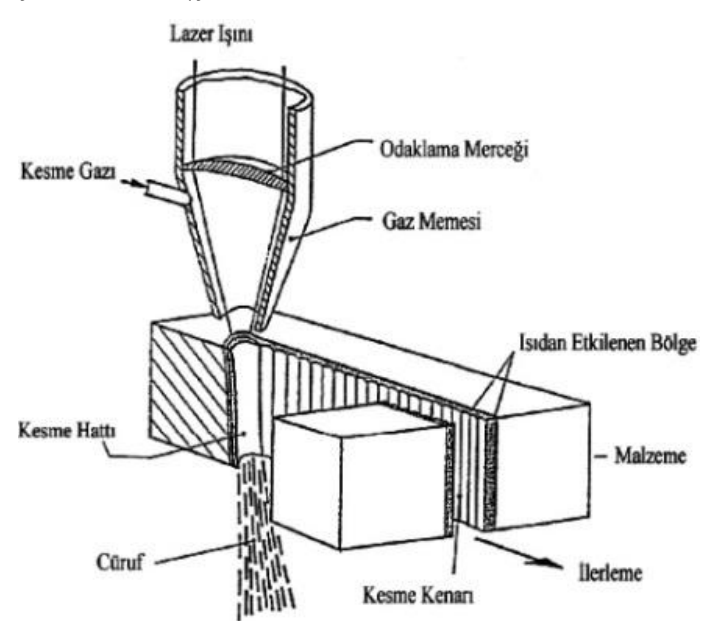

**Şekil 32.** *Lazer Kesim Sistemi (Mungan, 2006, s. 8).*

1916 yılında Einstein, uyarılmış ışınım teorisini bulmuştur. Işığın yayılma teorisi, enerji seviyesindeki atomun düşük enerji seviyesine inerek fotonun yayılmasına ve enerjinin meydana gelmesi ilkesine dayanmaktadır (Hecht, 1992: 14).

Yoğun ve şiddetli bir ışığa sahip olan lazer, ışın dağılmadan yüksek enerjilerle hassas işlemler yapmasını sağlamaktadır. İşleme göre, lazer tüpünü değiştirmek şartıyla lazer kesim ve aşındırma yapılabilmektedir. Hızlı, düşük maliyetli, yüksek hassasiyetli, detay çalışmaya izin veren temiz bir işlem gerçekleştirilebilmektedir.

Başarılı bir aşındırma veya kesim yapabilmek için lazerin ayarları, merkezlenmesi çok önemlidir. Lazer ışının nozul deliğiyle birleşerek odaklanmayı merkeze getirmek gerekmektedir (Şekil 33).

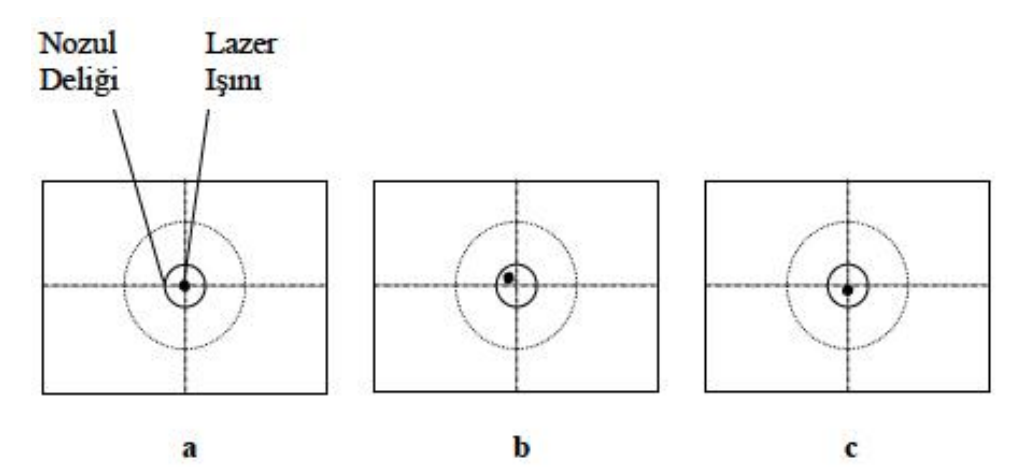

**a.** *Merkezlenmiş Lazer Işını,* **b***-***c.** *Merkezlenmemiş Lazer Işını.* **Şekil 33.** *Merkezlenmiş ve Merkezden Uzak Lazer Işını (Mungan, 2006, s. 32).*

Uygulamada seçilen malzemenin sertlik ve incelik durumuna göre lazerin aşındırma değerleri değişmektedir. Sert malzeme kullanıldığında lazer ışını, kazıma işlemini kolaylıkla yapamamakta, derinlik vermesi güçleşmektedir. Ayrıca malzemenin inceliği ve kalınlığına göre, lazer ışınının hızı ve gücü de belirlenmelidir. Aksi takdirde, malzeme eriyebilir, deforme olabilir ya da istenilenden daha az derinlik elde edilebilir.

Makinenin cinsine ve güç özelliklerine göre aşındırma değerleri değişebilmektedir. Bazı makineler en fazla 4 mm'den fazla aşındırmazken bazılarının değerleri 6 mm-10 mm veya daha çok aşındırmaya olanak sağlayabilmektedir.

"Lazer ışın demeti ile malzeme üzerinde işlem yapmak için lazer cihazının gücünden ziyade, malzemenin birim alanına düşen  $(2x10_6 \text{W/cm}^2)$  gücü daha önemlidir. Bu parametre güç yoğunluğu olarak tanımlanmaktadır. Güç yoğunluğunun  $W/cm^2$ birimlerinde ölçülmektedir" (Çolpan, 2008, s. 54).

Seramik malzemenin yüksek derecede fırınlanması, sırlı yüzeyde ise sertliğin biraz daha artması nedeniyle lazer aşındırma yapılırken, yüzeyde aşındırma derinliği çok fazla olamamaktadır. Bunun yanı sıra malzemenin sertlik derecesine göre, aşındırma değerleri değişebilmektedir. Kesme veya aşındırma hızı lazer gücüyle orantılıdır. Yapılmak istenen görselin/tasarımın hangi malzemeye uygun olacağı, bu teknik özellikler çerçevesinde seçilmelidir.

Seramik bünyelerde ya da diğer malzemelerde, lazerle aşındırma yapılırken yüzeyden çıkan toz partikülleri aynayı tozlandırabilir ve lazer ışınında daralmaya sebebiyet vererek lenslere yansıtmayı doğru yapamadığından odaklanma değişebilmektedir. Bu tür teknik sorunlarla karşılaşılmaması için aynaların sıklıkla etil alkollü pamukla temizlenmesi gerekmektedir.

Lazerin her yere eşit aşındırma yapabilmesi için eğimli yüzeyi olan malzemenin tercih edilmesi uygun değildir (Şekil 34). Düz yüzeylerde olumlu sonuçlar alınabilmektedir. Eğer makinede divizör aparatı (rotasyon parçası) varsa, silindirik, dairesel yüzeyler üzerinde dönerek aşındırma yapılabilmektedir.

Mungan (2006, s. 8) lazer ile kesimin bir ısıl işlem olduğunu ve lazer ışınımının, ısı kaynağı yani kesici görevini yaptığını açıklamaktadır. Yine yazar, iyi bir kesimin elde edilebilmesi için lazer ışınının malzemeye tam olarak nüfuz etmesi gerektiğini böylece eriyen malzemenin dışarı atılarak yapışmasını engellediğini belirtmektedir.

Tasarım aşamasında seçilen malzemeler, lazer aşındırma makinesinde uygulanabilir türde olmalıdır. Eriyen ve makine tezgâhına zarar veren içerikteki malzemeler kullanılmamalıdır. Bir çalışmaya başlarken önce konunun belirlenmesi, tekniğe uygun tasarım yapılması ve tasarım-malzeme bütünlüğüne dikkat edilmesi gerekmektedir. Fotoğraf makinesi, tablet çizim, elle çizilip tarayıcı aracılığıyla taranarak bilgisayar ortamına aktarma, dijital ortamda bir çizim programı aracılığıyla tasarlama gibi yöntemlerinden birini seçerek uygulamaya başlanması lazer aşındırma makinesindeki temel işlemler arasında yer almaktadır.

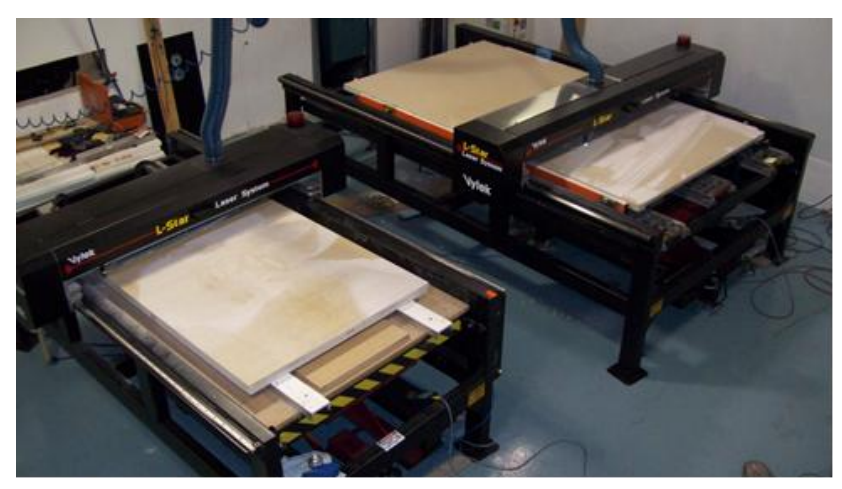

 **Şekil 34.** *Lazer Aşındırma Makinesi (Web 25).*

## **2.3.3. Lazer Aşındırma Yönteminin Uygulanabileceği Alanlar**

Lazer aşındırmada renkli uygulamalar yapılabilmektedir. Kullanılan özel boyalar sayesinde Cmyk renk skalası doğrultusunda, cihazın gücüne göre lazerin 3000°C'den 24.000°C'ye kadar çıkan ısı vermesiyle boyanın malzemeye nüfuz etmesini sağlaması, kalıcı ve estetik çalışmalar yapılmasına imkân vermektedir. Malzemelerde yumuşaklık ve sertlik derecesine göre hız ve güç değerleri değişebilmektedir. Ayrıca lazer aşındırma cihazı malzemenin yapısına göre değişmekle birlikte yüksek çözünürlükte desen ve fotoğraf işlemeyi mümkün kılmaktadır. Şekil 35'te çeşitli malzemeler üzerine işlenmiş örnekler yer almaktadır.

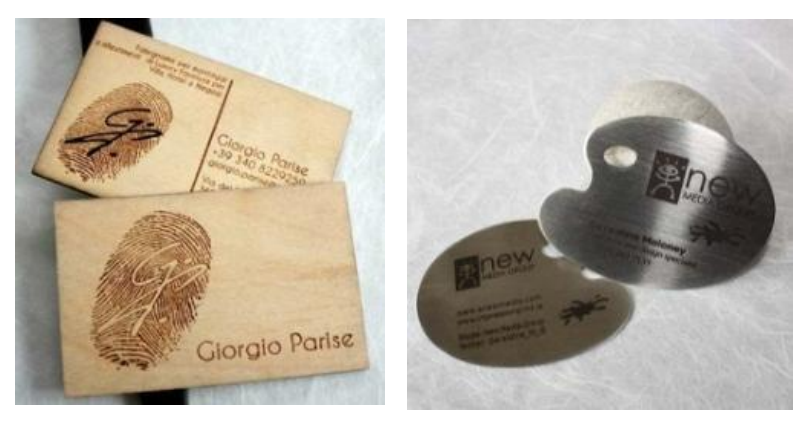

**Şekil 35.** *Lazer Aşındırma ile Ahşap ve Metal Kartvizit (Web 26).*

Bilgisayar destekli tasarım ve üretim yöntemleri ortaöğretim ve yükseköğretimde eğitimi verilmeye ve kullanılmaya başlanmıştır. Sektör, yeni teknolojiye açıktır ve kendi personeline hizmet içi eğitim vererek teknolojiyi öğretmektedir. Bu eğitim sürecinin eğitim kurumlarında verilmesi ile zamanı değerli kullanmış ve sektöre/teknolojiye yabancı olmayan elemanlar yetiştirilmesi ve istihdamların daha kolay olması önem kazanmaktadır.

Lazer aşındırma teknolojisi, disiplinler arasında bağ kuran geniş bir düşünme, tasarlama ve uygulama yelpazesi sunmaktadır. Granit, mermer, seramik, ahşap, deri, plastik, kauçuk, cam, pleksiglas, melamin, fiberglas, kaplı metaller, boyalı metaller, alüminyum, kumaş, krom, titanyum, pirinç, bakır, taş türevleri gibi çok çeşitli malzemelerin yüzeylerine uygulama yapılabilmektedir.

Malzeme yüzeyinin, düzgün ve parlak olması kesme veya aşındırma hızında değişiklik yapılmasını gerektirmektedir. Pürüzlü ve parlak yüzeylerde kesme hızı düşebilmektedir. Endüstrinin birçok alanında, ürün markalama (2D-3D), mimari,

reklam, tekstil-moda, yiyecek sektörü, zanaat, elektronik, medikal, otomotiv, havacılık, denizcilik, savunma, endüstriyel uygulamalarında vb. tercih edilen bir sistem haline gelmiştir. Lazer aşındırma yöntemi, görsel ve plastik sanatlarda (fotoğraf-grafik-Seramik-resim-heykel), yaratıcılık ve estetik unsurlarla malzeme-teknik birlikteliğini farklı açıdan yorumlamak için de kullanılabilmektedir.

# **2.3.4. Lazer Aşındırma Yönteminde Yurtiçi ve Yurtdışındaki Sanatsal Eğilimler**

Kullanım kolaylığı, hızlı çalışma prensibiyle, kaliteli ve hassas işlem yapması, endüstriyel ve sanatsal uygulamalara olanak vermektedir. Seri üretimlerde kullanıldığında düşük maliyetli tam teknolojik bir sistem olması, disiplinler arası bağ kurulması günümüzde lazerle çalışmanın tercih edilmesine neden olmaktadır.

Grafik ve seramik alanlarında geleneksel tekniklerle birlikte gelişen ve değişen teknolojiye uygun yeni olanaklar denenmektedir. Sektörde kullanılan bu sistemin; grafik ve seramik alanlarında ürün ve yapıt verme konusunda hem sanat eğitimcilerine hem de eğitime destek sağlayacağı düşünülmektedir. Bir diğer önemli unsur da, eğitim kurumlarında bu teknolojiyi tanıyarak sektörle öğrencinin bağlantılı olmasını sağlamaktır.

Lazer aşındırma yöntemi geleneksel yöntemin yerini tamamen tutmamakla birlikte alternatif yeni bir teknik olarak sunulmakta, sanatsal ve eğitsel alanda farklı bir bakış açısı kazandırmayı sağlamaktadır.

Serbest elle, tabletle, bilgisayar destekli tasarım programları kullanılarak yapılan tasarım, lazer aşındırma yönteminde uygulanabilir. Fotoğraf makinesinin kullanılmasıyla elde edilen görseller de bu sisteme uygundur. Ancak tüm bu tasarımların buluşması gereken ortak yer dijital ortamdır. Çünkü lazer aşındırma makinesi, direk bilgisayara bağlı biçimde çalışan bir cihazdır ve uygulanmak istenen tüm görseller, bilgisayar ortamından lazer aşındırma makinesine gönderilmektedir. Sistem dijital ortamda kullanılabilmek üzere kurgulanmıştır. Bilgisayar ve lazer aşındırma makinesinin birbiriyle uyumlu programlarda kullanılması gerekmektedir. Her program, bu cihaza uygun değildir ancak kaydederken uyumlu olan formatla kaydetme yapıldığı takdirde çalışmada sorun yaşanmamaktadır. Serbest elle çizilen tasarımlar tarayıcı yoluyla, fotoğraf makinesi ile çekilen görseller ise yine bilgisayara aktarılarak uygulama yapılabilmektedir.

Plastik, görsel, endüstriyel sanatlarda bu teknolojinin kullanılmaya elverişli olmasından dolayı, sanatçılar tarafından tercih edilmeye başlanmıştır. Şekil 36'da önce karakalemle tasarımı yapılmış ardından alçı üzerine uygulanmış endüstriyel seramik çalışmanın lazer aşındırma örneği gösterilmiştir. Şekil 37'de ise doğadan alınan yaprak üzerine gerçekleştirilmiş çalışmalar yer almaktadır.

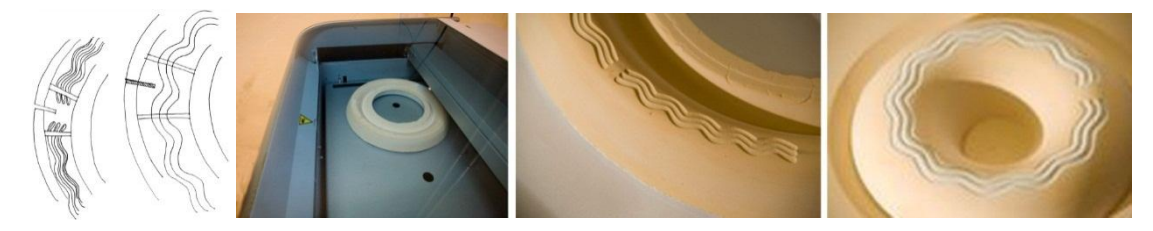

**a.** *Tasarım.* **b.** *Alçı Modele Lazer Aşındırma Yöntemi.*

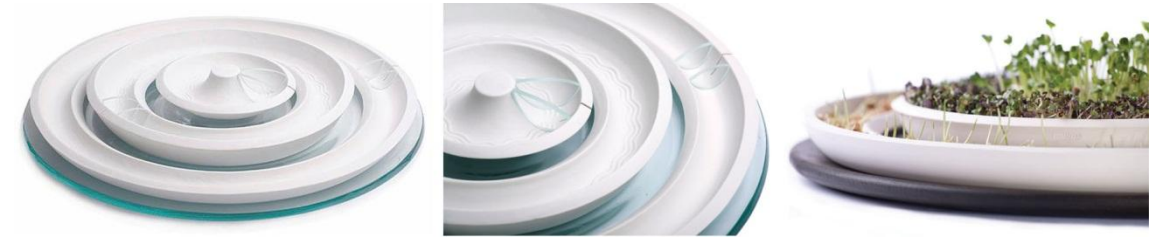

**c.** *Porselen Form, 1300ºC.*

**Şekil 36.** *Alçı Yüzey Üzerine Lazer Aşındırma*. *Erika Hollo Imrik, 2010. Batı Macaristan Üniversitesi, Sopron.*

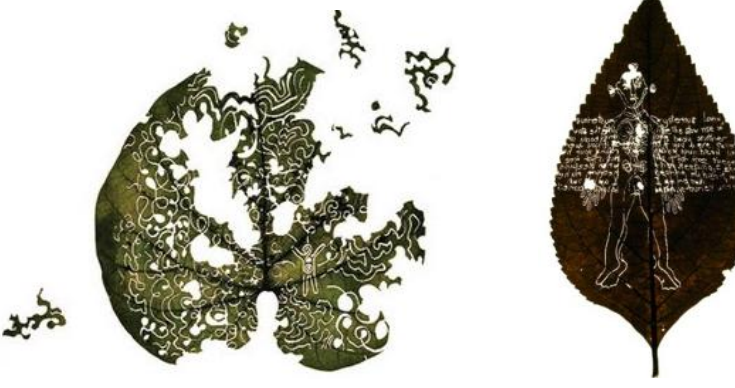

 **a.** *Yaprak. b. Kovan Çiçeği.*

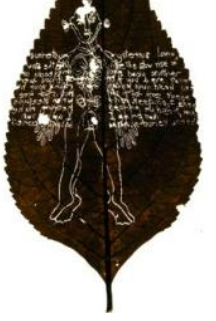

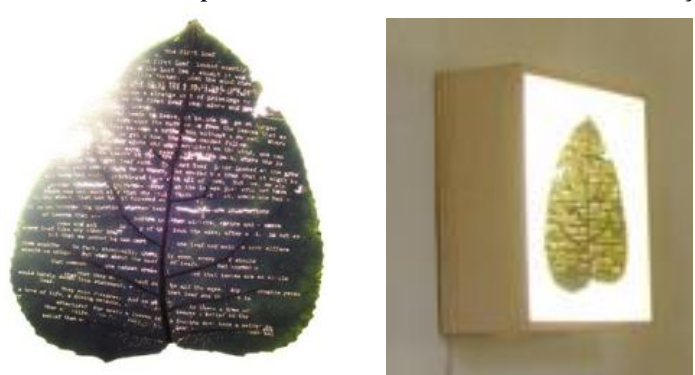

*c. Işıklı cam kutu içinde düzenleme.* **Şekil 37.** *Yaprak Üzerine Lazer Aşındırma. Kai Lossgott, 2008 (Web 27).*

Lazer aşındırma yönteminde endüstriyel türde çalışmalar yapmak mümkündür. Dış cephe bina kaplamalarında taş, granit gibi malzemelerde dekorların uygulanabildiği Şekil 38 ve 39'daki örneklerde görülebilmektedir. Mimaride ve çeşitli sanatsal projelerde de yine bu cihaz tercih edilmektedir. Şekil 40'da sanatsal çalışmalarla ilgili yapılmış diğer uygulamalar sunulmuştur.

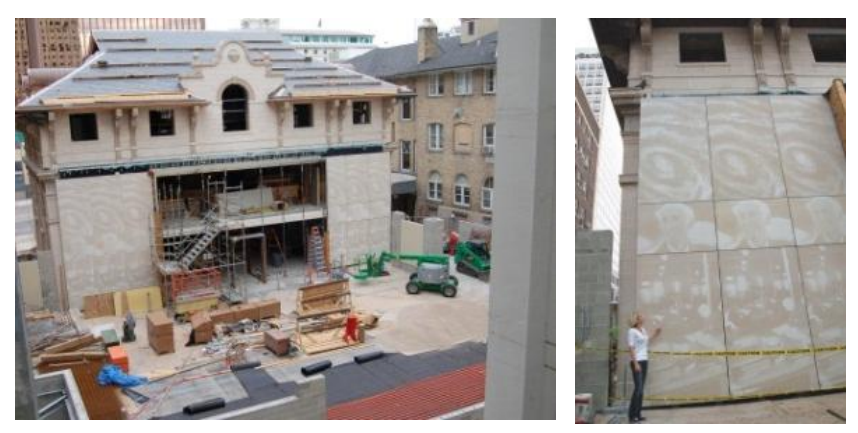

**Şekil 38.** *Taş Bünyeye Lazer Aşındırma ile Dış Cephe Kaplama. Salt Lake City, Amerika (Web 28).*

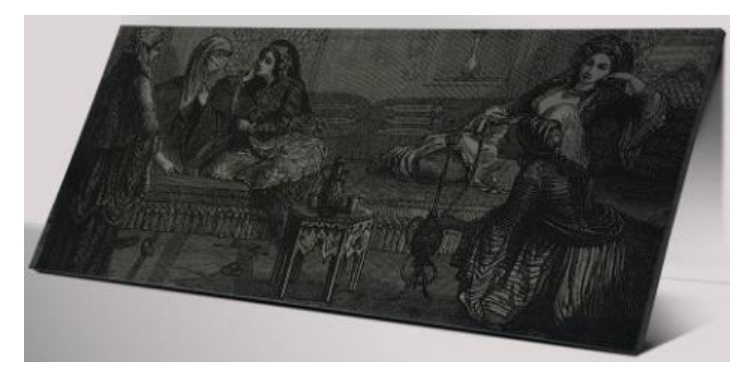

**Şekil 39.** *Siyah Granit Bünyeye Lazer Aşındırma (Web 29).*

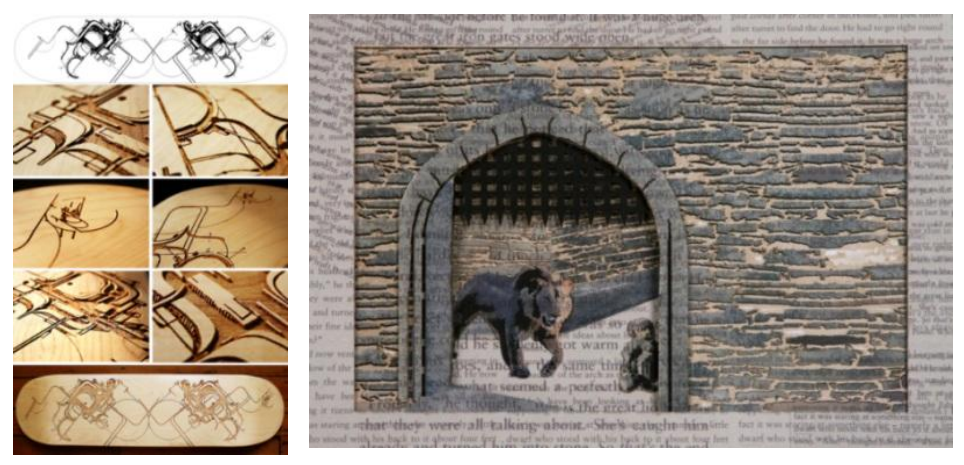

 **a.** *Lazerde Sanatsal Proje.* **b.** *Luke. A. Cooke, 2012. Avustralya (Web 30) Dijital Ortamda Tasarlanmış Foto Montaj, Lazer Kesim (Web 31).*  **Şekil 40.** *Lazer Aşındırma Yöntemiyle Sanatsal Uygulamalar.*

Cihazın güç ayarları değiştirildiğinde farklı deneysel çalışmalar uygulanabilmektedir. Şekil 41'de tırnak, yumurta, ekmek dilimi ve çelik tava üzerine yapılmış alternatif denemeler bulunmaktadır.

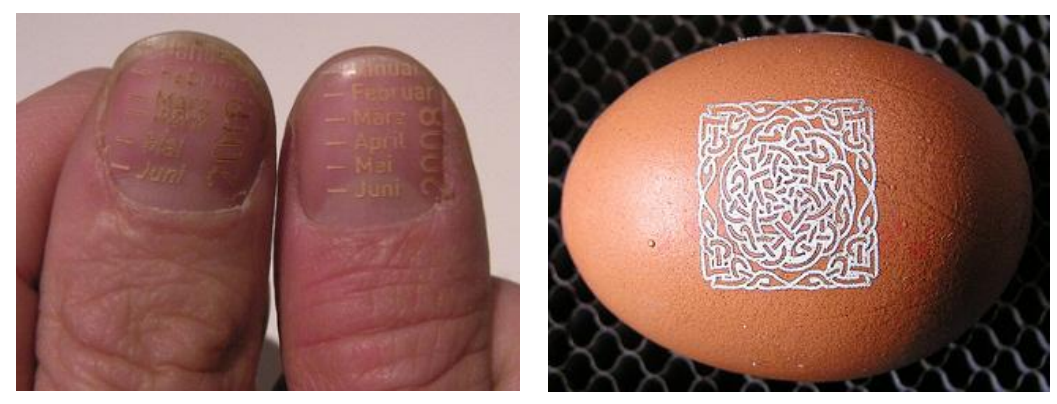

**a.** *Tırnak Takvimi ve Yumurta Üzerine Dekor (Web 32).*

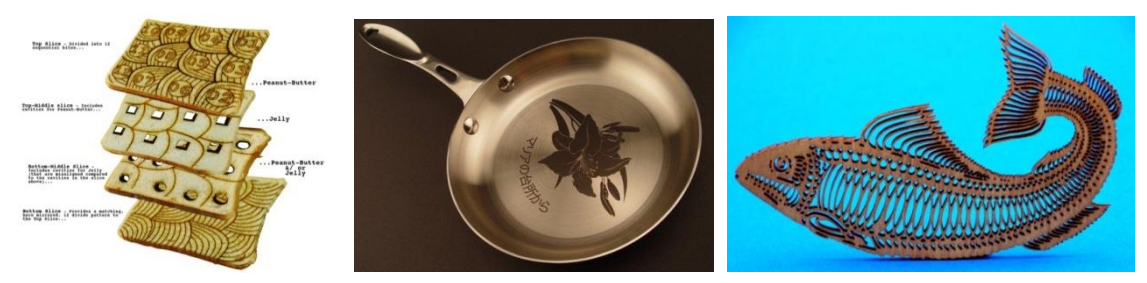

**b.** *Ekmek Dilimi (Web 33).* **c.** *Lazer Kazıma ve Kesim Örnekler (Web 34).* **Şekil 41.** *Lazer Aşındırma Yöntemiyle Deneysel Uygulamalar.*

Lazer, aşındırma ve kesim uygulamalarının yapılabildiği, sanat alanında çeşitli disiplinlerde uygulamaların gerçekleştirilebildiği bir teknolojidir (Şekil 42-43). Lazerin kullanıldığı diğer önemli bir sektör de tekstildir. Şekil 44'te tekstil üzerine çalışmalar gösterilmektedir.

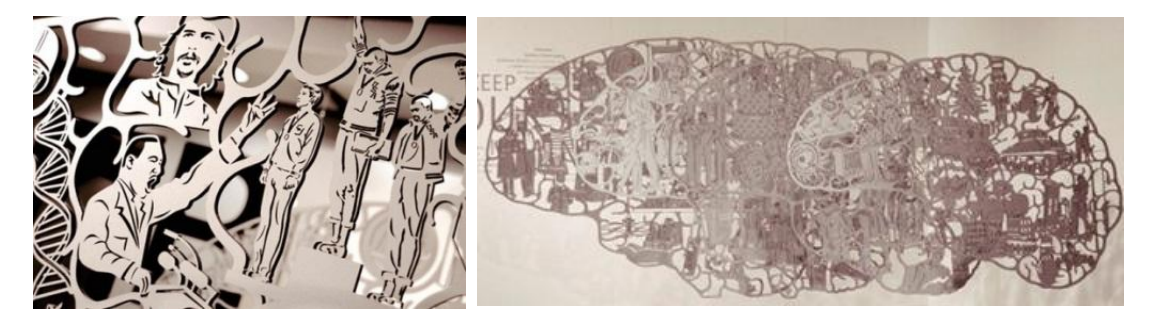

**Şekil 42.** *Lazer Aşındırma İle Alzaymır Hastalarına Yapılmış Üç Boyutlu Beyin Modeli. Ogilvy & Mather in Düsseldorf ve Shotopop Tasarım Ajansı, 9mm MDF. Helsinki Avrupa Tasarım Ödülleri 2012 (Web 35).*

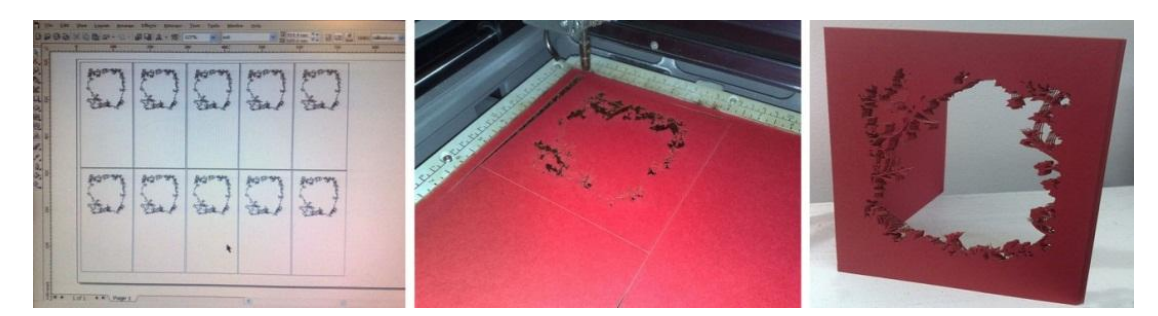

**Şekil 43.** *Lazer Kesim Yöntemiyle Kartpostal (Web 36).*

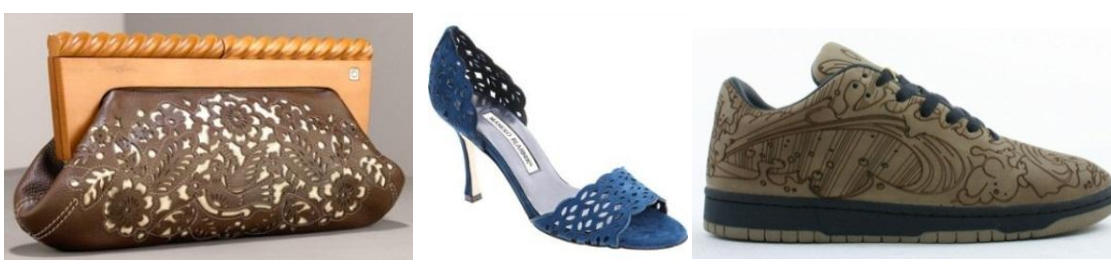

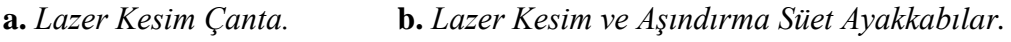

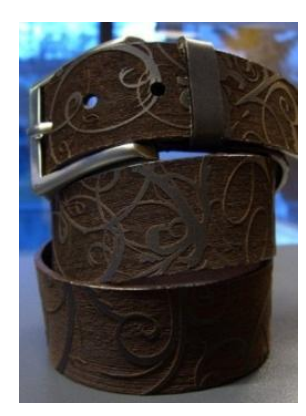

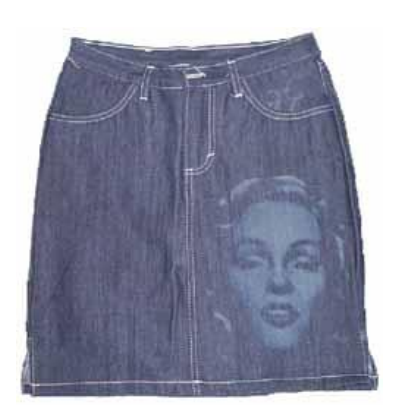

 **c.** *Lazer Aşındırma Deri Kemer.* **d.** *Lazer Aşındırma Kot Kumaş.* **Şekil 44**. *Tekstil Sektöründe Lazer Aşındırma ile Üretilmiş Ürünler (Web 37).*

# **2.3.5. Lazer Aşındırma Teknolojisinin İstihdamı, Ekonomik ve Üretim Açısından Değerlendirilmesi**

Bu sistem birçok sektörde ve disiplinlerde yaygın olarak günümüzde kullanılmaya başlanmıştır. Hızlı ve kolay çalışabilmeye izin verdiğinden çağa uygunluğuyla yer edinmiştir. Artistik ve fabrikasyon üretimde oldukça elverişlidir. Düşük maliyetle üretim yapılabildiğinden sektörde tercih edilen cihazlar arasındadır. Uzun vadede düşünüldüğünde ekonomiye katkı sağlayan, istihdam olanaklarının olduğu ve üretimde çeşitlilik sunan günümüz teknolojilerden biridir.

Disiplinler arası etkileşimin yoğun olarak kullanıldığı ortamda, genelden özele doğru bir bakış açısıyla seramik ve grafik alanlarına değinildiğinde, yapılan uygulamalara orijinallik katacağı düşünülmektedir. Çünkü yeni teknolojiler her zaman, yeni fikirlere ve üretimlere kapı açmaktadır. Yapılan araştırmalarda lazer teknolojisinin seramik alanında çok yönlü kullanılmadığı gözlemlenmiştir. Ancak teknolojinin sunduğu imkânlar doğrultusunda endüstriyel seramik, cam, çini, dekor, rölyef uygulamalarına farklı bir bakış açısı sağlayabilmektedir. Bu alan üzerine eğitim almış kişilerin lazer teknolojisiyle iş yapan özel işletme, kurum ve kuruluşlarda çalışmak üzere istihdamları gerçekleşebilmektedir. Grafik açısından değerlendirildiğinde lazer teknolojisi bu alanda çok daha etkin kullanılabilmektedir. Her türlü ajansa, üretim yerlerine lazer aşındırma sistemleri kurulabilmekte ve cihazı kullanabilecek kişilerin istihdamı kolaylıkla yapılabilmektedir.

# **2.4. Öğretim Programı ve Ögeleri**

Öğretim programı üç ögeden oluşmaktadır. Öztürk'e (2007, s. 14) göre bu ögeler şu şekilde sıralanmaktadır;

**1.** Amaçlar (hedefler) ve istendik davranışlar,

**2.** Eğitim durumları (İçerik, yöntemler, ilkeler, araçlar, öğrenme-öğretme etkinlikleri),

**3.** Değerlendirme (ölçme araçlarının hazırlanması, uygulanması, puanlanması, istendik davranışların kazanılma derecesinin istatistik işlemlerle belirlenmesi) olarak sıralanmaktadır.

## **2.4.1. Amaçların Türleri**

Uzak amaçlar, genel amaçlar, özel amaçlar olmak üzere üç türden oluşmaktadır. Özel amaçlar ise bilişsel, psikomotor ve duyuşsal olarak kendi içinde üçe ayrılmaktadır.

Öztürk (2007, s. 24) bilişsel amaçları, zihin gücüne dayalı bilgiler ve bilgilerden doğan zihin yetenekleri ile ilgili öğrenilmiş davranışları kapsayan amaçlar şeklinde tanımlamaktadır. Benjamin S. Bloom ve arkadaşları bilişsel alanı bilgi, kavrama, uygulama, analiz, sentez, değerlendirme olarak altı basamağa sınıflandırmıştır.

Öztürk (2007, s. 24) psikomotor amaçları, zihin ve kas koordinasyonunu gerektiren, kas gücüyle gösterilen davranışları içerdiğini ifade etmektedir. Duyuşsal amaçları ise yazar, bireyin doğduğu günden bulunduğu yaşa kadar çevresindeki olay, olgu ve nesnelere karşı geliştirmiş olduğu ilgi, tutum, değer, sevgi gibi özellikler şeklinde tanımlamaktadır.

## **2.4.2. Program Değerlendirme Yaklaşımları**

Ertürk (1982) program değerlendirme yaklaşımlarını

- 1. Program tasarısına,
- 2. Eğitim ortamına,
- 3. Başarıya,
- 4. Erişiye,
- 5. Öğrenmeye,
- 6. Ürüne bakarak değerlendirmektedir.

Öztürk (2007, s. 65-66), altı maddeden oluşan program değerlendirme yaklaşımlarını şöyle açıklamaktadır:

1. Program tasarısına bakarak değerlendirmenin; öğretim programının program geliştirme esaslarına uygun olup olmadığını gösterdiğini ancak tasarı değerlendirmesi olacağından yetersiz kaldığını,

2. Eğitim ortamına bakarak değerlendirme; programın uygulandığı ortamın gözlenmesiyle, ortamdaki uyarıcıların öğrenciyi nasıl etkileyeceğini ortaya koymaktadır ancak öğrencinin iç koşullarına göre anlamlı olup olmadığı belirlenemediği için programı değerlendirmede yetersiz kaldığını,

3. Öğrenci başarısına bakarak değerlendirmede; öğrenim süreci sonunda öğrencilerin başarı düzeylerine bakılarak yapıldığından öğrencinin başarılı olmasını sağlayan davranışların tümünün programda kazanıldığı kesin olarak bilinmemektedir. Ancak yalnızca öğrenciyi değerlendirdiğinden yine yetersiz kaldığını,

4. Erişiye bakarak değerlendirmede; öğrencinin programa girerken sahip olduğu davranışlarla öğrenim süreci sonunda sahip olduğu davranışlardaki farkı tanımlamaktadır. Ancak programın tümünü ve tüm sonuçlarını göstermediğini,

5. Öğrenmeye bakarak değerlendirmede; erişi eşliğinde istenmedik öğrenmeler ile erişi yerine ortaya çıkan ters gelişmeleri ve beklenmedik olumlu gelişmeleri kapsadığından yetersiz kaldığını,

6. Ürüne ve yan ürünlerine bakarak değerlendirmede; öğrenci, öğretmen davranışlarının ve ortamdaki değişimlerin dikkate alınarak değerlendirmenin yapıldığını ifade etmektedir. Tüm bu değerlendirme yaklaşımlarının hepsinin incelenmesi sonucunda başarılı bir değerlendirme yapılabilmektedir. Bunun yanı sıra ürüne bakarak değerlendirme yaklaşımında erişiye ağırlık vererek ürüne bakılmalı ve değerlendirilmelidir.

#### **2.5. Lazer Aşındırma Yöntemi ile İlgili Araştırmalar ve Yayınlar**

Bu araştırmanının problemi içerisinde yer alan lazer aşındırma yönteminin grafik ve seramik alanlarında uygulanmasına ilişkin eğitim programı modeli üzerine yeterince kaynak ya da araştırmaya ulaşılamamıştır. Bunun yanı sıra yapılan araştırmalar doğrultusunda, reklam ve grafik tasarım ajanslarının lazer sistemlerini kullanarak üretimler yaptığı gözlemlenmiştir. Ayrıca Fen Bilimleri alanında lazerin teknik donanımlarıyla ilgili çalışmaların sürdürüldüğüne dair literatüre ulaşılmıştır. Ancak, eğitim kurumlarında grafik ve seramik eğitim programlarında tekniğin öğretimine yönelik bir ders ya da ünite programının olmadığı gözlenmiştir. Yapılan araştırmalar sonucu, lazer aşındırma yöntemiyle ilgili çalışmalar ve yayınlar aşağıda sunulmuştur.

İstanbul Teknik Üniversitesi Mimarlık Fakültesi, CNC ve lazer kesici makinelerini kullanarak eğitimlerini yürütmektedirler.

Kocaeli Üniversitesi'nde 2006 yılında Fizik, Elektronik Haberleşme, Makine disiplinleriyle işbirliği ile Lazer Teknolojileri Uygulama ve Araştırma Merkezi kurularak birkaç tür lazer cihazının üretimini gerçekleştirerek bilimsel çalışmalara katkı sağlamışlardır.

Kasap, B. (2006), "3D Nesne Modellemeye Yönelik Lazerli Bir Tarayıcı Sistemin Tasarımı ve Gerçekleştirilmesi" başlıklı yüksek lisans tezinde lazerle taranan (aktif tarama) nesnenin noktalar kümesinden oluşan 3 boyutlu modelini çıkartan sistem geliştirmiştir.

Mungan, M. C. (2006), "Lazer İle Kesme Ve Endüstriyel Uygulamaları" başlıklı yüksek lisans tezinde lazerin temel prensipleri hakkında genel bilgi vermiş ve endüstride uygulama alanı olan lazer çeşitlerini, lazer ile kesim metotlarını, malzeme çeşitlerini araştırmıştır. Lazer kesme sistemlerinde karşılaşılan kesim tolerans değerleri; yumuşak çelik, paslanmaz çelik ve alüminyum malzemeler üzerine çalışmıştır.

Kurt, M. (2006), Plastik "Malzemelerin (PTFE Ve POM) Lazer İle Kesilme Özelliklerinin Deneysel İncelenmesi" başlıklı yüksek lisans tezinde PTFE ve POM malzemelerin lazer ile kesilmesi esnasında kullanılan güç, kesme hızı ve basınç değerlerinin optimum değerleri teorik olarak incelenmiştir.

Coşkun, O. (2007), "İlköğretim Okullarında Görsel Sanatlar Dersinde Bilgisayarla Grafik Tasarım Uygulamaları Üzerine Bir Değerlendirme" başlıklı yüksek lisans tezinde ilerleyen teknolojiyi yakalayabilmeleri için İlköğretim çağındaki öğrencilerin seviyelerine göre, gelişmelere, bilgilere daha hızlı ulaşabilmelerini hedefleyen kaynak ve yol gösterici bir çalışma ortaya çıkarmıştır.

Yüksel, B. (2008), "Taş Duvarların Lazer Tarayıcı Verileriyle Modellenmesi" adlı yüksek lisans çalışmasında lazer teknolojilerinden biri olan lazer tarayıcı sistemlerinin kullanılması yoluyla kültürel miras dokümantasyonunda kullanımı ve mimari değerlendirilmesini ele almıştır.

Çolpan, M. H. (2008), "Lazer Gücünün Fonksiyonu Olarak Lazer Yüzey İşleme Üzerine Bir Çalışma" başlıklı yüksek lisans tezinde temel olarak lazer gücünün/ yoğunluğunun fonksiyonuyla çeşitli malzemelerin yüzeyine işleme/aşındırma yapması deneysel çalışmasını gerçekleştirmiştir.

Kaynaklardan anlaşıldığı gibi lazer teknolojiyle ilgili, sanatta ya da grafik, seramik eğitimi alanlarında her hangi bir program modeline rastlanılmamıştır. Daha çok Fen Bilimleri alanında araştırmaların yürütüldüğü gözlenmiştir. İlgili yayınlardan elde edilen bilgiler ışığında, bu araştırmaya yalnızca teknik anlamda lazer teknolojisinde yapılan çalışmalar kaynak olarak destek sağlamıştır.

# **3. YÖNTEM**

Bu bölümde araştırmanın modeli, evreni, örneklemi, verilerin toplanması, veri toplama aracının geliştirilmesi, uygulanması ve verilerin analizi üzerinde durulmuştur.

#### **3.1. Araştırmanın Modeli**

Bu araştırma betimsel bir çalışmadır. Araştırmada **kontrol grupsuz ön test-süreç (işlem)-son test modeli** kullanılmıştır. Deneysel bir araştırmadır.

Grafik ve seramik alanlarında, lazer aşındırma yöntemi kullanılarak ürün tasarımı ve uygulaması ile ilgili bir öğretim programı hazırlanarak, Gazi Üniversitesi Mesleki Eğitim Fakültesi, Uygulamalı Sanatlar Eğitimi Bölümü, Grafik Eğitimi Ana Bilim Dalından beş, Seramik Eğitimi Ana Bilim Dalından beş olmak üzere toplam on öğrenci üzerinde uygulanmıştır. Bilişsel davranışlar başarıya ve erişiye bakarak, psikomotor beceriler ise, sürece ve ürüne bakarak değerlendirilmiştir.

# **3.2. Evren ve Örneklem**

Araştırmanın evreni, Gazi Üniversitesi Mesleki Eğitim Fakültesi Uygulamalı Sanatlar Eğitimi Bölümü öğrencileridir. Öğrenciler toplam 32 kişidir ancak aynı programlarda daha önce okumuş öğrencilerle, okuyacak olan öğrenciler, araştırmanın farazi evrenini oluşturmaktadır. Araştırmanın örneklemi, 2010-2011 eğitim-öğretim yılı dördüncü sınıf Seramik Eğitimi Ana Bilim Dalından beş ve Grafik Eğitimi Ana Bilim Dalından beş olmak üzere toplam on öğrenciden oluşmaktadır.

Üniversiteye ait lazer aşındırma makinesi bulunmadığından, özel sektörle iletişime geçilerek cihaz kiralanmıştır. Maddi olanaklar ve iş yerinin daha fazla sayıda öğrenciyi kabul edememesi nedeniyle küçük bir uygulama grubu oluşturulmak zorunda kalınmıştır. Bu nedenle beş seramik ve beş grafik alanından olmak üzere toplam on öğrenci, tesadüfi örnekleme tekniği seçilerek uygulama yapılmıştır.

## **3.3. Veri Toplama Araçlarının Geliştirilmesi ve Uygulanması**

Öğrencilerin sahip olması istenen özellikler belirlendikten sonra, o özellikleri kazandırmaya hizmet edecek eğitim durumları seçilir ve oluşması beklenen değişmelerin gerçekleşip gerçekleşmediği ölçme ve değerlendirme yoluyla araştırılır (Tekin, 1997, s. 3).

Bu araştırmanın verilerinin elde edilmesinde; araştırmacı tarafından geliştirilen öğretim programının bilişsel davranışlarını ölçmek amacıyla düzey belirleme testi, psikomotor davranışlarını ölçmek amacıyla süreç ve ürün değerlendirme ölçekleri, uygulama öncesi ve sonrasında öğrencilerin tutumlarını ölçmek amacıyla düzey belirleme ölçeği kullanılmıştır. Bu ölçme araçlarının geliştirilmesinde izlenen yol aşağıda belirtilmiştir.

Bilgisayar destekli tasarım ve üretim sistemleri, bu sistemlere uygun çeşitli cihazlar ile uygulama yöntemleri araştırılmıştır. Konuyla ilgili firmalar belirlenerek, bizzat makinelerin çalışma sistemleri yerinde incelenmiştir. Lazer aşındırma makinesinin kullanımına yönelik olanaklar ve sınırlılıklar saptanarak, araştırmacı tarafından bir firmada fiilen küçük çaplı örnek uygulamalar yapılmıştır. Bu araştırma kapsamında, öğrencilerle uygulamayı gerçekleştirmek için kullanılan lazer aşındırma makinesi Vy-Tek distribütörlüğünü yapan bir firma tarafından hizmetimize sunulmuştur. Bu araştırmada firmanın sahip olduğu 120 Watt, 120 x 240 cm çalışma alanı olan  $CO<sub>2</sub>$  lazer tüp özelliklerine sahip sanayi tipi L-Star Vy-Tek markalı lazer aşındırma makinesi kullanılmıştır.

Seramik ve grafik alanlarındaki 32 öğrenciye lazer aşındırma yöntemiyle ilgili slaytlar hazırlanarak teorik eğitim verilmiştir. Eğitimin ardından tüm öğrencilere düzey belirleme testinin ön deneme uygulaması yapılmıştır. Ön deneme sonucunda elde edilen veriler ışığında gerekli düzeltmeler yapılarak örnekleme giren öğrencilere ön düzey belirleme testi uygulanmıştır. İlgili firmada lazer aşındırma yöntemi uygulaması yapıldıktan sonra son düzey belirleme testi ve sekiz hafta sonra unutmaya karşı dayanıklılık testi (kalıcılık testi) uygulanarak öğrencilerin bilişsel hedeflere ulaşma başarıları ölçülmüştür.

Firmaların hangi amaçla üretimi gerçekleştirdiği araştırılarak seramik, grafik alanlarındaki uyumlulukları değerlendirilmiştir. Lazer aşındırma makinesinin kullanımı ve işlerliği göz önünde tutularak bir öğretim programı modeli hazırlanması konusunda çalışmalara başlanmıştır. Yapılan çalışmalar sırasıyla aşağıda belirtilmiştir:

- **a.** Grafik ve seramik alanlarında yapılan tasarımlardan lazer aşındırma yöntemi uygulanarak ürün oluşturulmasına yönelik öğretim programı modelinin içeriği, önemi ile ilgili literatür taraması yapılmıştır. Grafik, seramik alanlarında lazer aşındırma yönteminin nasıl uygulanacağı ve bu yöntemde kullanılan araç-gereçlerin ne olduğu konusunda bilgi edinmek için ilgili firmalarda inceleme yapılmıştır. Firmalardan biri seçilerek, firma yetkililerinden cihazın parçaları hakkında bilgi alınmıştır. Uygulama yapılarak cihazın çalışma sistemi öğrenilmiştir. Öğretim programının hazırlanması için elde edilen bilgiler ışığında, lazer aşındırma yöntemi ile ilgili bilişsel, psikomotor ve duyuşsal hedefler, hedef davranışları hazırlanmış, eğitimin en uygun ortamda verilebilmesi için gerekli eğitim durumları belirlenmiştir.
- **b.** Bilgi ve işlem yaprakları hazırlanmıştır. Bilişsel, psikomotor ve duyuşsal davranışları (tutumları) ölçmeye yönelik test ve ölçekler hazırlanmıştır.
- **c.** Bilgi yapraklarında yer alan bilgiler ile ilgili slaytlar hazırlanarak grafik ve seramik öğrencilerine sunum yapılmış ve öğretim gerçekleştirilmiştir.
- **ç.** Öğrencilerin lazer aşındırma yöntemi ile ilgili öğretim programının bilişsel hedef davranışlarını ölçmek için 50 sorudan oluşan beş seçenekli çoktan seçmeli düzey belirleme testi hazırlanmıştır. Testin kapsam geçerliği belitke tablosuyla sağlanmış, uzman görüşlerine sunulmuştur. Ek 1'de belirtke tablosu sunulmuştur.
- **d.** Hazırlanan test, 32 öğrenciye uygulanarak ön denemesi yapılmıştır uygulama sırasında süre sınırlaması yapılmamış böylece testin ortalama cevaplama süresi belirlenmiştir.
- **e.** Testin analizi yapılmıştır. Bunun için her bir cevap kağıdında doğru cevaba (2), yanlış cevaba (0) puan verilerek toplam 100 puan üzerinden değerlendirme yapılmıştır. Her bir sorunun seçeneklerine verilen yanıtlara göre madde güçlüğü (p), madde avırdediciliği  $(r_{ix})$  hesaplanarak istatistiksel veriler elde edilmiştir. Madde ayırdedicilik indisi +1'e yaklaştıkça maddenin bilen ve bilmeyeni ayırt ettiği belirlendiğinden madde ayırt edicilik gücü r<sub>ix</sub> değerleri 0.30'dan küçük çıkan 10 madde yeniden ele alınmıştır. Ek 2'de yer alan bilişsel alan ölçme aracı madde güçlük ve ayırdedicilik tablosunda verilen madde 3, madde 9, madde 11, madde 12, madde 14, madde 18, madde 20, madde 25, madde 33 ve madde 43'e ait sorular r > 0.30'un altında çıktığı için gerekli düzeltmeler yapılmıştır. 50 maddeden oluşan bilişsel alan ölçme aracının her bir sorudaki p ve  $r_{ix}$  (madde güçlük ve ayırdedicilik) değerleri Ek 2'de bulunmaktadır.

**f.** Düzey belirleme testi ön deneme sonuçlarına göre KR-20 formülü uygulanarak güvenirlik katsayıları hesaplanmıştır. KR-20 güvenirlik katsayısı Tablo 2'de görüldüğü gibi 0.70 olarak hesaplanmıştır. Güvenirliği hesaplanan ve son şekli verilen test 10 kişiye ön test olarak uygulanmıştır. Ek 3 ve Ek 4'te örnekleme giren öğrencilerin ön test, son test ve unutmaya karşı dayanıklılık testi başarı puanları ile sonuçları verilmiştir.

|                                    | N  | X     | <b>SS</b> | $KR-20$<br>Güvenirlik Katsayısı |
|------------------------------------|----|-------|-----------|---------------------------------|
| On Deneme Düzey<br>Belirleme Testi | 32 | 61 06 | 10.92     | 0.70                            |

**Tablo 2.** *Ön Deneme Düzey Belirleme Testi İstatistiksel Özellikleri.*

- **h.** İşlem analizinden yararlanılarak, öğrencilerin lazer aşındırma yöntemini uygulamasına ilişkin psikomotor davranışlarını ölçmek amacıyla süreç ve ürün değerlendirme ölçekleri hazırlanmıştır. Araştırmacı tarafından hazırlanan, süreç ve ürün değerlendirme ölçekleri oluşturulurken kapsam geçerliği konusunda uzman görüşlerine başvurulmuş, gerekli düzeltmeler yapılmıştır.
- **ı.** Öğrencilerin tutumlarını ölçmek amacıyla likert tipinde 21 maddeden oluşan duyuşsal davranış ölçeği (tutum ölçeği) hazırlanmıştır. Bu ölçekte her bir maddenin karşısında en olumludan en olumsuza kadar beş farklı değerlendirme bulunmaktadır. Tamamen Katılıyorum (5 puan), Katılıyorum (4 puan), Kararsızım (3 puan), Katılmıyorum (2 puan), Hiç Katılmıyorum (1 puan) olarak değerlendirilmiştir. Tablo 3'te beş farklı değerlendirme için puanların anlamları ve ölçekte yer alan aralıkların eşit olduğu düşüncesinden hareketle seçeneklere ait sınırlar verilmiştir.

| <b>Tutum</b> |                     | Puan Aralığı    |  |  |
|--------------|---------------------|-----------------|--|--|
| En Olumlu    | Tamamen Katılıyorum | $(4.21 - 5.00)$ |  |  |
| Olumlu       | Katılıyorum         | $(3.41 - 4.20)$ |  |  |
| Nötr         | Kararsızım          | $(2.61 - 3.40)$ |  |  |
| Olumsuz      | Katılmıyorum        | $(1.81 - 2.60)$ |  |  |
| En Olumsuz   | Hiç Katılmıyorum    | $(1.00 - 1.80)$ |  |  |

**Tablo 3.** *Duyuşsal Davranış Ölçeği (Tutum Ölçeği) Puan Aralıkları ve Anlamları.*

Duyuşsal davranış ölçeği lazer aşındırma yöntemi uygulamasından önce ve sonra öğrencilere uygulanarak tutumları belirlenmeye çalışılmıştır.

**i.** Duyuşsal davranış ölçeğinin ön ve son uygulamasında elde edilen tutum puanları arasında anlamlı fark olup olmadığının tespiti için Wilcoxon işaretli sıralar toplamı testi kullanılarak istatistiksel analiz sonuçları elde edilmiştir. Tablo 15'te örnekleme giren öğrencilerin duyuşsal davranış ölçeğinin (tutum ölçeğinin) ön ve son uygulamaların maddelere göre ortalaması yer almaktadır.

## **3.3.1. Lazer Aşındırma Yöntemine Uygun Görsel Tasarımların Hazırlanması**

Örnekleme giren öğrenciler; lazer aşındırma sistemine ve malzemeye uygun dijital ortamda görüntü oluşturma formatlarından biri ile görsel tasarımlar hazırlamışlardır. Tasarımlar hazırlanırken temel tasarım ilkelerine, malzeme-tasarım uygunluğu gibi kıstaslara dikkat etmişlerdir. Lazer ışını, yüzeyi yakma yoluyla kazıma yaptığından, hazırlanan tasarımların işleneceği malzemelerin yüksek ısı nedeniyle deforme olmayacak türden seçim yapılmasına dikkat edilmiştir.

Grafik Ana Bilim Dalı ve Seramik Anabilim Dalı dördüncü sınıf öğrencileri, oluşturduğu tasarımları lazer aşındırma yöntemine göre uygulayarak ürün oluşturmuşlardır.

#### **3.3.2. Lazer Aşındırma Yönteminin Grafik Alanında Uygulanması**

Portfolyo Tasarımı dersi kapsamında, öğrenciler tarafından hazırlanan görsel tasarımlar dijital ortamda değerlendirilmiştir. Tasarımların lazer aşındırma yöntemine uygunluğu, ne tür bir malzemeye uygulanacağı, öğrencilerle birlikte tartışılarak kesin karara bağlanmıştır.

Her öğrencinin çalışmasına göre lazer aşındırma makinesinde aşındırmak üzere malzemeler kesilerek veya tasarımın biçimine uygun işlem görerek aşındırılmaya hazır hale getirilmiştir. Bazı malzemelerin kalınlığına, sertliğine ya da kıvırma durumuna göre gerekli görülen tasarımlarda lazer uygulamasından önce malzeme; su jeti, CNC tezgâhı gibi araçlarla lazer aşındırma işleminde kullanılabilir duruma getirilmesi sağlanmıştır. Ek 5'te öğrencilerin uygulama aşamasında çekilen fotoğrafları yer almaktadır.

Lazer uygulamasına başlamadan önce dijital ortamdaki görsel tasarımlar gri skala formatına çevrilmiştir. Aşındırılacak tasarıma göre çözünürlük (dpi ve bit ayarları) belirlenerek bmp formatında kaydedilip lazer aşındırma makinesinin uyumlu olduğu programa aktarılmıştır. Kontrast değerler siyah: 0, beyaz: 255, gamma: 0,50 olarak ayarlanmıştır. Aşındırılacak görsel tasarım negatif ya da pozitif (ters ya da düz işleme) olarak belirlenip dijital ortamda kaydetme işlemi gerçekleştirilmiştir. Grafik öğrencilerinin tüm uygulamaları aynı süreçten geçmiştir.

Dijital ortamda son aşamaya getirilen görseller, elektronik ağ ortamından lazer aşındırma makinesine gönderilmiştir. Her bir ürün (malzeme) aşındırma işlemini yapmak için lazer aşındırma makinesi tezgâhına yerleştirilmiştir. Lazer ucu ile aşınacak malzeme arasındaki yükseklik inç cetveli veya ölçü alınabilen bir cetvel ile belirlenerek makinenin sabit mesafe ölçüsüne göre ayarlanmıştır. Makineye bağlı kumanda ile tüm koordinatlar, güç ve hız aşındırma değer bilgileri sisteme girilmiştir. Lazerin başlangıç noktası ayarlanmıştır ve başlama komutuna basılarak uygulama gerçekleştirilmiştir.

Grafik öğrencileriyle dijital ortamda son haline getirilen görseller, lazer aşındırma sistemiyle malzemenin yüzeyine işlenmiştir. Ardından yüzeyde kalan yanmış toz parçacıklarının temizlenmesiyle çalışma tamamlanmıştır. Grafik öğrencilerinin uygulama fotoğrafları Ek 6' da görülmektedir.

# **3.3.3. Lazer Aşındırma Yönteminin Seramik Alanında Uygulanması**

Bitirme Projesi dersi kapsamında, seramik öğrencileriyle endüstriyel seramik üretimine uygun modüler üç boyutlu tasarımlar yapılmıştır. Eleştiri ve düzeltmelerin yapılmasının ardından, modüler parçaların alçıdan veya kilden şekillendirilerek çekirdekleri oluşturulmuştur. Kartonpiyer alçı ile çekirdeklerin kalıpları alınmış ve kuruduktan sonra döküm çamuruyla her bir kalıba seri üretim yöntemi kullanılarak çok sayıda döküm yapılmıştır. Döküm yoluyla elde edilen her bir modül, kuruduktan sonra rötuşlanarak 950ºC'de bisküvi pişirimi (ilk fırınlama) yapılmıştır.

Görsel tasarımların hazırlanması dijital ortamda gerçekleştirilmiştir. Bazı seramik öğrencileri fotoğraf niteliği taşıyan görseller kullanırken, bazı öğrenciler bir bilgisayar programı kullanarak görsellerini oluşturmuşlardır. Dijital ortamda tasarımlar gri skala formatına getirilerek, çözünürlük (dpi ve bit ayarları) belirlenmiş, bmp formatında kaydedilmiştir. Lazer aşındırma makinesinin uyumlu olduğu programa aktarılarak kontrast değerler siyah: 0, beyaz: 255, gamma: 0.50 olarak ayarlanmıştır. Aşındırılacak görsel tasarımın negatif ya da pozitif (ters ya da düz işleme) yönü belirlenmiştir, dijital ortamda kaydedilmiştir.

Aşındırma işlemi için seramik malzemeler lazer aşındırma makinesi tezgâhına yerleştirilmiştir. Lazer ucu ile aşınacak malzeme arasındaki yükseklik uygun bir ölçü aracıyla ayarlanarak mesafe belirlenmiştir. Dijital ortamdaki görsel, lazer aşındırma makinesine gönderilmiştir ve kumanda ile koordinatlar belirlenmiştir. Lazerin seramik yüzeyde hangi noktadan başlayacağı ayarlanarak uygulama başlatılmıştır.

Lazer aşındırma yöntemi, seramik alanında iki farklı şekilde uygulanmıştır. İlk uygulama, birinci fırınlamanın ardından bisküvi yüzeye görsel tasarımın aşındırılması yoluyla olmuştur. Aşındırılan alanda lazerin ısısı derinlik oluşturmuş ve bu derinliğin olduğu bölgeye sır altı tekniğine uygun bir yöntemle, fırça kullanılarak oksit sürülmüştür. Ardından sünger yardımıyla üst kısımda kalan yüzey silinerek, aşınmanın oluşturduğu derinliğin (desenin) ortaya çıkması sağlanmıştır. Son aşamada ise, fırınlandığında şeffaf özellik veren sır seçilerek seramik modüler parçalar sırlanmış ve 1020ºC'de fırınlanmıştır.

İkinci uygulama, sırlı fırınlamanın ardından görsel tasarımın sırlı yüzeyin üzerine aşındırılma işlemidir. Görsel tasarım, sırlı yüzeyi aşındırarak belli derinlikler oluşturmuştur. Bu derinliklerin üzerine oksit veya sır üstü boya, fırça yardımıyla sürülmüştür. Derinliğin bulunmadığı yerler süngerle silinerek temizlendikten sonra yine şeffaf özellik taşıyan sır kullanılarak seramik modül parçalar sırlanmıştır. Ardından üçüncü defa 1020ºC'de fırınlanmıştır. Sırlı yüzeyin sert olması nedeniyle, görsellerin başarıyla aktarılabilmesini sağlamak için aşındırma işleminin daha yavaş yapılması tercih edilmiştir. Ek 7'de Seramik Ana Bilim Dalı öğrencileri uygulama fotoğrafları sunulmuştur.

### **3.4. Verilerin Toplanması**

Betimsel bir araştırma olan bu deneysel çalışmada, kontrol grupsuz ön test-süreç (işlem)-son test modeli kullanılmıştır.

Lazer aşındırma yöntemi hakkında literatür taraması yapılmış ve ilgili firmalar araştırılarak lazer aşındırma makinesinin özellikleri, çalışma sistemi hakkında bilgi edinilmiştir.

Lazer aşındırma makinesinin bulunduğu firmada, örnekleme giren öğrenciler uygulama yaparken, her bir öğrencinin uyguladığı işlemler gözlenerek süreç değerlendirme ölçeği ile puanlanmıştır. Uygulama sonunda öğrencilerin oluşturduğu ürünler, ürün değerlendirme ölçeği ile değerlendirilmiştir. Uygulamanın başında ve sonunda öğrencilere duyuşsal davranış ölçeği (tutum ölçeği) uygulanmıştır. Lazer aşındırma cihazının kullanılmasına izin veren ilgili firma, ticari bir kurum olduğundan, iş yerindeki üretimi engellememek için on öğrencinin uygulama yapmasına izin verilmiştir.

Örnekleme giren öğrencilere lazer aşındırma yöntemini uygulamadan önce son şekli verilen test, ön test olarak uygulanmıştır. 50 soruluk düzey belirleme testine 45 dakika süre verilmiştir. Testin uygulanışı sırasında cevapsız soru bırakılmamasına ve bir soru için birden fazla seçeneğin işaretlenmemesine özen gösterilmesi sağlanmıştır. Ayrıca öğrencilerin birbirlerinden etkilenmemesi için gerekli ortam hazırlanmıştır.

Örnekleme giren öğrencilerle lazer aşındırma makinesinde uygulanabilecek türde tasarımlar yapılmıştır. Tasarıma ve amaca uygun malzemeler seçilerek, firmaya gruplar halinde gidilmiştir. Dijital ortamdan lazer aşındırma uygulamasına kadar olan tüm süreçte öğrenciler, çalışmanın başında bulunmuş ve önce araştırmacı tarafından demonstrasyon yapılıp daha sonra öğrencinin kendisinin tüm uygulamayı gerçekleştirmesi sağlanmıştır. Böylece makinenin kullanım aşamasını ve sistemin özelliklerini kavramaları sağlanmıştır. Uygulama 14 hafta sürmüştür. Kullanılan ön testte birkaç değişiklik ve düzeltmeler yapılarak son test olarak uygulanmıştır. Son testten sekiz hafta sonra da aynı test, unutmaya karşı dayanıklılığı ölçmek amacıyla tekrar uygulanmıştır. Uygulamalar 100 puan üzerinden değerlendirilmiştir.

Süreç değerlendirme ölçekleri ile uygulama sırasında her bir öğrencinin süreçleri izlenerek puan verilmiş ve başarı puanları elde edilmiştir. Tamamlanan ürünlere, ürün değerlendirme ölçeği kullanılarak puan verilmiş ve başarı puanları elde edilmiştir.

# **3.5. Verilerin Analizi**

Örnekleme giren öğrencilere uygulanan düzey belirleme testi (ön test puanları son test puanları) arasında anlamlı bir fark olup olmadığının test edilmesi için Wilcoxon işaretli sıralar toplamı testi yapılarak verilerin sıralaması belirlenmiştir. Wilcoxon işaretli sıralar toplamı testi bağımlı (eşli) örneklem t-testinin parametrik olmayan karşılığıdır. Ayrıca bir puanın diğerinden küçük, büyük ve diğerine eşit olduğu sayıları saptanmaktadır. Ön test, son test ve unutmaya karşı dayanıklılık testinden elde edilen

puanların arasında anlamlı fark olup olmadığı Wilcoxon işaretli sıralar toplamı testi uygulanarak yorumlanmıştır.

Örnekleme giren öğrencilerin psikomotor davranışlarını ölçmek amacıyla süreç ve ürün değerlendirme ölçekleri kullanılmıştır. Ölçeklerden elde edilen puanlar tablolar halinde sunulmuştur. Araştırmada elde edilen veriler bilgisayar ortamında SPSS paket programı (versiyon 20) kullanılarak analiz edilmiştir.

Duyuşsal davranış ölçeğinden elde edilen ön ve son uygulama tutum puanları ve aritmetik ortalaması tablolar halinde sunulmuştur. Lazer aşındırma yönteminin uygulaması öncesinde ve sonrasındaki tutumları arasında anlamlı bir fark olup olmadığının test edilmesi için Wilcoxon işaretli sıralar toplamı testi uygulanmıştır.
### **4. BULGULAR VE YORUMLAR**

Bu bölümde, araştırmanın alt amaçları doğrultusunda elde edilen bulgular, aşağıda sunulmuştur. Lazer aşındırma yöntemiyle ilgili literatür taraması yapılarak grafik ve seramik alanlarında hazırlanan tasarımlardan lazer aşındırma yöntemi uygulanarak ürün oluşturulmasına yönelik öğretim programı modeli hazırlanmıştır. Aşağıda öğretim programının hedefleri ve hedef davranışları, eğitim durumları, içerik analiz tablosu, bilgi yaprakları, işlem yaprakları yer almaktadır.

### **4.1. Grafik ve Seramik Alanlarında Lazer Aşındırma Yönteminin Uygulanmasına İlişkin Öğretim Programı**

### **4.1.1. Ön Koşullar**

 Öğrencilerin lazer aşındırma yöntemiyle ilgili öğretim programından yararlanabilmesi için aşağıda belirtilen ön koşulların sağlanmış olması gerekmektedir:

- Temel sanat eğitimi, tasarım içerikli temel dersleri başarmış olmak
- Bilgisayar ile ilgili dersleri başarmış olmak
- En az orta düzeyde bilgisayar kullanabilmek
- Grafik ve seramik dördüncü sınıf öğrencilerinin görsel çizim programlarından birini kullanabilmek veya görsel çizim programlarından en az birini kullanamayan öğrencinin klasik yöntemlerle tasarımı gerçekleştirebilmesi. (Ayrıca karakalemle yapılan çizim-tasarımların tarayıcı aracılığıyla bilgisayar ortamına aktarılması ve lazer aşındırma yönteminde uygulanması mümkündür.)

### **4.1.2. Lazer Aşındırma Yöntemi Dersi Hedefleri ve Hedef Davranışları**

### **4.1.2.1. Bilişsel Hedefler ve Hedef Davranışlar**

### **1. Ürün tasarımında üretim yöntemleri ile ilgili genel bilgileri tanıyabilme.**

- Bilgisayar destekli üretim yöntemlerini yazma/söyleme
- Bilgisayar destekli üretim yöntemlerinin tanımını yazma/söyleme
- Bilgisayar destekli üretim yöntemlerinin amacını yazma/söyleme
- Bilgisayar destekli üretim yöntemlerinin önemini yazma/söyleme
- Bilgisayar destekli üretim yöntemlerinin özelliklerini yazma/söyleme
- Bilgisayar destekli üretimin tarihsel gelişimini yazma/söyleme

# **2. Ürün tasarımında üretim yöntemleri ile ilgili teknolojik bilgileri tanıyabilme.**

- CNC, su jeti, lazer aşındırma, lazer tarama uygulamalarında kullanılan araçgereçleri yazma/söyleme
- CNC, su jeti, lazer aşındırma, lazer tarama uygulamalarında kullanılan araçgereçlerin özelliklerini yazma/söyleme
- CNC, su jeti, lazer aşındırma, lazer tarama uygulamalarında kullanılan araçgereç seçiminde uyulacak ilkeleri yazma/söyleme

# **3. Lazer aşındırma yöntemine uygun tasarım hazırlama ile ilgili genel bilgileri tanıyabilme.**

- Lazer aşındırma yönteminin uygulandığı alanları yazma/söyleme
- Ürün tasarımında lazer aşındırma yönteminin kullanılmasının amacını yazma/söyleme

# **4. Lazer aşındırma yöntemine uygun tasarım hazırlama ile ilgili teknik bilgileri kavrayabilme.**

- Konu seçiminde dikkat edilecek noktaları yazma/söyleme
- Seçilen konuda lazer aşındırma yönteminin uygulanmasına ilişkin ürün tasarımında uyulacak ilkeleri yazma/söyleme
- Ürün tasarımında uygulanacak işlem basamaklarını yazma/söyleme

# **5. Tasarıma uygun malzeme/yüzey seçimi ile ilgili genel bilgileri tanıyabilme.**

- Lazer aşındırma yöntemine uygun malzeme çeşitlerini yazma/söyleme
- Tasarıma uygun malzeme çeşitlerini yazma/söyleme

# **6. Tasarıma uygun malzeme/yüzey seçimi ile ilgili teknik bilgileri kavrayabilme.**

- Lazer aşındırmada kullanılabilen malzemelerin aşındırma değer rakamlarında uyulacak ilkeleri yazma/söyleme
- Lazer aşındırmada kullanılabilen malzemelerin aşındırma değer rakamlarına uyulmadığında ortaya çıkan sonuçları yazma/söyleme

# **7. Tasarıma uygun malzeme/yüzey seçimi ile ilgili teknolojik bilgileri tanıyabilme.**

Malzeme seçiminde dikkat edilecek noktaları yazma/söyleme

 Malzeme seçiminde dikkat edilecek noktalara uyulmadığında ortaya çıkan sonuçları yazma/söyleme

## **8. Görüntü oluşturma formatları ile ilgili genel bilgileri tanıyabilme.**

- Görüntü oluşturma format çeşitlerini yazma/söyleme
- Görüntü oluşturma formatlarının tanımını yazma/söyleme
- Görüntü oluşturma formatlarının amacını yazma/söyleme
- Vektörel data ile görüntü oluşturma formatında uyulacak ilkeleri yazma/söyleme
- Rasterize (bitmap) data ile görüntü oluşturma formatında uyulacak ilkeleri yazma/söyleme
- Vektörel data ve rasterize (bitmap) data görüntü oluşturma formatlarında kullanılan araç-gereçleri yazma/söyleme
- Vektörel data ve rasterize (bitmap) data görüntü oluşturma formatlarında kullanılan araç-gereçlerin özelliklerini yazma/söyleme

## **9. Görsel tasarıma uygun program/araç kullanarak bilgisayar ortamına aktarma ile ilgili teknik bilgileri kavrayabilme.**

- Aktarım aracının doğru seçilmesinde uygulanacak işlemleri yazma/söyleme
- Aktarma işlemi sırasında dikkat edilecek noktaları yazma/söyleme

### **10. Görsel tasarımı lazer aşındırma makinesine göndermeden önce bilgisayar ortamında düzenleme ile ilgili genel bilgileri tanıyabilme.**

- Gri skala değerlerini netleştirmenin önemini yazma/söyleme
- Gri skala değerlerini netleştirmeye uyulmadığında ortaya çıkan sonuçları yazma/söyleme

## **11. Görsel tasarımı lazer aşındırma makinesine göndermeden önce bilgisayar ortamında düzenleme ile ilgili teknik bilgileri kavrayabilme.**

- Gri skala değerlerini düzenlemede dikkat edilecek noktaları yazma/söyleme
- Gri skala değerini netleştirme işlem basamaklarını yazma/söyleme

### **12. Görsel tasarımın uygulanacağı malzemeyi makinenin tezgâhına yerleştirme ile ilgili teknik bilgileri kavrayabilme.**

Makine tezgâhına malzemeyi yerleştirirken uyulacak ilkeleri yazma/söyleme

Makine tezgâhına malzemeyi yerleştirme işlem basamaklarını yazma/söyleme

## **13. Görsel tasarımın uygulanacağı malzemeyi makinenin tezgâhına yerleştirme ile ilgili teknolojik bilgileri tanıyabilme.**

- Makine tezgâhına malzemeyi yerleştirirken kullanılan araç-gereçleri yazma/söyleme
- Makine tezgâhına malzemeyi yerleştirirken kullanılan araç-gereçlerin özelliklerini yazma/söyleme

### **14. Seçilen malzemeye göre aşındırma değer rakamlarını programa girme ile ilgili teknik bilgileri kavrayabilme.**

- Seçilen malzemeye göre aşındırma değer rakamlarını programa girme işlem basamaklarını yazma/söyleme
- Aşındırma değerini programa girerken dikkat edilecek noktaları yazma/söyleme

### **15. Bilgisayar ortamındaki görsel tasarımı, lazer aşındırma makinesine gönderme ile ilgili teknik bilgileri kavrayabilme.**

- Bilgisayar ortamından, lazer cihazına gönderme aşamasında alınan önlemler ve uyulacak ilkeleri yazma/söyleme
- Bilgisayar ortamından, lazere gönderme aşaması işlem basamaklarını yazma/söyleme

### **16. Uygulama sonrası işlem basamakları ile ilgili teknik bilgileri kavrayabilme.**

- Ürün aşındırıldıktan sonra uygulanacak işlemleri yazma/söyleme
- Ürün aşındırıldıktan sonra uygulanacak işlemlere uyulmadığında sonuçlarını yazma/söyleme

### **4.1.2.2. Psikomotor Hedefler ve Hedef Davranışlar**

### **1. Lazer aşındırma yöntemine uygun görsel tasarım hazırlayabilme.**

- Lazer aşındırma yönteminin kullanılmasıyla ilgili internetten, kitaplardan ve çeşitli kaynaklardan araştırma yapma
- Lazer aşındırma yönteminin hangi tür alanlarda kullanıldığıyla ilgili bilgi toplama
- Öğretmen tarafından belirlenen konu üzerine araştırma yapma/beyin fırtınası gerçekleştirme
- Tasarım defterine tasarım ilkelerine ve lazer aşındırma yöntemine uygun 2B kalem kullanılarak çok sayıda eskiz çalışmalar yapma
- Öğretmen denetiminde yapılan tasarımlardan birini seçme
- Secilen tasarımı son haline getirme

# **2. Seramik grubunda üç boyutlu model tasarımı uygulayabilme.**

- Amaca uygun üç boyutlu seramik tasarım yapma
- Öğretmen denetiminde yapılan tasarımlardan birini seçme
- Tasarlanan objenin modelini (çekirdeğini) yapma
- Modelin (çekirdeğin), alçı ile kalıbını alma
- Alçı kalıplara döküm çamuru ile döküm yapma
- Dökümleri rötuşlama
- Dökümleri kurutma
- Dökümleri fırınlama
- İlk fırınlaması bitmiş ürünleri sırlama
- Sırlanan ürünlerin sırlı pişirimini yapma

# **3. Tasarımın uygulanacağı uygun malzemeyi/yüzeyi seçebilme.**

- Lazer aşındırma yönteminde kullanılabilen malzeme türlerini listeleme
- Yapılan görsel tasarıma göre, lazer aşındırma yöntemine uygun malzemelerden birini/birkaçını seçme
- Düzgün yüzeyli malzeme/bünye seçme
- Aşındırmada kullanılacak görsel tasarımın bünye ile uyumunu sağlama

# **4. Görsel tasarıma uygun program/araç kullanarak bilgisayar ortamına aktarabilme.**

- Çizilen görsel tasarımı uygun şekilde tarayıcıya yerleştirme
- Bilgisayarda bulunan tarayıcı programını kullanarak görsel tasarımı tarama
- Taranan görsel tasarımı bilgisayara Jpg formatında kaydetme
- Öğrenci tarafından görsel tasarımın bilgisayar destekli tasarım programı kullanılarak çizilmesi tercih edilirse; çizim programlarından birini (vektörel veya rasterize programlar) seçme
- Çizilen görsel tasarımı Psd/Jpg/Ai/Cdr uzantılarından biriyle kaydetme
- Dijital ortamdaki tasarımı lazer aşındırmaya uygun formatta bitmap, grayscale, dpi özelliklerine dikkat ederek kaydetme

## **5. Görsel tasarımı lazer aşındırma makinesine göndermeden önce bilgisayar ortamında düzenleyebilme.**

- Bilgisayar ortamına aktarılan görsel tasarımı gri skala formatına çevirme
- Çözünürlüğü, görsel tasarımın ebatına göre dpi ve bit türünden belirleme (büyük ebatlı görsel tasarımlarda 200 dpi, küçük ebatlı görsel tasarımlarda 500-600 dpi olarak ayarlanabilmektedir. Ayrıca vektörel bir görselde 500-600 dpi, piksel görselde 200 dpi yapılabilmektedir.)
- Görsel tasarımı, aşındırılacak malzemenin ebatına göre uygun ölçüye getirme
- Görsel tasarımı, bmp formatında kaydetme
- Lazer aşındırma makinesine uyumlu olan programı açma
- Görsel tasarımı, bu programa aktarma
- Aşındırılacak malzemenin cinsini bu programda seçme
- Programda siyah beyaz kontrast değerlerini ayarlama (siyah: 0/beyaz: 255/gamma: 0,50 vb.)
- Aşındırma renkli yapılacaksa, renk değerlerini Cmyk olarak ayarlama
- Görsel tasarımın negatif ya da pozitif (ters/düz işleme) olarak aşındırılmasını seçme
- Tüm ayarlar yapıldıktan sonra "kaydet" butonunu tıklayarak kaydetme

# **6. Görsel tasarımın uygulanacağı malzemeyi makinenin tezgâhına yerleştirebilme.**

- Lazerde aşındırılacak malzemeyi makinenin tezgâhında uygun olan bölgeye yerleştirme
- İnç veya herhangi bir ölçülendirme cetveli kullanarak kullanılarak, tezgâha yerleştirilen malzeme ile lazer ucu arasındaki yükseklik mesafesini fabrika kullanım talimatlarında belirtilen ölçüye göre (yaklaşık 2,5 cm/1 inç) ayarlama

 Görsel tasarımın aşındırılacağı objeyi, başlangıç (referans) noktasına göre ayarlama (merkezleme)

## **7. Seçilen malzemeye göre aşındırma değer rakamlarını programa girebilme.**

- Lazer aşındırma makinesine uyumlu olan dijital program aracılığıyla malzemenin cinsine uygun aşındırma değerini belirleme
- Lazer makinelerinin özelliklerine göre hız ve güç değerleri değişebilmekle beraber, araştırmada kullanılan Vy-Tek markalı lazer aşındırmada aşağıdaki rakamlar doğrultusunda uygulamalar yürütülmüştür.
- Cam malzemede hız: 90, güç: 100 olarak ayarlama
- Plexiglass malzemede hız: 175, güç: 80 olarak ayarlama
- Alüminyum malzemede hız: 175, güç: 80 olarak ayarlama
- Tahta malzemede hız: 100, güç: 100 olarak ayarlama
- Mermer malzemede hız: 100, güç: 100 olarak ayarlama
- Granit malzemede hız: 175, güç: 90 olarak ayarlama
- Seramik malzemede hız: 175, güç: 90 olarak ayarlama

# **8. Bilgisayar ortamındaki görsel tasarımın, lazer aşındırma makinesine gönderebilme.**

- Lazer aşındırma makinesinin düğmesini açma
- Yapılacak işleme göre "kazı" ve/veya "kes" butonunu tıklama
- Başlama komutuna basma

# **9. Uygulama sonrası işlem basamaklarını gerçekleştirebilme.**

- Aşındırılan malzemeyi lazer uca zarar vermeden tezgâhtan alma
- Aşındırma sırasında yüzeyde oluşan toz parçalarını, işlem bittikten sonra yumuşak uçlu fırçayla temizleme
- Nemli temiz bir bezle yüzeyde kalan toz parçacıklarını temizleme
- Malzeme yıkanabilir özellikteyse ve gerek görülüyorlarsa tozundan arındırmak için yıkama
- Aşındırılan malzeme, yardımcı ikinci malzemeyle birlikte kullanılıyorsa tasarıma göre düzenlemesini/montajını yapma

# **4.1.2.3. Duyuşsal Hedefler ve Hedef Davranışlar**

# **1. Mesleki alandaki güncel teknolojik gelişmeleri takip edebilme.**

- Alanıyla ilgili yayınları araştırma
- Alanıyla ilgili yayınları biriktirme
- Yayınları sınıfa getirip öğretmeni ve arkadaşları ile paylaşma
- Alanıyla ilgili teknolojik makineler hakkında araştırma yapma

## **2. Derse ilişkin mesleki tavır, tutum ve davranışlara sahip olabilme.**

- Derse zamanında gelme
- Derse hazırlıklı gelme
- Derse katılmaya istekli olma
- Yenilikleri izleme
- Derse gerekli araç-gereç ile tam olarak gelme
- Araç-gereçlerini ekonomik kullanma
- Atölye araç-gereçlerine zarar vermeme
- Atölyeyi temiz tutma
- Atölye disiplinine uyma

## **3. İnsan ilişkilerini olumlu yönde etkileyecek tavır, tutum ve alışkanlıklara sahip olabilme.**

- Öğretmenine ve arkadaşlarına saygı gösterme
- Öğretmen ve arkadaşlarının fikirlerine saygı duyma
- Eleştirilere açık olma
- Yapıcı eleştiride bulunma
- Araç-gereçlerini gerektiğinde arkadaşlarıyla paylaşma
- Atölyeyi arkadaşları ile eşit şekilde paylaşma
- Atölyedeki grup çalışmalarında istekli, uyumlu ve yardımsever olma
- Titiz ve özenli olma
- Zamanı verimli kullanma

### **4. Atölye dersini mesleki açıdan takdir edebilme.**

Dersle ilgili bilgileri öğrenme isteği gösterme

- Estetik duyguların gelişmesi için gerekli çalışmaları yapma
- Sanatsal yaratıcılık çalışmaları yapma
- Teknik bilgi ve becerileri kazanmaya çaba gösterme
- Teknolojik bilgi ve becerileri kazanmaya çaba gösterme
- Tasarıma yönelik hayal gücünü geliştirici çalışmalar yapma
- Hayatları boyunca sanat yapan üreticiler olarak, içinde yaşadıkları kültüre katkıda bulunma

# **4.1.3. Lazer Aşındırma Yöntemi Dersinin Uygulanmasına İlişkin Eğitim Durumları**

Öğretim yöntemleri; sunuş yoluyla öğretim, problem çözme, örnek olay, gösterip yaptırma (demonstrasyon) olarak sıralanmaktadır. Dersin hedeflerine ulaşmak için konuyla ilgili literatür taranarak bilgi yaprakları hazırlanmalı böylece hem kaynak konusunda destek olması hem de dersin içeriği hakkında öğrencilerin bilgi edinmesi sağlanmalıdır. Ders uygulamalı bir çalışma gerektirdiğinden, uygulamaya ait işlemlerin basamaklarının yazılı olduğu işlem yapraklarının hazırlanarak önceden öğrencilere verilmesi gerekmektedir. Böylece uygulama sürecinin daha kolay ve başarılı devam etmesi sağlanmış olacaktır.

Ürün tasarımı ile eskiz aşamalarında çizim masalarının ve her masaya ait sandalyelerin bulunduğu bir atölye ortamı olmalıdır. Uygun bir atölye ortamının en az on kişi en fazla yirmi kişiden oluşması etkin eğitim verilmesi açısından önemlidir. Görsellerin, çeşitli örneklerin, ders içeriğinin vb. gösterilebilmesi ve anlatılabilmesi için atölyede/derslikte projeksiyonun olması gerekmektedir. Projeksiyonlu anlatımlarda atölyenin/dersliğin karanlık olmasını sağlamak için camlarda perde bulunması önemlidir. Her öğrenciye ait bir bilgisayar ve yapılan tasarımların bilgisayar ortamına aktarılması için atölyede/derslikte bir tarayıcı olması gerekmektedir. Çalışma ortamı genel çalışma özelliklerine uygun olmalıdır (Sıcaklık, aydınlanma vb.).

Lazer aşındırma makinesinin bulunduğu ortamda havalandırma sistemi veya kirli havanın dışarı çıkabileceği kapı/cam olmalıdır. Makineye bağlı bir bilgisayarın yer alması ve makineyle bağlantısının yapılması gerekmektedir. Lazer aşındırma yöntemine uyumlu olan görsel program bilgisayara yüklenmelidir. Ayrıca aynı bilgisayarda vektörel veya rasterize data çizim programlarından (photoshop/coreldraw/illustrator vb.) bazılarının yüklenmesi, çalışma sırasında kolaylık sağlayacaktır.

Tablo 4'te lazer aşındırma yöntemi dersi içeriğini belirlemek amacıyla oluşturulan içerik analiz tablosu sunulmuştur.

| <b>İŞLEMLER</b>                                                                     | <b>BİLGİ KONULARI</b>                                                                                                    |
|-------------------------------------------------------------------------------------|----------------------------------------------------------------------------------------------------|
|                                                                                     | ÜRÜN TASARIMINDA ÜRETİM<br>YÖNTEMLERİ<br>· Bilgisayar Destekli Üretim Yöntemleri<br>• Bilgisayar Destekli Üretim Yöntemlerinin Tanımı<br>Bilgisayar Destekli Üretim Yöntemlerinin Amacı<br>• Bilgisayar Destekli Üretim Yöntemlerinin Önemi<br>Üretim<br>Bilgisayar<br>Destekli<br>Yöntemlerinin<br>Özellikleri<br>• Bilgisayar Destekli Üretimin Tarihsel Gelişimi<br>· CNC, Su Jeti, Lazer Aşındırma, Lazer Tarama<br>Uygulamalarında Kullanılan Araç-Gereçler<br>· CNC, Su Jeti, Lazer Aşındırma, Lazer Tarama<br>Uygulamalarında Kullanılan<br>Araç-Gereçlerin<br>Özellikleri<br>· CNC, Su Jeti, Lazer Aşındırma, Lazer Tarama<br>Uygulamalarında Kullanılan Araç-Gereç Seçiminde<br>Uyulacak İlkeler |
| <b>1. LAZER AŞINDIRMA</b><br>YÖNTEMİNE UYGUN<br><b>TASARIM</b><br><b>HAZIRLAMAK</b> | · Lazer Aşındırma Yönteminin Uygulandığı Alanlar<br>• Ürün Tasarımında Lazer Aşındırma Yönteminin<br>Kullanılmasının Amacı<br>• Konu Seçiminde Dikkat Edilecek Noktalar<br>· Seçilen Konuda Lazer Aşındırma Yönteminin<br>Uygulanmasına İlişkin Ürün Tasarımında Uyulacak<br><i>i</i> lkeler<br>• Ürün Tasarımında Uygulanacak işlem Basamakları                                                                                                    |
| 2. TASARIMA UYGUN<br><b>MALZEME/YÜZEY</b><br><b>SEÇİMİ YAPMAK</b>                   | Aşındırma Yöntemine Uygun<br>Malzeme<br>$\bullet$ Lazer<br>Ceşitleri<br>• Tasarıma Uygun Malzeme Çeşitleri<br>· Lazer Aşındırmada Kullanılabilen Malzemelerin<br>Aşındırma Değer Rakamlarında Uyulacak İlkeler<br>· Lazer Aşındırmada Kullanılabilen Malzemelerin<br>Aşındırma Değer Rakamlarına Uyulmadığında Ortaya<br>Çıkan Sonuçlar<br>• Malzeme Seçiminde Dikkat Edilecek Noktalar<br>· Malzeme Seçiminde Dikkat Edilecek Noktalara<br>Uyulmadığında Ortaya Çıkan Sonuçlar                                                                                                    |

**Tablo 4.** *Lazer Aşındırma Yöntemi Dersi İçerik Analiz Tablosu.*

 $\overline{1}$ 

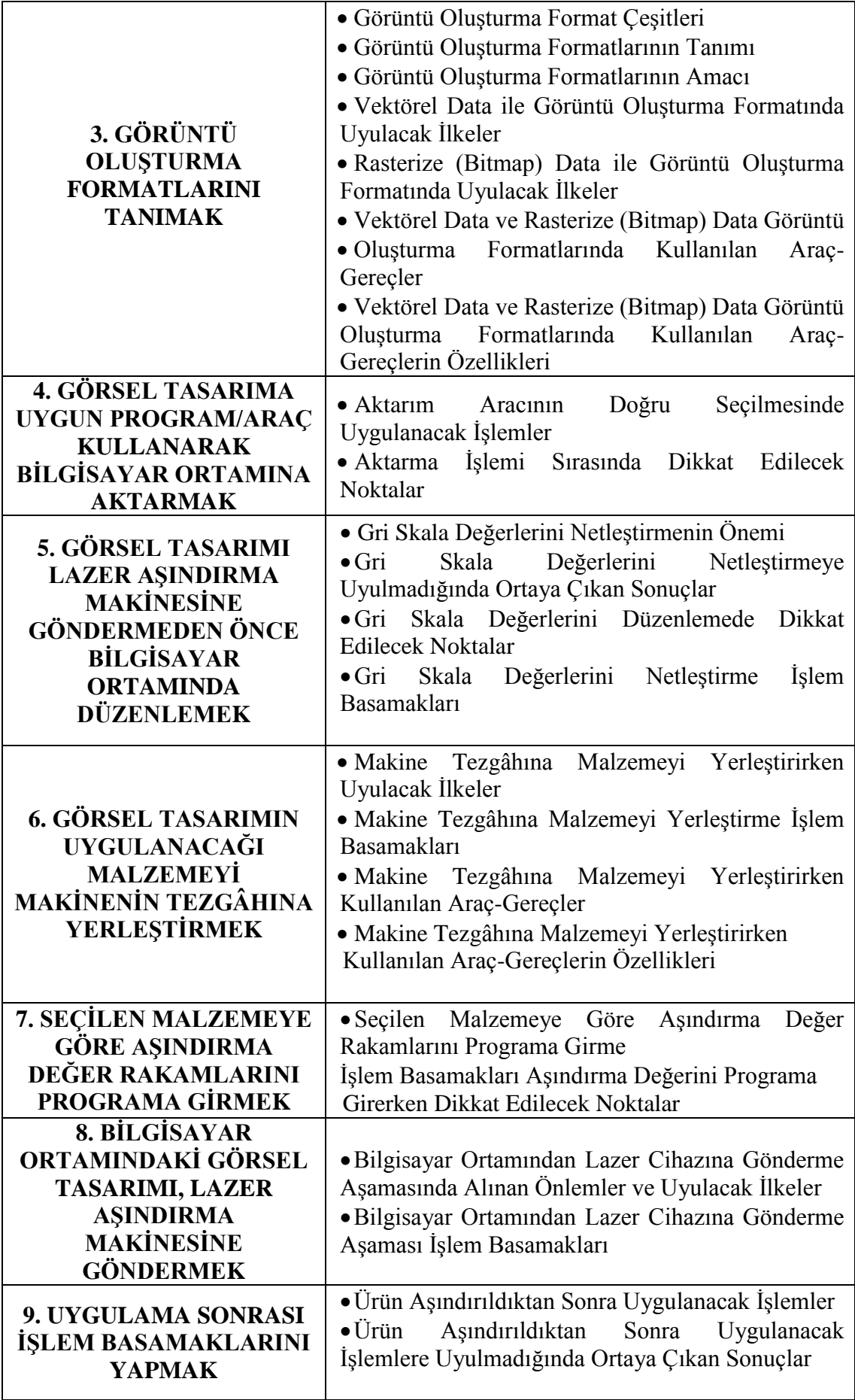

### **BİLGİ YAPRAĞI NO: 1**

#### **BİLGİ KONUSU ÜRÜN TASARIMINDA ÜRETİM YÖNTEMLERİ Bilgi No: 1-1**

### **KONU ANALİZİ**

**1.** Bilgisayar Destekli Üretim Yöntemleri

**1.1.** Bilgisayar Destekli Üretim Yöntemlerinin Adları

**1.2.** Bilgisayar Destekli Üretim Yöntemlerinin Tanımı

**1.3.** Bilgisayar Destekli Üretim Yöntemlerinin Amacı

 **1.4.** Bilgisayar Destekli Üretim Yöntemlerinin Önemi

**1.5.** Bilgisayar Destekli Üretim Yöntemlerinin Özellikleri

- **1.6.** Bilgisayar Destekli Üretimin Tarihsel Gelişimi
- **1.7.** Bilgisayar Destekli Üretim Yöntemleri

 **1.7.1.** CNC, Su Jeti, Lazer Aşındırma, Lazer Tarama Kullanımında Uyulacak İlkeler

- **1.7.2.** CNC, Su Jeti, Lazer Aşındırma, Lazer Tarama Uygulamalarında Kullanılan Araç-Gereçler
- **1.7.3.** CNC, Su Jeti, Lazer Aşındırma, Lazer Tarama Uygulamalarında Kullanılan Araç-Gereçlerin Özellikleri
- **1.7.4.** CNC, Su Jeti, Lazer Aşındırma, Lazer Tarama Uygulamalarında Kullanılan Araç-Gereç Seçiminde Uyulacak İlkeler

#### **KAYNAKLAR**

- Chua, C.K., Leong, K. F., Lim, C. S. (2003). *Rapid prototyping: Principles and applications.* (Third edition). Singapore: World Scientific Publishing.
- Gümüş, K., Erkaya, H. (2007, 2-6 Nisan). *Mühendislik uygulamalarında kullanılan yersel lazer tarayıcı sistemler.* TMMOB Harita ve Kadastro Mühendisleri Odası 11. Türkiye Harita Bilimsel ve Teknik Kurultayı, Ankara.
- Hecht, J. (1992). *The Laser Guidebook*. (Second edition). United States of America: Mc Graw-Hill.
- Kutlu, M. (2006). *Üç eksenli masa tipi CNC tezgâhı tasarım ve imalatı*, (Yayımlanmamış yüksek lisans tezi), Afyonkarahisar Kocatepe Üniversitesi Fen Bilimleri Enstitüsü, Afyonkarahisar.
- Mungan, M. C. (2006). *Lazer ile kesme ve endüstriyel uygulamaları*, Yayımlanmamış Yüksek Lisans Tezi, Mustafa Kemal Üniversitesi Fen Bilimleri Enstitüsü, Antakya.
- Peközcan, A. N. (1999). *Konvansiyonel bir torna tezgâhının bilgisayar nümerik kontrollü hale dönüştürülmesi ve dinamik duyarlılığın araştırılması*, (Yayımlanmamış doktora tezi), Osmangazi Üniversitesi Fen Bilimleri Enstitüsü, Eskişehir.
- Türkel, E. (2008). *Bilgisayar destekli tasarım programlarıyla seramik ürünlerin modellenmesi ve bir pisuar uygulaması,* (Yayımlanmamış sanatta yeterlik tezi), Dokuz Eylül Üniversitesi, Güzel Sanatlar Enstitüsü, İzmir.
- <http://www.turkcadcam.net/rapor/Cnc-tezgahlar/index.html>

<http://www.procolor.com.tr/mdx40.php>

[http://www.akdoganreklam.com.tr](http://www.akdoganreklam.com.tr/)

http://www.vy-tek.com/machines/index.html

### **ÜRÜN TASARIMINDA ÜRETİM YÖNTEMLERİ Bilgi No: 1-2**

### **1. Ürün Tasarımında Üretim Yöntemleri**

**BİLGİ KONUSU**

#### **1.1. Bilgisayar Destekli Üretim Yöntemlerinin Adları**

 Çizim ve tasarım yapılabilen sistemlerden CAD, geleneksel teknik resimle oluşturularak üretimi yapılması düşünülen objenin, bilgisayar ortamında kapsamlı biçimde tasarlanmasıdır. Cam ise, dijital ortamında modellenen nesnelerin, imalat sırasında bilgisayardan yardım alınarak çizilen objenin bilgisayar destekli üretim süreciyle uygulamaya geçilmesidir. Parçaların işlenmesinde önemli olan takım tezgâhları, torna, freze, matkap, yüzey ve silindirik taşlama olmak üzere farklı çeşitleri bulunmaktadır. Ayrıca su jeti, CNC tornaları, lazer aşındırma, lazer tarama sistemleri bilgisayar destekli üretim yöntemleri arasındadır.

#### **1.2. Bilgisayar Destekli Üretim Yöntemlerinin Tanımı**

Doğrudan ya da dolaylı olarak bilgisayar desteği ile tasarımı ve üretim analizleri yapılmış olan ürünlerin üretilebilmesini sağlayan makine sistemlerinin tümünü kapsayan işleyişe denir (Türkel, 2008, s. 75).

#### **1.3. Bilgisayar Destekli Üretim Yöntemlerinin Önemi**

 Bilgisayar destekli üretim teknolojisiyle; tasarım süreci hızlanır, ekonomiklik ilkesinin kullanılmasıyla maliyeti azalır ve alıcı kitleye hatasız ürün sunulur.

#### **1.4. Bilgisayar Destekli Üretim Yöntemlerinin Amacı**

Bilgisayar destekli üretim; zaman kaybı olmadan, hatasız ve hızlı ürün ortaya çıkmasını sağlamaktadır. Üretimde maliyeti azaltmakta, karmaşık biçimdeki parçaların çabuk ve kaliteli işlenebilmesini, standart üretimin yapılabilmesine olanak tanımaktadır.

#### **1.5. Bilgisayar Destekli Üretim Yöntemlerinin Özellikleri**

Her uygulamanın ayrı bir yazılımı bulunmaktadır. Yapılacak ürüne, kullanılacak yönteme ve sisteme göre farklı yazılım, makine kullanılmaktadır. Teknolojik ilerleme ile operatör yardımının aza inmesi, üretimin, makine tarafından gerçekleştirilmesi mümkündür. Bilgisayar destekli üretim yöntemleri, tüketicinin beklediği kaliteyi sağlamaktadır.

Ürün tasarımı ve üretimi arasında bağlantı kurulan CAD/CAM sistemi üç boyutlu çıktıların hızlı olmasını ve her türlü tasarlanan ürünün ilk örnek uygulamasını mümkün hale getirmektedir. Üretimi yapılması düşünülen nesnenin, bilgisayar ortamında tasarlanması/modellenmesine CAD (Computer Aided Design-Bilgisayar Destekli Tasarım) denmektedir. Geleneksel çizimi yapılan teknik resmin bilgisayar ortamında üç boyutlu çizilmesiyle ürünün ne şekilde çıkacağı önceden görülebilmektedir. Üretim aşamasının çabuklaşmasını ve varsa hataların uygulamaya geçmeden önce dijital ortamda çözümlenebilmesini kolaylaştırmaktadır.

#### **BİLGİ KONUSU ÜRÜN TASARIMINDA ÜRETİM YÖNTEMLERİ Bilgi No: 1-3**

Bilgisayar ortamında modellenen nesnelerin bilgisayar destekli üretim sürecine geçmesine CAM (Computer Aided Manufacturing-Bilgisayar Destekli Üretim) denir. Bilgisayar destekli tasarımda, oluşturulan verilerin kullanımı içindir.

Malzemelerin işlenmesi yoluyla üretimi yapılan takım tezgâhları, 1950 yıllarında nümerik programlamaya göre çalışan ve Nümerik Kontrollü (NC-Numerical Control) tezgâhların kullanılmasıyla yeni bir döneme geçmiştir. NC tezgâhlara bilgisayar kontrolü eklenerek CNC (Computer Numerical Control) ve DNC (Direct Numerical Control) tezgâhları oluşmuştur.

CNC'de bulunan bilgisayar sistemi iş parçası programlarının yapılmasına, tasarımların oluşturulmasına ve geliştirmesine olanak sağlamaktadır. CNC tezgâhta bulunan tasarım programı, yapılan tasarımların düzgün bir biçimde çizilmesine, gelecekte üzerinde kolayca değişiklik ve yeni eklentiler yapılarak bir dahaki parça ve montaj üretimleri için kütüphaneler oluşturulmasına imkân verir (Kutlu, 2006, s. 21). CAD/CAM'de kullanılan sistemlerden bir diğeri objelerin taranarak bilgi girişinin sağlanmasıdır. Daha sonra obje hacimsel özelliklerine göre sayısallaştırılarak bilgisayarlı nümerik kontrol makinelerinde işlenir. Diğer bir yöntem ise, parçaların üzerinde sayısallaştırıcı kafayı gezdirerek taramak ve kopyalamaktır. Kopyalanan parçanın üretimi tarama sisteminin kullanılmasıyla yapılabilmektedir.

#### **1.6. Bilgisayar Destekli Üretimin Tarihsel Gelişimi**

 Bilgisayar destekli tasarım ve üretimin Euclid'e (M.Ö. 350) dayandığı söylenmektedir. Mısır, Yunan ve Roma devirlerinde mühendislerin grafikle iletişim kurmaları, eski Mısır mezar anıtlarına ait çizimlerin teknik çizim olarak kabul edilmesi bilgisayar destekli tasarımın gelişmesinde zemin oluşturduğu düşünülmektedir. Leonardo da Vinci'nin çalışmalarında günümüz grafik kurallarına uygun izometrik perspektif ve taramaları bulunmaktadır.

Hecht, 1916 yılında Einstein uyarılmış ışınım teorisini bulmuş, enerji seviyesindeki atomun düşük enerji seviyesine inerek fotonun yayılması ve enerjinin meydana gelmesi ilkesine dayandığını (1992: 14) ifade etmektedir. 1960'larda ilk Cad yazılımı olan "Sketchpad", MIT'de Ivan Sutherland tarafindan doktora tezi olarak yazılmıştır. Tablo 1'de hızlı prototip teknolojilerinin kronolojisi yer alırken Şekil 1'de takım tezgâhlarının yıllara göre gelişimi görülebilmektedir.

**BİLGİ KONUSU**

### **ÜRÜN TASARIMINDA ÜRETİM YÖNTEMLERİ Bilgi No: 1-4**

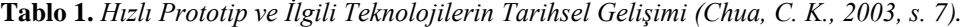

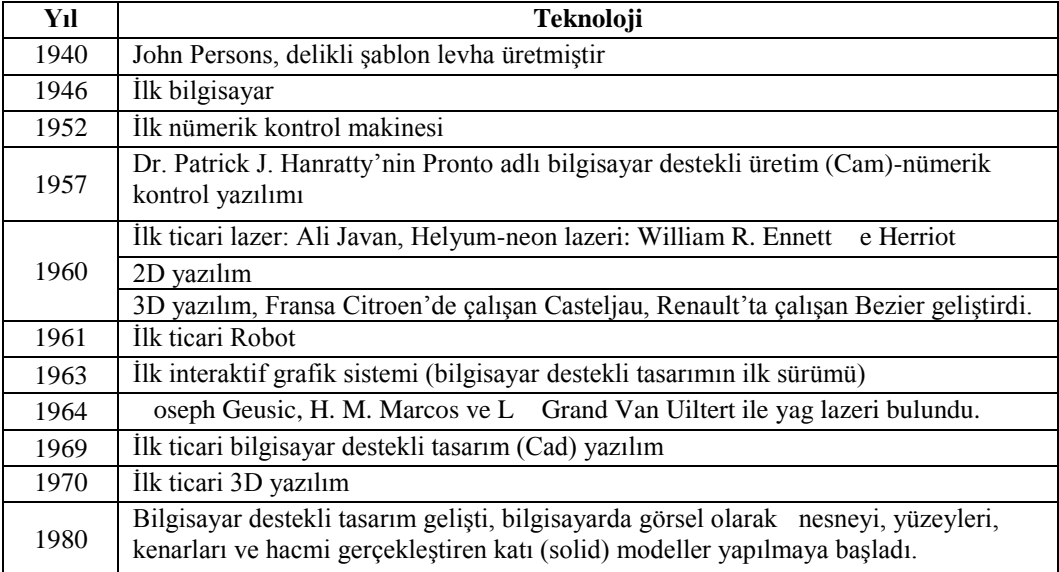

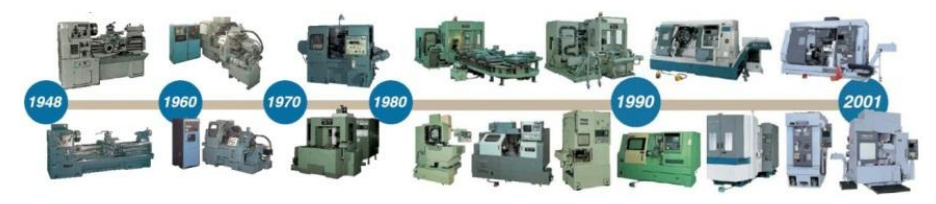

**Şekil 1.** *Yıllara Göre Takım Tezgâhlarının Gelişimi (Web 20).*

Nümerik kontrol; sayılar, harfler ve diğer sembollerden oluşan kodlanmış bir seri komutlar vasıtasıyla bir tezgâhın veya sürecin otomatik olarak çalışmasını sağlamaktadır. Bilgisayar teknolojisinin ilerlemesiyle birlikte CNC, CAD/CAM gibi uygulamalar ortaya çıkmıştır (Peközcan, 1999, s. 2).

### **1.7. Bilgisayar Destekli Üretim Yöntemleri**

Bilgisayar destekli üretim yöntemleri dünyada olduğu gibi ülkemizde de hızla gelişmekte ve kullanılmaktadır.

**CNC:** Bu tezgâhlar konvansiyonel tezgâhlar gibi hammaddeden işlenmiş ürün elde etmede kullanılır. Kesici uç özelliğine sahip olduğundan malzemeyi keserek biçimlendirmektedir (Şekil 2).

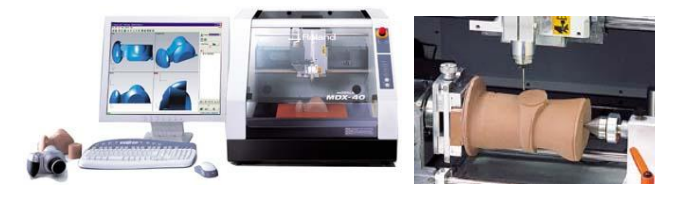

**Şekil 2.** *Üç Boyutlu Modelleme (Web 38).*

#### **BİLGİ KONUSU ÜRÜN TASARIMINDA ÜRETİM YÖNTEMLERİ Bilgi No: 1-5**

**Su Jeti:** Dijital ortamda çizilen tasarımın, su jetine gönderilmesiyle su gücüne dayanıklı, su ve kumun birlikte kullanıldığı özel pompa sistemiyle endüstride kullanılan malzemenin kesilmesi ve oyulması işlemidir (Şekil 3). Soğuk su kullanılması ile kesimi yapılan malzemede erime, sertleşme, yanma gibi durumlar gözlenmez. Çapak oluşumu yoktur. Çok ince ve hassas malzemeleri hatasız kesebilen bir sistemdir. Su jeti kullanılarak metal, doğal taş, paslanmaz çelik, cam, alüminyum, pleksiglas, granit, mermer, seramik, porselen, titanyum gibi malzemeler kesilebilmekte, oyma işlemi kısa sürede yapılabilmektedir. Her malzemenin kalınlığına, sertliğine göre kesim hızı belirlenebilmektedir ve malzemenin cinsine, inceliğine göre kullanılan kumun kalınlığı-inceliği ayarlanabilmektedir.

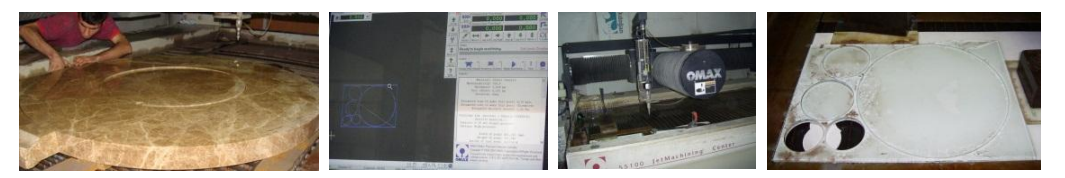

**Şekil 3.** *Dijital Ortamda Su Jeti Kesimi (Web 28).*

**Lazer:** Dalga frekansı mikrodalga bölgesine düşen yükselticiler Maser (Microwave Amplification by Stimulated Emissionof Radiation) olarak adlandırılır. Dalga frekansı görme bölgesine düşen yükselteçler ise Lazer (Light Amplification by Stimulated Emission of Radiation) olarak tanımlanır.

**Lazer Aşındırma:** Lazer aşındırma, lazer demetinin optik aynalar tarafından yönlendirilerek nesnelerin üzerine vurmasıyla gerçekleşmektedir. Diğer bir ifadeyle dijital ortamda tasarlanan tasarımlar lazer aşındırma makinesine gönderilerek ürünün lazer tüpünden çıkan ışınla işlenmesi yoluyla kömürleştirme işlemidir (Şekil 4). Yoğun ve şiddetli bir ışığa sahip olan lazerde, ışın dağılmaz ve yüksek enerjilerde, hızlı, temiz çalışma özelliğiyle hassas işlemler yapılabilmektedir. Lazerin gücüne göre kesim ve aşındırma seçenekleri bulunmaktadır. Şekil 5'te lazer aşındırma makinesi örnek olarak gösterilmiştir.

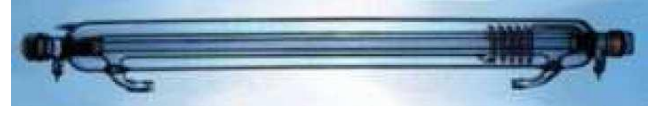

**Şekil 4.** *Lazer Tüpü (Web 28).*

Lazer ile kesim ısıl bir işlemdir. Bu kesimde lazer ışınımı, ısı kaynağı yani kesici görevini yapmaktadır. İyi bir kesimin elde edilebilmesi için lazer ışınının malzemeye tam olarak nüfuz etmesi gerekir. Böylece eriyen malzeme dışarı atılarak yapışması engellenir (Mungan, 2006, s. 8). Lazer aşındırmanın bir diğer özelliği kullanılan özel boyalar sayesinde Cmyk renk skalası doğrultusunda renkli aşındırma yapılabilmesidir. Lazerin yaklaşık 3000°C ile 24.000°C arasında ısı vermesiyle boyanın malzemeye nüfuz etmesini sağlaması, kalıcı ve estetik çalışmalar yapılmasına imkân vermektedir.

### **BİLGİ KONUSU**

# **ÜRÜN TASARIMINDA ÜRETİM YÖNTEMLERİ Bilgi No: 1-6**

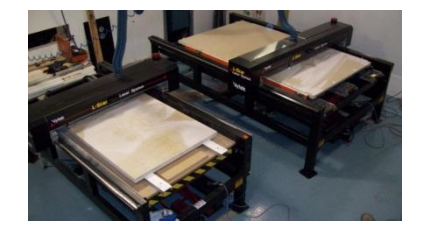

**Şekil 5.** *Lazer Aşındırma Makinesi (Web 23).*

**Lazer Tarama:** Mühendislik, jeoloji, arkeoloji, sanat gibi farklı disiplinlerde kullanılan bir sistemdir (Şekil 6).

"Hızlı ve en az giderle, bütün objenin 3B modelini çıkarmada eksiksiz geometrik ve görsel bilgiye ulaşmak için lazer tarama teknolojisi kullanılmaktadır." (Gümüş ve Erkaya, 2007).

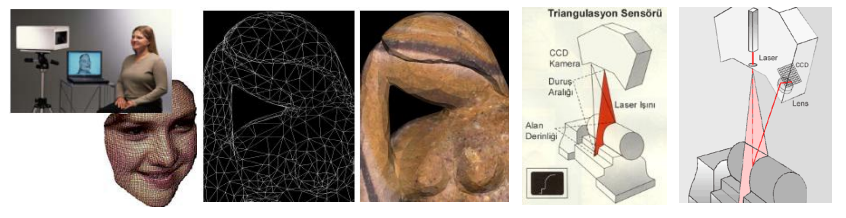

**Şekil 6.** *Lazer Tarama Uygulama Örnekleri ve Şematik Görünümü (Web 25).*

### **1.7.1. CNC, Su Jeti, Lazer Aşındırma, Lazer Tarama Kullanımında Uyulacak İlkeler**

 Bilgisayar ortamında uygun program kullanılarak, üretimi planlanan ürünün çiziminin yapılması ve sonrasında tasarımın geometrik verilerinin kullanılmasıyla parçanın üretiminin gerçekleştirilmesi CNC, su jeti, lazer aşındırma yöntemlerinde olmaktadır. Dijital ortama vektör veya raster kaydedilen görsel uzantıların kullanılan cihazın uyumlu olduğu programa aktarılması gerekmektedir. Ardından da işlenmek üzere makineye gönderim yapılır. Lazer aşındırmada, malzemenin cinsine, kalınlığına, yumuşak veya sertliğine göre lazer ışın gücü belirlenmelidir. Su jetinde, malzemenin cinsine ve kalınlığına göre su basınç ayarı ve kullanılacak kumun kalınlığı belirlenmelidir.

#### **1.7.2. CNC, Su Jeti, Lazer Aşındırma, Lazer Tarama Uygulamalarında Kullanılan Araç-Gereçler**

Tarayıcı (scanner), lazer tarayıcı, dijital tablet, fotoğraf makinesi, iki ve üç boyutlu tasarım programları, bilgisayar destekli üretim makineleri (lazer aşındırma, CNC, su jeti, lazer tarayıcı vb.), bilgisayarda ortamında kullanılan tasarım programları araç ve gereçler arasında yer almaktadır.

### **1.7.3. CNC, Su Jeti, Lazer Aşındırma, Lazer Tarama Uygulamalarında Kullanılan Araç-Gereçlerin Özellikleri**

NC tezgâhları, sayı harf ve sembollerden meydana gelir, belli bir mantıkla komutlar kodlanarak işlem yaptırılır. CNC tezgâhları, dijital komutlarla bilgisayar yardımıyla kontrol edilir. Kontrol ünitesi vardır. Kesici uç özelliği bulunur, hızlı işlem yapar, sert malzemelere uygundur. Su jeti, sert veya yumuşak malzeme ayrımı olmaksızın 0,1 milimetreden 200 milimetre kalınlığa kadar 00.1 hassasiyetle bütün materyalleri keser. Bilgisayar yoluyla lazer aşındırma makinesine veri aktarımı sağlanır ve üretime geçilir. Lazer tüpünün kullanım ömrü vardır. Ömrü bitince yenisiyle değiştirilerek üretime devam edilir. Makinenin cinsine ve gücüne göre yaklaşık 4-10 mm ya da daha fazla derinlikte malzeme aşındırabilir ve kesebilir. Lazerin çalışması sırasında soğutulma işlemi, hava veya su ile gerçekleştirilir. Hava ile soğutma kolaylık açısından tercih edilir. Renkli uygulamalarda, lazerin ısısına dayanan özel üretilmiş boyalar CMYK renk skalası çerçevesinde kullanılır. Lazer tarama sistemleri, üç boyutlu geometrik ve görsel bilgilerin taranarak dijital ortama aktarılmasıdır. Saniyede 2000 nokta atımı, 1500 m'ye kadar tarama menzili, 0.0015 derece açı hassasiyetine kadar tarama makineleri bulunmaktadır.

#### **1.7.4. CNC, Su Jeti, Lazer Aşındırma, Lazer Tarama Uygulamalarında Kullanılan Araç-Gereçlerin Seçiminde Uyulacak İlkeler**

Seçilen program ile yapılan tasarım, dijital ortamda vektör veya raster durumu kontrol edilerek kaydedilmelidir. Elle çizilen görsel öğenin, tarayıcı (scanner) kullanılarak dijital ortama aktarılması için tarayıcının çözünürlüğünü yüksek tutmak önemlidir. Kullanılacak makinelere uygun tasarım programının bilgisayara kaydedilmesi gerekmektedir ve bilgisayar ile makine arasında bağlantının kurulması sağlanmalıdır.

#### **BİLGİ KONUSU LAZER AŞINDIRMA YÖNTEMİNE UYGUN TASARIM HAZIRLAMAK Bilgi No: 2-1**

#### **KONU ANALİZİ**

- **2.** Lazer Aşındırma Yönteminin Uygulandığı Alanlar
	- **2.1.** Ürün Tasarımında Lazer Aşındırma Yönteminin Kullanılmasının Amacı
	- **2.2.** Konu Seçiminde Dikkat Edilecek Noktalar
	- **2.3.** Seçilen Konuda Lazer Aşındırma Yönteminin Uygulanmasına İlişkin Ürün Tasarımında Uyulacak İlkeler
	- **2.4.** Ürün Tasarımında Uygulanacak İşlem Basamakları

### **KAYNAKLAR**

Deliduman, C., İstifoğlu, O., B. (2006). *Temel sanat eğitimi.* (1. basım). Ankara: Gerhun Yayıncılık.

#### **2. Lazer Aşındırma Yönteminin Uygulandığı Alanlar**

 Lazer aşındırma yöntemi, disiplinler arasında bağ kuran geniş bir düşünme, tasarlama ve uygulama yelpazesi sunmaktadır. Granit, mermer, seramik, ahşap, deri, plastik, kauçuk, cam, pleksiglas, alüminyum, kumaş, krom, titanyum, pirinç, bakır gibi çok çeşitli malzemelerin yüzeylerine uygulama yapılabilmektedir. Endüstrinin birçok alanında, ürün markalama (2D-3D), mimari, reklam, tekstil-moda, yiyecek sektörü, zanaat, elektronik, medikal, otomotiv, havacılık, denizcilik, savunma, endüstriyel uygulamalarında vb. tercih edilen bir sistem haline gelmiştir. Görsel ve plastik sanatlarda, malzemeteknik birlikteliğini farklı açıdan yorumlamak için kullanılabilmektedir.

#### **2.1. Ürün Tasarımında Lazer Aşındırma Yönteminin Kullanılmasının Amacı**

 Kullanım kolaylığı, hızlı çalışma sistemiyle, kaliteli ve hassas işlem yapması, sanatsal uygulamalara olanak sağlamaktadır. Seri üretimlerde kullanıldığında düşük maliyetli tam teknolojik bir sistem olması, disiplinler arası bağ kurulması açısından günümüzde tercih edilmektedir. Grafik ve seramik alanlarında geleneksel tekniklerle birlikte gelişen ve değişen teknolojiye uygun yeni olanaklarla ürün ve yapıt verme konusunda hem sanat eğitimcilerine hem de eğitime destek sağlayacağı düşünülmektedir. Eğitim kurumlarında bu teknolojiyi tanıyan öğrenci sektöre yabancı olmayacaktır. Lazer aşındırma yöntemi geleneksel yöntemin yerini tamamen tutmamakla birlikte alternatif yeni bir teknik olarak sunulmakta, sanatsal ve eğitsel alanda farklı bir bakış açısı kazandırmaktadır.

#### **2.2. Konu Seçiminde Dikkat Edilecek Noktalar**

 Lazer aşındırma yöntemine ve teknik olanaklarına uygunluğu çerçevesinde, görsel tasarım yapılmalıdır. Yüzeye aşındırma yoluyla yapılan bir uygulama olduğundan, kullanılacak malzeme ile tasarımın uyumlu olması ilk dikkat edilmesi gereken durumdur. Hangi alan/disiplin üzerinde çalışma gerçekleştirileceği belirlenmelidir.

#### **BİLGİ KONUSU LAZER AŞINDIRMA YÖNTEMİNE UYGUN TASARIM HAZIRLAMAK Bilgi No: 2-2**

#### **2.3. Seçilen Konuda Lazer Aşındırma Yönteminin Uygulanmasına İlişkin Ürün Tasarımında Uyulacak İlkeler**

 Serbest elle, tabletle, bilgisayar destekli tasarım programları ile yapılan tasarım, lazer aşındırma yönteminde uygulanabilir. Fotoğraf makinesinin kullanılmasıyla elde edilen görseller de bu sistemde kullanılabilmektedir. Ancak tüm bu tasarımların buluşması gereken ortak yer dijital (sayısal) ortamdır. Çünkü lazer aşındırma makinesi, direk bilgisayara bağlı biçimde çalışan cihazdır ve yapılmak istenen tüm görseller, bilgisayar ortamından lazer aşındırma makinesine gönderilmektedir. Sistem dijital ortamda kullanılabilmek üzere kurulmuştur. Bilgisayar ve lazer aşındırma makinesinin birbiriyle uyumlu programlarda olması gerekmektedir.

 Serbest elle çizilen tasarımlar tarayıcı yoluyla ve fotoğraf makinesi ile çekilen görseller de yine bilgisayara aktarılmaktadır. Tasarımda seçilen malzemeler, lazer aşındırma makinesinde uygulanabilir türde olmalıdır. Eriyen, makine tezgâhına zarar veren içerikte malzemeler kullanılmamalıdır. Tasarımmalzeme bütünlüğü aranmalıdır.

### **2.4. Ürün Tasarımında Uygulanacak İşlem Basamakları**

**S**eramik alanında yüzey tasarımından önce üç boyutlu seramik tasarım uygulaması yapılması gerekmektedir. Bunun için; tasarlanan objenin modelini (çekirdeğini) yapmak ve modelin (çekirdeğin), alçı ile kalıbını almak öncelikli yapılması gerekli aşamalardır. Alçı kalıplara döküm çamuru ile döküm yapma, dökümleri rötuşlama, kurutma, dökümleri fırınlama, ilk fırınlaması bitmiş ürünleri sırlama ve son olarak sırlanan ürünlerin sırlı pişirimini yapmak üç boyutlu seramik üretiminin son aşamadır. (Lazer aşındırma yöntemi sırsız bünye üzerine yapılacaksa sırlama işlemi, lazer uygulamadan sonra gerçekleştirilecektir.)

Ardından grafik ve seramik alanlarında lazer aşındırma yöntemine uygun görsel tasarımlar yapılmaya başlanmaktadır. İşlem basamakları şu şekildedir:

- Konu belirleme, tekniğe uygun tasarım yapma.
- Tasarıma göre lazer aşındırma için en uygun malzemeyi seçme.
- Tasarıma göre eskiz çalışmaları yapma.
- Eskizlerden birini seçme ve hangi yöntemle tasarımın uygulanacağına karar verme (Bilgisayar destekli tasarım, fotoğraf makinesi, tablet çizim, elle çizilip tarayıcı aracılığıyla taranıp bilgisayar ortamına aktarma vb.).
- Seçilen yönteme göre tasarımları hazır hale getirme.

#### **BİLGİ KONUSU TASARIMA UYGUN MALZEME/YÜZEY SEÇİMİ YAPMAK Bilgi No: 3**

### **KONU ANALİZİ**

**3.** Lazer Aşındırma Yöntemine ve Tasarıma Uygun Malzeme Çeşitleri

 **3.1.** Lazer Aşındırmada Kullanılabilen Malzemelerin Aşındırma Değer Rakamlarında Uyulacak İlkeler ve Uyulmadığında Görülen Sonuçlar

 **3.2.** Malzeme Seçiminde Dikkat Edilecek Noktalar ve Uyulmadığında Görülen Sonuçlar

#### **KAYNAKLAR**

[www.akdoganreklam.com.tr](http://www.akdoganreklam.com.tr/)

#### **3. Lazer Aşındırma Yöntemine ve Tasarıma Uygun Malzeme Çeşitleri**

 Granit, mermer, seramik, ahşap, deri, plastik, kauçuk, cam, pleksiglas, alüminyum, kumaş, krom, titanyum, pirinç, bakır vb.

#### **3.1. Lazer Aşındırmada Kullanılabilen Malzemelerin Aşındırma Değer Rakamlarında Uyulacak İlkeler ve Uyulmadığında Görülen Sonuçlar**

 Uygulamada seçilen malzemenin sertlik ve incelik durumuna göre lazerin aşındırma değerleri değişmektedir. Sert malzeme kullanıldığında lazer ışını, kazıma işlemini kolaylıkla yapamamakta, derinlik vermesi güçleşmektedir. Ayrıca malzemenin inceliği ve kalınlığına göre, lazer kafasının lazer ışınını atma hızı ve gücü de belirlenmelidir. Aksi takdirde, malzeme eriyebilir, deforme olabilir ya da istenilenden daha az derinlik elde edilebilir.

#### **3.2. Malzeme Seçiminde Dikkat Edilecek Noktalar ve Uyulmadığında Görülen Sonuçlar**

 Makinenin cinsine ve güç özelliklerine göre aşındırma değerleri değişebilmektedir. Bazı makineler en fazla 4 milimetreden fazla aşındırmazken bazılarının değerleri 6-10 milimetre veya biraz daha çok aşındırmaya olanak sağlayabilmektedir.

 Seramik malzemenin yüksek derecede fırınlanması, sırlı yüzeyde ise sertliğin biraz daha artması nedeniyle lazer aşındırma yapılırken, yüzeyde aşındırma derinliği çok fazla olamamaktadır. Bunun yanı sıra malzemenin sertlik derecesine göre, aşındırma değerleri değişebilmektedir. Kesme veya aşındırma hızı lazer gücüyle orantılıdır. Yapılmak istenen görselin/tasarımın hangi malzemeye uygun olacağı, bu teknik özellikler çerçevesinde seçilmelidir. Lazerin her yere eşit aşındırma yapabilmesi için eğimli yüzeyi olan malzemenin tercih edilmesi uygun değildir. Düz yüzeylerde olumlu sonuçlar alınabilmektedir.

### **BİLGİ YAPRAĞI NO: 4**

#### **BİLGİ KONUSU GÖRÜNTÜ OLUŞTURMA FORMATLARINI TANIMAK Bilgi No: 4-1**

#### **KONU ANALİZİ**

**4.** Görüntü Oluşturma Format Çeşitleri

- **4.1.** Görüntü Oluşturma Formatlarının Tanımı
- **4.2.** Görüntü Oluşturma Formatlarının Amacı
- **4.3.** Vektörel Data ile Görüntü Oluşturma Formatında Uyulacak İlkeler
- **4.4.** Rasterize (bitmap) Data ile Görüntü Oluşturma Formatında Uyulacak İlkeler
- **4.5.** Vektörel Data ve Rasterize (bitmap) Data Görüntü Oluşturma Formatlarında Kullanılan Araç-Gereçler

**4.5.1.** Vektörel Data ve Rasterize (bitmap) Data Görüntü Oluşturma Formatlarında Kullanılan Araç-Gereçlerin Özellikleri

#### **KAYNAKLAR**

İnan, N. (2006). *Bilgisayar destekli tasarım sürecinde disiplinler arası ilişkiler ve disiplinler arası uyumlu tasarım olanaklarının araştırılması.* (Yayımlanmamış yüksek lisans tezi), Gazi Üniversitesi Fen Bilimleri Enstitüsü, Ankara.

Yanık, H. (2004). *Masaüstü Yayıncılık*. Ankara: Dönence Basım ve Yayın Hizmetleri.

Yıldırım, M. T. (2006). Mimari tasarımda biçimlendirme yaklaşımları ile bilgisayar yazılımları ilişkisi. *Gazi Üniversitesi Mimarlık Fakültesi Dergisi, 19*(1), 66.

#### **4. Görüntü Oluşturma Format Çeşitleri**

 İki adet görüntü oluşturma formatı bulunmaktadır. Bunlar Vektörel Data ve Rasterize Data olarak adlandırılmaktadır.

#### **4.1. Görüntü Oluşturma Formatlarının Tanımı**

 **Vektörel Data:** Vektörel programlar matematiksel verilere dayalıdır. Dosya boyutu çok yer kaplamaz. Vektör tabanlı görüntülerde büyütme ve küçültme, görüntü kalitesi bozulmadan yapılabilir (Şekil 7). Çizgi elemanı ile tel çerçeve (wireframe), ızgara (mesh) biçiminde çizim üreten yazılımlardır. Burada çizgiler düz-lineer olmakla birlikte, eğrisel de (spline) olabilmektedir (Yıldırım, 2006, s. 66).

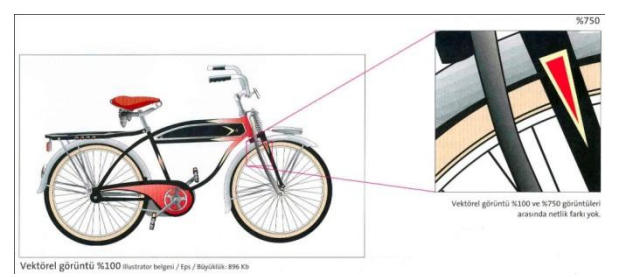

**Şekil 7.** *Vektörel Görüntü.* (Yanık, H. (2004). *Masaüstü Yayıncılık*. Ankara: Dönence Basım ve Yayın Hizmetleri.)

#### **BİLGİ KONUSU GÖRÜNTÜ OLUŞTURMA FORMATLARINI TANIMAK Bilgi No: 4-2**

 Ai (Adobe Illustrator), Cdr (Corel Draw), Cmx (Corel Exchange), Cgm (Computer Graphics Metafile), Drw (Micrografx Draw), Dwg (AutoCad), Wmf (Windows Metafile) vektörel tabanlı dosya formatlarıdır. Freehand'in yeni sürümlerinde vektörün piksel uyumlu hale getirildiği görülmektedir. Yine Qxp (QuarkXPress) de vektör tabanlı bir programdır.

 **Rasterize Data:** Bitmap tabanlı resim formatı piksel (noktasal) özellik taşımaktadır (Şekil 8). Raster grafiklerin piksel tabanlı olması nedeniyle görüntüler büyütüldüğünde noktalar artmaktadır (Şekil 9).

İki boyutlu en küçük tanecik olan piksellerin yan yana gelmesi, renk atanması işlemleri ile grafik elde edilen yazılımlardır. İki boyutlu ve genel amaçlı tasarımlarda olarak kullanılmaktadır (İnan, 2006, s. 21).

Bmp, Gif Compuser Graphics Interchange Format), Jpeg (Joint Photographic Experts Group), Jpg, Png (Potable Network Graphic), Pict (Macintosh), Pcx, Tga (Truevision Targa), Tiff (Tagged Image Format), Psd (Photoshop) raster tabanlı dosya formatlardır.

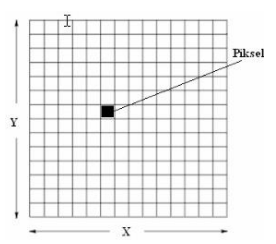

**Şekil 8.** *Piksel Tanımlaması.*

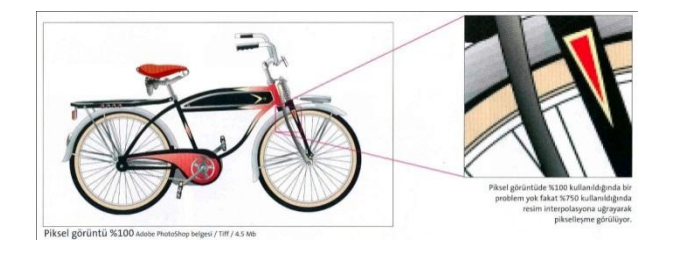

**Şekil 9.** *Piksel Görüntü.* (Yanık, H. (2004). *Masaüstü Yayıncılık*. Ankara: Dönence Basım ve Yayın Hizmetleri.)

#### **4.2. Görüntü Oluşturma Formatlarının Amacı**

Büyük boyutlarda bir çıktı elde edilmek istendiğinde vektör tabanlı programlar kullanılmaktadır, aksi halde görsel tasarım büyütülerek baskıya verildiğinde netlik bozulacaktır.

Görüntü oluşturma formatları (bilgisayar destekli tasarım), ürünün bitmiş halinin bilgisayar ortamında görülmesini ve hataların üretime geçmeden önce çözümlenmesini sağlamaktadır. Hızlı ve çok sayıda tasarım yapılmasına olanak vermektedir.

 Vektör esaslı programda yapılan bir tasarım, EPS formatına dönüştürülerek kaydedilir. Bir tasarımın büyük ebatlarda basımı yapılacaksa, vektör esaslı programlar kullanılmalıdır. Dergi, gazete, broşür, katalog basımlarında QuarkXPress programı tercih edilmelidir. Vektör tabanlı görüntüler piksele çevrilebilir.

#### **4.4. Rasterize (Bitmap) Data ile Görüntü Oluşturma Formatında Uyulacak İlkeler**

**4.3. Vektörel Data ile Görüntü Oluşturma Formatlarında Uyulacak İlkeler**

 Tarayıcı (Scanner) ile taranan bir görüntü, %100 büyüklükte kullanıldığında görüntü kalitesi açısından sorun yaşanmayacaktır. Ancak görüntü büyük kullanılmak istenildiğinde, yüksek çözünürlükte taranması gerekmektedir. Piksel esaslı bir görüntü, piksel çözünürlüğünde iyi sonuç vermeyebilir. Başarılı görüntü elde etmek için vektör uzantılı bir dosyaya çevrilmesi uygun olacaktır. Photoshop piksel esaslı bir program olmasına rağmen Include Vector Data formatı ile EPS biçiminde kaydedilerek kullanılmalıdır. Indesign, bitmap içerikli bir programdır.

#### **4.5. Vektörel Data ve Rasterize (Bitmap) Data Görüntü Oluşturma Formatlarında Kullanılan Araç-Gereçler**

Bilgisayar, bilgisayar programları, tarayıcı (scanner).

**BİLGİ** 

### **4.5.1. Vektörel Data ve Rasterize (Bitmap) Data Görüntü Oluşturma Formatlarında Kullanılan Araç-Gereçlerin Özellikleri**

 Bilgisayarların Ram özelliği (hafıza), ekran çözünürlüğü, işlemci çekirdeği, tasarım yapılacak programlara uygun olmalıdır. Görselleri, hızlı ve yüksek çözünürlükte tarayan tarayıcılarla (scanner) oldukça başarılı görüntüler elde edilebilmektedir. Üç boyutlu çıktı sağlayan bilgisayar destekli üretim makinelerinde, üç boyutlu tasarım programı kullanılır.

#### **BİLGİ KONUSU GÖRSEL TASARIMA UYGUN PROGRAM/ARAÇ KULLANARAK BİLGİSAYAR ORTAMINA AKTARMAK Bilgi No: 5**

#### **KONU ANALİZİ**

**5.** Aktarım Aracının Doğru Seçilmesinde Uygulanacak İşlemler **5.1.** Aktarma İşlemi Sırasında Dikkat Edilecek Noktalar

#### **KAYNAKLAR**

[www.akdoganreklam.com.tr](http://www.akdoganreklam.com.tr/)

#### **5. Aktarım Aracının Doğru Seçilmesinde Uygulanacak İşlemler**

 Tüm görsellerin, dijital ortama aktarılması gerekmektedir. Bunun için hangi tasarım tekniği tercih edildiyse, o doğrultuda bilgisayara aktarımı sağlanmalıdır. Elle çizilen tasarımlar, tarayıcı aracılığıyla, fotoğraf makinesindeki görseller ara bağlantı kablosuyla dijital ortama aktarılır. Bilgisayar destekli tasarım programları kullanılarak yapılan tasarımlar ve diğer tekniklerle yapılan görseller bilgisayar ortamına kaydedilir. Lazer aşındırma programına aktarılır.

#### **5.1. Aktarma İşlemi Sırasında Dikkat Edilecek Noktalar**

 Hangi tür programla çalışıldıysa (vektör veya rasterize tabanlı), o dosya uzantısı ile bilgisayar ortamına kaydedilir. Lazer sistemi, piksel esaslı çalıştığından dijital ortamdaki tasarımı lazer aşındırmaya uygun formatta bitmap, grayscale ve dpi özelliklerine dikkat ederek kaydetmek gerekmektedir.

### **BİLGİ YAPRAĞI NO: 6**

#### **BİLGİ KONUSU GÖRSEL TASARIMI LAZER AŞINDIRMA MAKİNESİNE GÖNDERMEDEN ÖNCE BİLGİSAYAR ORTAMINDA DÜZENLEMEK Bilgi No: 6-1**

### **KONU ANALİZİ**

**6.** Gri Skala Değerlerini Netleştirmenin Önemi ve Uyulmadığında Görülen Sonuçlar **6.1.** Gri Skala Değerlerini Düzenlemede Dikkat Edilecek Noktalar  **6.2.** Gri Skala Değerlerini Netleştirme İşlem Basamakları

### **KAYNAKLAR**

[www.akdoganreklam.com.tr](http://www.akdoganreklam.com.tr/)

#### **6. Gri Skala Değerlerini Netleştirmenin Önemi ve Uyulmadığında Görülen Sonuçlar**

 Bilgisayar ortamına aktarılan görsel tasarım gri skala formatına çevrilir. Bu işlemi yapmanın nedeni, siyah ve beyaz renk zıtlıklarını kesinleştirmektir. Böylece lazer, aşındıracağı yerleri nokta atım sayısı olarak belirleyerek, net atış yapar. Aşındırmanın ters ya da düz (negatif ve pozitif) yapılma işleminin belirlenmesi gerekir. Renkli aşındırma yapılırken programda Cmyk renk değerlerine göre renk tonlarında düzenleme yapılır, böylece aşındırma sırasında renk skalasında sorun yaşanmaz.

#### **6.1. Gri Skala Değerlerini Düzenlemede Dikkat Edilecek Noktalar**

- Görsel tasarımda, rasterize format uzantılarından birini seçmek.
- Lazer aşındırma makinesine uyumlu olan dijital programı kullanmak.
- Renkli aşındırmada Cmyk renk skalasına göre değerleri belirlemek.
- Kontrast ve gamma değerini belirlemek.
- Uygulanacak malzemenin boyutuna göre görsel tasarımı ayarlamak.
- Ters veya düz işlemesi (aşındırması) için komutu ayarlamak.
- Krom yüzeylere aşındırma yapılırken, lazer marka spreyi püskürtülerek uygulama yapılır.
- Renkli aşındırmada, cam ve seramik malzemelerinden birini seçmek (Cam-seramik malzeme dışında kullanılmamaktadır ve her iki malzemenin boya türü farklıdır.)

#### **6.2. Gri Skala Değerlerini Netleştirme İşlem Basamakları**

- Bilgisayar ortamına aktarılan görsel tasarımı gri skala formatına çevirme
- Çözünürlüğü, görsel tasarımın ebatına göre ayarlama. (örneğin büyük ebatlı görsel tasarımlarda 200 dpi, küçük ebatlı görsel tasarımlarda 500-600 dpi olarak ayarlanabilmektedir. Ayrıca vektörel bir görselde 500-600 dpi, piksel görselde 200 dpi yapılabilmektedir.)

#### **BİLGİ KONUSU GÖRSEL TASARIMI LAZER AŞINDIRMA MAKİNESİNE GÖNDERMEDEN ÖNCE BİLGİSAYAR ORTAMINDA DÜZENLEMEK Bilgi No: 6-2**

- Görsel tasarımı, aşındırılacak malzemenin ebatına göre uygun ölçüye getirme.
- Görsel tasarımı, bmp formatında kaydetme.
- Lazer aşındırma makinesine uyumlu olan dijital programı açma
- Görsel tasarımı, programa aktarma (import)
- Aşındırılacak malzemenin cinsini, lazer aşındırma makinesine uyumlu olan dijital programda seçme.
- Gri skala formatı kullanılarak kontrast değerlerini belirleme (örneğin siyah: 0-beyaz: 255 gamma: 0,50).
- Aşındırma renkli yapılacaksa, renk değerlerini Cmyk olarak ayarlama.
- Görsel tasarımın negatif ya da pozitif (ters ya da düz işleme) olarak aşındırılmasını seçme.
- Tüm ayarlar yapıldıktan sonra "kaydet" butonunu tıklayarak kaydetme.

#### **BİLGİ KONUSU GÖRSEL TASARIMIN UYGULANACAĞI MALZEMEYİ MAKİNENİN TEZGÂHINA YERLEŞTİRMEK Bilgi No: 7-1**

### **KONU ANALİZİ**

**7.** Makine Tezgâhına Malzemeyi Yerleştirirken Uyulacak İlkeler

 **7.1.** Makine Tezgâhına Malzemeyi Yerleştirme İşlem Basamakları

 **7.2.** Makine Tezgâhına Malzemeyi Yerleştirirken Kullanılan Araç-Gereçler

 **7.3.** Makine Tezgâhına Malzemeyi Yerleştirirken Kullanılan Araç-Gereçlerin Özellikleri

### **KAYNAKLAR**

[www.akdoganreklam.com.tr](http://www.akdoganreklam.com.tr/)

### **7. Makine Tezgâhına Malzemeyi Yerleştirirken Uyulacak İlkeler**

- Lazerde aşındırılacak malzemeyi makinenin tezgâhında uygun olan bölgeye yerleştirme.
- İnç veya herhangi bir ölçülendirme cetveli kullanılarak, tezgâha yerleştirilen malzeme ile lazer ucu arasındaki yükseklik mesafesini fabrika kullanım talimatlarında belirtilen ölçüye göre (yaklaşık 2,5 cm/1 inç) ayarlama.
- Lazerin referans noktasını, makinenin kumandası yardımıyla ayarlama. Şekil 10'da ürünün mesafe ve yerleştirilmesi ile ilgili bir örnek gösterilmiştir.

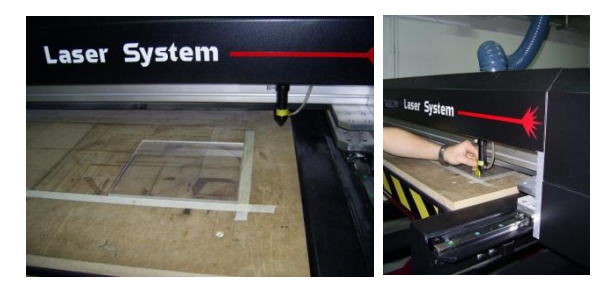

**Şekil 10.** *Malzemeyi Yerleştirme ve Cetvelle Lazer Mesafesini Ayarlama.*

### **7.1. Makine Tezgâhına Malzemeyi Yerleştirme İşlem Basamakları**

- Lazerde aşındırılacak malzemeyi makinenin tezgâhında uygun olan bölgeye yerleştirme.
- Malzemenin yüzeyinin temiz ve tozsuz olduğunu kontrol etme.
- İnç cetveli veya herhangi bir ölçülendirme cetveli kullanarak, tezgâha yerleştirilen malzeme ile lazer ucu arasındaki yükseklik mesafesini fabrika kullanım talimatlarında belirtilen ölçüye göre (yaklaşık 2,5 cm/1 inç) ayarlama.
- Aşındırma başlama noktasını bilgisayar ortamında belirleyerek merkezleme.

### **GÖRSEL TASARIMIN UYGULANACAĞI MALZEMEYİ MAKİNENİN TEZGÂHINA YERLEŞTİRMEK**

### **Bilgi No: 7-2**

#### **7.2. Makine Tezgâhına Malzemeyi Yerleştirirken Kullanılan Araç-Gereçler**

**BİLGİ KONUSU**

İnç cetveli veya herhangi bir ölçülendirme cetveli, lazer aşındırma makinesi, kağıt bant (Şekil 11).

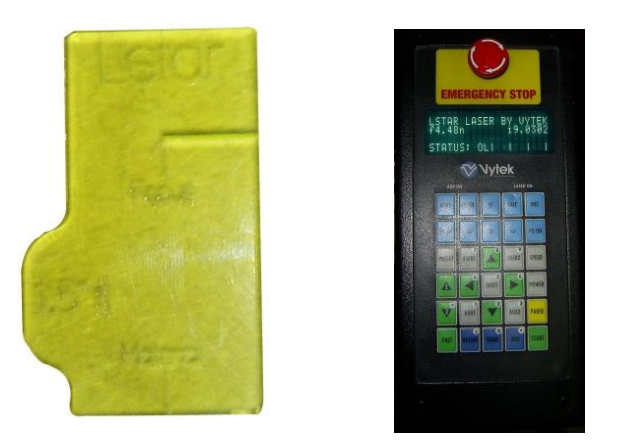

**Şekil 11.** *İnç Cetveli ve Lazer Aşındırma Kumandası.*

### **7.3. Makine Tezgâhına Malzemeyi Yerleştirirken Kullanılan Araç-Gereçlerin Özellikleri**

 Lazerin gezeceği sınırın gözle takibinin kolay olması için bir köşeye kağıt bant yapıştırılır. Lazer kafasının referans noktası, lazer aşındırma makinesi üzerindeki yönlendirme tuşları veya lazer aşındırma makinesiyle uyumlu olan program üzerinden yapılır. Malzeme ile lazer kafası arasındaki mesafenin ölçülmesi için ise cetvel kullanılır.

#### **BİLGİ KONUSU SEÇİLEN MALZEMEYE GÖRE AŞINDIRMA DEĞER RAKAMLARINI PROGRAMA GİRMEK**

### **Bilgi No: 8**

### **KONU ANALİZİ**

**8.** Seçilen Malzemeye Göre Aşındırma Değer Rakamlarını Programa Girme İşlem Basamakları  **8.1.** Aşındırma Değerini Programa Girerken Dikkat Edilecek Noktalar

### **KAYNAKLAR**

[www.akdoganreklam.com.tr](http://www.akdoganreklam.com.tr/)

### **8. Seçilen Malzemeye Göre Aşındırma Değer Rakamlarını Programa Girme İşlem Basamakları**

 Lazer aşındırma makinesine uyumlu olan dijital program aracılığıyla malzemenin cinsine uygun aşındırma değeri belirlenir.

Uygulamada kullanılan Vy-Tek makinesinin aşındırma değerleri aşağıdaki gibidir:

- Cam malzemede hız: 90, güç: 100
- Plexiglass malzemede hız: 175, güç: 80
- Alüminyum malzemede hız: 175, güç: 80
- Tahta malzemede hız: 100, güç: 100
- Mermer malzemede hız: 100, güç: 100
- Granit malzemede hız: 175, güç: 90
- Seramik malzemede hız: 175, güç: 90 olarak ayarlanır.

#### **8.1. Aşındırma Değerini Programa Girerken Dikkat Edilecek Noktalar**

- Lazer aşındırma makinesinin açık olmasını kontrol etmek.
- Kumandanın lazer aşındırma makinesine bağlı olduğunu kontrol etmek.
- Uygulaması yapılacak malzemeye göre, hız değerini kumandada doğru tuşlamak.
- Uygulaması yapılacak malzemeye göre, güç değerini kumandada doğru tuşlamak.
- Değerleri onaylamak.

#### **BİLGİ KONUSU BİLGİSAYAR ORTAMINDAKİ GÖRSEL TASARIMI, LAZER AŞINDIRMA MAKİNESİNE GÖNDERMEK Bilgi No: 9**

### **KONU ANALİZİ**

**9.** Bilgisayar Ortamından, Lazer Aşındırma Makinesine Gönderme Aşamasında Alınan Önlemler ve Uyulacak İlkeler

 **9.1.** Bilgisayar Ortamından, Lazer Aşındırma Makinesine Gönderme Aşaması İşlem Basamakları

#### **KAYNAKLAR**

[www.akdoganreklam.com.tr](http://www.akdoganreklam.com.tr/)

### **9. Bilgisayar Ortamından, Lazer Aşındırma Makinesine Gönderme Aşamasında Alınan Önlemler ve Uyulacak İlkeler**

- Lazer aşındırma bilgisayarla olan bağlantısını kontrol etme.
- Görsel tasarımı bitirmek ve makineye göndermek için son kontrolleri yapma.
- Makine tezgâhına yerleştirilen malzemenin sabitlenme/merkezlenme.
- Lazer aşındırma makinesi çalışırken, kokunun yayılmaması için makinenin havalandırma sistemini çalışır duruma getirme.

#### **9.1. Bilgisayar Ortamından, Lazere Gönderme Aşaması İşlem Basamakları**

- Bilgisayar ortamındaki görselin son kontrollerinin yapılmasının ardından makineye görseli gönderme.
- Yapılacak işleme göre program üzerinden "kazı" ve/veya "kes" butonunu tıklama.
- Başlama komutunun tuşlanmasıyla uygulamayı başlatma.

Renkli uygulamada lazer ısısına dayanıklı boyalar kullanılır. Renkli uygulama için;

- Renkli aşındırmada önce sarı renkteki sprey boya yüzeye püskürtülerek görselin sarı tonlardaki değerleri yapılır.
- Sarı rengi kazıma işlemi bitince silinerek tozlu yüzey temizlenir, ikinci renk için tezgâha yerleştirilir.
- Mavi renk aynı yüzeye püskürtülür, görselin mavi tonlardaki değerleri yapılır.
- Yüzey silinir, ikinci renk için tezgâha yerleştirilir.
- Kırmızı renk aynı yüzeye püskürtülür, görselin kırmızı tonlardaki değerleri yapılır.
- Yüzey silinir, üçüncü renk için tezgâha yerleştirilir.
- En son siyah renk aynı yüzeye püskürtülür, görselin siyah tonlardaki değerleri yapılır. (Renk atış sıralaması değiştirilmemelidir. Sarı-mavi-kırmızı-siyah şeklinde olmalıdır.)
- Yüzey silinir.
- İşlem biter, lazer makinesi otomatik durur.

#### **BİLGİ KONUSU UYGULAMA SONRASI İŞLEM BASAMAKLARINI YAPMAK Bilgi No: 10**

#### **KONU ANALİZİ**

**10.** Ürün Aşındırıldıktan Sonra Uygulanacak İşlemler ve Uyulmadığında Görülen Sonuçlar

### **KAYNAKLAR**

[www.akdoganreklam.com.tr](http://www.akdoganreklam.com.tr/)

### **10. Ürün Aşındırıldıktan Sonra Uygulanacak İşlemler ve Uyulmadığında Görülen Sonuçlar**

- Aşındırılan malzemeyi, lazerin ucuna zarar vermeden tezgâhtan alma.
- Aşındırma sırasında yüzeyde oluşan toz parçalarını, işlem bittikten sonra yumuşak uçlu fırçayla temizleme.
- Nemli temiz bir bezle yüzeyde kalan toz parçacıklarını temizleme.
- Malzeme yıkanabilir özellikteyse ve gerek görülüyorlarsa tozundan arındırmak için yıkama
- Aşındırılan malzeme, yardımcı ikinci malzemeyle birlikte kullanılıyorsa tasarıma göre düzenlemesini/montajını yapma.

 Lazer ışınlarının aynalara çarpma açıları, yansıtma sırasında bazen bozulabilmekte ve aşındırma yapılması mümkün olamamaktadır. Bu nedenle ürünü tezgâhtan alırken dikkat edilmesi gerekmektedir. Malzeme eğer tozlu bırakılırsa ve tozlu bir şekilde ikinci kez aynı ürüne lazer atılmak istenirse, aşındırma olumlu sonuç vermeyebilir.

# **4.1.5. İşlem Listesi**

- İşlem 1. Lazer aşındırma yöntemine uygun tasarım hazırlama ve uygulama
- İşlem 2. Tasarıma uygun malzeme/yüzey seçimi
- İşlem 3. Görüntü oluşturma formatları
- İşlem 4. Görsel tasarıma uygun program/araç kullanarak bilgisayar ortamına aktarma
- İşlem 5. Görsel tasarımı lazer aşındırma makinesine göndermeden önce bilgisayar ortamında düzenleme
- İşlem 6. Görsel tasarımın uygulanacağı malzemeyi makinenin tezgâhına yerleştirme
- İşlem 7. Seçilen malzemeye göre aşındırma değer rakamlarını programa girme
- İşlem 8. Bilgisayar ortamındaki görsel tasarımı, lazer aşındırma makinesine gönderme
- İşlem 9. Uygulama sonrası işlemler

# **İŞLEM YAPRAĞI NO: 1**

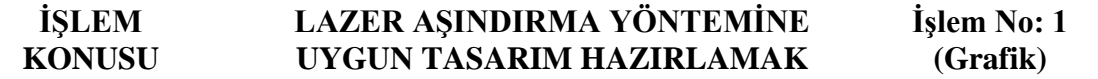

### **Araç – gereçler**

- **1.** Projeksiyon cihazı
- **2.** Bilgisayar
- **3.** Lazer aşındırma yöntemi ve bu yöntemle yapılmış çalışmaların görselleri ile ilgili power point sunum materyali
- **4.** Kaynak kitaplar
- **5.** Her öğrenciye ait, internete bağlı bilgisayar
- **6.** HB-2B kalem
- **7.** Tasarım defteri
- **8.** Silgi

### **İşlem Basamakları**

- **1.** Lazer aşındırma yöntemi hakkında internetten, sanat-teknoloji-mühendislikmimarlık kitaplarından ve konuyla ilgili dergilerden araştırma yapınız.
- **2.** Lazer aşındırma yönteminin özellikleri, kullanım alanları, araç-gereçler hakkında genel bilgi edininiz, not alınız.
- **3.** Portfolyo Tasarımı dersine uygun tasarımlar yapınız.
- **4.** Portfolyo tasarımlarınızda, lazer aşındırma yöntemine uygun olabilecek tasarımlar planlayınız.
- **5.** Tercih edilirse ikinci yardımcı malzemenin (cam, granit, mermer, ahşap, metal, bakır, pleksiglas, kumaş, deri vb.) yüzeyine lazer aşındırma sistemine uygun olacak şekilde kompozisyonu oluşturunuz.
- **6.** Hangi yöntemle tasarımın uygulanacağına karar veriniz (Bilgisayar destekli tasarım, fotoğraf makinesi, tablet çizim, elle çizilip tarayıcı aracılığıyla taranarak bilgisayar ortamına aktarma vb.).
- **7.** Tasarım yaparken temel tasarım ilkelerine dikkat ediniz.
- **8.** İhtiyacınız olduğunda internetten yararlanınız.

#### **İŞLEM KONUSU LAZER AŞINDIRMA YÖNTEMİNE UYGUN TASARIM HAZIRLAMAK İşlem No: 1a (Seramik)**

### **Araç – gereçler**

- **1.** Projeksiyon cihazı
- **2.** Bilgisayar
- **3.** Lazer aşındırma yöntemi ve bu yöntemle yapılmış çalışmaların görselleri ile ilgili power point sunum materyali
- **4.** Kaynak kitaplar
- **5.** Her öğrenciye ait, internete bağlı bilgisayar
- **6.** HB-2B kalem
- **7.** Tasarım defteri
- **8.** Silgi
- **9.** Kartonpiyer alçı
- **10.** Leğen
- **11.** Tahta
- **12.** Sır
- **13.** Seramik Fırını

### **İşlem Basamakları**

- **1.** Lazer aşındırma yöntemi hakkında internetten, sanat-teknoloji-mühendislikmimarlık kitaplarından ve konuyla ilgili dergilerden araştırma yapınız.
- **2.** Lazer aşındırma yönteminin özellikleri, kullanım alanları, araç-gereçler hakkında genel bilgi edininiz, not alınız.
- **3.** Bitirme Projesi dersine uygun üç boyutlu seramik tasarımlar yapınız.
- **4.** Tasarlanan objenin modelini (çekirdeğini) yapınız.
- **5.** Modelin (çekirdeğin), alçı ile kalıbını alınız.
- **6.** Alçı kalıplara döküm çamuru ile döküm yapınız.
- **7.** Kuruduktan sonra dökümleri rötuşlayınız.
- **8.** Bisküvi pişirimi yapınız.

### **İŞLEM YAPRAĞI NO: 1a**

#### **İŞLEM KONUSU LAZER AŞINDIRMA YÖNTEMİNE UYGUN TASARIM HAZIRLAMAK İşlem No: 1a (Seramik)**

- **9.** İlk fırınlaması biten ürünleri sırlayınız. (Lazer aşındırma yöntemi sırsız bünye üzerine yapılacaksa sırlama işlemi, lazer uygulamadan sonra gerçekleştirilecektir.)
- **10.** Sırlı pişirimi yapınız.
- **11.** Seramik objeye en uygun olan görsel tasarımı seçiniz. (Konu olarak; çini desenleri, somut-soyut-özgün her çeşit tasarımı uygulayabilirsiniz.)
- **12.** Lazer aşındırma yöntemine uygun olabilecek tasarımlar planlayınız.
- **13.** Sırlı ya da sırsız seramik yüzeye lazer aşındırma yöntemi sistemine uygun olacak şekilde seçtiğiniz tasarımı geliştiriniz, kompozisyonu oluşturunuz.
- **14.** Hangi yöntemle tasarımın uygulanacağına karar veriniz (Bilgisayar destekli tasarım, fotoğraf makinesi, tablet çizim, elle çizilip tarayıcı aracılığıyla taranarak bilgisayar ortamına aktarma vb.).
- **15.** Tasarım yaparken temel tasarım ilkelerine dikkat ediniz.
- **16.** İhtiyacınız olduğunda internetten sık sık yararlanınız.
# **İŞLEM YAPRAĞI NO: 2**

#### **İŞLEM KONUSU TASARIMA UYGUNMALZEME/YÜZEY SEÇİMİ YAPMAK İşlem No: 2 (Grafik)**

### **Araç – gereçler**

- **1.** Öğretmen tarafından önceden uygulaması yapılmış örnek çalışmalar
	- **2.** Kaynak kitaplar
	- **3.** Her öğrenciye ait bir önceki derste çizilen görsel tasarımlar
	- **4.** Yardımcı malzeme kullanmak isteyen öğrenciler için: Pleksiglas, cam, deri, kumaş, ahşap, metal, bakır, mermer, granit vb. malzemelerinden biri

- **1.** Portfolyo tasarımının uygulanacağı malzemede, malzemenin lazer ışının ısısına dayanıklılığını kontrol ediniz.
- **2.** Tasarım ve malzeme bütünlüğünü kontrol ediniz ve öğretmen denetiminde malzemenizi seçiniz.
- **3.** İlk malzemenizle birlikte kullanmak istediğiniz yardımcı malzeme varsa, görsel tasarımınızla uyum sağlayacak ikinci malzemenizi öğretmen denetiminde seçiniz.
- **4.** Görsel tasarımınızın seçtiğiniz malzeme ve yüzeyle uyumluluğunu değerlendiriniz.

# **İŞLEM YAPRAĞI NO: 2a**

#### **İŞLEM KONUSU TASARIMA UYGUNMALZEME/YÜZEY SEÇİMİ YAPMAK İşlem No: 2a (Seramik)**

### **Araç – gereçler**

- **1.** Öğretmen tarafından önceden uygulaması yapılmış örnek çalışmalar
- **2.** Kaynak kitaplar
- **3.** Her öğrenciye ait bir önceki derste çizilen görsel tasarımlar
- **4.** Alçı kalıp ile şekillendirilmesi ve fırınlanması tamamlanmış özgün sırlı/sırsız seramik ürünler

Yardımcı malzeme kullanmak isteyen öğrenciler için: Pleksiglas, cam, deri, kumaş, ahşap, metal, bakır, mermer, granit vb. malzemelerinden biri

- **1.** Lazer aşındırma yöntemine uygun alçı kalıp ile şekillendirilmesi ve fırınlanması tamamlanmış özgün sırlı/sırsız seramik ürünleri masaya diziniz.
- **2.** Daha önce yüzey için tasarladığınız görselinizi açınız.
- **3.** Görsel tasarımınızla seramik bünyenin yüzeyi üzerindeki kompozisyon uyumunu değerlendiriniz.
- **4.** Girintili ve eğimli olan yüzeylerde aşındırma yapılamayacağına dikkat ediniz.
- **5.** Seramik malzemenizle birlikte kullanmak istediğiniz yardımcı malzeme varsa, görsel tasarımınızla uyum sağlayacak ikinci malzemenizi öğretmen denetiminde seçiniz.
- **6.** Aşındırmada kullanacağınız görsel tasarımınızın bünyedeki ışık gölge, perspektif gibi özelliklerine dikkat ediniz.

### **İŞLEM KONUSU GÖRÜNTÜ OLUŞTURMA FORMATLARINI TANIMAK İşlem No: 3**

### **Araç – gereçler**

- **1.** Projeksiyon cihazı
- **2.** Bilgisayar
- **3.** Görüntü oluşturma formatları hakkında power point sunum materyali
- **4.** Kaynak kitaplar
- **5.** Kağıt
- **6.** Kalem

- **1.** Görüntü oluşturma formatları hakkında internetten, sanat-teknolojimühendislik-mimarlık kitaplarından ve konuyla ilgili dergilerden-tezlerden araştırma yapınız.
- **2.** Vektörel data hakkında genel bilgi edininiz, not alınız.
- **3.** Rasterize data hakkında genel bilgi edininiz, not alınız.

#### **İŞLEM KONUSU GÖRSEL TASARIMA UYGUN PROGRAM/ARAÇ KULLANARAK BİLGİSAYAR ORTAMINA AKTARMAK İşlem No: 4**

### **Araç – gereçler**

- **1.** Photoshop, Coreldraw, İllüstrasyon gibi programlardan en az birinin yüklü olduğu bilgisayar
- **2.** Tarayıcı
- **3.** Lazer aşındırma için seçilen görsel tasarımlar

### **İşlem Basamakları**

- **1.** Bilgisayarı açınız.
- **2.** Çalışacağını programı açınız.
- **3.** Dosya (file) menüsünden open (aç) komutunu tıklayıp dosyayı seçerek veya dosyayı fare (mouse) ile sürükleyerek ekrana getiriniz.
- **4.** Ekrana getirilen dosya üzerinden çizim-tasarım programını kullanarak çiziniz.
- **5.** Bilgisayarınıza Jpg formatında kaydediniz.
- **6.** Fotoğraf makinesi, tablet sistemi ile de tasarımlarınızı bilgisayar ortamına aktarabilirsiniz.

Tarayıcıyı kullanarak aktarım yapmak isteyenler için;

- **1a.** Tarayıcıyı açınız.
- **2a.** Öğretmen denetiminde seçilen görsel tasarımı uygun şekilde tarayıcıya yerleştiriniz.
- **3a.** Açılan menüden tara imlecini tıklayarak tasarımı tarayınız.
- **4a.** Tarama işlemi bitince tarayıcının kapağını açıp taratılan kağıdı almayı unutmayınız.
- **5a.** Taranan dosyaya isim veriniz.
- **6a.** Bilgisayarınıza Jpg formatında kaydediniz.

 Bilgisayar çizim programlarında çalışmak isteyenler için; Photoshop, CorelDraw, İllüstrasyon çizim-tasarım programlarından birini seçiniz.

### **İŞLEM KONUSU GÖRSEL TASARIMI LAZER AŞINDIRMA MAKİNESİNE GÖNDERMEDEN ÖNCE BİLGİSAYAR ORTAMINDA DÜZENLEMEK İşlem No: 5**

### **Araç – gereçler**

- **1.** Photoshop, coreldraw, illüstrasyon vb. programlarının yüklü olduğu bilgisayar
- **2.** Tasarımların kaydedildiği dosya

- **1.** Bilgisayar ortamına aktarılan görsel tasarımı gri skala formatına çeviriniz.
- **2.** Çözünürlüğü, görsel tasarımın ebatına göre ayarlayınız. (örneğin büyük ebatlı görsel tasarımlarda 200 dpi, küçük ebatlı görsel tasarımlarda 500-600 dpi olarak ayarlanabilmektedir. Ayrıca vektörel bir görselde 500-600 dpi, piksel görselde 200 dpi yapılabilmektedir.)
- **3.** Görsel tasarımı, aşındırılacak malzemenin ebatına göre uygun ölçüye getiriniz.
- **4.** Görsel tasarımı, bmp formatında kaydediniz.
- **5.** Lazer aşındırma makinesine uyumlu olan dijital programı açınız.
- **6.** Görsel tasarımı, programa aktarınız (import).
- **7.** Aşındırılacak malzemenin cinsini, lazer aşındırma makinesine uyumlu olan dijital programda seçiniz.
- **8.** Programda siyah beyaz kontrast değerlerini ayarlayınız. (siyah: 0/beyaz: 255/gamma: 0,50 vb.)
- **9.** Aşındırma renkli yapılacaksa, renk değerlerini Cmyk olarak ayarlayınız.
- **10.** Görsel tasarımın negatif ya da pozitif (ters ya da düz işleme) olarak aşındırma yönünü seçiniz.
- **11.** Tüm ayarlar yapıldıktan sonra "kaydet" butonunu tıklayarak kaydediniz.

#### **İŞLEM KONUSU GÖRSEL TASARIMIN UYGULANACAĞI MALZEMEYİ MAKİNENİN TEZGÂHINA YERLEŞTİRMEK İşlem No: 6**

### **Araç – gereçler**

- **1.** Photoshop, coreldraw, illüstrasyon vb. programlarının yüklü olduğu bilgisayar
- **2.** Lazer aşındırma makinesi
- **3.** İnç cetveli veya herhangi bir ölçülendirme cetveli
- **4.** Aşındırılacak ürünler, malzemeler

- **1.** Lazerde aşındırılacak malzemeyi makinenin tezgâhında uygun olan bölgeye yerleştiriniz.
- **2.** Malzemenin yüzeyinin temiz ve tozsuz olduğunu kontrol ediniz.
- **3.** İnç cetveli veya herhangi bir ölçülendirme cetveli kullanarak, tezgâha yerleştirilen malzeme ile lazer ucu arasındaki yükseklik mesafesini fabrika kullanım talimatlarında belirtilen ölçüye göre (yaklaşık 2,5 cm/1 inç) ayarlayınız.
- **4.** Aşındırma başlama noktasını bilgisayar ortamında belirleyerek merkezleyiniz.

#### **İŞLEM KONUSU SEÇİLEN MALZEMEYE GÖRE AŞINDIRMA DEĞER RAKAMLARINI PROGRAMA GİRMEK İşlem No: 7**

### **Araç – gereçler**

- **1.** Photoshop, coreldraw, illüstrasyon vb. programlarının yüklü olduğu bilgisayar
- **2.** Lazer aşındırma makinesi
- **3.** Malzeme cinsine göre, aşındırma hız ve güç değer tablosu

### **İşlem Basamakları**

- **1.** Makineyle uyumlu olan dijital program üzerinden malzemenin cinsine uygun aşındırma değerini seçiniz.
- **2.** Cam malzemede hız: 90, güç: 100 olarak ayarlayınız.
- **3.** Plexiglass malzemede hız: 175, güç: 80 olarak ayarlayınız.
- **4.** Alüminyum malzemede hız: 175, güç: 80 olarak ayarlayınız.
- **5.** Tahta malzemede hız: 100, güç: 100 olarak ayarlayınız.
- **6.** Mermer malzemede hız: 100, güç: 100 olarak ayarlayınız.
- **7.** Granit malzemede hız: 175, güç: 90 olarak ayarlayınız.
- **8.** Seramik malzemede hız: 175, güç: 90 olarak ayarlayınız.

(Yukarıdaki değerler Vy-Tek makinesi için verilmiş genel rakamlardır. Farklı bir makinede çalışırken değişiklik yapılması gerekli olabilir.)

#### **İŞLEM KONUSU BİLGİSAYAR ORTAMINDAKİ GÖRSEL TASARIMI, LAZER AŞINDIRMA MAKİNESİNE GÖNDERMEK İşlem No: 8**

## **Araç – gereçler**

- **1.** Photoshop, coreldraw, illüstrasyon vb. programlarının yüklü olduğu bilgisayar
- **2.** Lazer aşındırma makinesi

- **1.** Bilgisayar ortamındaki görselin son kontrollerinin yapılmasının ardından makineye görseli gönderiniz.
- **2.** Yapılacak işleme göre program üzerinden "kazı" ve/veya "kes" butonunu tıklayınız.
- **3.** Başlama komutunu tuşlayarak uygulamayı başlatınız.

#### **İŞLEM KONUSU UYGULAMA SONRASI İŞLEM BASAMAKLARINI YAPMAK İşlem No: 9**

### **Araç – gereçler**

- **1.** Lazer aşındırma makinesi
- **2.** Yumuşak uçlu kalın fırça
- **3.** Su
- **4.** Temiz bez

- **1.** Aşındırılan malzemeyi lazer uca zarar vermeden tezgâhtan alınız.
- **2.** Aşındırma sırasında yüzeyde oluşan toz parçalarını, işlem bittikten sonra yumuşak uçlu fırçayla temizleyiniz.
- **3.** Nemli temiz bir bezle yüzeyde kalan toz parçacıklarını temizleyiniz.
- **4.** Malzeme yıkanabilir özellikteyse ve gerek görülüyorlarsa tozundan arındırmak için yıkayınız
- **5.** Aşındırılan malzeme yardımcı ikinci malzemeyle birlikte kullanılıyorsa tasarıma göre düzenlemesini/montajını yapınız.

# **4.1.7. Değerlendirme Ölçekleri**

Araştırmanın lazer aşındırma dersinin değerlendirilmesiyle ilgili bu bölümde ölçme araçları yer almaktadır. Birinci alt amaçlarına göre, düzey belirleme testi (bilgi testi) hazırlanmıştır. Psikomotor hedeflere ulaşmak için süreç ve ürün değerlendirme ölçekleri yapılmıştır. Lazer aşındırma yöntemine ilişkin öğrencilerin tutumlarını ölçmek amacıyla duyuşsal davranış ölçeği (tutum ölçeği) hazırlanarak araştırmanın ölçekleri tamamlanmıştır.

### **4.1.7.1. Düzey Belirleme Testi**

### **GENEL YÖNERGE**

Hazırlanan bu test lazer aşındırma yöntemiyle ilgili bilgileri ölçmek amacıyla 50 çoktan seçmeli sorudan oluşmaktadır. Lütfen soruları dikkatlice okuyarak cevaplayınız. Süre 45 dakikadır. Başarılar dilerim.

### **SORULAR**

**1.** Doğrudan ya da dolaylı olarak bilgisayar desteği ile tasarımı ve üretim analizleri yapılmış olan ürünlerin üretilebilmesini sağlayan makine sistemlerinin tümünü kapsayan işleyişidir. Tanımı verilmiş bu ifade aşağıdakilerden hangisidir?

**a)** Bilgisayar Programı **b)** Bilgisayar Destekli Üretim **c)** Nümerik Kontrol **d)** Lazer Tarama **e)** Su Jeti

**2.** Bilgisayar ortamında tasarlanıp makine aracılığıyla üretimi yapılan sistemin genel adı nedir?

**a)** Bilgisayar Destekli Tasarım **b)** Lazer Aşındırma **c)**Lazer

 **d)** CNC Tezgâhları **e)** Bilgisayar Destekli Üretim

**3.** Aşağıdakilerden hangisi bilgisayar destekli üretim yöntemlerini kullanmanın amaçları arasında yer almaktadır?

**a)** Kaliteli, yavaş, düşük maliyetli olması

**b)** Kaliteli, hızlı, yüksek maliyetli olması

**c)** Kaliteli, hızlı, düşük maliyetli olması

**d)** Standart üretim, hızlı, yüksek maliyetli olması

**e)** Standart üretim, yavaş, yüksek maliyetli olması

**4.** Aşağıdakilerden hangisi bilgisayar destekli üretim yöntemlerini kullanmanın amaçlarından biri **değildir**?

**a)** Yüksek maliyetli üretim **b)** Kaliteli üretim **c)** Hızlı üretim

### **d)** Hatasız üretim **e)** Standart üretim

**5.** Üç boyutlu ürün tasarımı ve üretimi arasında bağlantı kurulan sistem hangisidir? **a)** DNC/NC **b)** CAM/DNC **c)** CAD/CNC **d)** CAD/CAM **e)**NC/CNC **6.** Aşağıdakilerden hangisi bilgisayar destekli üretim yöntemleri özelliklerinden biridir?

**a)** Üretimin makine ile gerçekleşmesi, operatör yardımının aza inmesi

**b)** Üretimin makine ile gerçekleşmesi, operatör yardımının çoğalması

**c)** Prototip uygulama yapılması, operatör yardımının çoğalması

**d)** Ürün kalitesinin azalması, operatör yardımının aza inmesi

**e)** Seri üretime olanak vermesi, ürün kalitesinin azalması

**7.** Mezar anıtlarındaki çizimlerin teknik çizim olarak kabul edilmesi ile bilgisayar destekli tasarımın geliştiği düşünülmektedir. Bu mezar anıtları hangi medeniyetleri kapsamaktadır?

**a)** Mısır-Yunan-Hun **b)** Hun-Yunan-Roma **c)**Mısır-Hun-Roma **d)** Mısır-Yunan-Roma **e)** Hiçbiri

**8.** 1916 yılında uyarılmış ışınım teorisini bulan kişi aşağıdakilerden hangisidir? **a)** John Persons **b)** Einstein **c)** Patrick J. Hanratty **d)**Joseph Geusic **e)** H. M. Marcos

**9.** 1960 yılında ilk ticari lazeri aşağıdaki kişilerden hangisi bulmuştur? **a)** Ali Javan **b)** Euclid **c)** Ivan Sutherland **d)** Einstein **e)** Joseph Geusic

**10.** Malzemenin cinsine, inceliğine göre kullanılan basınçlı kum aracılığıyla kesim yapılan bilgisayar destekli makine hangisidir?

**a)** Lazer **b)** Freze **c)** CNC **d)** NC **e)** Su jeti

**11.** Optik aynalar tarafından yönlendirilerek nesnelerin üzerine ısıl işlemle atış yapan ışın nedir?

**a)** Foton **b)** Atom **c)** Helyum **d)** Lazer **e)** Maser

**12.** 3000°C ile 24.000°C arasında ısıya ulaşabilen, ışınım yoluyla yüzeyde yakarak derinlik oluşturabilen, hızlı, hatasız, temiz işlemle sonuçlanan yöntem hangisidir?

**a)** Lazer aşındırma **b)** Lazer tarama **c)** CNC **d)** Freze tezgâhı **e)** Su jeti

**13.** Aşağıdakilerden hangisi lazer aşındırma yönteminde uyulacak ilkelerden biri **değildir**?

**a)** Malzemenin kalınlığına göre lazer ışın ve hız gücünün belirlenmesi

**b)** Malzemenin cinsine göre lazer ışın ve hız gücünün belirlenmesi

**c)** Bilgisayar ortamında görsel tasarım yapılması

**d)** Görsel tasarımın lazer aşındırma makinesine gönderilmesi

**e)** Görsel tasarımın her çeşit dosya uzantısıyla makineye gönderilmesi

**14.** Bilgisayar ortamında tasarlanabilen tasarım programları aşağıdaki makinelerden hangisinde **kullanılmamaktadır**?

**a)** CNC **b)** Su Jeti **c)** Lazer Işını **d)** Lazer Tarama **e)** Lazer Aşındırma

**15.** Aşağıdakilerden hangisi CNC tezgâhının özellikleri arasında yer almaktadır?

**a)** Saniyede 2000 nokta atması

**b)** Kesici uç özelliğinin olması

**c)** 24.000°C ısıya ulaşması

**d)** Tarama özelliğinin olması

**e)** Renkli uygulama yapması

**16.** Sert veya yumuşak malzeme ayrımı olmaksızın 0,1 mm den 200 mm kalınlığa kadar 00.1 hassasiyetle bütün materyalleri kesebilen makine hangisidir?

**a)** Lazer kafası **b)** Su jeti **c)** Lazer tarayıcı **d)** Freze **e)** Nümerik kontrol

**17.** Elle çizilen bir görsel tasarım hangi araçla yüksek çözünürlükte, bilgisayar ortamına aktarılabilir?

**a)** Tarayıcı (scanner) **b)** Kamera **c)** Fotoğraf makinesi **d)** Tablet **e)** Kumanda

**18.** Aşağıdakilerden hangisi lazer aşındırma yönteminin uygulandığı-kullanıldığı sektörlerden biri **değildir**?

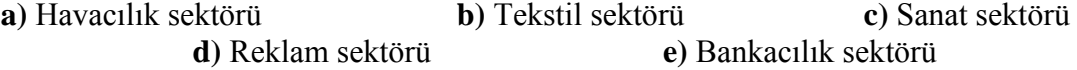

**19.** Aşağıdaki ifadelerden hangisi ürün tasarımında lazer aşındırma yönteminin kullanılmasının amaçlarından biri **değildir**?

**a)** Disiplinler arası bağ kurmayı sağlamak

**b)** Sanatsal ve eğitsel alanda farklı bir bakış açısı sunmak

**c)** Eğitim sisteminde bu teknolojiyi etkili kullanmak

**d)** Seramik ve grafik alanlarındaki etkileşimi artırmak

**e)** Teknolojinin yerine geleneksel yöntemleri kullanmak

**20.** Lazer aşındırma yöntemi tekniğine uygun görsel tasarım oluşturulmasında ilk dikkat edilmesi gereken nedir?

**a)** Makinenin havalandırma sisteminin düzgün çalışması

**b)** Lazer ile aşındırılacak malzeme arasındaki yükseklik ölçüsü

**c)** Yapılan görsel tasarıma aşındırılacak malzemenin uygun olması

**d)** Makine tezgâhının temiz olması

**e)** Gamma değerlerinin netleştirilmesi

**21.** Seçilen bir konuda lazer aşındırma yönteminin uygulanmasına ilişkin ürün tasarımında, uyulacak ilkelerden en doğru olanı seçiniz?

**a)** Her tasarım, bilgisayar ortamına aktarılmalıdır

**b)** Her uygulama için sert malzeme tercih edilmelidir

**c)** Lazerin atma hız değeri, her zaman aynı olmalıdır

**d)** Lazerin güç değeri, her zaman aynı olmalıdır

**e)** Her uygulama için aynı incelikte malzeme kullanılmalıdır

**22.** Dijital (sayısal) ortamdaki görseller, lazer aşındırma makinesi ile malzemeye uygulanabilmektedir. Aşağıdakilerden hangisi bir görsel tasarımın, lazer aşındırma makinesinde uygulamaya geçilirken uyulacak ilkeler arasında **yer almamaktadır**?

**a)** Her türlü programın lazer aşındırma makinesinde kullanılabilmesi

**b)** Makine tezgâhına zarar vermeyen malzeme seçilmesi

**c)** Bilgisayar ve lazer aşındırma makinesinin birbiriyle uyumlu olması

**d)** Tasarım-malzeme bütünlüğüne dikkat edilmesi

**e)** Her görselin bilgisayar ortamına aktarılabilmesi

**23.** Lazer aşındırma yöntemine uygun görsel tasarım yapılırken, konu seçiminde aşağıdakilerden hangisi ilk dikkat edilmesi gereken noktalardan biridir?

- **a)** Malzeme ile skala değerleri
- **b)** Malzeme ile tasarımın uyumu
- **c)** Malzeme ile boyanın tonu
- **d)** Malzeme ile aşındırma hızı
- **e)** Malzeme ile aşındırma gücü

**24.** Aşağıdakilerden hangisi ürün tasarımında uygulanacak işlem basamaklarından biridir?

- **a)** Görselin aşındırılacağı alanı merkezleme
- **b)** Görselin aşındırılacağı değeri belirleme
- **c)** Görsellerden birini seçip, gri skala ayarlarını yapma
- **d)** Görsellerden birini seçip, tasarımın yapılacağı yönteme karar verme
- **e)** Görselin lazerle aşındırılma işlemi için başlama komutunu tuşlama

**25.** Lazer aşındırma yönteminde uygulamaya geçilmeden önce ürün tasarımında, dikkat edilmesi gerekli işlem basamakları bulunmaktadır. Aşağıdakilerden hangisi bu işlem basamaklarından biri **değildir**?

**a)** Tekniğe uygun tasarım yapma

**b)** Akrilik boya ile tasarım yapma

**c)** Tasarıma göre lazer aşındırma için en uygun malzemeyi seçme

**d)** Hangi yöntemle tasarımın gerçekleştirileceğini belirleme

**e)** Tasarımları, seçilen yönteme göre hazır hale getirme

**26.** Aşağıdakilerden hangisi lazer aşındırmada kullanılabilen malzemelerin aşındırma değer rakamlarında uyulacak ilkelerden biridir?

**a)** Aşındırılacak tüm malzemelerde, lazerin atma hızı aynıdır

**b)** Aşındırılacak tüm malzemelerde, lazerin güç değeri aynıdır

**c)** Sert ve ince malzemelerde lazer ışınının atma hızı ve gücü değişkendir

**d)** Sert malzemelerde lazer ışınının atma hızı ve gücü değişken olmamalıdır

**e)** Kalın malzemelerde lazer ışınının atma hızı ve gücü değişkenlik göstermez

**27.** Aşağıdaki ifadelerden hangisinde lazer aşındırma yönteminde malzeme seçimi yapılırken dikkat edilecek noktalardan biri **değildir**?

**a)** Sırlı seramik yüzeylerde aşındırma derinliği çok fazla olamamaktadır

**b)** Yüzeyin sertlik derecesine göre, aşındırma değerleri değişebilmektedir

**c)** Eğimli yüzeye sahip malzemelerde lazer her yöne eşit aşındırma yapar

**d)** Düz yüzeye sahip malzemelerde lazer aşındırma başarılı sonuç verir

**e)** Malzemeleri kesme veya aşındırma hızı lazer gücüyle orantılıdır

**28.** Makinenin cinsine ve güç özelliklerine göre lazer aşındırma değerleri değişebilmektedir. Bir lazer aşındırma makinesinin ortalama aşındırma değerleri ne kadardır?

**a)** 4-20 mm **b)** 10-16 mm **c)** 4-10 mm **d)** 20-26 mm **e)** 26-32 mm

- **29.** Ağıdakilerden hangisi vektörel datayı ifade eder?
- **a)** Noktasal özellikte bir grafik programı olması
- **b)** Piksel özellikte bir grafik programı olması
- **c)** Bitmap tabanlı bir grafik programı olması
- **d)** Görüntü büyüdükçe çözünürlüğün bozulması
- **e)** Matematiksel verilere dayalı bir grafik programı olması

**30.** Aşağıdakilerden hangisi rasterize datanın dosya uzantısıdır? **a)** Jpg **b)** Cdr **c)** Ai **d)** Qxp **e)** Dwg

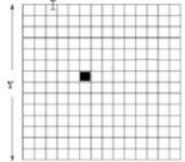

**31.** Yanda görülen şema, hangi tabanlı data örneğini tanımlamaktadır? **a)** mesh **b)** eğrisel **c)** ızgara d**)** piksel **e)** spline

**32.** Büyük ebatlarda basımı yapılacak bir tasarımda hangi görüntü oluşturma formatı kullanılır?

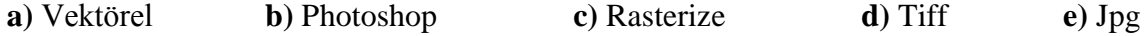

**33.** Ürünün (tasarımın) bitmiş halinin bilgisayar ortamında görülmesini ve hataların üretime geçmeden önce çözümlenmesini sağlayan sistem aşağıdakilerden hangisidir? **a)** Bilgisayar Destekli Üretim

- **b)** Görüntü Oluşturma Formatları
- **c)** Lazer Aşındırma Yöntemi
- **d)** Su Jeti Yöntemi
- **e)** CNC Üretim Yöntemi

**34.** Aşağıdakilerden hangisi raster data ile görüntü oluşturma formatında uyulacak ilkelerden biridir?

- **a)** Piksel esaslı tasarımın, vektöre çevrilmesi başarılı görüntü verir
- **b)** Piksel esaslı tasarımın, rastere çevrilmesi başarılı görüntü verir
- **c)** Photoshop'ta yapılan tasarımın, raster olarak kalması başarılı görüntü verir
- **d)** Büyük ölçülerde yüksek çözünürlük için piksel esaslı dosya uzantısı olur
- **e)** Taranan görüntü büyüdükçe bozulmadığı için raster olarak kaydedilir

**35.** Aşağıdakilerden hangisi Vektörel ve rasterize data görüntü oluşturma formatlarında kullanılan araç-gereçlerin özelliklerinden biri **değildir**?

**a)** Bilgisayarların ram (hafıza) özelliğinin tasarım programlarıyla uygunluğu

**b)** Bilgisayarların ekran çözünürlüğünün tasarım programlarıyla uygunluğu

- **c)** Bilgisayarların işlemci çekirdeğinin tasarım programlarıyla uygunluğu
- **d)** Orta çözünürlükte tarayıcı özelliğinin üç boyutlu tasarım programlarıyla uygunluğu
- **e)** Üç boyutlu çıktı veren makinelerin, üç boyutlu tasarım programlarıyla uygunluğu

**36.** Görsel tasarımda, aşağıdakilerden hangisi aktarım aracının doğru seçilmesinde uygulanacak temel işlem arasında yer almaktadır?

- **a)** Görselin düşük çözünürlükte taranması
- **b**) Görsel tasarımın dijital ortama aktarılması
- **c)** Görsel tasarımın raster uzantıya çevrilmesi
- **d)** Görsel tasarımın vektör uzantıya çevrilmesi
- **e)** Görselin direk lazer aşındırmaya gönderilmesi

**37.** Görseli lazer aşındırma makinesine aktarma işlemi sırasında dikkat edilmesi gereken noktalardan biridir?

- **a)** Görseli ai formatına çevirme
- **b)** Görseli grayscale formatına çevirme
- **c)** Görseli qxp formatına çevirme
- **d)** Görseli dwg formatına çevirme
- **e)** Görseli wmf formatına çevirme

**38.** Görsel tasarımı lazer aşındırmaya göndermeden önce, gri skalada bazı değerler belirlenir. Bunlar;

**I. negatif yönde aşındırma, II. pozitif yönde aşındırma, III. kontrast tonları netleştirme**, **IV. Cmyk renk değerlerini netleştirme** olarak düzenlenir. Dört ifadeden doğru olanlar hangisidir?

**a)** I-III-IV **b)** II-III-IV **c)** I-II-IV **d)** I-II-III **e)** Hiçbiri

**39.** Aşağıdakilerden hangisi gri skala değerlerini düzenlemede dikkat edilecek noktalar arasında **yer almamaktadır**?

**a)** Kontrast ve gamma değerini belirlemek

- **b)** Görsel tasarımı uygulanacak malzemenin boyutuna göre ayarlamak
- **c)** Cmyk skalasına göre değerleri belirlemek
- **d)** Ters veya düz işlemesi için komutu ayarlamak

**e)** Görsel tasarımı rasterize format uzantılarından birine ayarlamak

**40.** Gri ve renkli skala değerlerini netleştirme işlem basamaklarında, büyük boyuttaki görsel tasarım için dpi hangi rakama ayarlanmalıdır?

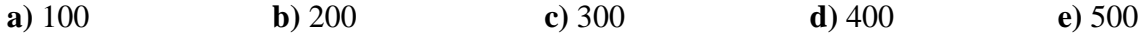

**41.** Gri ve renkli skala değerlerini netleştirme işlem basamaklarında, küçük boyuttaki görsel tasarım için dpi hangi rakama ayarlanırsa görselin çözünürlüğü iyi sonuç verir? **a)** 100 **b)** 200 **c)** 300 **d)** 400 **e)** 500

**42.** Makine tezgâhına aşındırılacak malzeme yerleştirilirken;

**I. malzeme ile lazer ucu arasındaki mesafenin 1 inç (yaklaşık 2,5 cm) olması,**

**II. malzeme ile lazer ucu arasındaki mesafenin 2 inç (yaklaşık 5 cm) olması,**

**III. lazerin başlangıç referans noktasının ayarlanması,** ilkelerine uyulur. Yukarıdaki numaralı ifadelerden hangisi doğrudur?

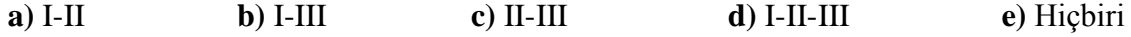

**43.** Makine tezgâhına malzemeyi yerleştirmede;

**I. malzeme yüzeyinin temizliği,** 

**II. malzemenin aşındırılması istenen bölgeye merkezlenmesi,**

**III. yön tuşları ile lazerin referans noktasının ayarlanması** basamakları yer almaktadır. Yukarıdaki numaralı ifadelerden hangileri doğrudur?

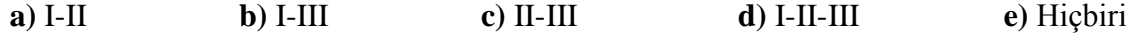

**44.** Makine tezgâhına malzemeyi yerleştirdikten sonra, malzeme ile lazer tüpü arasındaki mesafenin ölçülmesinde kullanılan araç çeşitlerinden biri aşağıdakilerden hangisidir?

**a)** Metre **b)** Şablon **c)** İnç cetveli **d)** Pergel **e)** Kumpas

**45.** Lazer aşındırma değer rakamlarında, en düşük lazer atış hızına sahip olan malzeme aşağıdakilerden hangisidir?

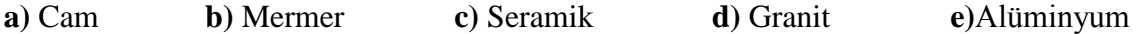

**46.** Tahta ve mermer cinsi malzemelerin, lazer atış hızı ve güç değerleri aşağıdakilerden hangisidir?

**a)** Hız: 175, Güç: 80 **b)** Hız: 175, Güç: 90 **c)** Hız: 90, Güç: 100 **d)** Hız: 100, Güç: 100 **e)** Hız: 100, Güç: 80

**47.** Aşağıdakilerden hangisi aşındırma değerini programa girerken dikkat edilecek unsurlardan **değildir**?

**a)** Lazer aşındırma makinesinin açık olmasını kontrol etmek

**b)** Kumandanın lazer aşındırma makinesine bağlı olduğunu kontrol etmek

**c)** Malzemeye göre, hız ve güç değerlerini kumandada doğru tuşlamak

**d)** Değerleri kumandada onaylamak

**e)** Havalandırma sistemini açmak

**48.** Aşağıdakilerden hangisi dijital ortamdan, lazer aşındırma makinesine gönderme aşamasında alınan önlemler arasında yer almaktadır?

**a)** Dijital ortamda yapılan tasarımın çözünürlük değerlerinin belirlenmesi

**b)** Dijital ortamda yapılan tasarımın gri skala değerlerinde netlik oluşturulması

**c)** Cmyk renk tonlarının uygulama sırasında belirlenmesi

**d)** Lazer aşındırma makinesi çalışırken, makinenin havalandırma sisteminin kontrolü

**e)** Yüzeyde oluşan toz parçalarının yumuşak uçlu fırçayla temizlenmesi

**49.** Renkli aşındırmada Cmyk renkleri, yüzeye hangi sıralamada atılmalıdır?

**a)** Siyah-Sarı-Kırmızı-Mavi

**b)** Sarı-Mavi-Kırmızı-Siyah

**c)** Kırmızı-Sarı-Mavi-Siyah

**d)** Mavi-Sarı-Siyah-Kırmızı

**e)** Kırmızı-Siyah-Mavi-Sarı

**50.** Ürün aşındırıldıktan sonra hangi işlem uygulanır?

**a)** Lazerin ucuna zarar vermeden, malzeme tezgâhtan alınıp silinir

**b)** Aşındırılan malzeme cilalanır

**c)** Aşındırılan malzeme zımparalanır

**d)** Renkli aşındırmada, boyaların kalıcı olması için malzemeye ısıl işlem uygulanır

**e)** Renkli aşındırmada, boyaların kalıcı olması için malzemeye şoklama yapılır

## **4.1.7.2. Grafik ve Seramik Alanları Süreç Değerlendirme Ölçekleri**

Lazer aşındırma yöntemi dersinin uygulanmasına ilişkin işlemlerin değerlendirilmesi için araştırmada süreç değerlendirme ölçekleri hazırlanmıştır. Bu ölçek, "Lazer aşındırma yöntemine uygun tasarım hazırlamak", "Tasarıma uygun malzeme/yüzey seçimi yapmak", "Görsel tasarıma uygun program/araç kullanarak bilgisayar ortamına aktarmak", "Görsel tasarımı lazer aşındırma makinesine göndermeden önce bilgisayar ortamında düzenlemek", "Görsel tasarımın uygulanacağı

malzemeyi makinenin tezgâhına yerleştirmek", Seçilen malzemeye göre aşındırma değer rakamlarını programa girmek", "Bilgisayar ortamındaki görsel tasarımı, lazer aşındırma makinesine göndermek", "Uygulama sonrası işlem basamaklarını yapmak", başlıklı işlemler, gözlenerek ölçmek üzere hazırlanmıştır. Bazı işlemlerde, seramik ve grafik alanlarında farklı ölçekler hazırlanmıştır. Her işlemin davranışları toplam 100 puan üzerinden değerlendirilmiştir. Süreç değerlendirme ölçekleri Tablo 5'te sırayla sunulmuştur.

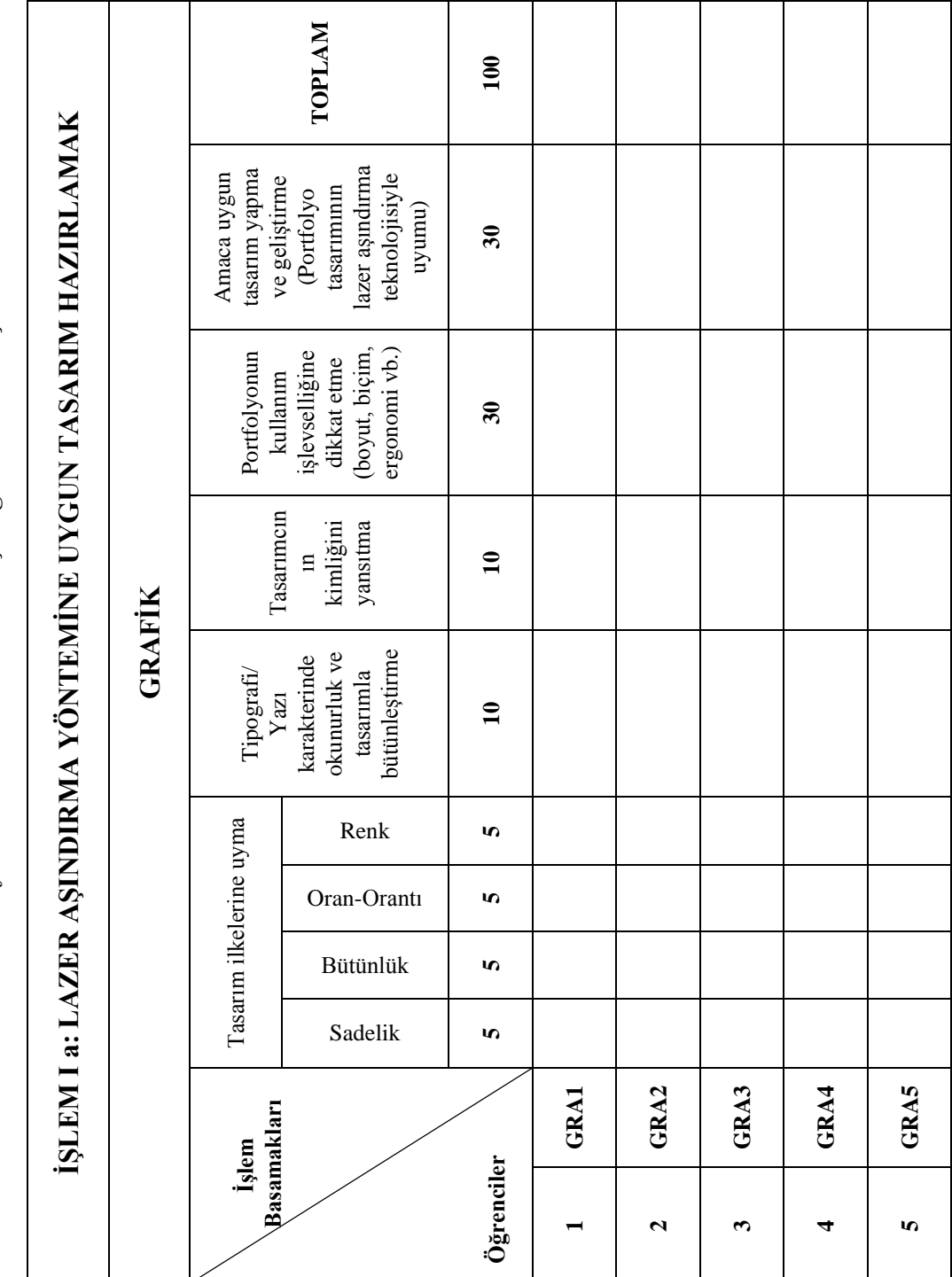

Tablo 5. Grafik ve Seramik Alanları Süreç Değerlendirme Ölçekleri. **5.** *Grafik ve Seramik Alanları Süreç Değerlendirme Ölçekleri.*

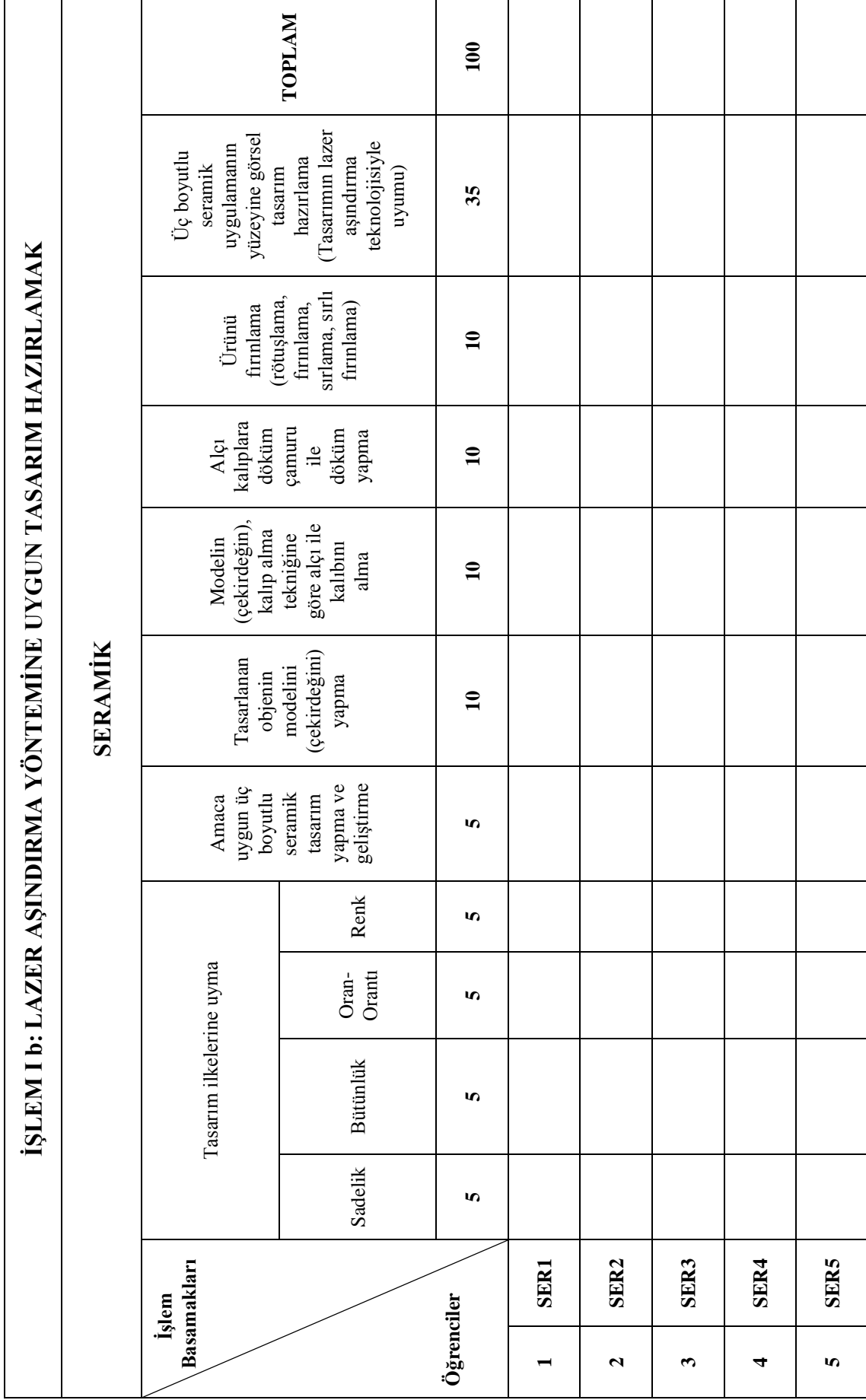

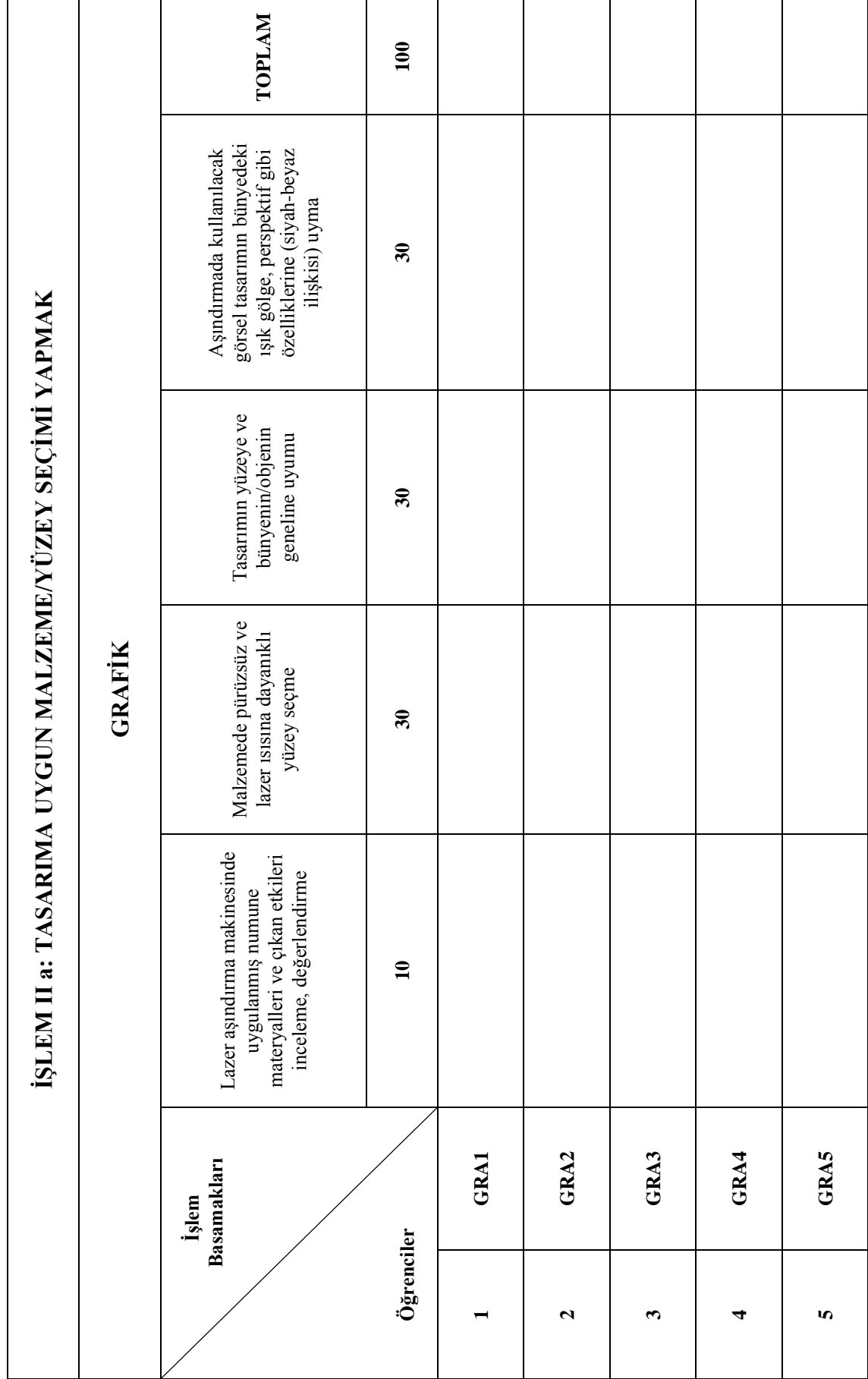

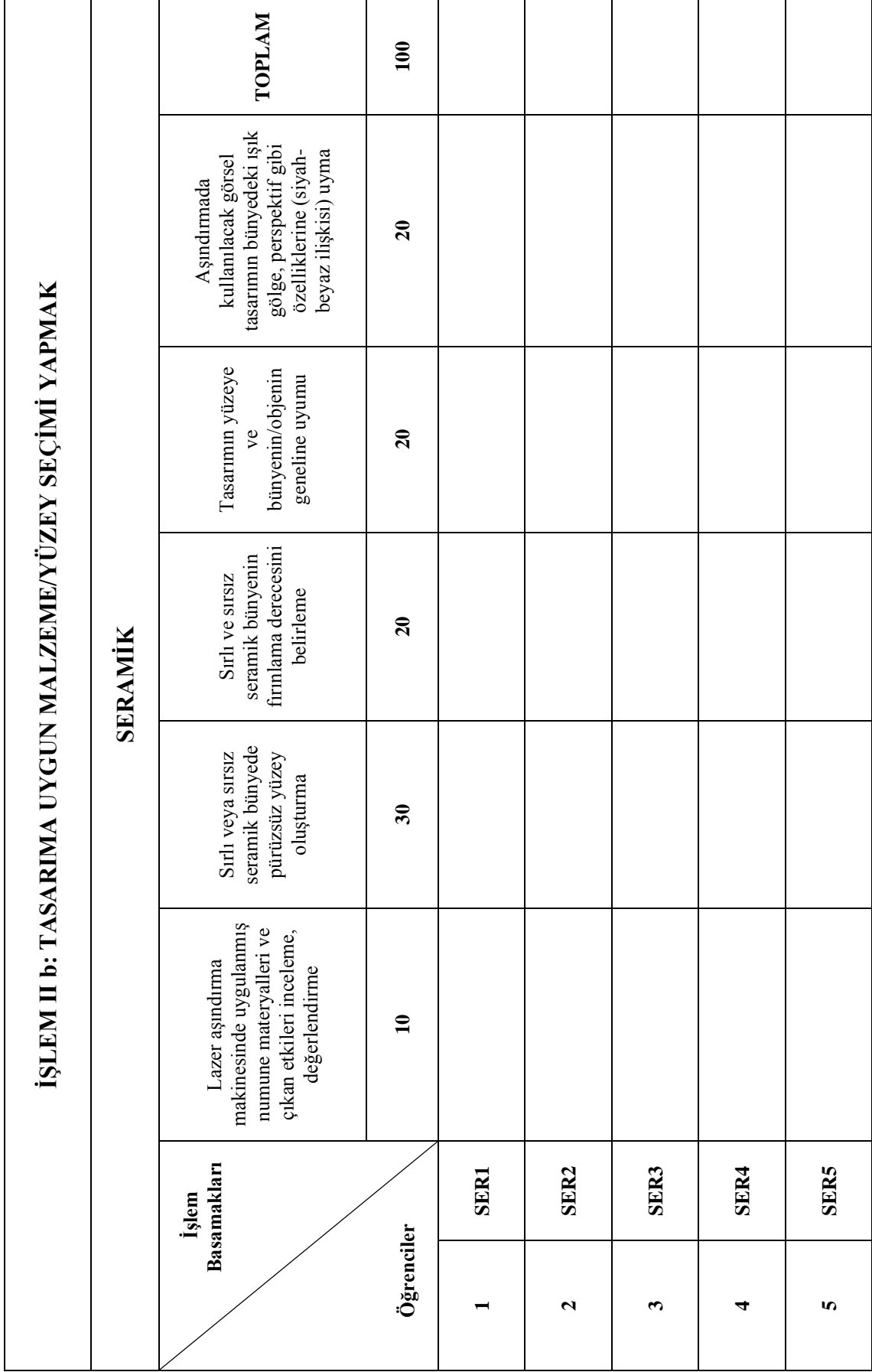

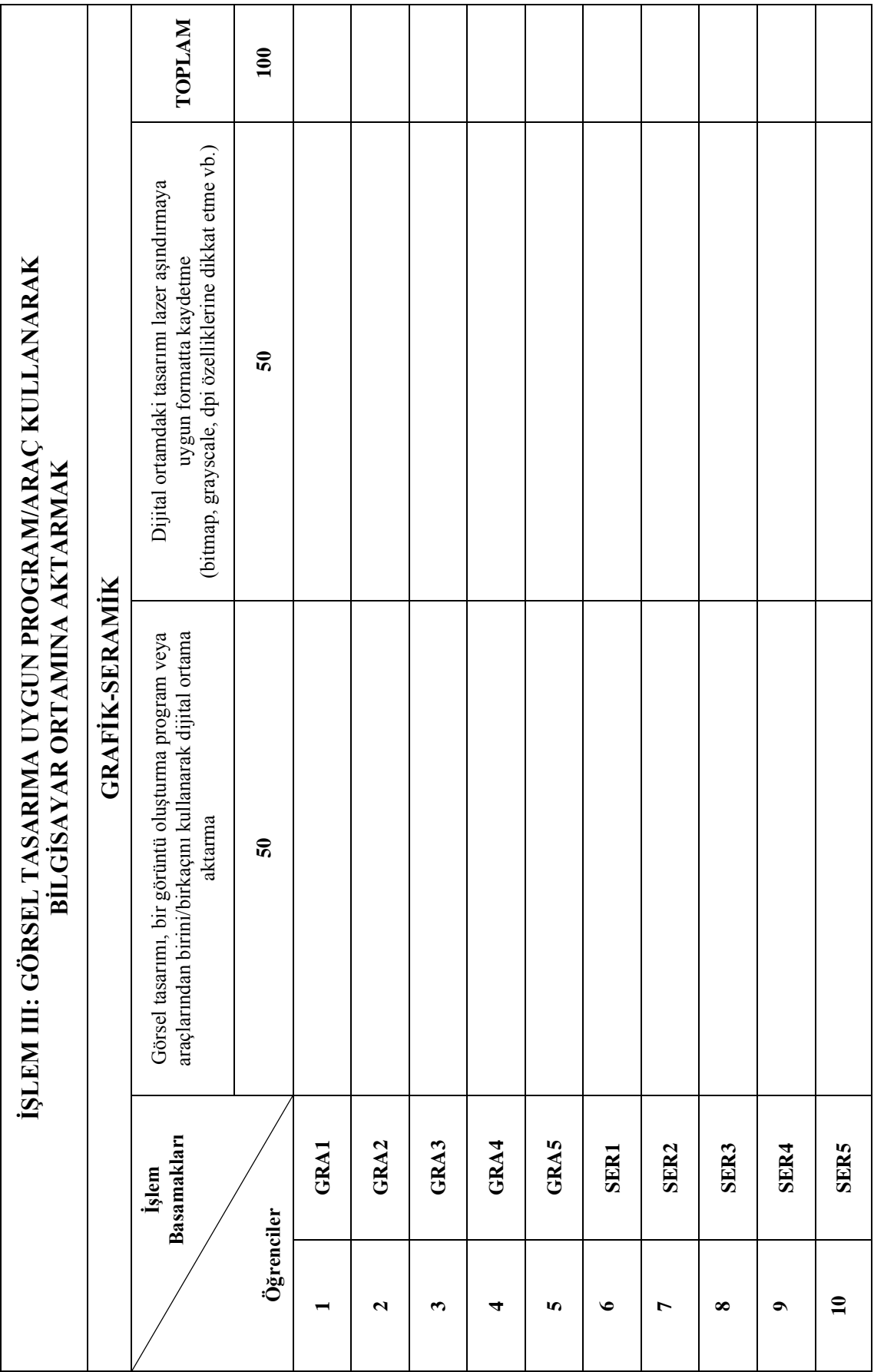

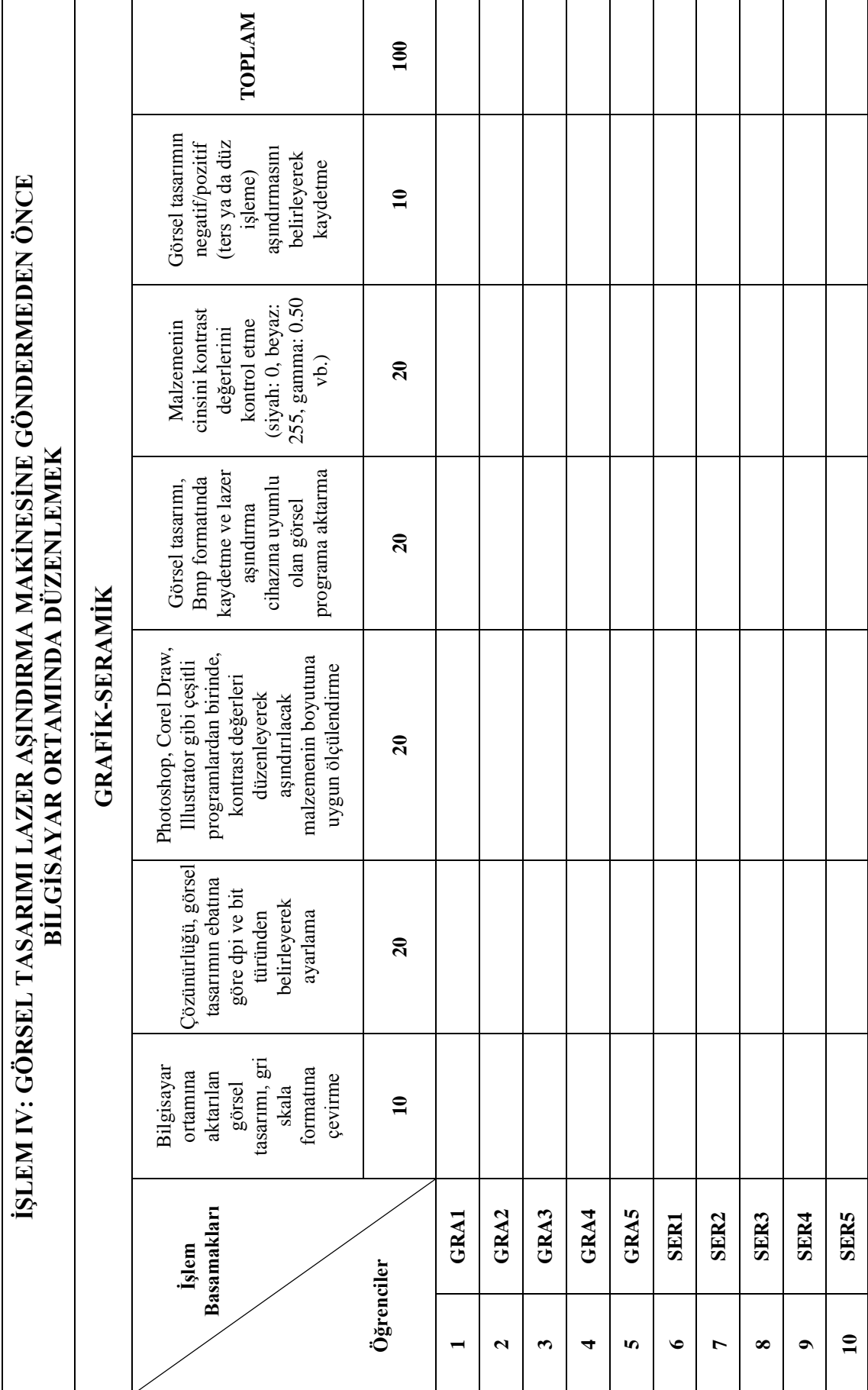

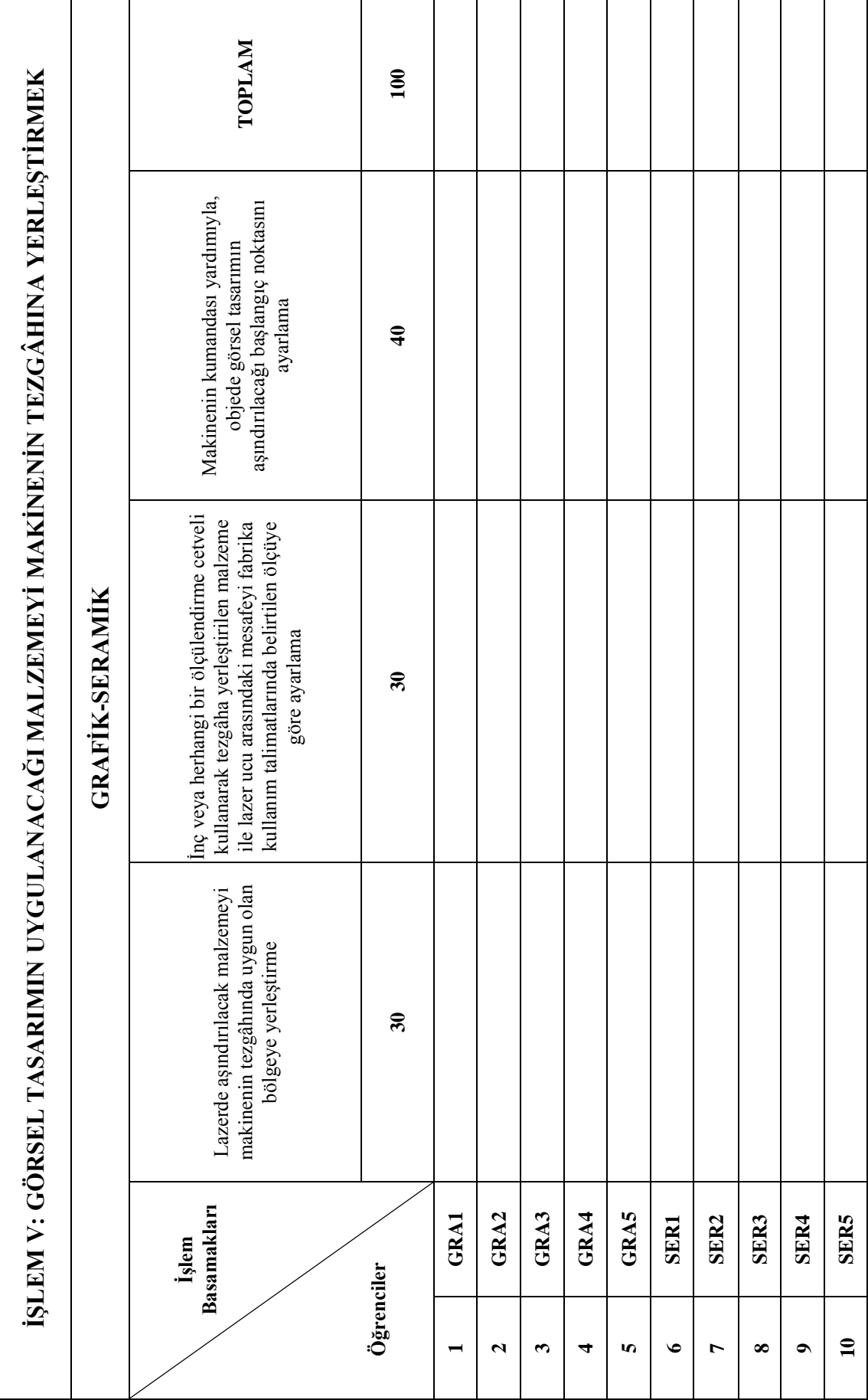

L,

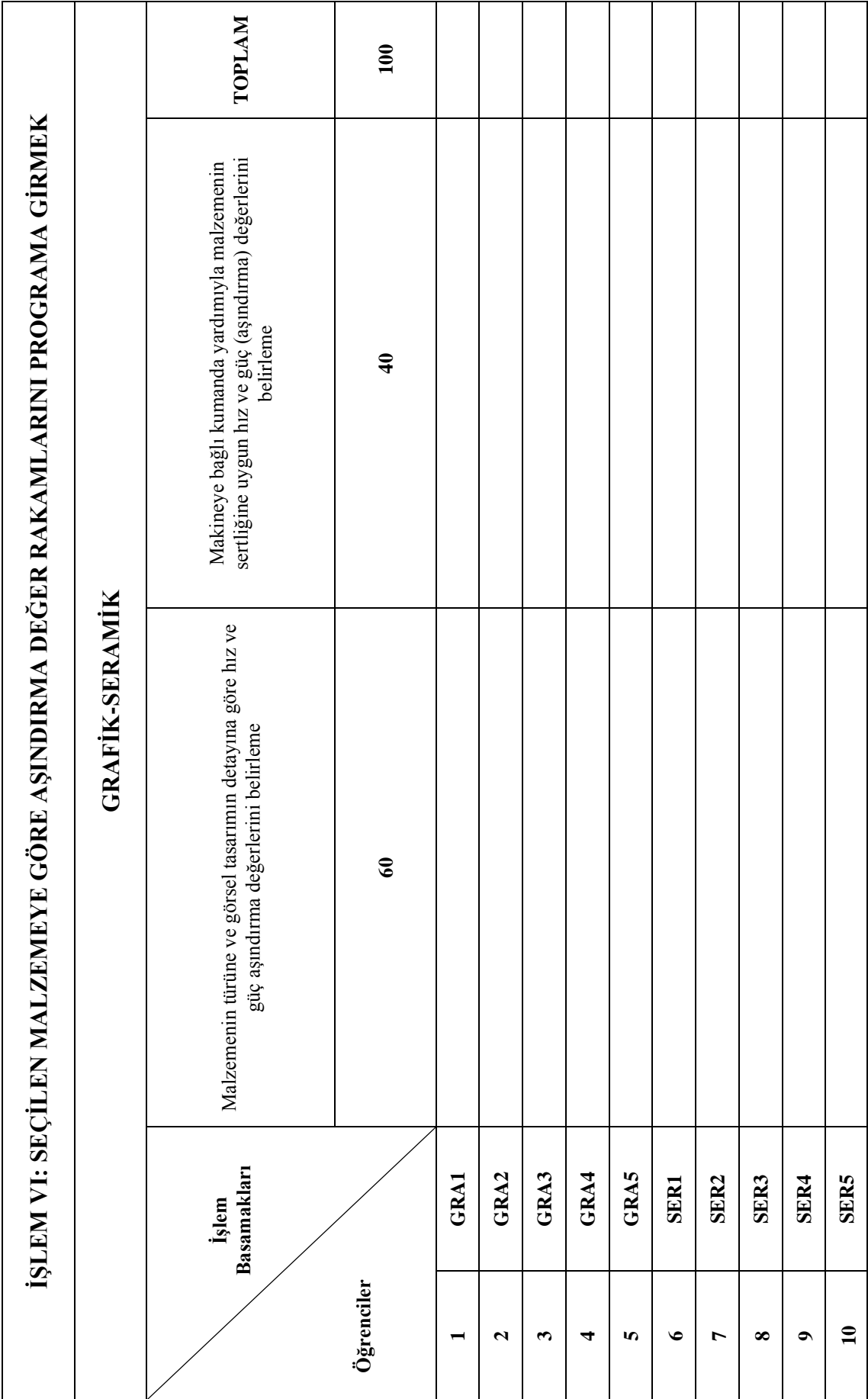

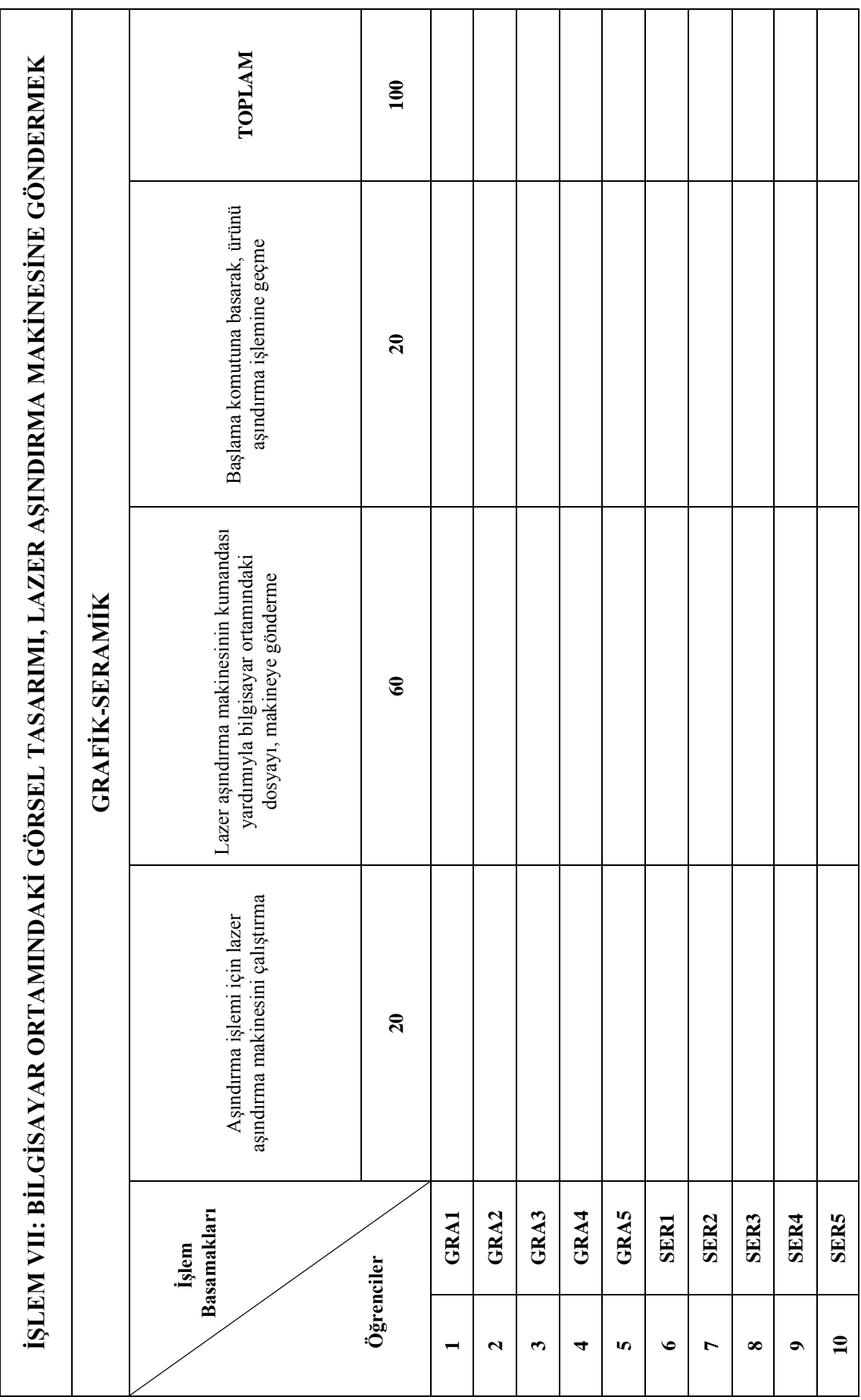

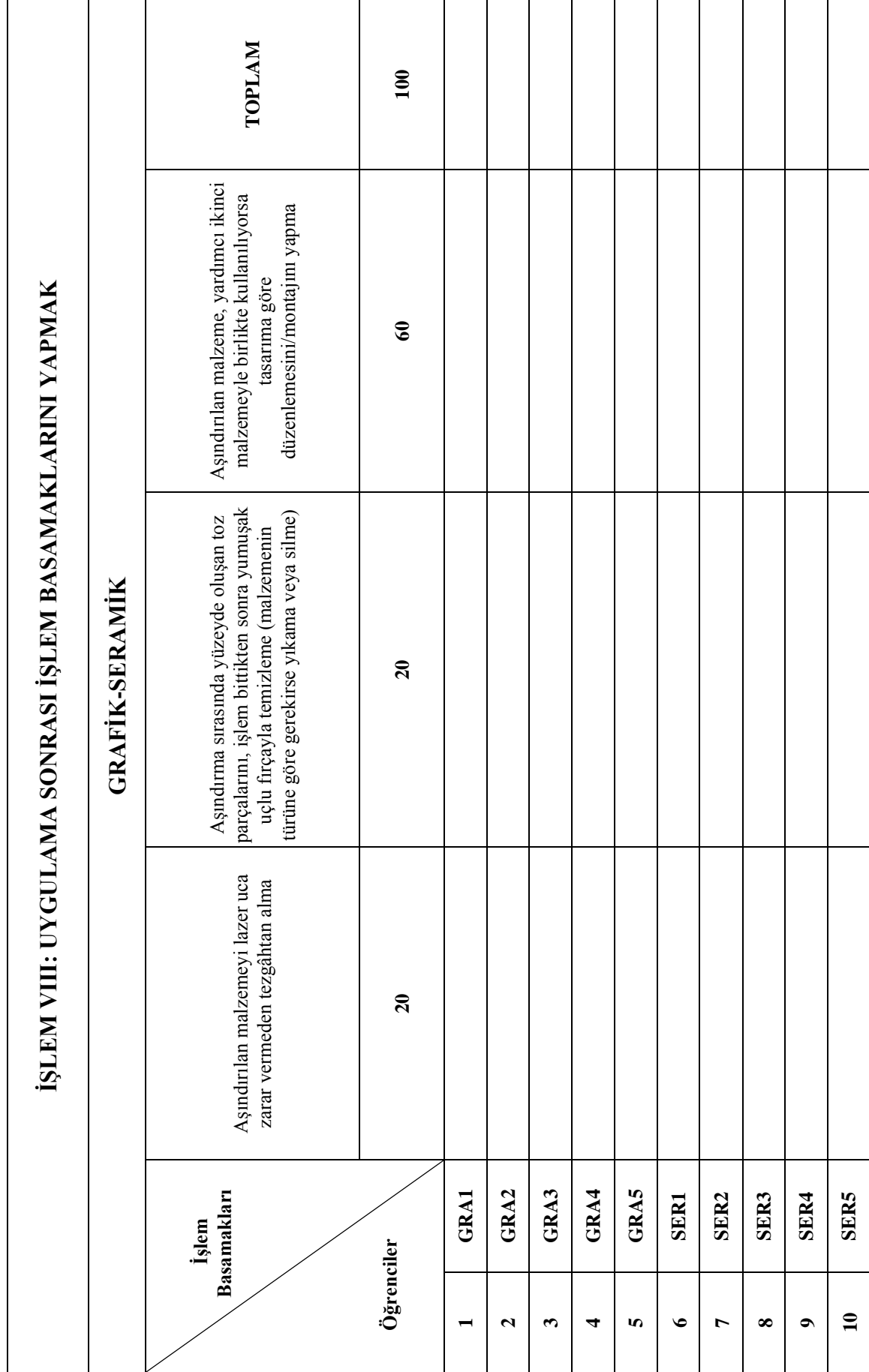

# **4.1.7.3. Grafik ve Seramik Alanları Ürün Değerlendirme Ölçekleri**

Lazer aşındırma yönteminin uygulanmasına ilişkin ürünlerin değerlendirilmesi için grafik ve seramik alanlarına göre farklı ürün değerlendirme ölçekleri hazırlanmıştır. Seramik öğrencileri, şekillendirdikleri seramik çalışmalarını tamamladıktan sonra lazer aşındırma yöntemini, hazırladıkları seramik yüzeye uygulamışlardır. Bu nedenle her iki alanının ölçekleri farklı hazırlanmıştır. Bu ölçek "Lazer aşındırma yöntemiyle uygulama yapmak" amacının davranışlarını, ürün niteliklerini gözleyerek ölçmek üzere hazırlanmıştır. Her niteliğe puanlar verilerek toplam 100 puan üzerinden değerlendirilmiştir. Tablo 6 ve Tablo 7'de ürün değerlendirme ölçekleri sunulmuştur.

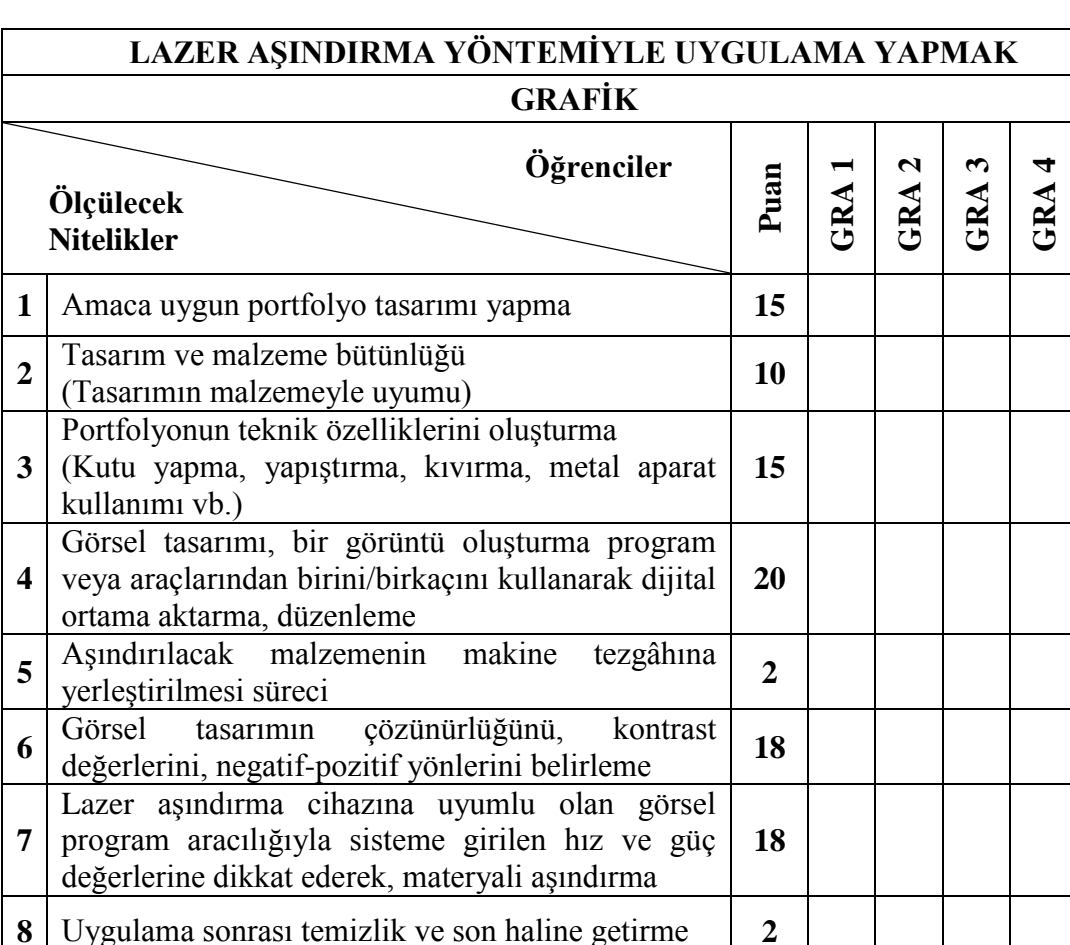

**TOPLAM 100**

*Tablo 6. Grafik Ürün Değerlendirme Ölçeği.*

**GRA 5**

|                         | LAZER AŞINDIRMA YÖNTEMİYLE UYGULAMA YAPMAK                                                                                                    |                |            |                      |            |                 |         |  |
|-------------------------|----------------------------------------------------------------------------------------------------|----------------|------------|----------------------|------------|-----------------|---------|--|
|                         | <b>SERAMİK</b>                                                                                                    |                |            |                      |            |                 |         |  |
|                         | Öğrenciler<br>Ölçülecek<br><b>Nitelikler</b>                                                                                                    | Puan           | <b>SER</b> | $\mathbf{c}$<br>SER. | <b>SER</b> | 4<br><b>SER</b> | n<br>ĚK |  |
| $\mathbf{1}$            | Amaca uygun üç boyutlu seramik tasarım yapma                                                                                                    | 5              |            |                      |            |                 |         |  |
| $\overline{2}$          | Tasarım ve malzeme bütünlüğü<br>(Tasarımın malzemeyle uyumu)                                                                                     | $\overline{2}$ |            |                      |            |                 |         |  |
| 3                       | Seramik<br>boyutlu<br>tasarımın<br>üç<br>modelini/çekirdeğini yapma                                                                              | 5              |            |                      |            |                 |         |  |
| $\overline{\mathbf{4}}$ | Modelin/çekirdeğin alçı kalıbını alma                                                                                                    | 8              |            |                      |            |                 |         |  |
| 5                       | Alçı kalıba döküm yapma                                                                                                    | 5              |            |                      |            |                 |         |  |
| 6                       | Rötuşlama                                                                                                    | 5              |            |                      |            |                 |         |  |
| 7                       | Birinci fırınlama, ürünü sırlama ve ikinci (sırlı)<br>firinlama                                                                                  | 5              |            |                      |            |                 |         |  |
| 8                       | Üç boyutlu seramik uygulamanın yüzeyine görsel<br>tasarım hazırlama                                                                              | 5              |            |                      |            |                 |         |  |
| 9                       | Görsel tasarımı, bir görüntü oluşturma program<br>veya araçlarından birini/birkaçını<br>kullanarak<br>dijital ortama aktarma, düzenleme          | 20             |            |                      |            |                 |         |  |
| 10                      | Aşındırılacak malzemenin makine<br>tezgâhına<br>yerleştirilmesi süreci                                                                           | $\overline{2}$ |            |                      |            |                 |         |  |
| 11                      | çözünürlüğünü,<br>Görsel<br>kontrast<br>tasarımın<br>değerlerini, negatif-pozitif yönlerini belirleme                                            | 18             |            |                      |            |                 |         |  |
| 12                      | Lazer aşındırma cihazına uyumlu olan görsel<br>program aracılığıyla sisteme girilen hız ve güç<br>değerlerine dikkat ederek, materyali aşındırma | 17             |            |                      |            |                 |         |  |
| 13                      | Uygulama sonrası temizlik ve son haline getirme                                                                                                  | $\overline{2}$ |            |                      |            |                 |         |  |
|                         | <b>TOPLAM</b>                                                                                                    | 100            |            |                      |            |                 |         |  |

**Tablo 7.** *Seramik Ürün Değerlendirme Ölçeği.*

# **4.1.7.4. Duyuşsal Davranış Ölçeği (Tutum Ölçeği)**

Araştırmanın beşinci alt amacı doğrultusunda, lazer aşındırma yöntemine ilişkin öğrencilerin tutumlarını belirlemek amacıyla hazırlanan duyuşsal davranış ölçeği aşağıda sunulmuştur.

## Sevgili Öğrenci,

Bu ölçek lazer aşındırma yönteminin uygulanmasına ilişkin tutumlarınızı belirlemek amacıyla hazırlanmıştır. Gazi Üniversitesi Eğitim Bilimleri Enstitüsü Uygulamalı Sanatlar Eğitimi AnaBilim Dalı, Grafik Eğitimi Bilim Dalı Doktora tezi olarak yapılan araştırmanın amacı; lazer aşındırma yönteminin grafik ve seramik alanlarında uygulanmasına ilişkin öğretim programı model önerisi hazırlamaktır.

Duyuşsal davranışları belirleme ölçeği 21 maddeden oluşmuştur. Her bir maddenin karşısında (5) Tamamen Katılıyorum, (4) Katılıyorum, (3) Kararsızım, (2) Katılmıyorum, (1) Hiç Katılmıyorum olmak üzere beş seçenek yer almıştır. Her bir maddeyi dikkatle okuyarak tutumunuza en uygun seçeneği işaretleyiniz. Hiçbir maddeyi boş bırakmayınız. Katkılarınız için teşekkür ederim.

> **Betül AYTEPE Eğitim Bilimleri Enstitüsü Doktora Öğrencisi**

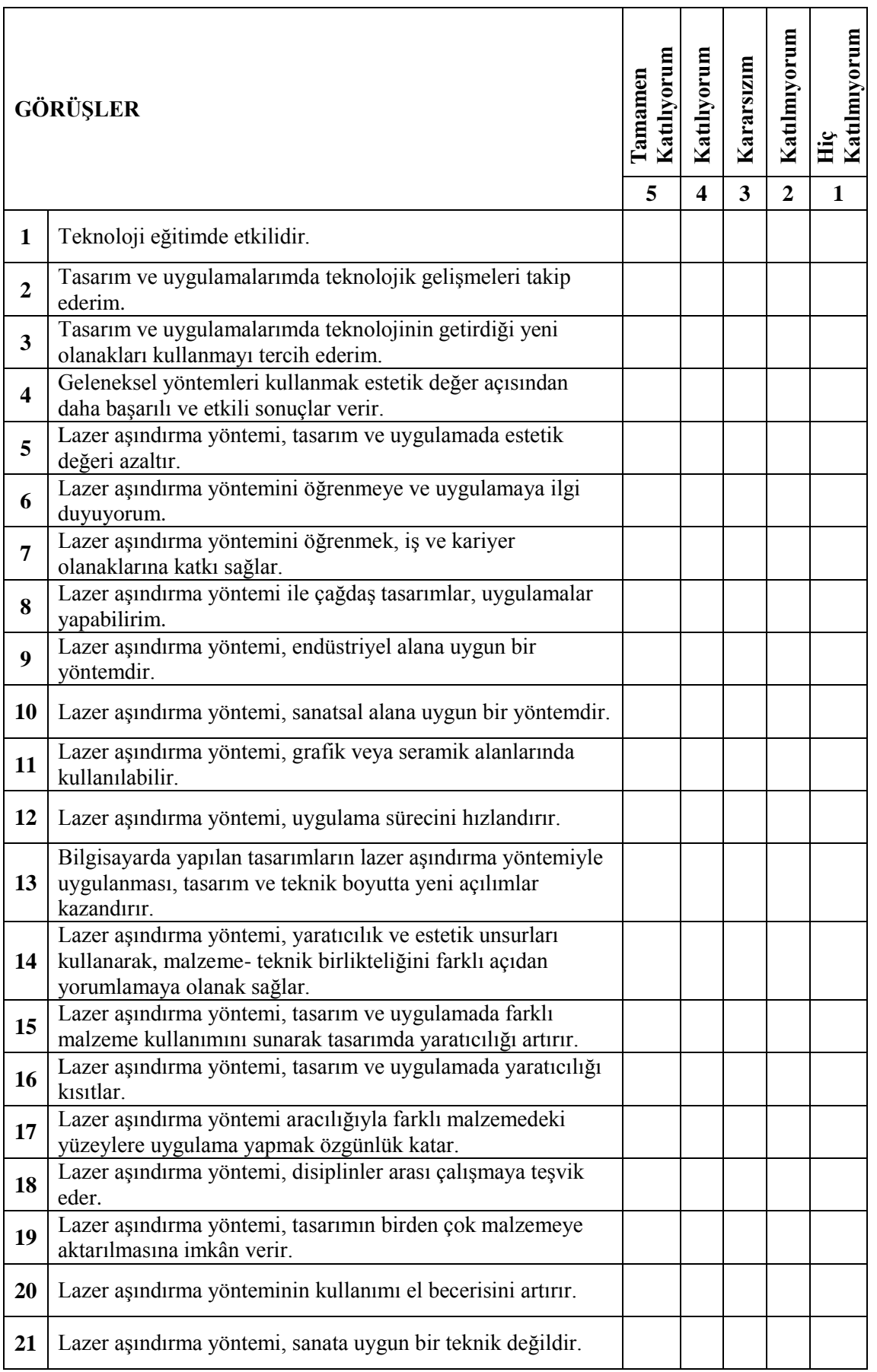

# **4.1.8. Örnekleme Giren Öğrencilerin Ön Test, Son Test ve Unutmaya Karşı Dayanıklılık Testi Sonuçları**

Lazer aşındırma yöntemini uygulayan grafik ve seramik öğrencilerine, öğretim programının bilişsel hedeflerine ilişkin 50 sorudan oluşan düzey belirleme testi yapılarak bilişsel başarı puanları hesaplanmıştır. Her soru (2) puan üzerinden hesaplanarak toplam puan 100 olmuştur.

Tablo 8'de örnekleme giren öğrencilere lazer aşındırma yönteminin uygulanmasından önce ve sonra verilen düzey belirleme testine ait analiz sonuçları verilmiştir.

**Tablo 8.** *Ön Test ve Son Teste Ait Betimsel Sonuçlar.*

|                         | Ön Test | Son Test |  |
|-------------------------|---------|----------|--|
| N                       | 10      | 10       |  |
| $\overline{\textbf{X}}$ | 59      | 79.4     |  |
| SS                      | 8.07    | 4.90     |  |

 Öğrencilerin (*n* = 10) ön test ve son testlerinden aldıkları puanların sonuçları görülmektedir. Ön testin sonuçlarının 48-72, son testin sonuçlarının ise 72-88 aralığında olduğu ortaya çıkmaktadır. Ön testte alınan puanların  $\bar{x}$  59 (*SS* = 8.07) iken, son testte alınan puanların  $\bar{x}$  79,4'tür (*SS* = 4.90).

 Lazer aşındırma yöntemini uygulayan grafik ve seramik alanlarındaki öğrencilerin ön test, son test, unutmaya karşı dayanıklılık testi uygulamasından elde edilen başarı puanları arasında anlamlı fark olup olmadığı incelenmiştir. Öğrencilerin ön testten aldıkları puan ile son testten aldıkları puan arasındaki farkın istatistiksel olarak anlamlı olup olmadığını test etmek amacıyla Wilcoxon işaretli sıralar toplamı testi uygulanmıştır. Tablo 9'da bu teste ilişkin sonuçlar yer almaktadır.

**Tablo 9.** *Ön Test ve Son Teste Ait Wilcoxon İşaretli Sıralar Toplamı Testi Sonuçları.*

| Düzey Belirleme<br>Testi                                                      |                 | N               | Ortalama<br>Sıralar |         |          | Anlamlılık |
|-------------------------------------------------------------------------------|-----------------|-----------------|---------------------|---------|----------|------------|
|                                                                               |                 |                 | sırası              | Toplamı |          | Düzeyi (p) |
|                                                                               | Negatif Sıralar | $0^a$           | .00                 | .00     | $-2.823$ | .005       |
|                                                                               | Pozitif Sıralar | 10 <sup>b</sup> | 5.50                | 55.00   |          |            |
| Son test - Ön test                                                            | Esit sıralar    | $0^{\circ}$     |                     |         |          |            |
|                                                                               | Toplam          | 10              |                     |         |          |            |
| a. Son Test $\le$ Ön Test<br>$\sim$ $\sim$ $\sim$ $\sim$ $\sim$ $\sim$ $\sim$ |                 |                 |                     |         |          |            |

b. Son Test > Ön Test

c. Son Test = Ön Test

 Yapılan analizin sonuçlarına göre öğrencilerin uygulama öncesinde ön testten aldıkları puanlarla uygulama sonrasında aldıkları puanlar arasında istatistiksel olarak anlamlı bir fark vardır (z = -2.823, p= .005,  $\alpha$  = .05, p <  $\alpha$ ). Tablo 9'da görülebileceği gibi öğrencilerin tamamı ortanca sıralamanın üzerine çıkmıştır (pozitif sıralar ortalaması = 5.50). Not sıralaması düşen ya da aynı kalan hiçbir öğrenci yoktur. Ön test, son test puan farkına bakıldığında elde edilen erişi puanı yeterlidir.

|                         | Unutmaya Karşı Dayanıklılık Testi |  |  |  |  |  |
|-------------------------|-----------------------------------|--|--|--|--|--|
|                         |                                   |  |  |  |  |  |
| $\overline{\mathbf{v}}$ |                                   |  |  |  |  |  |
|                         | 4 QQ                              |  |  |  |  |  |

**Tablo 10.** *Unutmaya Karşı Dayanıklılık Testine Ait Betimsel Sonuçlar.*

 Öğrencilerin (*n* = 10) unutmaya karşı dayanıklılık testinden aldıkları puanların betimsel sonuçları Tablo 10'a verilmiştir. Tablo 10'a göre öğrencilerin unutmaya karşı dayanıklılık testi sonuçlarının 64-78 aralığında olduğu görülmektedir. Unutmaya karşı dayanıklılık testinde alınan puanların  $\bar{x}$  70'tir (*SS* = 4.99).

 Öğrencilerin son testten aldıkları puan ile unutmaya karşı dayanıklılık testinden aldıkları puan arasındaki farkın istatistiksel olarak anlamlı olup olmadığını test etmek amacıyla Wilcoxon işaretli sıralar toplamı testi yapılmıştır. Tablo 11'de öğrencilere uygulanan unutmaya karşı dayanıklılık testine ait istatistiksel analiz sonuçları yer almaktadır.

| Düzey Belirleme                                                                                                | $\,N$           | Ortalama       | Sıralar |         | Anlamlılık |            |
|----------------------------------------------------------------------------------------------------|-----------------|----------------|---------|---------|------------|------------|
| Testi                                                                                                    |                 |                | Sirasi  | Toplami |            | Düzeyi (p) |
|                                                                                                    | Negatif Sıralar | $10^a$         | 5.50    | 55.00   | $-2.877$   | .004       |
|                                                                                                    | Pozitif Sıralar | 0 <sup>b</sup> | .00     | .00.    |            |            |
|                                                                                                    | Esit sıralar    | $0^{\circ}$    |         |         |            |            |
|                                                                                                    | Toplam          | 10             |         |         |            |            |
| Unutmaya Karşı<br>Dayanıklılık Testi-<br>Son Test<br>$\mathbf{r}$<br>$\mathbf{r}$ , $\mathbf{r}$<br>$\sqrt{ }$ | $\cdots$        | $\sim$         |         |         |            |            |

**Tablo 11.** *Son Test ve Unutmaya Karşı Dayanıklılık Testinden Alınan Puanlara Ait Wilcoxon İşaretli Sıralar Toplamı Testi Sonuçları.*

a. Unutmaya Karşı Dayanıklılık Testi < Son Test

b. Unutmaya Karşı Dayanıklılık Testi > Son Test

c. Unutmaya Karşı Dayanıklılık Testi = Son Test

 Yapılan analizin sonuçlarına göre öğrencilerin son testten aldıkları puanlarla unutmaya karşı dayanıklılık testinden aldıkları puanlar arasında istatistiksel olarak anlamlı bir fark vardır (z = -2.877, p= .004, α = .05, p < α). Öğrencilerin tamamı ortanca sıralamanın altında kalmıştır (negatif sıralar ortalaması = 5.50). Not sıralaması yükselen ya da aynı kalan öğrenci yoktur.

# **4.1.9. Örnekleme Giren Öğrencilerin Psikomotor Davranış Testlerinin Başarı Puanları**

Grafik ve seramik öğrencilerinin psikomotor davranışlarını ölçen süreç ve ürün değerlendirme ölçeklerinden aldıkları başarı puanları Tablo 12 ve Tablo 13 verilmiştir. Öğrencilerin lazer aşındırma yöntemini kullanarak yaptıkları ürünler için süreç ve ürün değerlendirme ölçekleri hazırlanmıştır. Her bir değerlendirme ölçeğine not verilerek öğrencinin başarı puanları elde edilmiştir.

**Tablo 12.** *Grafik ve Seramik Öğrencileri Süreç Değerlendirme Ölçekleri Başarı Puanları ve Ortalamaları.*

|                  | Islem | Islem      | <i>i</i> slem | <i>i</i> slem | <i>i</i> slem | <i>İ</i> şlem | <i>i</i> slem | <i>İ</i> şlem        |                         |
|------------------|-------|------------|---------------|---------------|---------------|---------------|---------------|----------------------|-------------------------|
| Öğrenci          | Ia    | <b>IIa</b> | III           | IV            | V             | VI            | VII           | VIII                 | $\overline{\mathbf{X}}$ |
|                  | Puan  | Puan       | Puan          | Puan          | Puan          | Puan          | Puan          | Puan                 |                         |
| Gra1             | 87    | 100        | 90            | 93            | 90            | 85            | 95            | 95                   | 91.9                    |
| Gra2             | 100   | 100        | 80            | 93            | 85            | 85            | 95            | 100                  | 92.3                    |
| Gra3             | 65    | 85         | 85            | 80            | 85            | 85            | 90            | 80                   | 81.9                    |
| Gra4             | 77    | 90         | 75            | 83            | 80            | 80            | 85            | 95                   | 83.1                    |
| Gra5             | 80    | 90         | 90            | 86            | 85            | 85            | 90            | 95                   | 87.6                    |
| Ser1             | 73    | 85         | 100           | 98            | 93            | 90            | 95            | 90                   | 90.5                    |
| Ser2             | 97    | 95         | 60            | 50            | 80            | 80            | 85            | 90                   | 79.6                    |
| Ser <sub>3</sub> | 76    | 88         | 65            | 53            | 75            | 75            | 85            | 90                   | 75.8                    |
| Ser4             | 100   | 100        | 70            | 76            | 93            | 90            | 90            | 100                  | 89.9                    |
| Ser <sub>5</sub> | 64    | 73         | 65            | 68            | 80            | 85            | 85            | 90                   | 76.3                    |
|                  |       |            |               |               |               |               |               | Genel $\overline{x}$ | 84.9                    |

İşlem Ia : Lazer Aşındırma Yöntemine Uygun Tasarım Hazırlamak (Grafik)

İşlem Ib : Lazer Aşındırma Yöntemine Uygun Tasarım Hazırlama Ve Uygulamak (Seramik)

İşlem IIa : Tasarıma Uygun Malzeme/Yüzey Seçimi Yapmak (Grafik)

İşlem IIb : Tasarıma Uygun Malzeme/Yüzey Seçimi Yapmak (Seramik)

İşlem III : Görsel Tasarıma Uygun Program/Araç Kullanarak Bilgisayar Ortamına Aktarmak

İşlem IV : Görsel Tasarımı Lazer Aşındırma Makinesine Göndermeden Önce Bilgisayar Ortamında Düzenlemek

İşlem V : Görsel Tasarımın Uygulanacağı Malzemeyi Makinenin Tezgâhına Yerleştirmek

İşlem VI : Seçilen Malzemeye Göre Aşındırma Değer Rakamlarını Programa Girmek

İşlem VII : Bilgisayar Ortamındaki Görsel Tasarımı, Lazer Aşındırma Makinesine Göndermek

İşlem VII : Uygulama Sonrası İşlem Basamaklarını Yapmak

| Öğrenci          | Ürün Değerlendirme Puanı     |  |
|------------------|------------------------------|--|
| Gra1             | 90                           |  |
| Gra2             | 95                           |  |
| Gra3             | 55                           |  |
| Gra4             | 70                           |  |
| Gra5             | 75                           |  |
| Ser1             | 77                           |  |
| Ser2             | 85                           |  |
| Ser <sub>3</sub> | 70                           |  |
| Ser4             | 91                           |  |
| Ser <sub>5</sub> | 65                           |  |
|                  | 77.3<br>Genel $\overline{x}$ |  |

**Tablo 13.** *Grafik ve Seramik Öğrencileri Ürün Değerlendirme Ölçeği Başarı Puanları.*

Süreç değerlendirme ölçeğinde tüm öğrenciler farklı puanlar almıştır ve 100 üzerinden alınan en düşük puan 75,8 iken en yüksek puan 92.3'tür. Ürün değerlendirme ölçeğinde, en düşük puan 55 olurken en yüksek puan 95 olarak çıkmıştır.

# **4.1.10. Örnekleme Giren Öğrencilerin Psikomotor Davranış Testlerinin Değerlendirme Sonuçları**

Bu başlık altında öğrencilerin ortaya çıkardıkları ürünlere ve yaptıkları işlemlere verilen puanlara ait betimsel istatistiksel analiz sonuçları yer almaktadır. Tablo 14'te sonuçlar sunulmuştur.

|                | Süreç Değerlendirme | Ürün Değerlendirme |
|----------------|---------------------|--------------------|
|                | Sonuçları           | Sonuçları          |
|                |                     |                    |
| $\overline{a}$ | 84.9                | 77.3               |
|                | 64                  | 12 R               |

**Tablo 14.** *Süreç ve Ürün Değerlendirme Puanlarına Ait Betimsel Sonuçlar.*

Öğrencilerin (*n* = 10) süreç ve ürün değerlendirme testlerinden aldıkları puanların betimsel sonuçları incelendiğinde, Tablo 14'te süreç değerlendirme ölçeklerinden aldıkları puanların 75.8-92.3, ürün değerlendirme testinden aldıkları puanların ise 55-95 puan aralığında olduğu görülmektedir. Süreç değerlendirme ölçeklerinden alınan puanların  $\bar{x}$  84.9 (*SS* = 6.4) iken, ürün değerlendirme ölçeğinden alınan puanların  $\bar{x}$  77.3'tür (*SS* = 12.8) olarak çıkmıştır.

# **4.1.11. Örnekleme Giren Öğrencilerin Duyuşsal Davranış Ölçeğinin (Tutum Ölçeğinin) Ön ve Son Uygulamaların Maddelere Göre Ortalaması**

Öğrencilerin lazer aşındırma yönteminin uygulanmasından önceki ve sonraki duyuşsal davranışlarını (tutumlarını) ölçmek amacıyla hazırlanan duyuşsal davranış ölçeğinin (tutum ölçeğinin) her bir maddesindeki ön ve son uygulamasında elde edilen aritmetik ortalamalar Tablo 15'te verilmiştir.

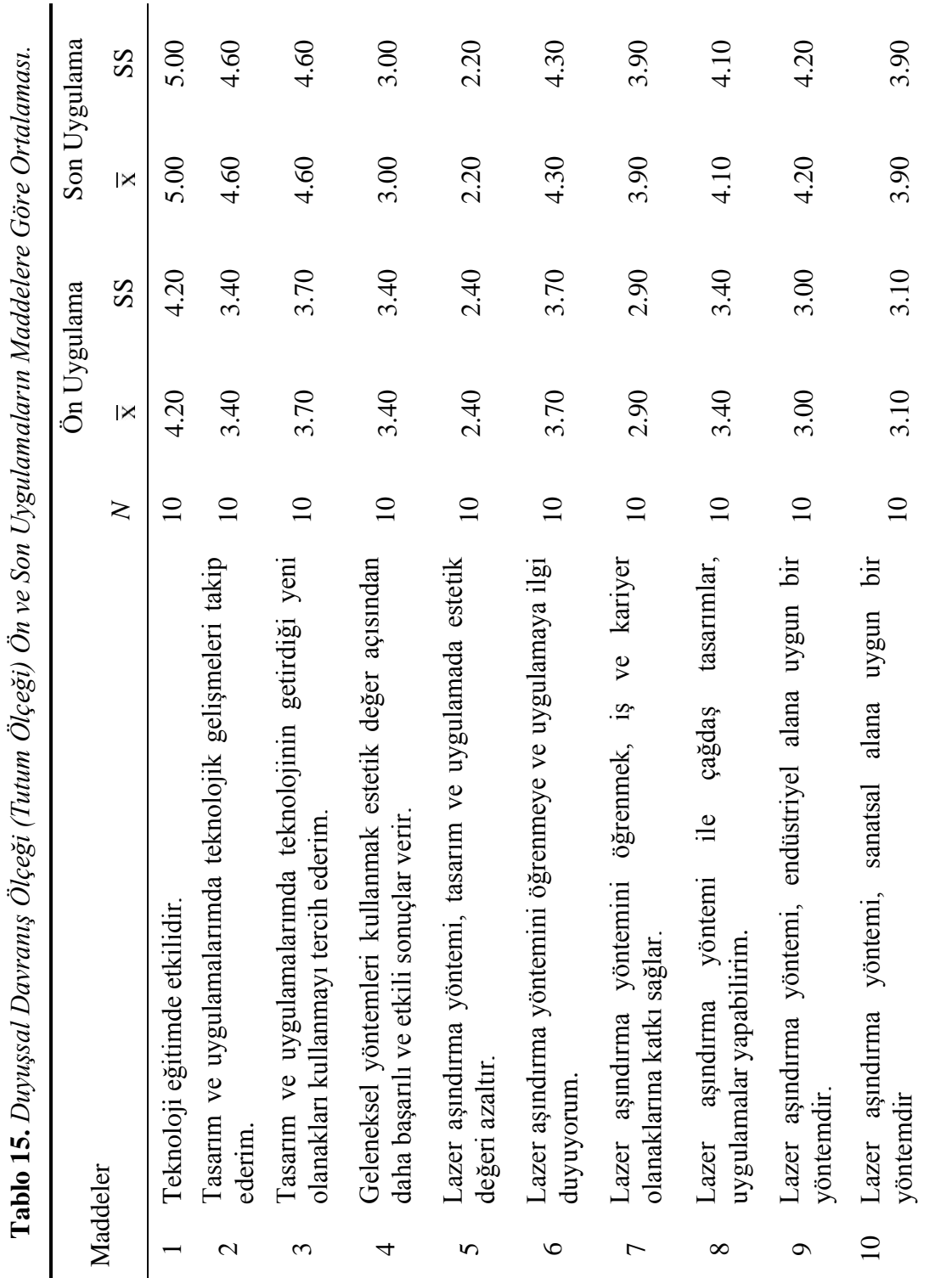

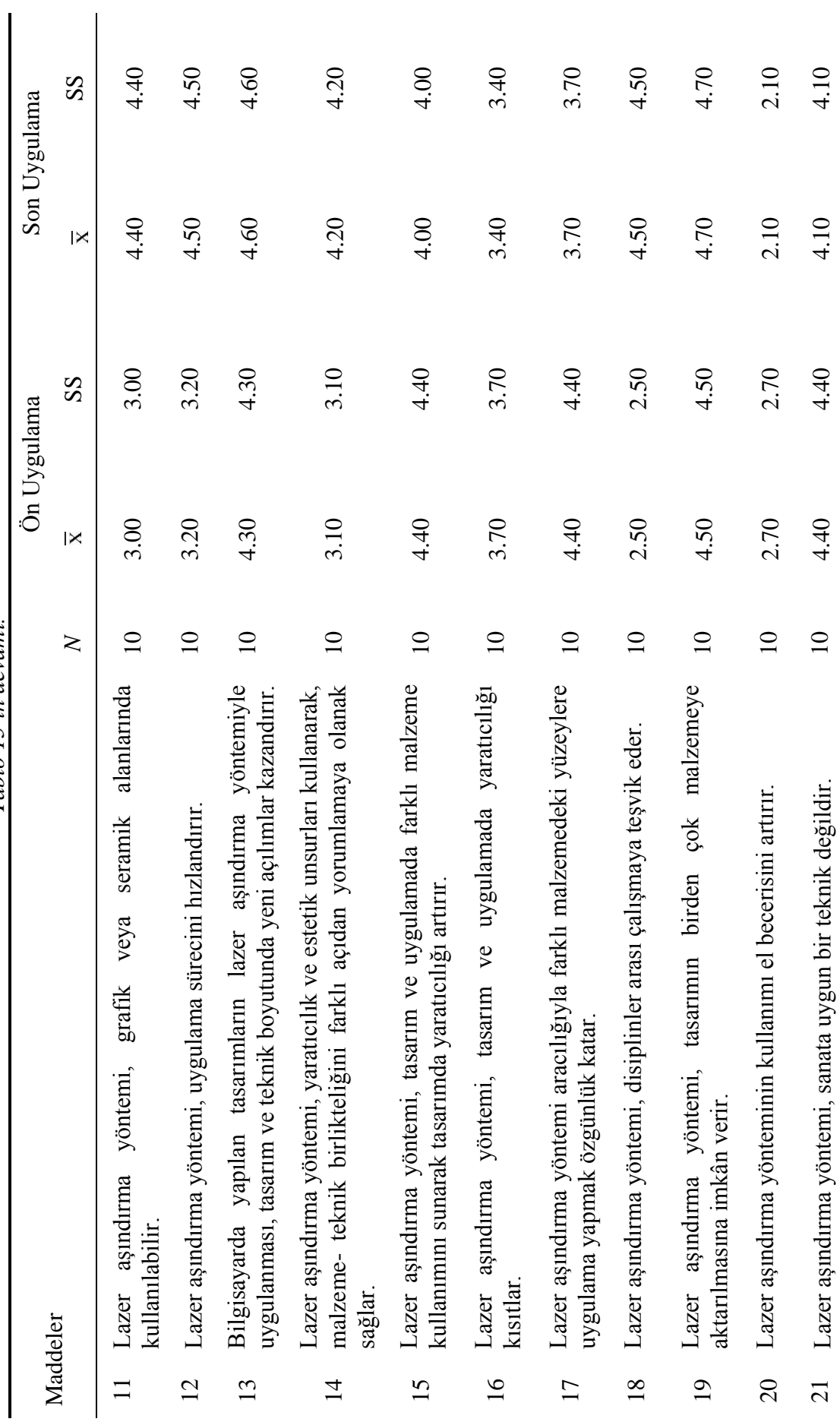

Tablo 15 in devamı. *Tablo 15'in devamı.*

132
Duyuşsal davranış ölçeğinde (tutum ölçeğinde) bulunan 21 maddenin sonuçlarında çeşitli farklar çıktığı görülmektedir. Aşağıda her maddenin sonuçlarına göre ilgili açıklaması verilmiştir.

**Madde 1.** Duyuşsal davranış ölçeğinin ön ve son uygulamasında *"Teknoloji eğitimde etkilidir"* görüşüne göre örnekleme katılan öğrenciler ön uygulamada 4.20 ortalama ile bu görüşe katılırken, son uygulamada 5.00 ortalama ile tamamen katılmışlardır. İki ortalama arasında ikinci uygulama lehine anlamlı bir fark olduğu belirlenmiştir.

**Madde 2.** Duyuşsal davranış ölçeğinin ikinci maddesinde yer alan *"Tasarım ve uygulamalarımda teknolojik gelişmeleri takip ederim"* görüşüne göre örnekleme katılan öğrenciler ön uygulamada 3.40 ortalama ile katılırken, son uygulamada 4.60 ortalama ile tamamen katılmışlardır. İki ortalama arasında ikinci uygulama lehine anlamlı bir fark olduğu belirlenmiştir.

**Madde 3.** *"Tasarım ve uygulamalarımda teknolojinin getirdiği yeni olanakları kullanmayı tercih ederim"* görüşüne göre örnekleme katılan öğrenciler ön uygulamada 3.70 ortalama ile katılırken, son uygulamada 4.60 ortalama ile tamamen katılmışlardır. İki ortalama arasında ikinci uygulama lehine anlamlı bir fark olduğu belirlenmiştir.

**Madde 4.** Dördüncü maddedeki *"Geleneksel yöntemleri kullanmak estetik değer açısından daha başarılı ve etkili sonuçlar verir"* görüşüne göre örnekleme katılan öğrenciler ön uygulamada 3.40 ortalama ile kararsızken, son uygulamada 3.00 ortalama ile yine kararsız katılmışlardır. İki ortalama arasında anlamlı bir fark olmadığı belirlenmiştir.

**Madde 5.** Duyuşsal davranış ölçeğinin *"Lazer aşındırma yöntemi, tasarım ve uygulamada estetik değeri azaltır"* görüşüne göre örnekleme katılan öğrenciler ön uygulamada 2.40 ortalama ile tamamen katılmıyorken, son uygulamada 4.30 ortalama ile tamamen katılmışlardır. Üç öğrencinin estetik değeri azaltmadığı yönünde olumlu düşünceye sahip olduğu, beş öğrencinin olumsuz ve iki öğrencinin eşit düşüncede kaldığı görüşü istatistiksel açıdan belirlenmiştir.

**Madde 6.** *"Lazer aşındırma yöntemini öğrenmeye ve uygulamaya ilgi duyuyorum"* görüşüne göre örnekleme katılan öğrenciler ön uygulamada 3.70 ortalama ile katılırken, son uygulamada 4.30 ortalama ile tamamen katılmışlardır. İki ortalama arasında ikinci uygulama lehine anlamlı bir fark olduğu belirlenmiştir.

**Madde 7.** Duyuşsal davranış ölçeğinin *"Lazer aşındırma yöntemini öğrenmek, iş ve kariyer olanaklarına katkı sağlar"* görüşüne göre örnekleme katılan öğrenciler ön uygulamada 2.90 ortalama ile kararsızken, son uygulamada 3.90 ortalama katıldıkları görüşüne sahip olmuşlardır. İki ortalama arasında ikinci uygulama lehine anlamlı bir fark olduğu belirlenmiştir.

**Madde 8.** *"Lazer aşındırma yöntemi ile çağdaş tasarımlar, uygulamalar yapabilirim"* görüşüne göre örnekleme katılan öğrenciler ön uygulamada 3.40 ortalama ile kararsızken, son uygulamada 4.10 ortalama ile katıldıkları görüşüne sahip olmuşlardır. İki ortalama arasında ikinci uygulama lehine anlamlı bir fark olduğu belirlenmiştir.

**Madde 9.** *"Lazer aşındırma yöntemi, endüstriyel alana uygun bir yöntemdir"*  görüşüne göre örnekleme katılan öğrenciler ön uygulamada 3.00 ortalama ile kararsızken, son uygulamada 4.20 ortalama ile katıldıkları görüşüne sahip olmuşlardır. İki ortalama arasında ikinci uygulama lehine anlamlı bir fark olduğu belirlenmiştir.

**Madde 10.** Duyuşsal davranış ölçeğinin *"Lazer aşındırma yöntemi, sanatsal alana uygun bir yöntemdir"* görüşüne göre örnekleme katılan öğrenciler ön uygulamada 3.10 ortalama ile kararsızken, son uygulamada 3.90 ortalama ile katıldıkları görüşüne sahip olmuşlardır. İki ortalama arasında ikinci uygulama lehine anlamlı bir fark olduğu belirlenmiştir.

**Madde 11.** *"Lazer aşındırma yöntemi, grafik veya seramik alanlarında kullanılabilir"* görüşüne göre örnekleme katılan öğrenciler ön uygulamada 3.40 ortalama ile katılırken, son uygulamada 4.40 ortalama ile tamamen katılmışlardır. İki ortalama arasında ikinci uygulama lehine anlamlı bir fark olduğu belirlenmiştir.

**Madde 12.** *"Lazer aşındırma yöntemi, uygulama sürecini hızlandırır"* görüşüne göre örnekleme katılan öğrenciler ön uygulamada 3.20 ortalama ile kararsızken, son uygulamada 4.20 ortalama ile tamamen katılmışlardır. İki ortalama arasında ikinci uygulama lehine anlamlı bir fark olduğu belirlenmiştir.

**Madde 13.** Duyuşsal davranış ölçeğinin ön ve son uygulamasında *"Bilgisayarda yapılan tasarımların lazer aşındırma yöntemiyle uygulanması, tasarım ve teknik boyutta yeni açılımlar kazandırır"* görüşüne göre örnekleme katılan öğrenciler ön uygulamada 4.30 ortalama ile tamamen katılırken, son uygulamada 4.60 ortalama ile yine tamamen katılmışlardır. İki ortalama arasında tutumlar arasında anlamlı bir fark olmadığı belirlenmiştir.

**Madde 14.** *"Lazer aşındırma yöntemi, yaratıcılık ve estetik unsurları kullanarak, malzeme- teknik birlikteliğini farklı açıdan yorumlamaya olanak sağlar"* görüşüne göre örnekleme katılan öğrenciler ön uygulamada 3.10 ortalama ile kararsızken, son uygulamada 4.20 ortalama ile tamamen katılmışlardır. İki ortalama arasında ikinci uygulama lehine anlamlı bir fark olduğu belirlenmiştir.

**Madde 15.** Duyuşsal davranış ölçeğinin "*Lazer aşındırma yöntemi, tasarım ve uygulamada farklı malzeme kullanımını sunarak tasarımda yaratıcılığı artırır* görüşüne göre örnekleme katılan öğrenciler ön uygulamada 4.40 ortalama ile tamamen katılıyorken, son uygulamada 4.00 ortalama ile katıldıkları görüşü ortaya çıkmıştır.

**Madde 16.** Duyuşsal davranış ölçeğinin *"Lazer aşındırma yöntemi, tasarım ve uygulamada yaratıcılığı kısıtlar"* görüşüne göre örnekleme katılan öğrenciler ön uygulamada 3.70 ortalama ile katılıyorken, son uygulamada 3.40 ortalama ile karasız görüşü ortaya çıkmıştır.

**Madde 17.** Duyuşsal davranış ölçeğinin *"Lazer aşındırma yöntemi aracılığıyla farklı malzemedeki yüzeylere uygulama yapmak özgünlük katar"* görüşüne göre örnekleme katılan öğrenciler ön uygulamada 4.40 ortalama ile tamamen katılıyorken, son uygulamada 3.70 ortalama ile katıldığı görüşü ortaya çıkmıştır.

**Madde 18.** Duyuşsal davranış ölçeğinin "*Lazer aşındırma yöntemi, disiplinler arası çalışmaya teşvik eder"* görüşüne göre örnekleme katılan öğrenciler ön uygulamada 2.50 ortalama ile katılmıyorken, son uygulamada 4.50 ortalama ile tamamen katılmışlardır. İki ortalama arasında ikinci uygulama lehine anlamlı bir fark olduğu belirlenmiştir.

**Madde 19.** *"Lazer aşındırma yöntemi, tasarımın birden çok malzemeye aktarılmasına imkân verir"* görüşüne göre örnekleme katılan öğrenciler ön uygulamada 4.50 ortalama ile tamamen katılırken, son uygulamada 4.70 ortalama ile yine tamamen katılmışlardır. İki ortalama anlamlı bir fark olmadığı belirlenmiştir.

**Madde 20.** *"Lazer aşındırma yönteminin kullanımı el becerisini artırır"* görüşüne göre örnekleme katılan öğrenciler ön uygulamada 2.70 ortalama ile kararsızken, son uygulamada 2.10 ortalama ile katılmamışlardır. İki ortalama arasında ikinci uygulama aleyhine anlamlı bir fark olduğu belirlenmiştir.

**Madde 21.** *"Lazer aşındırma yöntemi, sanata uygun bir teknik değildir"* görüşüne göre örnekleme katılan öğrenciler ön uygulamada 4.40 ortalama ile tamamen katılırken, son uygulamada 4.10 ortalama ile katılmışlardır. İki öğrenci uygulama sonrası sanata uygun olmadığını ve dört öğrenci uygun olduğunu düşünürken, dört öğrencinin tutumlarında değişiklik olmamıştır.

### **SONUÇ VE ÖNERİLER**

Bu bölümde araştırma bulgularından elde edilen sonuçlar ile geliştirilen önerilere yer verilmiştir.

### **5.1. Sonuç**

1. Bu araştırma lazer aşındırma yönteminin grafik ve seramik alanlarında uygulanmasına ilişkin öğretim programı model önerisi geliştirmek için hazırlanmıştır. Araştırmanın genel amacına ulaşmak için beş adet alt amaca yer verilmiştir. Araştırmanın örneklemini, Mesleki Eğitim Fakültesi Uygulamalı Sanatlar Eğitimi Bölümü, Grafik Ana Bilim Dalından beş öğrenci ve Seramik Ana Bilim Dalından beş öğrenci olmak üzere toplam on öğrenci oluşturmuştur. Yapılan araştırmada, grafik ve seramik alanlarında lazer aşındırma yöntemi kullanılarak ürün oluşturulmasına ilişkin öğretim programı hazırlanarak uygulanmıştır. Öğrencilerde başarıya, bilgiye ve erişiye bakarak değerlendirme yapılmıştır.

2. Lazer aşındırma yöntemi dersinin uygulanmasına ilişkin araştırmada lazer aşındırma yönteminin içeriği, bu yöntemin önemi ile ilgili literatür taraması yapılmış, ilgili bir firmaya gidilerek bu yönteminin nasıl uygulanacağı hakkında ve kullanılan araç-gereçlerle ilgili bilgiler toplanmıştır. Bunun yanı sıra deneme amaçlı uygulama yapılarak cihazın çalışma sistemi öğrenilmiştir. Grafik ve seramik alanlarında yapılan tasarımlardan lazer aşındırma yöntemi uygulanarak ürün oluşturulmasına yönelik öğretim programı modeli hazırlanmıştır. Bu amaca ulaşmak için araştırmacı tarafından bilişsel, psikomotor ve duyuşsal hedefler ve davranışları hazırlanmış, öğretimin en uygun ortamda verilebilmesi için eğitim durumları belirlenmiştir. İçerik analiz tablosu, bilgi konuları, bilgi ve işlem yaprakları, öğrencilerin bilişsel ve psikomotor davranışları ve tutumlarını ölçmeye yönelik duyuşsal davranış (tutum) değerlendirme ölçekleri hazırlanmıştır.

3. Öğretim programının bilişsel hedeflerine ilişkin başarı puanları belirlenerek örnekleme giren on öğrenciye lazer aşındırma yöntemiyle ilgili uygulamadan önce ön düzey belirleme testi, uygulamadan sonra son düzey belirleme testi ve sekiz hafta sonunda unutmaya karşı dayanıklılık testi uygulanmıştır. Son testte öğrencilerin puanlarının ön teste göre daha başarılı olduğu görülmektedir. Tablo 16'da öğrencilerin ön test, son test ve unutmaya karşı dayanıklılık testi sonuçları sunulmuştur.

|                                   | N  |     | SS   |
|-----------------------------------|----|-----|------|
| On Düzey Belirleme Testi          | I٥ | 59  | 807  |
| Son Düzey Belirleme Testi         | 10 | 794 | 490  |
| Unutmaya Karşı Dayanıklılık Testi | 10 | 70  | 4 99 |

**Tablo 16.** *Ön Test/Son Test/Unutmaya Karşı Dayanıklılık Testi Sonuçları.*

4. Araştırmada ön test, son test ve unutmaya karşı dayanıklılık testinde elde edilen puanları arasında farkın istatistiksel olarak anlamlı olup olmadığını test etmek amacıyla Wilcoxon işaretli sıralar toplamı testi uygulanmıştır. Wilcoxon işaretli sıralar toplamı testine göre; örnekleme giren öğrencilerin ön test ve son test aritmetik ortalamalarında, son test lehine anlamlı bir fark vardır. Son test ve unutmaya karşı dayanıklılık testi aritmetik ortalamaları karşılaştırıldığında ise, yine son test lehine anlamlı bir fark vardır.

5. İşlem analizinden yararlanılarak öğrencilerin lazer aşındırma yöntemini uygulamasına ilişkin psikomotor davranışlarını ölçmek amacıyla süreç ve ürün değerlendirme ölçekleri hazırlanmıştır. Örnekleme giren öğrencilerin süreç değerlendirme ölçekleri genel  $\bar{x}$  puanı 84.9 ve ürün değerlendirme ölçeği genel  $\bar{x}$  puanı 77.3'tür. Psikomotor hedeflere ulaşma derecelerinin belirlenmesi amacıyla yapılan değerlendirmeler sonucunda öğrencilerin psikomotor işlemlerin tümünde yeterli öğrenme düzeyine ulaştıkları görülmektedir. Ürün değerlendirme sonuçlarına göre de öğrencilerin yeterli öğrenme düzeyine ulaştıkları görülmektedir.

6. Duyuşsal davranış ölçeğinin ön ve son uygulamasında çıkan tutum puanları belirlenmiştir. Elde edilen puanlar arasında anlamlı fark olup olmadığının tespiti için Wilcoxon işaretli sıralar toplamı testi kullanılarak istatistiksel analiz sonuçları elde edilmiştir. Öğrencilerin lazer aşındırma yöntemine ilişkin tutumlarını ölçmek amacıyla hazırlanan duyuşsal davranış ölçeğinin her bir maddesindeki ön ve son uygulamasında elde edilen ortalamalar bulunmuştur.

7. Sonuç olarak, örnekleme giren öğrencilerin duyuşsal davranış ölçeğinde uygulama öncesinde, ölçekte yer alan görüşlere kararsız ya da orta düzeyde katılırken, uygulama sonunda tamamen katıldıkları ya da genel olarak olumlu yönde görüşe sahip oldukları belirlenmiştir.

8. Araştırma kapsamında Bitirme Projesi dersinde yapılan uygulamalar doğrultusunda, seramik ürünler lazer aşındırma makinesinde işlenmeye başlandığında çeşitli teknik sorunlarla karşılaşılmıştır. Sırlı seramik bünye, camsı bir yapıya sahip olduğundan lazer ışığının yansımasına neden olmuştur. Yansımanın getirdiği olumsuzlukla birlikte, lazer ışığı aynalarda hasar oluşturmuştur. Lazer çıkışında, lazerin yönü değişmiş ve ardından ters ışınım nedeniyle aynaların patladığı gözlemlenmiştir. Bu nedenle seramik yüzeylerde kullanılan sırın parlaklık-matlık durumuna dikkat etme gerekliliği ortaya çıkmıştır. Sırsız seramik yüzeyde aşındırıldıktan sonra sır altı boya, sırlı seramik yüzeylerde ise sır üstü veya pigment boyalar kullanılmıştır. Böylece aşınan dekor ön plana çıkarılmıştır.

9. Sert olan yüzeylerde aşındırmanın zor olduğu gözlemlenmiştir. Bu nedenle lazerin gücü ve çalışma değerlerinde değişiklere gidilmiş, lazerin etkin aşındırma yapabilmesi için komutlar, değerler yeniden ayarlanmıştır. Sert yüzeylerde aşındırma hızı yavaşlatılmak zorunda kalınmıştır çünkü hızlı çalıştığında aşındırma derinliği çok daha az olmuştur. Özellikle sırlı ve sırsız seramik uygulamalarda derinliği artırmak için bazen iki kez aşındırma işlemi gerçekleştirilmiştir. Sırsız seramik bünyelerde aşındırma çok daha başarılı olmuştur. Grafik alanındaki uygulamalarda sonuçlar başarılı olmuştur. Bazı malzemeler, aşınma esnasında, ısıyla birlikte renk değişikliğine uğramış, yanan yerler turuncuya yakın renge dönerek yüzeydeki etkiyi değiştirmiştir. Çıkan sonuçlara bakıldığında kullanılan malzemenin cinsine, içeriğine göre sürpriz etkilerle karşılaşmanın mümkün olabileceği gözlenmektedir. Deri yüzeyine yapılan uygulamalarda, malzemenin yumuşak olması ile daha derin aşındırma yapılabildiği gözlenmiştir.

#### **5.2. Öneriler**

**1.** Bu çalışma sonunda geliştirilen lazer aşındırma yöntemi dersi öğretim programı modeli, Güzel Sanatlar Fakülteleri, Sanat ve Tasarım Fakülteleri, Mimarlık Fakülteleri, iç mimarlık, endüstri ürünleri tasarımı, grafik, seramik vb. alanlarda ders programı olarak yer alabilir. Böylece mezunların ilgili sektörde istihdamının kolaylaşması sağlanabilir.

**2.** Geliştirilen lazer aşındırma yöntemi dersi öğretim programı; meslek yüksekokullarındaki seramik, cam, çinicilik, ayakkabı tasarım ve üretim, takı tasarımı,

tekstil, mimari dekoratif sanatlar, giyim üretim teknolojisi vb. alanlarda bir ders programı olarak yer alabilir. Gelişmekte olan tüm yeni teknolojiler iş ortamında kullanılabildiğinden, bu teknolojiyi tanıyan öğrencinin avantajlı olacağı, daha kolay iş bulabileceği ve iş ortamına uyumunun kolaylaşacağı düşünülmektedir. Günümüz teknolojisine uygun sanatsal içerikli uygulamaların yapılmasına olanak sağlanabilir.

**3.** Bu araştırmada, lazer aşındırma sisteminin, hem artistik hem de endüstriyel uygulamalara uyumlu olduğu görülmektedir. Özgün form, biçim, dekor, desen bir arada düşünülerek yapılan çalışmalarla alıcı kitleye orijinal ürünler sunulabilir. Yönteme uygun olan malzemelerde çeşitliliği artırmak yeni fikirlerin uygulamaya geçirilmesini sağlamak mümkün olabilir.

**4.** Bu araştırmada, lazer aşındırma yönteminin uygulanması için grafik ve seramik alanlarında iki farklı ders seçilmiştir. Derslerin içerikleri, yapılan tasarımlarla bağlantılı olarak sınırlı malzemeler kullanılarak uygulamalar yapılmıştır. Lazer aşındırma yöntemi ile ilgili uygulamalarda bu araştırma kapsamında kullanılan malzemeler dışında farklı türdeki malzemeler denenerek, yönteme uygunluğu saptanabilir ve yeni çalışmalara farklı bir bakış açısı kazandırabilir. Örneğin; metal, cam, iki renkli malzemeler, granit, mermer, kumaş, kağıt türevleri, ahşap, kağıt katkılı kil bünyeler vb.

**5.** Çinicilik alanında, geleneksel yöntemle parşömen kağıdı üzerine desenin çizilip, iğne ile delinmesi ve kömür tozunun bu deliklerden geçerek bünyeye çıkması sağlanmaktadır. Böylece desenin ana hatları belirlenmekte ve çini boyalarıyla boyamaya geçilmektedir. Ancak bu süre zarfında kömür tozu el değdikçe dağılabilmekte ya da desenin netliği kaybolmaktadır. Bunun yerine bilgisayar ortamına aktarılan çini deseninin, sırsız bünye üzerine ince bir çizgi şeklinde aşındırılması yoluyla birkaç dakika gibi kısa bir sürede kömür tozuna göre daha net ve kalıcı olarak aktarılması mümkün olabilmektedir. Hem zamandan kazanılmakta hem de temiz ve kusursuz çizimler elde edilebilmektedir.

**6.** Seramik alanında, sırlı ve sırsız yüzeylerde farklı dekor tekniklerinin lazer aşındırma yöntemi kullanılarak yapılması sağlanabilir.

**7.** Lazer aşındırma yöntemi, çeşitli seramik bünyelerde denenerek çıkan etkiler değerlendirebilir ve denenmemiş yeni araştırmaların yapılmasına teşvik edebilir.

#### **KAYNAKÇA**

Ades, D. (1976). *Fhotomontages*. (First edition). Londra: Thames and Hudson.

Alkan, C. (1995). *Eğitim teknolojisi.* (4. basım). Ankara: Atilla Kitabevi.

- Akbulut, D. (2008). Evrimsel tasarım yönetimi ve yaratıcılığın süreç içerisindeki yeri. *Gazi Üniversitesi Güzel Sanatlar Fakültesi Sanat ve Tasarım Dergisi, 2*, 21-33.
- Akdoğan Reklam Ajansı. Ankara.
- Ayaydın, A. (2010). Temel tasarım eğitiminde bilgisayar teknolojisinin gerekliliği ve geleceği. *Dicle Üniversitesi Ziya Gökalp Eğitim Fakültesi Dergisi*, *15*, 52-62.
- Aydın, E. D. (2004). *Temel tasarıma çağdaş yaklaşımlar*. (1. basım). İstanbul: Mor Ajans Reklam ve Tanıtım.
- Barnard, M. (2002). *Sanat, tasarım ve görsel kültür.* (Çeviren, G. Korkmaz.). Ankara: Ütopya Yayınları No 61. (Eserin aslı, 1998'de yayımlanmıştır.)
- Bayazıt, N. (2004). *Endüstriyel tasarımcılar için tasarlama kuramları ve metotları.* (1. basım). İstanbul: Birsen Yayınevi.
- Becer, E. (2006). *İletişim ve grafik tasarım.* (5. basım). Ankara: Dost Kitabevi Yayınları.
- Benjamin, W. (2012). *Pasajlar*. (Çeviren, A. Cemal.). İstanbul: Yapı Kredi Yayınları. (Eserin aslı,1982'de yayımlanmıştır.)
- Bilgin, H. (1988). *Grafik sanatlarda üretim teknikleri ve çağdaş teknoloji*, *II. Ulusal Çağdaş Teknoloji ve Sanat Sempozyumu,* Ankara. Hacettepe Üniversitesi Güzel Sanatlar Fakültesi Yayınları, 8, ss. 53-56.
- Boğazköy Müzesi. Hattuşa, Çorum.
- Chua, C.K., Leong, K. F., Lim, C. S. (2003). *Rapid prototyping: Principles and applications.* (Third edition). Singapore: World Scientific Publishing.
- Coşkun, O. (2007). *İlköğretim okullarında görsel sanatlar dersinde bilgisayarla grafik tasarım uygulamaları üzerine bir değerlendirme.* (Yayımlanmamış yüksek lisans tezi), Dokuz Eylül Üniversitesi Eğitim Bilimleri Enstitüsü, İzmir.
- Çolpan, M. H. (2008). *Lazer gücünün fonksiyonu olarak lazer yüzey işleme üzerine bir çalışma.* (Yayımlanmamış yüksek lisans tezi), Selçuk Üniversitesi Fen Bilimleri Enstitüsü, Konya.
- Deliduman, C., İstifoğlu, O., B. (2006). *Temel sanat eğitimi.* (1. basım). Ankara: Gerhun Yayıncılık.
- Doğan, H. (1997). E*ğitimde program ve öğretim tasarımı.* (1. basım). Ankara: Önder Matbaacılık.
- Doğan, H., Ulusoy, A., Hacıoğlu, F. (1997).*Okul sanayi ilişkileri.* (1. basım). Ankara: Önder Matbaacılık.
- Ereke, İ. M. (2006, 26-28 Nisan). *Taşıt modeli geliştirmede kullanılan ileri tasarım teknikleri.* Tasarım İmalat Analiz Kongresinde sunuldu, Balıkesir.
- Ertürk, S. (1982). *Eğitimde program geliştirme*. Ankara: Meteksan Yayınevi.
- Esen, E. (2011). 21. Yüzyıl sanatçılarından bir kesit-Bill Viola. *Hacettepe Üniversitesi Sosyal Bilimler Enstitüsü Resim Anasanat Dalı Sanatta Yüksek Lisans ve Sanatta Yeterlik Atölye Ders Notları.* (Ders Sorumlusu Doç. İsmail ATEŞ). 2-13
- Genç, A. (1988). *Makine uygarlığı ve plastik sanatlar, II. Ulusal Çağdaş Teknoloji ve Sanat Sempozyumu,* Ankara. Hacettepe Üniversitesi Güzel Sanatlar Fakültesi Yayınları, ss. 97-101.
- Gençaydın, Z. (1988). *Teknolojik toplumlarda sanat ve sanatçı*, *II. Ulusal Çağdaş Teknoloji ve Sanat Sempozyumu,* Ankara. Hacettepe Üniversitesi Güzel Sanatlar Fakültesi Yayınları, ss. 103-109.
- Germaner, S. (1997). *1960 sonrası sanat*. (1. basım). İstanbul: Kabalcı Yayınevi.
- Göğüş, N. (2004). *Çinicilik ve seramik teknolojisi I.* (2. basım). Ankara: Milli Eğitim Bakanlığı Yayınları.
- Graf, M. (2008). *Genco Gülan: Kavramsal renkler*. (1. basım). İstanbul: Galata Perform Yayınları.
- Gümüş, K., Erkaya, H. (2007, 2-6 Nisan). *Mühendislik uygulamalarında kullanılan yersel lazer tarayıcı sistemler.* TMMOB Harita ve Kadastro Mühendisleri Odası 11. Türkiye Harita Bilimsel ve Teknik Kurultayı, Ankara.
- Güngör, G. (2011). Seramik bünye üzerine fotokopi transfer tekniği, *I. Uluslararası Değirmendere Uygulamalı Seramik Sempozyumu. Seramik Sergisi,* Kocaeli. Kocaeli Üniversitesi*.*
- Gürer, L. K. (1988). Çağdaş sanat ve teknoloji iletişimi, *II. Ulusal Çağdaş Teknoloji ve Sanat Sempozyumu,* Ankara. Hacettepe Üniversitesi Güzel Sanatlar Fakültesi Yayınları, ss. 121-124.
- Hecht, J. (1992). *The laser guidebook*. (Second edition). United States of America: Mc Graw-Hill.
- Hollo, I., E. (2010). Lisans mezuniyet çalışması. Batı Macaristan Üniversitesi, Macaristan, Sopron.
- Işıngör, M. (1988). Plastik sanatlarda yeni malzemeler ve teknoloji desteği, *II. Ulusal Çağdaş Teknoloji ve Sanat Sempozyumu,* Ankara. Hacettepe Üniversitesi Güzel Sanatlar Fakültesi Yayınları, ss. 135-136.
- İnan, N. (2006). *Bilgisayar destekli tasarım sürecinde disiplinler arası ilişkiler ve disiplinler arası uyumlu tasarım olanaklarının araştırılması.* (Yayımlanmamış yüksek lisans tezi), Gazi Üniversitesi Fen Bilimleri Enstitüsü, Ankara.
- Kadı, I. (1988). *Bilgisayar destekli tasarım ve uygulaması.* (Yayımlanmamış yüksek lisans tezi), Marmara Üniversitesi Güzel Sanatlar Enstitüsü, İstanbul.
- Kağnıcıoğlu, C. H. (2002). Ürün tasarımında kalite fonksiyon yayılımı, *Uludağ Üniversitesi İktisadi ve İdari Bilimler Fakültesi Dergisi, 21*(1), 177-188.
- Karabey Ö., B. (2010). Seramik sanatında imaj transfer teknikleri, *Gazi Üniversitesi Güzel Sanatlar Fakültesi Sanat ve Tasarım Dergisi*, *5*, 91-104.
- Karaca, E. (2006). Öğretimde planlama ve değerlendirme dersine yönelik bir tutum ölçeği geliştirme, *Dumlupınar Üniversitesi Sosyal Bilimler Dergisi*, *16*, 213-230.
- Kasap, B. (2006). *3D Nesne modellemeye yönelik lazerli bir tarayıcı sistemin tasarımı ve gerçekleştirilmesi.* (Yayımlanmamış yüksek lisans tezi), Erciyes Üniversitesi Fen Bilimleri Enstitüsü, Kayseri.
- Kuhn, K. J. (1998). *Laser engineering.* United States of America: Prentice Hall Inc.
- Kurt, M. (2006). *Plastik malzemelerin (ptfe ve pom) lazer ile kesilme özelliklerinin deneysel incelenmesi.* (Yayımlanmamış yüksek lisans tezi), Marmara Üniversitesi Fen Bilimleri Enstitüsü, İstanbul.
- Kutlu, M. (2006). *Üç eksenli masa tipi cnc tezgâhı tasarım ve imalatı*, (Yayımlanmamış yüksek lisans tezi), Afyonkarahisar Kocatepe Üniversitesi Fen Bilimleri Enstitüsü, Afyonkarahisar.
- Kutup, N. (2010). Internet ve sanat, yeni medya ve net.art., M. Akgül, E. Derman, U. Çağlayan, A. Özgit ve T. Yılmaz. (Editörler). *XII. Akademik Bilişim Konferansı, Akademik Bilişim'10*. Birinci Baskı. Ankara. Muğla Üniversitesi ve Nokta Matbaacılık, ss. 9-20.
- Mesleki Eğitim ve Öğretim Sistemini Güçlendirme Projesi (MEGEP). (2006). *Metal teknolojisi-cnc lazerle kesme.* Ankara: Milli Eğitim Bakanlığı.
- Mungan, M. C. (2006). *Lazer ile kesme ve endüstriyel uygulamaları*, (Yayımlanmamış yüksek lisans tezi), Mustafa Kemal Üniversitesi Fen Bilimleri Enstitüsü, Antakya.
- Özgüç, B. (1988). Sanatta bilgisayarla çizim ve sayısal görüntü işleme, *II. Ulusal Çağdaş Teknoloji ve Sanat Sempozyumu,* Ankara. Hacettepe Üniversitesi Güzel Sanatlar Fakültesi Yayınları, ss. 149-155.
- Öztürk K., B. (2010). Seramik sanatında imaj transfer teknikleri. *Gazi Üniversitesi Güzel Sanatlar Fakültesi Sanat ve Tasarım Dergisi, 2*, 91-104.
- Öztürk, M. (2007). *Öğretimi planlama-uygulama ve değerlendirme.* (2. basım). Ankara: Bizim Büro Basımevi.
- [Parramón,](http://www.google.com.tr/url?sa=t&rct=j&q=parramon&source=web&cd=2&ved=0CF4QFjAB&url=http%3A%2F%2Fwww.rta-office.com%2F&ei=-fEaUIuCKc6yhAfR-4G4Bg&usg=AFQjCNFuAUHNCz1D7Se2211WRulyOzRZIw) [José](http://www.google.com.tr/url?sa=t&rct=j&q=jose&source=web&cd=1&ved=0CGYQFjAA&url=http%3A%2F%2Ftr.wikipedia.org%2Fwiki%2FJos%25C3%25A9_Mourinho&ei=3PIaUMjHLcvtsgbhzYDAAw&usg=AFQjCNGd9Q3LWyfzP8R3ok6ADVrX0pmgvg) M. (2000). *Yağlıboya resim sanatı.* (Çeviren E. Erduran.). İstanbul: Remzi Kitabevi. (Eserin aslı, 1985'te yayımlanmıştır.)
- Peközcan, A. N. (1999). *Konvansiyonel bir torna tezgâhının bilgisayar nümerik kontrollü hale dönüştürülmesi ve dinamik duyarlılığın araştırılması*, (Yayımlanmamış doktora tezi), Osmangazi Üniversitesi Fen Bilimleri Enstitüsü, Eskişehir.
- Sağlamtimur Ö., Z. (2010). Dijital sanat*. Anadolu Üniversitesi Sosyal Bilimler Dergisi*, *10*(3), 213-238.
- Smith, W. V. (1970). *Laser applications*. United States of America: Artech House Inc.
- Sönmez, S. (2011). Tasarım kaynaklı baskı problemlerinin çözümünde grafik tasarım eğitiminin önemi. *Marmara Üniversitesi Fen Bilimleri Dergisi, 23*(1), 1-11.
- Tarakçıoğlu, N., Özcan M. (2004). *Lazerler ve materyal işleme uygulamaları.* (1. basım). İstanbul: Atlas Yayın.
- Tekin, H., (1977). *Eğitimde ölçme ve değerlendirme.* (1. basım). Ankara: Mars Matbaası.
- Tepecik, A. (2002). *Grafik sanatlar.* (1. basım). Ankara: Detay Yayıncılık.
- Tunalı, İ. (2004). *Tasarım felsefesine giriş.* (2. basım). İstanbul: Yapı Yayın.
- Türkel, E. (2008). *Bilgisayar destekli tasarım programlarıyla seramik ürünlerin modellenmesi ve bir pisuar uygulaması,* (Yayımlanmamış sanatta yeterlik tezi), Dokuz Eylül Üniversitesi, Güzel Sanatlar Enstitüsü, İzmir.
- Uğurlu, H. (2008). Teknolojinin sanat ilişkisi: Günümüzde teknolojik sanatların amacı. *Uşak Üniversitesi Sosyal Bilimler Dergisi*, *2*, 247-260.
- Yanık, H. (2004). *Masaüstü Yayıncılık*. Ankara: Dönence Basım ve Yayın Hizmetleri.
- Yapı Endüstri Merkezi. (1997). *Sanat kitabı.* (Çeviren, M. Haydaroğlu.). (1. basım) Singapur: Yapı-Endüstri Merkezi Yayınları. (Eserin aslı 1994'de yayımlanmıştır).
- Yıldırım, M. T. (2006). Mimari tasarımda biçimlendirme yaklaşımları ile bilgisayar yazılımları ilişkisi. *Gazi Üniversitesi Mimarlık Fakültesi Dergisi, 19*(1), 66.
- Yıldırım, T., Özen Y., A., İnan, N. (2010, Eylül). Mimari tasarım eğitiminde geleneksel ve dijital görselleştirme teknolojilerinin karşılaştırılması. *Gazi Üniversitesi Bilişim Teknolojileri Dergisi*, Sayı *3*(3), 17-26.

Yüksel, B. (2008). *Taş duvarların lazer tarayıcı verileriyle modellenmesi.* (Yayımlanmamış yüksek lisans tezi), İstanbul Teknik Üniversitesi Fen Bilimleri Enstitüsü, İstanbul.

#### **İnternet Kaynakları:**

- Web 1, 22: http://www.almiralaser.com/yedek-parca adresinden 20 Temmuz 2012'de alınmıştır.
- Web 2: [http://www.bilgihanesi.com/ilk-matbaayi-kim-buldu-matbaanin-mucidi](http://www.bilgihanesi.com/ilk-matbaayi-kim-buldu-matbaanin-mucidi-iCadimatbaa-icat-edildi-p423/)[iCadimatbaa-icat-edildi-p423/](http://www.bilgihanesi.com/ilk-matbaayi-kim-buldu-matbaanin-mucidi-iCadimatbaa-icat-edildi-p423/) adresinden 9 Temmuz 2011'de alınmıştır.
- Web 3: <http://www.harbiforum.org/guzel-sanatlar/142738-pantograf-nedir.html> adresinden 7 Ağustos 2012'de alınmıştır.
- Web 4: <http://www.robinsonlibrary.com/finearts/print/lithography/senefelder.htm> adresinden 15 Temmuz 2011'de alınmıştır.
- Web 5: Bek, G. (2010). Sanatta hazır nesne kullanımı: Ready made'ler. Web: <http://www.dinodream.com/dinoyazar/oku/y/25> adresinden 24 Ağustos 2012'de alınmıştır.
- Web 6: <http://www.tikabasamuzik.com/nam-june-paik/> adresinden 9 Ekim 2013'de alınmıştır.
- Web 7: <http://www.thecityreview.com/colorcht.html> adresinden 9 Ekim 2013'de alınmıştır.
- Web 8: <http://artolympix.com/articles> adresinden 10 Eylül 2013'de alınmıştır.
- Web 9: Buluç, R. (2012). Teknoloji sanat ve üzerine araştırma ve düşünceler. Web: <http://www.ragipbuluc.com/yazilanlar/teknolojivesanat.html> adresinden 20 Temmuz 2012'de alınmıştır.
- Web 10: Pereira, P. (2012, 5 Ocak). Perulu sanatçı resimle fotoğrafı bir arada kullanıyor. Web: tr.euronews.com/2012/01/05/perulu-sanatci-resimlefotografi-bir-arada-kullaniyor/ adresinden 15 Ağustos 2012'de alınmıştır.
- Web 11: <http://www.brianboldon.com/files/Recent/Echo.html> adresinden 25 Ağustos 2012'de alınmıştır.
- Web 12: <http://lemankalay.blogspot.com/> adresinden 25 Ağustos 2012'de alınmıştır.
- Web 13: [http://www.charlyfranklin.com/Charly\\_Franklin/New\\_Studio\\_Work.html](http://www.charlyfranklin.com/Charly_Franklin/New_Studio_Work.html) adresinden 25 Ağustos 2012'de alınmıştır.
- Web 14: [http://www.bodig.org/bodig08/bodig\\_08\\_tr/enstalasyonlar/enstalasyonlar.](http://www.bodig.org/bodig08/bodig_08_tr/enstalasyonlar/enstalasyonlar.html) [html](http://www.bodig.org/bodig08/bodig_08_tr/enstalasyonlar/enstalasyonlar.html) adresinden 25 Ağustos 2012'de alınmıştır.
- Web 15: [http://www.leonardo-da-vinci-biography.com/leonardo-da-vinci-flying](http://www.leonardo-da-vinci-biography.com/leonardo-da-vinci-flying-machine.html)[machine.html](http://www.leonardo-da-vinci-biography.com/leonardo-da-vinci-flying-machine.html) adresinden 25 Ağustos 2012'de alınmıştır.
- Web 16: <http://jeffagogo.com/?p=142> adresinden 25 Ağustos 2012'de alınmıştır.
- Web 17: <http://www.atariarchives.org/artist/sec18.php> adresinden 29 Ağustos 2012'de alınmıştır.
- Web 18: <http://dam.org/exhibitions/plotter-drawings-from-1960s> adresinden 29 Ağustos 2012'de alınmıştır.
- Web 19: Kaftanoğlu, B. (2005). Bilgisayar destekli tasarım ve imalat (CAD/CAM) nasıl başladı ve gelişti? Web: [http://www.turkCadCam.net/rapor/CadCam](http://www.turkcadcam.net/rapor/CADCAM-tarihcesi/index4.html)[tarihcesi/index4.html](http://www.turkcadcam.net/rapor/CADCAM-tarihcesi/index4.html) adresinden 20 Şubat 2010'da alınmıştır.
- Web 20: Kaftanoğlu, B. (2005). Bilgisayar destekli tasarım ve imalat (CAD/CAM) nasıl başladı ve gelişti? Web: [http://www.turkCadCam.net/rapor/CadCam](http://www.turkcadcam.net/rapor/CadCam-tarihcesi/index2.html)[tarihcesi/index2.html](http://www.turkcadcam.net/rapor/CadCam-tarihcesi/index2.html) adresinden 20 Şubat 2010'da alınmıştır.
- Web 21: [http://www.turkcadcam.net/rapor/Cnc-tezgahlar/index.html](http://www.turkcadcam.net/rapor/cnc-tezgahlar/index.html) adresinden 20 Şubat 2010'da alınmıştır.
- Web 23: Kocaeli Üniversitesi Lazer Teknolojileri Uygulama ve Araştırma Merkezi. [www.dagturklazer.com/BelgeselLAZER.pdf](http://www.dagturklazer.com/BelgeselLAZER.pdf) 28 Haziran 2012 tarihinde alınmıştır.
- Web 24: [http://www.turkCadCam.net/rapor/optik-olcme/](http://www.turkcadcam.net/rapor/optik-olcme/) adresinden 28 Haziran 2012 tarihinde alınmıştır.
- Web 25: <http://www.vy-tek.com/machines/index.html> adresinden 28 Haziran 2012 tarihinde alınmıştır.
- Web 26: <http://smashinghub.com/category/inspiration/business-cards-inspiration> adresinden 26 Haziran 2012 tarihinde alınmıştır.
- Web 27: [http://www.environmentalartblog.com/2009/07/kai-lossgott-nothing-with](http://www.environmentalartblog.com/2009/07/kai-lossgott-nothing-with-skin-is-blind.html)[skin-is-blind.html](http://www.environmentalartblog.com/2009/07/kai-lossgott-nothing-with-skin-is-blind.html) adresinden 20 Haziran 2012 tarihinde alınmıştır.
- Web 28: <http://www.graniteart.com/projects.html> adresinden 22 Temmuz 2012 tarihinde alınmıştır.
- Web 29: [http://www.akdoganreklam.com.tr/tr/lazer\\_kazima.aspx](http://www.akdoganreklam.com.tr/tr/lazer_kazima.aspx) adresinden 22 Temmuz 2012 tarihinde alınmıştır.
- Web 30: http://keepdrafting.com/?p=373 adresinden 13 Temmuz 2012 tarihinde alınmıştır.
- Web 31: <http://luke-a-cooke.tumblr.com/> adresinden 5 Ağustos 2012 tarihinde alınmıştır.
- Web 32: <http://www.flickr.com/photos/sajego/galleries/72157623490746563/> adresinden 19 Temmuz 2012 tarihinde alınmıştır.
- Web 33: [http://smarchitecture.blogspot.com/2011/11/laser-toast-probably-best-cad](http://smarchitecture.blogspot.com/2011/11/laser-toast-probably-best-cad-camed-pbj.html)[camed-pbj.html](http://smarchitecture.blogspot.com/2011/11/laser-toast-probably-best-cad-camed-pbj.html) adresinden 19 Temmuz 2012 tarihinde alınmıştır.
- Web 34: <http://www.ulsinc.com/materials> adresinden 19 Temmuz 2012 tarihinde alınmıştır.
- Web 35: [http://www.cutlasercut.com/showcaseupa adresinden](http://www.cutlasercut.com/showcaseupa%20adresinden) 19 Temmuz 2012 tarihinde alınmıştır.
- Web 36: <http://www.flickr.com/photos/cutlasercut/4187902527/in/photostream/> adresinden 10 Ekim 2012 tarihinde alınmıştır.
- Web 37: [http://demiraypresbicaklari.com/category/demiray\\_lazer/ayakkabi-lazer/](http://demiraypresbicaklari.com/category/demiray_lazer/ayakkabi-lazer/) adresinden 19 Temmuz 2012 tarihinde alınmıştır.
- Web 38: <http://www.procolor.com.tr/mdx40.php> adresinden 15 Aralık 2010 tarihinde alınmıştır.

**EKLER**

148

## **EK-1** *Lazer Aşındırma Yöntemi Dersi Belirtke Tablosu.*

\* Hedeflerle ilgili seçilen bir (1) davranış için soru hazırlanmıştır.

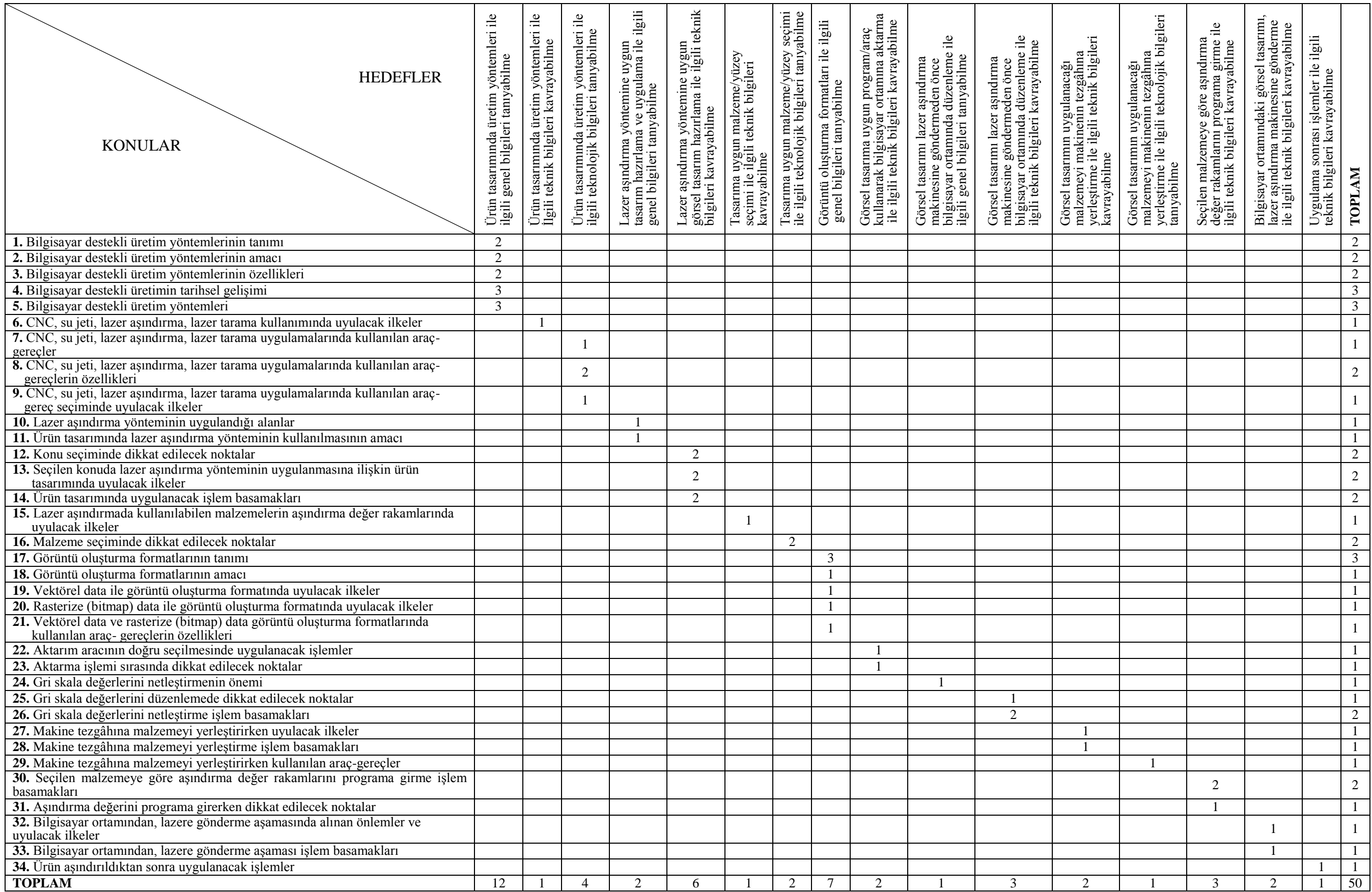

# **EK-2 Bilişsel Alan Ölçme Aracı Madde Güçlük ve Ayırdedicilik Değerleri**

 Ek 2'de ön bilgi testi sonucunda hesaplanan madde güçlük ve ayırdedicilik değerleri sunulmuştur.

| Maddeler | Madde Güçlüğü (p)      | Madde Ayırdediciliği (r <sub>jx</sub> ) |
|----------|------------------------|-----------------------------------------|
| Madde 1  | 0.56                   | 0.89                                    |
| Madde 2  | 0.56                   | 0.33                                    |
| Madde 3  | 0.89                   | 0.00                                    |
| Madde 4  | 0.78                   | 0.33                                    |
| Madde 5  | 0.72                   | 0.56                                    |
| Madde 6  | 0.72                   | 0.33                                    |
| Madde 7  | 0.67                   | 0.33                                    |
| Madde 8  | 0.50                   | 0.33                                    |
| Madde 9  | 0.33                   | 0.11                                    |
| Madde 10 | 0.72                   | 0.33                                    |
| Madde 11 | 1.00                   | 0.00                                    |
| Madde 12 | 1.00                   | 0.00                                    |
| Madde 13 | 0.54                   | 0.44                                    |
| Madde 14 | 0.83                   | 0.11                                    |
| Madde 15 | 0.39                   | 0.78                                    |
| Madde 16 | 0.44                   | 0.44                                    |
| Madde 17 | 0.89                   | 0.33                                    |
| Madde 18 | 1.00                   | 0.00                                    |
| Madde 19 | 0.72                   | 0.33                                    |
| Madde 20 | 0.50                   | 0.11                                    |
| Madde 21 | 0.67                   | 0.67                                    |
| Madde 22 | 0.61                   | 0.78                                    |
| Madde 23 | 0.50                   | 0.33                                    |
| Madde 24 | 0.39                   | 0.33                                    |
| Madde 25 | 0.83                   | 0.11                                    |
| Madde 26 | 0.72                   | 0.44                                    |
| Madde 27 | 0.39                   | 0.56                                    |
| Madde 28 | 0.83                   | 0.33                                    |
| Madde 29 | 0.33                   | 0.44                                    |
| Madde 30 | 0.50                   | 0.78                                    |
| Madde 31 | 0.89                   | 0.33                                    |
| Madde 32 | 0.56                   | 0.89                                    |
| Madde 33 | 0.39                   | 0.11                                    |
| Madde 34 | 0.22                   | 0.44                                    |
| Madde 35 | 0.61                   | 0.44                                    |
| Madde 36 | 0.39                   | 0.56                                    |
| Madde 37 | 0.33                   | 0.72                                    |
| Madde 38 | 0.50                   | 0.33                                    |
| Madde 39 | 0.39                   | 0.44                                    |
| Madde 40 | 0.39                   | 0.33                                    |
| Madde 41 | 0.17                   | 0.33                                    |
| Madde 42 | 0.61                   | 0.56                                    |
| Madde 43 | 0.67                   | 0.00                                    |
| Madde 44 | 0.72                   | 0.33                                    |
| Madde 45 | 0.67                   | 0.44                                    |
| Madde 46 | 0.44                   | 0.33                                    |
| Madde 47 | 0.50                   | 0.33                                    |
| Madde 48 | 0.57                   | 0.56                                    |
| Madde 49 | 0.83                   | 0.33                                    |
| Madde 50 | 0.61                   | 0.56                                    |
|          | $\overline{x}p = 0.59$ |                                         |

*Bilişsel Alan Ölçme Aracı Madde Güçlük ve Ayırdedicilik Değerleri*

## **EK-3 Örnekleme Giren Öğrencilerin Ön Test/Son Test/Unutmaya Karşı Dayanıklılık Testi Başarı Puanları.**

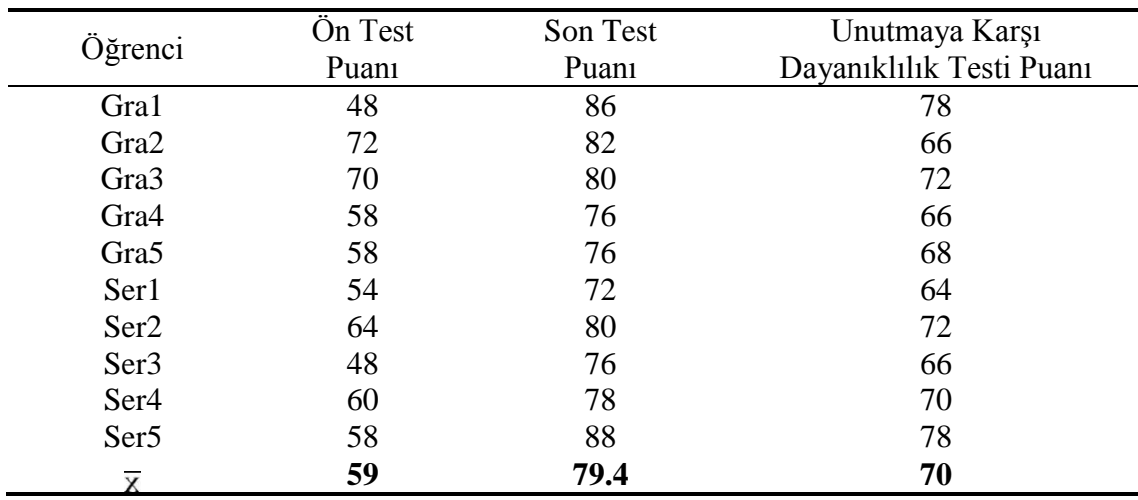

 Ek 3'te örnekleme giren öğrencilerin ön test/son test/unutmaya karşı dayanıklılık testi başarı puanları verilmiştir.

## **EK-4 Örnekleme Giren Öğrencilerin Duyuşsal Davranış Ölçeği (Tutum Ölçeği) Sonuçları**

 Grafik ve seramik öğrencilerinin duyuşsal davranış (tutum) ölçeğine ait ön ve son uygulama tutum puanları ile aralarında anlamlı bir fark olup olmadığı aşağıda verilmiştir.

**Madde 1.** *Duyuşsal Davranış Ölçeği (Tutum Ölçeği) Birinci Madde Wilcoxon İşaretli Sıralar Toplamı Testi Sonuçları.*

|                |                 | N           | Ortalama | Sıralar | Z        | Anlamlılık |
|----------------|-----------------|-------------|----------|---------|----------|------------|
|                |                 |             | sirasi   | Toplami |          | Düzeyi (p) |
|                | Negatif Sıralar | $0^{\rm a}$ | .00      | .00     | $-2.060$ | .039       |
| Son uygulama - | Pozitif Sıralar | $5^{\rm b}$ | 3.00     | 15.00   |          |            |
| Ön uygulama    | Esit sıralar    | $5^{\circ}$ |          |         |          |            |
|                | Toplam          | 10          |          |         |          |            |

a. Teknoloji eğitimde etkilidir (son uygulama) < Teknoloji eğitimde etkilidir (ön uygulama)

b. Teknoloji eğitimde etkilidir (son uygulama) > Teknoloji eğitimde etkilidir (ön uygulama)

c. Teknoloji eğitimde etkilidir (son uygulama) = Teknoloji eğitimde etkilidir (ön uygulama)

Duyuşsal davranış ölçeğinin birinci maddesi ile ilgili yapılan Wilcoxon işaretli sıralar toplamı testi sonucuna göre öğrencilerin lazer aşındırma yöntemiyle yapılan uygulama öncesinde ve sonrasında "*Teknoloji eğitimde etkilidir*" maddesine yönelik tutumları arasında istatistiksel açıdan anlamlı bir fark vardır (z = -2.06, p = .039, α = .05,  $p < α$ ). Madde 1'de görülebileceği gibi öğrencilerin teknolojinin eğitime olan etkisine yönelik ön ve son testte görülen tutumları arasındaki pozitif sıralar toplamı 15.00,

pozitif sıralamaya giren öğrenci sayısı 5 iken negatif sıralar toplamı 0.00'dır. 5 öğrencinin ise ön ve son test sıralaması aynı kalmıştır.

|                |                 | Ν              | Ortalama<br>sirasi | Sıralar<br>Toplamı |          | Anlamlılık<br>Düzeyi (p) |
|----------------|-----------------|----------------|--------------------|--------------------|----------|--------------------------|
|                | Negatif Sıralar | $0^{\rm a}$    | .00.               | .00                | $-2.226$ | .026                     |
| Son uygulama - | Pozitif Sıralar | 6 <sup>b</sup> | 3.50               | 21.00              |          |                          |
| Ön uygulama    | Esit sıralar    | $4^{\circ}$    |                    |                    |          |                          |
|                | Toplam          | 10             |                    |                    |          |                          |

**Madde 2.** *Duyuşsal Davranış Ölçeği (Tutum Ölçeği) İkinci Madde Wilcoxon İşaretli Sıralar Toplamı Testi Sonuçları.*

a. Tasarım ve uygulamalarımda teknolojik gelişmeleri takip ederim (son uygulama) < Tasarım ve uygulamalarımda teknolojik gelişmeleri takip ederim (ön uygulama)

b. Tasarım ve uygulamalarımda teknolojik gelişmeleri takip ederim (son uygulama) > Tasarım ve uygulamalarımda teknolojik gelişmeleri takip ederim (ön uygulama)

c. Tasarım ve uygulamalarımda teknolojik gelişmeleri takip ederim (son uygulama) = Tasarım ve uygulamalarımda teknolojik gelişmeleri takip ederim (ön uygulama)

Madde 2'de görüldüğü gibi duyuşsal davranış ölçeğinin ikinci maddesi ile ilgili uygulanan Wilcoxon işaretli sıralar toplamı testinin sonuçları, öğrencilerin lazer aşındırma yöntemiyle yapılan uygulama öncesinde ve sonrasında "*Tasarım ve uygulamalarımda teknolojik gelişmeleri takip ederim*" maddesine yönelik tutumları arasında istatistiksel açıdan anlamlı bir fark olduğunu (z = -2.23, p= .026,  $\alpha$  = .05, p < α) göstermiştir. Öğrencilerin teknolojik gelişmelere yönelik ilgilerinde ön test ve son test sonuçları karşılaştırıldığında pozitif sıralar ortalaması 3.50, görüşleri pozitif yönde değişen öğrenci sayısı 6'dır. Ön test, son test sıralaması aynı olan öğrenci sayısı 4'tür.

*N* Ortalama sırası Sıralar Toplamı <sup>Z</sup> Anlamlılık Düzeyi (p) Son uygulama - Ön uygulama Negatif Sıralar 0  $0^a$  $.00$   $.00$   $.2.460$   $.014$ Pozitif Sıralar  $7<sup>b</sup>$ 4.00 28.00 Eşit sıralar 3  $3<sup>c</sup>$ Toplam 10

**Madde 3.** *Duyuşsal Davranış Ölçeği (Tutum Ölçeği) Üçüncü Madde Wilcoxon İşaretli Sıralar Toplamı Testi Sonuçları.*

a. Tasarım ve uygulamalarımda teknolojinin getirdiği yeni olanakları kullanmayı tercih ederim (son uygulama) < Tasarım ve uygulamalarımda teknolojinin getirdiği yeni olanakları kullanmayı tercih ederim (ön uygulama)

b. Tasarım ve uygulamalarımda teknolojinin getirdiği yeni olanakları kullanmayı tercih ederim (son uygulama) > Tasarım ve uygulamalarımda teknolojinin getirdiği yeni olanakları kullanmayı tercih ederim (ön uygulama)

c. Tasarım ve uygulamalarımda teknolojinin getirdiği yeni olanakları kullanmayı tercih ederim (son uygulama) = Tasarım ve uygulamalarımda teknolojinin getirdiği yeni olanakları kullanmayı tercih ederim (ön uygulama)

Duyuşsal davranış ölçeğinin üçüncü maddesi olan öğrencilerin *"Tasarım ve uygulamalarımda teknolojinin getirdiği yeni olanakları kullanmayı tercih ederim."*  maddesine yönelik tutumlarında, lazer aşındırma yöntemiyle yapılan uygulama öncesinde ve sonrasında anlamlı bir değişiklik olup olmadığını test etmek amacıyla yapılan Wilcoxon işaretli sıralar toplamı testi sonucuna göre bu maddeye yönelik ilk ve son tutumları arasında istatistiksel olarak anlamlı bir fark vardır (z = -2.46, p= .014,  $\alpha$  = .05, p < α). Son uygulamada 7 öğrencinin pozitif sıralar ortalaması 4.00 iken negatif sıralar toplamı 0.00, ön uygulama ve son uygulama sıralaması aynı kalan öğrenci sayısı ise 3'tür.

*N* Ortalama sırası Sıralar Toplamı <sup>Z</sup> Anlamlılık Düzeyi (p) Son uygulama - Ön uygulama Negatif Sıralar  $3^a$ 2.00 6.00 -1.633 .102 Pozitif Sıralar 0  $0<sup>b</sup>$ .00 .00 Eşit sıralar 7  $7^{\circ}$ Toplam 10

**Madde 4.** *Duyuşsal Davranış Ölçeği (Tutum Ölçeği) Dördüncü Madde Wilcoxon İşaretli Sıralar Toplamı Testi Sonuçları.*

a. Geleneksel yöntemleri kullanmak estetik değer açısından daha başarılı ve etkili sonuçlar verir (son uygulama) < Geleneksel yöntemleri kullanmak estetik değer açısından daha başarılı ve etkili sonuçlar verir (ön uygulama)

b. Geleneksel yöntemleri kullanmak estetik değer açısından daha başarılı ve etkili sonuçlar verir (son uygulama) > Geleneksel yöntemleri kullanmak estetik değer açısından daha başarılı ve etkili sonuçlar verir (ön uygulama)

c. Geleneksel yöntemleri kullanmak estetik değer açısından daha başarılı ve etkili sonuçlar verir (son uygulama) = Geleneksel yöntemleri kullanmak estetik değer açısından daha başarılı ve etkili sonuçlar verir (ön uygulama)

Duyuşsal davranış ölçeğinin dördüncü maddesi ile ilgili yapılan Wilcoxon işaretli sıralar toplamı testi sonuçları, uygulama sonrasında öğrencilerin *"Geleneksel yöntemleri kullanmak estetik değer açısından daha başarılı ve etkili sonuçlar verir."* maddesine yönelik tutumlarında istatistiksel olarak anlamlı bir fark olmadığını ( $z = -1.63$ ,  $p = .102$ ,  $\alpha = 0.05$ ,  $p > \alpha$ ) göstermiştir. Bu maddeye yönelik tutumlarda negatif sıralar toplamı 6.00 olan 3 öğrenci varken pozitif sıralarda yer alan öğrenci yoktur. Sıralaması aynı kalan ve tutumlarında değişiklik olmayan öğrenci sayısı ise 7'dir.

|                |                 | N                         | Ortalama<br>sirasi | Sıralar<br>Toplami |      | Anlamlılık<br>Düzeyi (p) |
|----------------|-----------------|---------------------------|--------------------|--------------------|------|--------------------------|
|                | Negatif Sıralar | $\mathbf{5}^{\mathrm{a}}$ | 4.10               | 20.50              |      | .720                     |
| Son uygulama - | Pozitif Sıralar | 2 <sup>b</sup>            | 5.17               | 15.50              | .359 |                          |
| Ön uygulama    | Esit sıralar    | $\gamma c$                |                    |                    |      |                          |
|                | Toplam          | 10                        |                    |                    |      |                          |

**Madde 5.** *Duyuşsal Davranış Ölçeği (Tutum Ölçeği) Beşinci Madde Wilcoxon İşaretli Sıralar Toplamı Testi Sonuçları.*

a. Lazer aşındırma yöntemi, tasarım ve uygulamada estetik değeri azaltır (son uygulama) < Lazer aşındırma yöntemi, tasarım ve uygulamada estetik değeri azaltır (ön uygulama) b. Lazer aşındırma yöntemi, tasarım ve uygulamada estetik değeri azaltır (son uygulama) > Lazer aşındırma yöntemi, tasarım ve uygulamada estetik değeri azaltır (ön uygulama) c. Lazer aşındırma yöntemi, tasarım ve uygulamada estetik değeri azaltır (son uygulama) = Lazer aşındırma yöntemi, tasarım ve uygulamada estetik değeri azaltır (ön uygulama )

Duyuşsal davranış ölçeğinin beşinci maddesi ile ilgili yapılan analiz sonuçlarına göre, öğrencilerin *"Lazer aşındırma yöntemi, tasarım ve uygulamada estetik değeri azaltır."* maddesine yönelik önceki ve sonraki tutumları arasında istatistiksel olarak anlamlı bir fark yoktur (z = 3.59, p= .720,  $\alpha$  = .05, p >  $\alpha$ ). Bu madde ile ilgili negatif sıralarda yer alan 5 öğrencinin negatif sıralar toplamı 20.50; pozitif sıralarda yer alan 3 öğrencinin pozitif sıralar toplamı 15.50'dir. Negatif sıralar toplamı pozitif sıralar toplamından yüksektir. Diğer bir deyişle, bu maddeye yönelik negatif tutum içerisinde olan öğrenci sayısı pozitif tutumda olan öğrencilere nazaran daha yüksektir. Kalan 2 öğrencinin tutumlarında ise bir değişiklik olmamıştır.

**Madde 6**. *Duyuşsal Davranış Ölçeği (Tutum Ölçeği) Altıncı Madde Wilcoxon İşaretli Sıralar Toplamı Testi Sonuçları.*

|                |                 | N           | Ortalama<br>sirasi | Sıralar<br>Toplami | Z        | Anlamlılık<br>Düzeyi (p) |
|----------------|-----------------|-------------|--------------------|--------------------|----------|--------------------------|
|                | Negatif Sıralar | $2^{\rm a}$ | 3.00               | 6.00               | $-1.403$ | .161                     |
| Son uygulama - | Pozitif Sıralar | $5^{\rm b}$ | 4.40               | 22.00              |          |                          |
| Ön uygulama    | Esit sıralar    | $3^{\circ}$ |                    |                    |          |                          |
|                | Toplam          | 10          |                    |                    |          |                          |

a. Lazer aşındırma yöntemini öğrenmeye ve uygulamaya ilgi duyuyorum (son uygulama) < Lazer aşındırma yöntemini öğrenmeye ve uygulamaya ilgi duyuyorum (ön uygulama)

b. Lazer aşındırma yöntemini öğrenmeye ve uygulamaya ilgi duyuyorum (son uygulama) > Lazer aşındırma yöntemini öğrenmeye ve uygulamaya ilgi duyuyorum (ön uygulama)

c. Lazer aşındırma yöntemini öğrenmeye ve uygulamaya ilgi duyuyorum (son uygulama) = Lazer aşındırma yöntemini öğrenmeye ve uygulamaya ilgi duyuyorum (ön uygulama)

Duyuşsal davranış ölçeğinin altıncı maddesi ile ilgili yapılan Wilcoxon işaretli sıralar toplamı testi sonuçları, *"Lazer aşındırma yöntemini öğrenmeye ve uygulamaya ilgi duyuyorum.*" maddesine yönelik öğrencilerin uygulama öncesinde ve sonrasındaki tutumları arasında istatistiksel olarak anlamlı bir fark olmadığını (z = -1.403, p= .161, α  $= .05$ , p  $> α$ ) göstermektedir. Sıra sonuçlarına bakıldığında, lazer aşındırma yöntemine ilgi sırası düşük olan 2 öğrenci (negatif sıralar ortalaması=3.00) varken ilgi sırası yüksek olan 5 öğrenci (pozitif sıralar ortalaması = 4.40) bulunmaktadır. Üç öğrencinin ise ilgilerinde bir değişiklik olmamıştır.

**Madde 7.** *Duyuşsal Davranış Ölçeği (Tutum Ölçeği) Yedinci Madde Wilcoxon İşaretli Sıralar Toplamı Testi Sonuçları.*

|                |                 | N                   | Ortalama<br>sirasi | Sıralar<br>Toplami |          | Anlamlılık<br>Düzeyi (p) |
|----------------|-----------------|---------------------|--------------------|--------------------|----------|--------------------------|
|                | Negatif Sıralar | 1 a                 | 3.00               | 3.00               | $-2.157$ | .031                     |
| Son uygulama - | Pozitif Sıralar | $\neg$ <sub>b</sub> | 4.71               | 33.00              |          |                          |
| On uygulama    | Esit sıralar    | $\gamma c$          |                    |                    |          |                          |
|                | Toplam          | 10                  |                    |                    |          |                          |

a. Lazer aşındırma yöntemini öğrenmek, iş ve kariyer olanaklarına katkı sağlar (son uygulama) < Lazer aşındırma yöntemini öğrenmek, iş ve kariyer olanaklarına katkı sağlar (ön uygulama) b. Lazer aşındırma yöntemini öğrenmek, iş ve kariyer olanaklarına katkı sağlar (son uygulama) > Lazer aşındırma yöntemini öğrenmek, iş ve kariyer olanaklarına katkı sağlar (ön uygulama) c. Lazer aşındırma yöntemini öğrenmek, iş ve kariyer olanaklarına katkı sağlar (son uygulama) = Lazer aşındırma yöntemini öğrenmek, iş ve kariyer olanaklarına katkı sağlar (ön uygulama)

Madde 7'de görülebileceği gibi duyuşsal davranış ölçeğinin yedinci maddesi olan öğrencilerin *"Lazer aşındırma yöntemini öğrenmek, iş ve kariyer olanaklarına katkı sağlar.*" maddesine yönelik uygulama öncesi ve sonrasında tutumları arasındaki fark istatistiksel olarak anlamlıdır (z = -2.157, p= .031,  $\alpha$  = .05, p <  $\alpha$ ). Lazer asındırma yönteminin iş ve kariyer olanaklarına katkı sağladığına yönelik tutumu negatif yönde değişen 1 öğrenci (negatif sıralar ortalaması=3.00), pozitif yönde değişen 7 öğrenci (pozitif sıralar ortalaması=4.71) ve tutumları aynı sırada kalan 2 öğrenci bulunmaktadır.

*N* Ortalama sırası Sıralar Toplamı Z Anlamlılık Düzeyi (p) Son uygulama - Ön uygulama Negatif Sıralar 0  $O<sup>a</sup>$ .00 .00 -2.070 .038 Pozitif Sıralar  $5^{\rm b}$ 3.00 15.00 Eşit sıralar 5  $5^{\circ}$ Toplam 10

**Madde 8.** *Duyuşsal Davranış Ölçeği (Tutum Ölçeği) Sekizinci Madde Wilcoxon İşaretli Sıralar Toplamı Testi Sonuçları.*

a. Lazer aşındırma yöntemi ile çağdaş tasarımlar, uygulamalar yapabilirim (son uygulama) < Lazer aşındırma yöntemi ile çağdaş tasarımlar, uygulamalar yapabilirim (ön uygulama)

b. Lazer aşındırma yöntemi ile çağdaş tasarımlar, uygulamalar yapabilirim (son uygulama) > Lazer aşındırma yöntemi ile çağdaş tasarımlar, uygulamalar yapabilirim (ön uygulama)

c. Lazer aşındırma yöntemi ile çağdaş tasarımlar, uygulamalar yapabilirim (son uygulama) = Lazer aşındırma yöntemi ile çağdaş tasarımlar, uygulamalar yapabilirim (ön uygulama)

Duyuşsal davranış ölçeğinin sekizinci maddesinde yer alan "*Lazer aşındırma yöntemi ile çağdaş tasarımlar, uygulamalar yapabilirim*" maddesine yönelik öğrencilerin uygulama öncesi ve sonrasındaki tutumları ölçülmüş ve istatistiksel analiz sonuçları her iki tutum arasında istatistiksel olarak anlamlı bir fark olduğunu göstermiştir (z = -2.070, p= .030,  $\alpha$  = .05, p <  $\alpha$ ). Lazer asındırma yöntemi ile çağdaş uygulamalar yapılabileceği konusunda 5 öğrencinin tutumlarında pozitif yönde bir değişim olmuştur (pozitif sıralar ortalaması=3.00) ve tutumları aynı sırada kalan öğrenci sayısı ise 5'tir.

|                |                 | $\boldsymbol{N}$ | Ortalama<br>sirasi | Sıralar<br>Toplami |           | Anlamlılık<br>Düzeyi (p) |
|----------------|-----------------|------------------|--------------------|--------------------|-----------|--------------------------|
|                | Negatif Sıralar | $0^a$            | .00                | .00                | $-.2.460$ | .014                     |
| Son uygulama - | Pozitif Sıralar | 7 <sup>b</sup>   | 4.00               | 28.00              |           |                          |
| Ön uygulama    | Esit sıralar    | $3^{\circ}$      |                    |                    |           |                          |
|                | Toplam          | 10               |                    |                    |           |                          |

**Madde 9.** *Duyuşsal Davranış Ölçeği (Tutum Ölçeği) Dokuzuncu Madde Wilcoxon İşaretli Sıralar Toplamı Testi Sonuçları.*

a. Lazer aşındırma yöntemi, endüstriyel alana uygun bir yöntemdir (son t uygulama) < Lazer aşındırma yöntemi, endüstriyel alana uygun bir yöntemdir (ön uygulama)

b. Lazer aşındırma yöntemi, endüstriyel alana uygun bir yöntemdir (son uygulama) > Lazer aşındırma yöntemi, endüstriyel alana uygun bir yöntemdir (ön uygulama)

c. Lazer aşındırma yöntemi, endüstriyel alana uygun bir yöntemdir (son uygulama) = Lazer aşındırma yöntemi, endüstriyel alana uygun bir yöntemdir (ön uygulama)

Duyuşsal davranış ölçeğinin dokuzuncu maddesi olan "*Lazer aşındırma yöntemi, endüstriyel alana uygun bir yöntemdir*." maddesine yönelik tutumlarda ise uygulama öncesi ve sonrasında istatistiksel olarak anlamlı bir fark vardır (z = -2.460, p= .014,  $\alpha$  = .05, p < α). Lazer aşındırma yönteminin endüstriyel alana uygun olup olmadığı yönünde görüş bildiren öğrencilerden 7'sinin tutumlarının sırasında pozitif yönde bir artış olurken (pozitif sıralar ortalaması=4.00) 3 öğrencinin tutum sırası aynı kalmıştır.

*N* Ortalama sırası Sıralar Toplamı <sup>Z</sup> Anlamlılık Düzeyi (p) Son uygulama - Ön uygulama Negatif Sıralar 1 1<sup>a</sup> 2.50 2,50 -1.994 .046 Pozitif Sıralar 6  $6<sup>b</sup>$ 4.25 25.50 Eşit sıralar 3  $3^{\circ}$ Toplam 10

**Madde 10.** *Duyuşsal Davranış Ölçeği (Tutum Ölçeği) Onuncu Madde Wilcoxon İşaretli Sıralar Toplamı Testi Sonuçları.*

a. Lazer aşındırma yöntemi, sanatsal alana uygun bir yöntemdir (son uygulama) < Lazer aşındırma yöntemi, sanatsal alana uygun bir yöntemdir (ön uygulama)

b. Lazer aşındırma yöntemi, sanatsal alana uygun bir yöntemdir (son uygulama) > Lazer aşındırma yöntemi, sanatsal alana uygun bir yöntemdir (ön uygulama)

c. Lazer aşındırma yöntemi, sanatsal alana uygun bir yöntemdir ( son uygulama) = Lazer aşındırma yöntemi, sanatsal alana uygun bir yöntemdir (ön uygulama)

Duyuşsal davranış ölçeğinin onuncu sırasındaki "*Lazer aşındırma yöntemi, sanatsal alana uygun bir yöntemdir*." maddesine yönelik öğrencilerin uygulama öncesi ve sonrasındaki tutumları arasındaki Wilcoxon işaretli sıralar toplamı testine göre istatistiksel olarak anlamlı bir fark vardır (z = -1.994, p = .046,  $\alpha$  = .05, p <  $\alpha$ ). 6 öğrencinin lazer aşındırma yönteminin sanatsal alana uygun olması yönündeki tutumda, pozitif yöne geçiş olurken (pozitif sıralar ortalaması=4.25), 1 öğrenci negatif sıralamaya (negatif sıralar ortalaması=2.50) geçmiş, 3 öğrencinin tutum sırası aynı kalmıştır.

*N* Ortalama sırası Sıralar Toplamı <sup>Z</sup> Anlamlılık Düzeyi (p) Son uygulama - Ön uygulama Negatif Sıralar 0  $\overline{0}^a$ .00 .00 -2.640 .008 Pozitif Sıralar  $8<sup>b</sup>$ 4.50 36.00 Eşit sıralar 2  $2^{\circ}$ 

**Madde 11**. *Duyuşsal Davranış Ölçeği (Tutum Ölçeği) On Birinci Madde Wilcoxon İşaretli Sıralar Toplamı Testi Sonuçları.*

a. Lazer aşındırma yöntemi, grafik veya seramik alanlarında kullanılabilir (son uygulama) < Lazer aşındırma yöntemi, grafik veya seramik alanlarında kullanılabilir ( ön uygulama) b. Lazer aşındırma yöntemi, grafik veya seramik alanlarında kullanılabilir (son uygulama) > Lazer aşındırma yöntemi, grafik veya seramik alanlarında kullanılabilir (ön uygulama) c. Lazer aşındırma yöntemi, grafik veya seramik alanlarında kullanılabilir (son uygulama) = Lazer aşındırma yöntemi, grafik veya seramik alanlarında kullanılabilir (ön uygulama)

Toplam 10

Wilcoxon işaretli sıralar toplamı testi sonuçlarına göre öğrencilerin duyuşsal davranış ölçeğinin on birinci maddesi olan *"Lazer aşındırma yöntemi, grafik veya seramik alanlarında kullanılabilir."* ifadesine yönelik tutumlarında uygulama öncesinde ve sonrasında istatistiksel olarak anlamlı bir fark vardır (z = -2.640, p= .008,  $\alpha$  = .05, p < α). 8 öğrencinin tutum sıralaması uygulama sonrasında pozitif sıralama içerisine girmiş (pozitif sıralar ortalaması=4.50) ve iki öğrencinin tutum sıralamasında bir değişiklik olmamıştır. Diğer bir deyişle 8 öğrenci, uygulama sonrasında lazer aşındırma yönteminin grafik ve seramik alanlarında kullanılabileceğine yönelik olumlu görüş bildirmişlerdir.

|                |                 | N              | Ortalama<br>sirasi | Sıralar<br>Toplami |          | Anlamlılık<br>Düzeyi (p) |
|----------------|-----------------|----------------|--------------------|--------------------|----------|--------------------------|
|                | Negatif Sıralar | 1 a            | 3.00               | 3.00               | $-2.356$ | .018                     |
| Son uygulama - | Pozitif Sıralar | 8 <sup>b</sup> | 5.25               | 42.00              |          |                          |
| Ön uygulama    | Esit sıralar    | 1 C            |                    |                    |          |                          |
|                | Toplam          | 10             |                    |                    |          |                          |

**Madde 12.** *Duyuşsal Davranış Ölçeği (Tutum Ölçeği) On İkinci Madde Wilcoxon İşaretli Sıralar Toplamı Testi Sonuçları.*

a. Lazer aşındırma yöntemi, uygulama sürecini hızlandırır (son uygulama) < Lazer aşındırma yöntemi, uygulama sürecini hızlandırır (ön uygulama)

b. Lazer aşındırma yöntemi, uygulama sürecini hızlandırır (son uygulama) > Lazer aşındırma yöntemi, uygulama sürecini hızlandırır (ön uygulama)

c. Lazer aşındırma yöntemi, uygulama sürecini hızlandırır (son uygulama) = Lazer aşındırma yöntemi, uygulama sürecini hızlandırır (ön uygulama)

Madde 12'de duyuşsal davranış ölçeğinde görüldüğü gibi öğrencilerin *"Lazer aşındırma yöntemi, uygulama sürecini hızlandırır*." maddesine yönelik uygulama öncesi ve sonrasındaki tutumları arasında istatistiksel olarak anlamlı bir fark bulunmaktadır (z = -2.356, p= .018,  $\alpha$  = .05, p <  $\alpha$ ). Bu maddeye yönelik tutumu negatif yönde değişen 1 öğrenci (negatif sıralar ortalaması=3.00), pozitif yönde değişen 8 öğrenci (pozitif sıralar ortalaması=5.25) ve tutumu değişmeyen 1 öğrenci vardır.

**Madde 13.** *Duyuşsal Davranış Ölçeği (Tutum Ölçeği) On Üçüncü Madde Wilcoxon İşaretli Sıralar Toplamı Testi Sonuçları.*

|                |                 | N           | Ortalama<br>sirasi | Sıralar<br>Toplami |         | Anlamlılık<br>Düzeyi (p) |
|----------------|-----------------|-------------|--------------------|--------------------|---------|--------------------------|
|                | Negatif Sıralar | $3^{\rm a}$ | 3.50               | 10.50              | $-.632$ | .527                     |
| Son uygulama - | Pozitif Sıralar | $4^{\rm b}$ | 4.38               | 17.50              |         |                          |
| Ön uygulama    | Esit sıralar    | $3^{\circ}$ |                    |                    |         |                          |
|                | Toplam          | 10          |                    |                    |         |                          |

a. Bilgisayarda yapılan tasarımların lazer aşındırma yöntemiyle uygulanması, tasarım ve teknik boyutunda yeni açılımlar kazandırır (son uygulama) < Bilgisayarda yapılan tasarımların lazer aşındırma yöntemiyle uygulanması, tasarım ve teknik boyutunda yeni açılımlar kazandırır (ön uygulama) b. Bilgisayarda yapılan tasarımların lazer aşındırma yöntemiyle uygulanması, tasarım ve teknik boyutunda yeni açılımlar kazandırır (son uygulama) > Bilgisayarda yapılan tasarımların lazer aşındırma yöntemiyle uygulanması, tasarım ve teknik boyutunda yeni açılımlar kazandırır (ön uygulama) c. Bilgisayarda yapılan tasarımların lazer aşındırma yöntemiyle uygulanması, tasarım ve teknik boyutunda yeni açılımlar kazandırır (son uygulama) = Bilgisayarda yapılan tasarımların lazer aşındırma yöntemiyle uygulanması, tasarım ve teknik boyutunda yeni açılımlar kazandırır (ön uygulama)

Duyuşsal davranış ölçeğinin 13. maddesi analiz sonuçlarında *"Bilgisayarda yapılan tasarımların lazer aşındırma yöntemiyle uygulanması, tasarım ve teknik boyutunda yeni açılımlar kazandırır."* maddesine yönelik öğrenci tutumlarında uygulama öncesi ve sonrasında istatistiksel olarak anlamlı bir fark bulunduğunu göstermiştir (z = -.632, p= .527,  $\alpha$  = .05, p >  $\alpha$ ). 3 öğrencinin tutumu uygulama sonrasında negatif sıralara girerken (negatif sıralar ortalaması= 3.50) 4 öğrencinin tutum sıralaması pozitif yöne geçmiştir (pozitif sıralar ortalaması= 4.38). 3 öğrencinin tutum sırası aynı kalmıştır.

|                |                 | N                | Ortalama<br>sirasi | Sıralar<br>Toplamı |          | Anlamlılık<br>Düzeyi (p) |
|----------------|-----------------|------------------|--------------------|--------------------|----------|--------------------------|
|                | Negatif Sıralar | $2^{\mathrm{a}}$ | 2.00               | 4.00               |          | .047                     |
| Son uygulama - | Pozitif Sıralar | 6 <sup>b</sup>   | 5.33               | 32.00              | $-1.982$ |                          |
| Ön uygulama    | Esit sıralar    | $2^{\circ}$      |                    |                    |          |                          |
|                | Toplam          |                  |                    |                    |          |                          |

**Madde 14**. *Duyuşsal Davranış Ölçeği (Tutum Ölçeği) On Dördüncü Madde Wilcoxon İşaretli Sıralar Toplamı Testi Sonuçları.*

a. Lazer aşındırma yöntemi, yaratıcılık ve estetik unsurları kullanarak, malzeme- teknik birlikteliğini farklı açıdan yorumlamaya olanak sağlar (son uygulama) < Lazer aşındırma yöntemi, yaratıcılık ve estetik unsurları kullanarak, malzeme- teknik birlikteliğini farklı açıdan yorumlamaya olanak sağlar (ön uygulama)

b. Lazer aşındırma yöntemi, yaratıcılık ve estetik unsurları kullanarak, malzeme- teknik birlikteliğini farklı açıdan yorumlamaya olanak sağlar (son uygulama) > Lazer aşındırma yöntemi, yaratıcılık ve estetik unsurları kullanarak, malzeme- teknik birlikteliğini farklı açıdan yorumlamaya olanak sağlar (ön uygulama)

c. Lazer aşındırma yöntemi, yaratıcılık ve estetik unsurları kullanarak, malzeme- teknik birlikteliğini farklı açıdan yorumlamaya olanak sağlar (son uygulama) = Lazer aşındırma yöntemi, yaratıcılık ve estetik unsurları kullanarak, malzeme- teknik birlikteliğini farklı açıdan yorumlamaya olanak sağlar (ön uygulama)

Duyuşsal davranış ölçeğinin 14. maddesi olan "*Lazer aşındırma yöntemi, yaratıcılık ve estetik unsurları kullanarak, malzeme-teknik birlikteliğini farklı açıdan yorumlamaya olanak sağlar.*" maddesine yönelik öğrenci tutumlarında, uygulama öncesi ve sonrasında istatistiksel olarak anlamlı bir fark vardır (z = -1.982, p= .047, α = .05, p < α). Tutumları negatif yönde değişen öğrenci sayısı 2, pozitif yönde değişen öğrenci sayısı 6 iken tutum sırası değişmeyen öğrenci sayısı 2'dir.

|                |                 | N              | Ortalama | Sıralar |          | Anlamlılık |
|----------------|-----------------|----------------|----------|---------|----------|------------|
|                |                 |                | sirasi   | Toplamı |          | Düzeyi (p) |
|                | Negatif Sıralar | $4^{\rm a}$    | 4.00     | 16.00   |          | .234       |
| Son uygulama - | Pozitif Sıralar | 2 <sub>b</sub> | 2.50     | 5.00    | $-1.190$ |            |
| Ön uygulama    | Esit sıralar    | $4^{\circ}$    |          |         |          |            |
|                | Toplam          |                |          |         |          |            |

**Madde 15.** *Duyuşsal Davranış Ölçeği (Tutum Ölçeği) On Beşinci Madde Wilcoxon İşaretli Sıralar Toplamı Testi Sonuçları.*

a. Lazer aşındırma yöntemi, tasarım ve uygulamada farklı malzeme kullanımını sunarak tasarımda yaratıcılığı artırır (son uygulama) < Lazer aşındırma yöntemi, tasarım ve uygulamada farklı malzeme kullanımını sunarak tasarımda yaratıcılığı artırır (ön uygulama)

b. Lazer aşındırma yöntemi, tasarım ve uygulamada farklı malzeme kullanımını sunarak tasarımda yaratıcılığı artırır (son uygulama) > Lazer aşındırma yöntemi, tasarım ve uygulamada farklı malzeme kullanımını sunarak tasarımda yaratıcılığı artırır (ön uygulama)

c. Lazer aşındırma yöntemi, tasarım ve uygulamada farklı malzeme kullanımını sunarak tasarımda yaratıcılığı artırır (son uygulama) = Lazer aşındırma yöntemi, tasarım ve uygulamada farklı malzeme kullanımını sunarak tasarımda yaratıcılığı artırır (ön uygulama)

Duyuşsal davranış ölçeğinin on beşinci maddesi ile ilgili yapılan Wilcoxon işaretli sıralar testi sonuçlarına göre "*Lazer aşındırma yöntemi tasarım ve uygulamada farklı malzeme kullanımını sunarak tasarımda yaratıcılığı artırır."* maddesine yönelik uygulama öncesi ve sonrası öğrenci tutumları arasında istatistiksel olarak anlamlı bir fark yoktur (z = -1.190, p= .234,  $\alpha$  = .05, p >  $\alpha$ ). Uygulama sonrasında, lazer aşındırma yönteminin yaratıcılığı artırdığını düşünen 4 öğrencinin görüşleri negatif sıralara gerilemiş, 2 öğrencinin tutumu pozitif sıralara geçmiş ve kalan 4 öğrencinin ise tutumlarında anlamlı bir değişiklik olmamıştır.

*İşaretli Sıralar Toplamı Testi Sonuçları. N* Ortalama sırası Sıralar Toplamı <sup>Z</sup> Anlamlılık Düzeyi (p) Negatif Sıralar  $5^{\mathrm{a}}$ 4.80 24.00 .366

 $3^{\rm b}$ 

 $2^{\circ}$ 

Son uygulama - Ön uygulama

Pozitif Sıralar

Eşit sıralar 2

4.00 12.00 -.905

**Madde 16.** *Duyuşsal Davranış Ölçeği (Tutum Ölçeği) On Altıncı Madde Wilcoxon* 

Toplam 10 a. Lazer aşındırma yöntemi, tasarım ve uygulamada yaratıcılığı kısıtlar (son uygulama) < Lazer aşındırma yöntemi, tasarım ve uygulamada yaratıcılığı kısıtlar (ön uygulama) b. Lazer aşındırma yöntemi, tasarım ve uygulamada yaratıcılığı kısıtlar (son uygulama) > Lazer aşındırma yöntemi, tasarım ve uygulamada yaratıcılığı kısıtlar (ön uygulama) c. Lazer aşındırma yöntemi, tasarım ve uygulamada yaratıcılığı kısıtlar (son uygulama) = Lazer aşındırma yöntemi, tasarım ve uygulamada yaratıcılığı kısıtlar (ön uygulama)

*"Lazer aşındırma yöntemi tasarım ve uygulamada yaratıcılığı kısıtlar."* maddesine yönelik olarak öğrencilerin duyuşsal davranışlarını ölçen on altıncı madde ile ilgili uygulama öncesi ve sonrasında öğrenci görüşleri arasında istatistiksel olarak anlamlı bir fark oluşmamıştır (z = -.905, p= .366,  $\alpha$  = .05, p >  $\alpha$ ). Uygulama sonrasında bu yöntemin yaratıcılığı kısıtladığına dair tutum gösteren öğrenci sayısı 3 iken (pozitif sıralar ortalaması= 4.00) aksi yönde tutum gösteren öğrenci sayısı 5'tir (negatif sıralar ortalaması = 4.80). İki öğrencinin tutum sıralarında ise bir değişiklik olmamıştır.

|                |                 | N              | Ortalama<br>sirasi | Sıralar<br>Toplamı | Z        | Anlamlılık<br>Düzeyi (p) |
|----------------|-----------------|----------------|--------------------|--------------------|----------|--------------------------|
|                | Negatif Sıralar | $6^{\circ}$    | 4.17               | 25.00              | $-1.933$ | .053                     |
| Son uygulama - | Pozitif Sıralar | 1 <sup>b</sup> | 3.00               | 3.00               |          |                          |
| On uygulama    | Esit sıralar    | $3^{\circ}$    |                    |                    |          |                          |
|                | Toplam          | 10             |                    |                    |          |                          |

**Madde 17.** *Duyuşsal Davranış Ölçeği (Tutum Ölçeği) On Yedinci Madde Wilcoxon İşaretli Sıralar Toplamı Testi Sonuçları.*

a. Lazer aşındırma yöntemi aracılığıyla farklı malzemedeki yüzeylere uygulama yapmak özgünlük katar (son uygulama) < Lazer aşındırma yöntemi aracılığıyla farklı malzemedeki yüzeylere uygulama yapmak özgünlük katar (ön uygulama)

b. Lazer aşındırma yöntemi aracılığıyla farklı malzemedeki yüzeylere uygulama yapmak özgünlük katar (son uygulama) > Lazer aşındırma yöntemi aracılığıyla farklı malzemedeki yüzeylere uygulama yapmak özgünlük katar (ön uygulama)

c. Lazer aşındırma yöntemi aracılığıyla farklı malzemedeki yüzeylere uygulama yapmak özgünlük katar (son uygulama) = Lazer aşındırma yöntemi aracılığıyla farklı malzemedeki yüzeylere uygulama yapmak özgünlük katar (ön uygulama)

"*Lazer aşındırma yöntemi aracılığıyla farklı malzemedeki yüzeylere uygulama yapmak özgünlük katar* " maddesine yönelik duyuşsal davranış ölçeğinin on yedinci maddesi olan Wilcoxon işaretli sıralar toplamına göre analiz edildiğinde, öğrencilerin ön ve son tutumları arasında istatistiksel olarak anlamlı bir fark yoktur (z = -1.933, p= .053, α = .05, p > α). Ortaca değerin altında, negatif sıralarda yer alan öğrenci sayısı 6 (negatif sıralar ortalaması= 4.17), ortanca değerin üzerine çıkan öğrenci sayısı 1 (pozitif sıralar ortalaması= 3.00), görüşü değişmeyen öğrenci sayısı ise 3'tür.

**Madde 18.** *Duyuşsal Davranış Tutum Ölçeği (Tutum Ölçeği) On Sekizinci Madde Wilcoxon İşaretli Sıralar Toplamı Testi Sonuçları.*

|                |                 | $\overline{N}$            | Ortalama<br>sirasi | Sıralar<br>Toplami |          | Anlamlılık<br>Düzeyi (p) |
|----------------|-----------------|---------------------------|--------------------|--------------------|----------|--------------------------|
|                | Negatif Sıralar | $0^{\rm a}$               | .00.               | .00                | $-2.687$ | .007                     |
| Son uygulama - | Pozitif Sıralar | $\mathbf{Q}^{\mathsf{b}}$ | 5.00               | 45.00              |          |                          |
| Ön uygulama    | Esit sıralar    | $1^{\circ}$               |                    |                    |          |                          |
|                | Toplam          |                           |                    |                    |          |                          |

a. Lazer aşındırma yöntemi, disiplinler arası çalışmaya teşvik eder (son uygulama) < Lazer aşındırma yöntemi, disiplinler arası çalışmaya teşvik eder (ön uygulama)

b. Lazer aşındırma yöntemi, disiplinler arası çalışmaya teşvik eder (son uygulama) > Lazer aşındırma yöntemi, disiplinler arası çalışmaya teşvik eder (ön uygulama)

c. Lazer aşındırma yöntemi, disiplinler arası çalışmaya teşvik eder (son uygulama) = Lazer aşındırma yöntemi, disiplinler arası çalışmaya teşvik eder (ön uygulama)

Duyuşsal davranış ölçeğinin on sekizinci maddesi ile ilgili yapılan "*Lazer aşındırma yöntemi, disiplinler arası çalışmaya teşvik eder.*" maddesine yönelik tutumlarda anlamlı bir değişiklik olup olmadığını test etmek için Wilcoxon işaretli sıralar toplamı testine göre, uygulama öncesi ve sonrasında öğrenci tutumlarında istatistiksel olarak anlamlı bir fark olduğu görülmüştür (z = -2.687, p= .007,  $\alpha$  = .05, p <

α). Dokuz öğrencinin tutumu pozitif sıralamaya girmiş (pozitif sıralar ortalaması= 45.00), yalnızca bir öğrencinin tutum sırasında değişiklik olmamıştır.

|                               |                 | N           | Ortalama<br>sirasi | Sıralar<br>Toplamı | Ζ       | Anlamlılık<br>Düzeyi (p) |
|-------------------------------|-----------------|-------------|--------------------|--------------------|---------|--------------------------|
|                               | Negatif Sıralar | $2^{\rm a}$ | 4.00               | 8.00               | $-.541$ | .589                     |
| Son uygulama -<br>Ön uygulama | Pozitif Sıralar | $4^{\rm b}$ | 3.25               | 13.00              |         |                          |
|                               | Esit sıralar    | $4^{\circ}$ |                    |                    |         |                          |
|                               | Toplam          | 10          |                    |                    |         |                          |

**Madde 19.** *Duyuşsal Davranış Ölçeği (Tutum Ölçeği) On Dokuzuncu Madde Wilcoxon İşaretli Sıralar Toplamı Testi Sonuçları.*

a. Lazer aşındırma yöntemi, tasarımın birden çok malzemeye aktarılmasına imkân verir (son uygulama) < Lazer aşındırma yöntemi, tasarımın birden çok malzemeye aktarılmasına imkân verir (ön uygulama) b. Lazer aşındırma yöntemi, tasarımın birden çok malzemeye aktarılmasına imkân verir (son uygulama)

> Lazer aşındırma yöntemi, tasarımın birden çok malzemeye aktarılmasına imkân verir (ön uygulama)

c. Lazer aşındırma yöntemi, tasarımın birden çok malzemeye aktarılmasına imkân verir (son uygulama)

= Lazer aşındırma yöntemi, tasarımın birden çok malzemeye aktarılmasına imkân verir (ön uygulama)

Duyuşsal davranış ölçeğinin on dokuzuncusu olan "*Lazer aşındırma yöntemi, tasarımın birden çok malzemeye aktarılmasına imkân verir.*" maddesine yönelik uygulama öncesi ve sonrasındaki tutumları ölçülen öğrencilerin her iki tutumları arasında istatistiksel olarak anlamlı bir fark olmadığı görülmüştür (z = -.541, p= .589,  $\alpha$ )  $=$  .05, p  $>$  α). Son uygulamadaki görüşleri sonrasında tutum sıralamasında 4 öğrenci pozitif sıralamaya girerken 2 öğrenci negatif sıralamada yer almıştır. Diğer 4 öğrenci ise sıralamalarını korumuştur.

**Madde 20.** *Duyuşsal Davranış Ölçeği (Tutum Ölçeği) Yirminci Madde Wilcoxon İşaretli Sıralar Toplamı Testi Sonuçları.*

|                |                 | N              | Ortalama<br>sirasi | Sıralar<br>Toplami | Z        | Anlamlılık<br>Düzeyi (p) |
|----------------|-----------------|----------------|--------------------|--------------------|----------|--------------------------|
|                | Negatif Sıralar | $5^{\rm a}$    | 3.00               | 15.00              |          | .034                     |
| Son uygulama - | Pozitif Sıralar | 0 <sup>b</sup> | .00                | .00                | $-2.121$ |                          |
| Ön uygulama    | Esit sıralar    | $5^{\circ}$    |                    |                    |          |                          |
|                | Toplam          |                |                    |                    |          |                          |

a. Lazer aşındırma yönteminin kullanımı el becerisini artırır (son uygulama) < Lazer aşındırma yönteminin kullanımı el becerisini artırır (ön uygulama) b. Lazer aşındırma yönteminin kullanımı el becerisini artırır (son uygulama) > Lazer aşındırma yönteminin kullanımı el becerisini artırır (ön uygulama) c. Lazer aşındırma yönteminin kullanımı el becerisini artırır (son uygulama) = Lazer aşındırma

yönteminin kullanımı el becerisini artırır (ön uygulama)

Duyuşsal davranış ölçeğinin yirminci maddesinde öğrenciler *"Lazer aşındırma yönteminin el becerilerini artırır."* maddesine yönelik olarak görüşlerini uygulama öncesi ve sonrasında bildirmiş ve yapılan analiz ön ve son tutumları arasında istatistiksel olarak anlamlı bir fark olduğunu ortava koymuştur ( $z = -0.541$ ,  $p = 0.589$ ,  $\alpha =$ 

.05, p > α). Öğrenciler uygulama sonrasında lazer aşındırma yönteminin el becerilerini artırmadığı yönünde tutum göstermiş ve 5 öğrenci negatif sıralama içerisine girmiştir. Kalan 5 öğrenci ise tutum sıralarını korumuş ve görüşlerinde bir değişiklik olmamıştır.

|                |                 | Ν           | Ortalama<br>sirasi | Sıralar<br>Toplami | ∸        | Anlamlılık<br>Düzeyi (p) |
|----------------|-----------------|-------------|--------------------|--------------------|----------|--------------------------|
|                | Negatif Sıralar | $4^{\rm a}$ | 3.75               | 15.00              |          | .317                     |
| Son uygulama - | Pozitif Sıralar | $2^{\rm b}$ | 3.00               | 6.00               | $-1.000$ |                          |
| Ön uygulama    | Esit sıralar    | $4^{\circ}$ |                    |                    |          |                          |
|                | Toplam          | 10          |                    |                    |          |                          |

**Madde 21.** *Duyuşsal Davranış Ölçeği (Tutum Ölçeği) Yirmi Birinci Madde Wilcoxon İşaretli Sıralar Toplamı Testi Sonuçları.*

a. Lazer aşındırma yöntemi, sanata uygun bir teknik değildir (son uygulama) < Lazer aşındırma yöntemi, sanata uygun bir teknik değildir (ön uygulama)

b. Lazer aşındırma yöntemi, sanata uygun bir teknik değildir (son uygulama) > Lazer aşındırma yöntemi, sanata uygun bir teknik değildir (ön uygulama)

c. Lazer aşındırma yöntemi, sanata uygun bir teknik değildir (son uygulama) = Lazer aşındırma yöntemi, sanata uygun bir teknik değildir (ön uygulama)

Son olarak, öğrencilerin ifadesine ilişkin tutumlarını ölçen yirmi birinci maddede, Wilcoxon işaretli sıralar toplamı testi sonuçları öğrencilerin ön ve son duyuşsal davranışları arasında istatistiksel olarak anlamlı bir fark olmadığını ortaya koymuştur (z = -1.000, p= .317,  $\alpha$  = .05, p >  $\alpha$ ). Uygulama sonrasında 4 öğrenci bu yöntemin sanata uygun olduğu yönünde görüş bildirerek negatif sıralamaya geçmiş (negatif sıralar ortalaması= 3.75), 2 öğrenci sanata uygun olmadığı yönünde görüş bildirerek pozitif sıralamaya girmiş, 4 öğrencinin tutumlarında bir değişiklik olmamış ve sıralamalarını korumuştur.

# **EK-5 Örnekleme Giren Öğrencilerin Uygulama Fotoğrafları**

Öğrencilerle yapılan uygulamalar aşağıda yer alan fotoğraflarla sunulmuştur (Şekil 45, 46, 47).

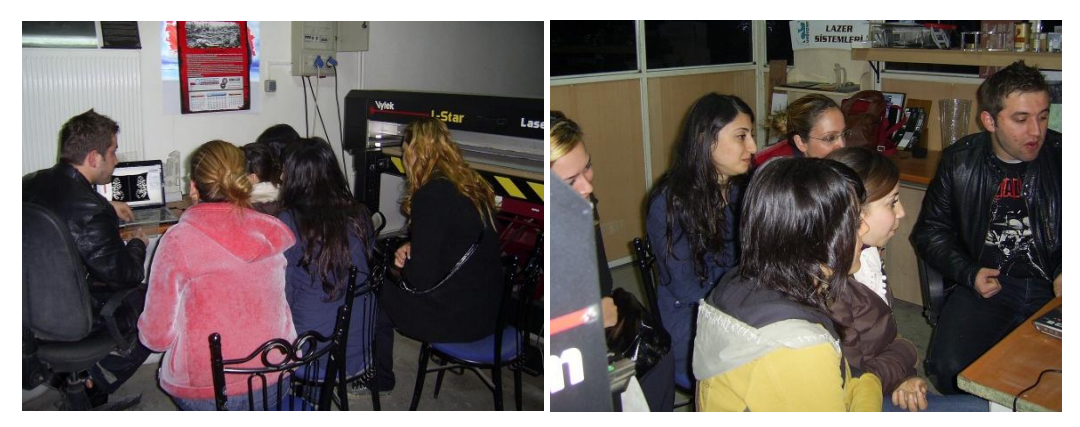

**Şekil 45.** *Grafik Ana Bilim Dalı Çalışma Grubunun Görüntüleri.*

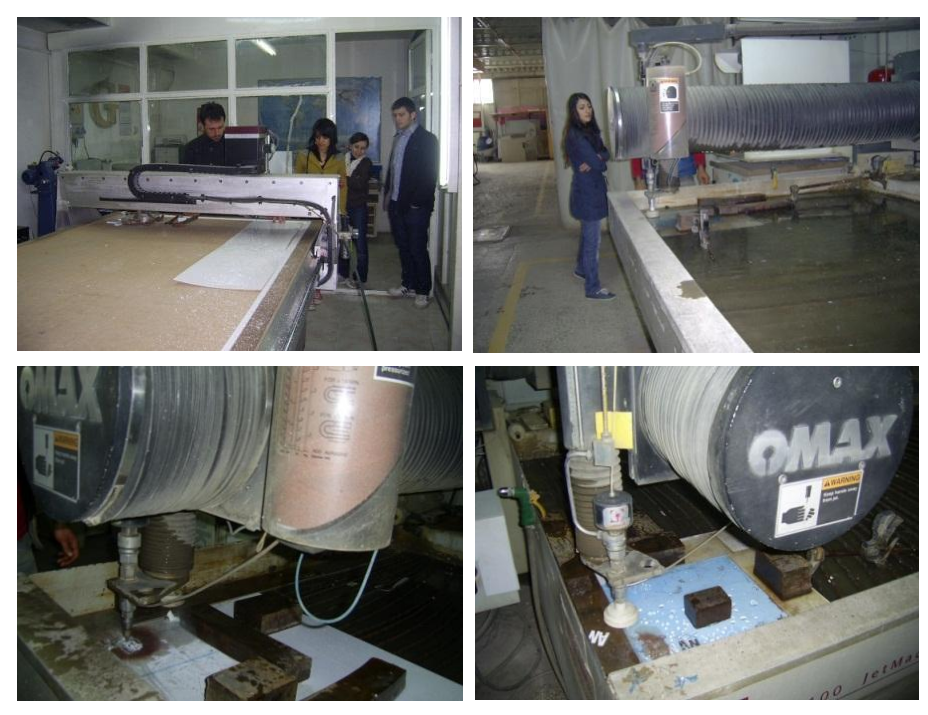

**Şekil 46.** *Su Jeti ve CNC Tezgâhında Malzemelerin Kesilmesi.*

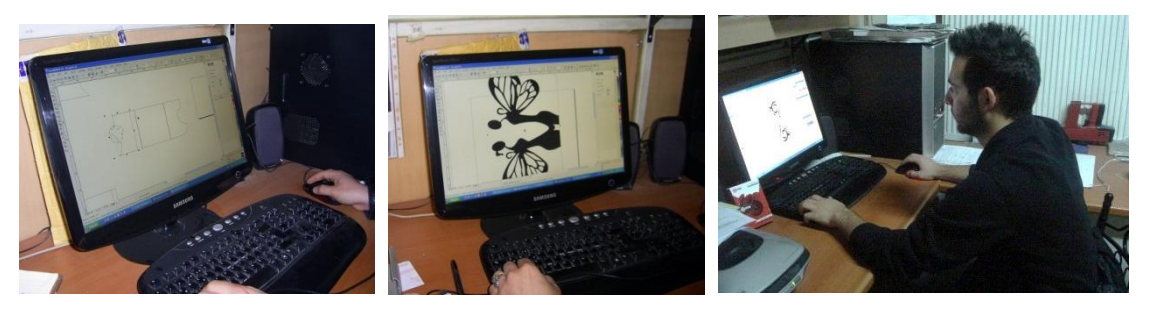

**Şekil 47.** *Görsellerin Photograv Programında Düzenlenmesi.*

# **EK-6 Grafik Ana Bilim Dalı Öğrencileri Uygulama Fotoğrafları**

Grafik öğrencileriyle yapılan uygulamalar aşağıda fotoğraflarla sunulmuştur (Şekil 48, 49, 50, 51, 52).

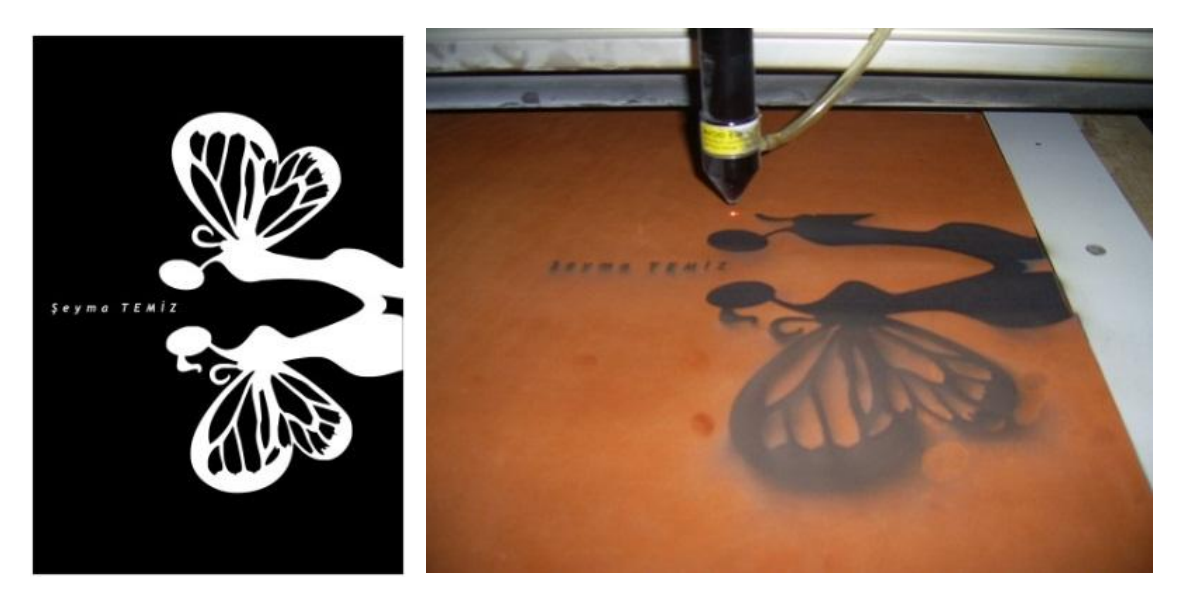

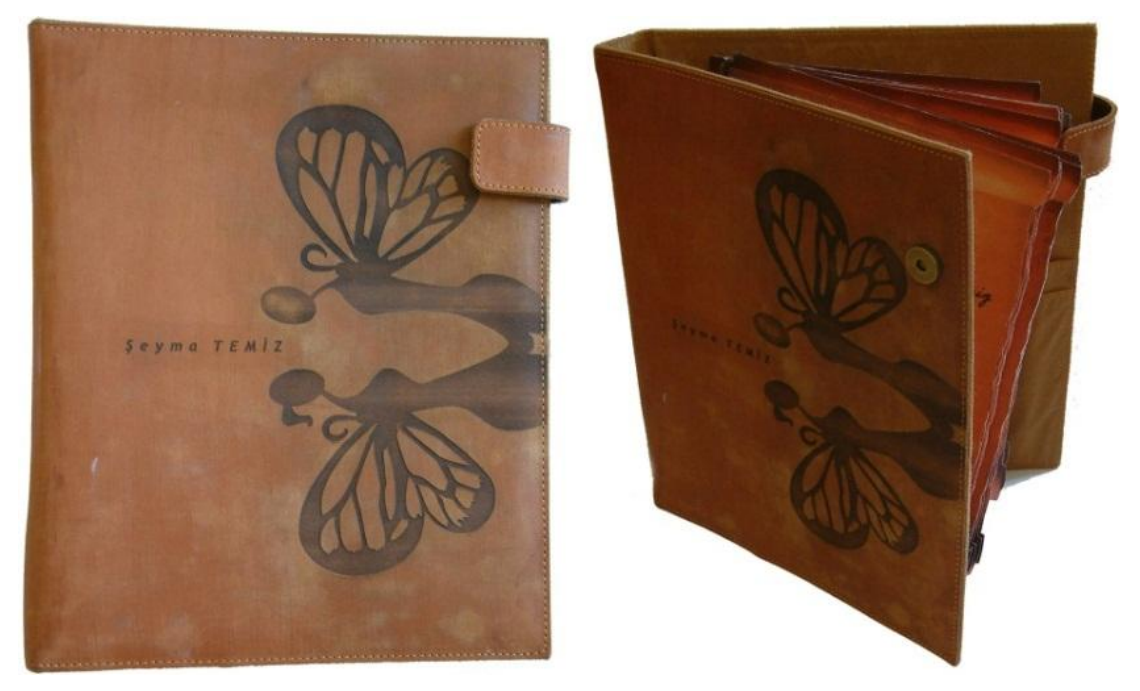

**Şekil 48.** *Grafik Öğrenci Uygulaması I. Deri Üzerine Lazer Aşındırma.*

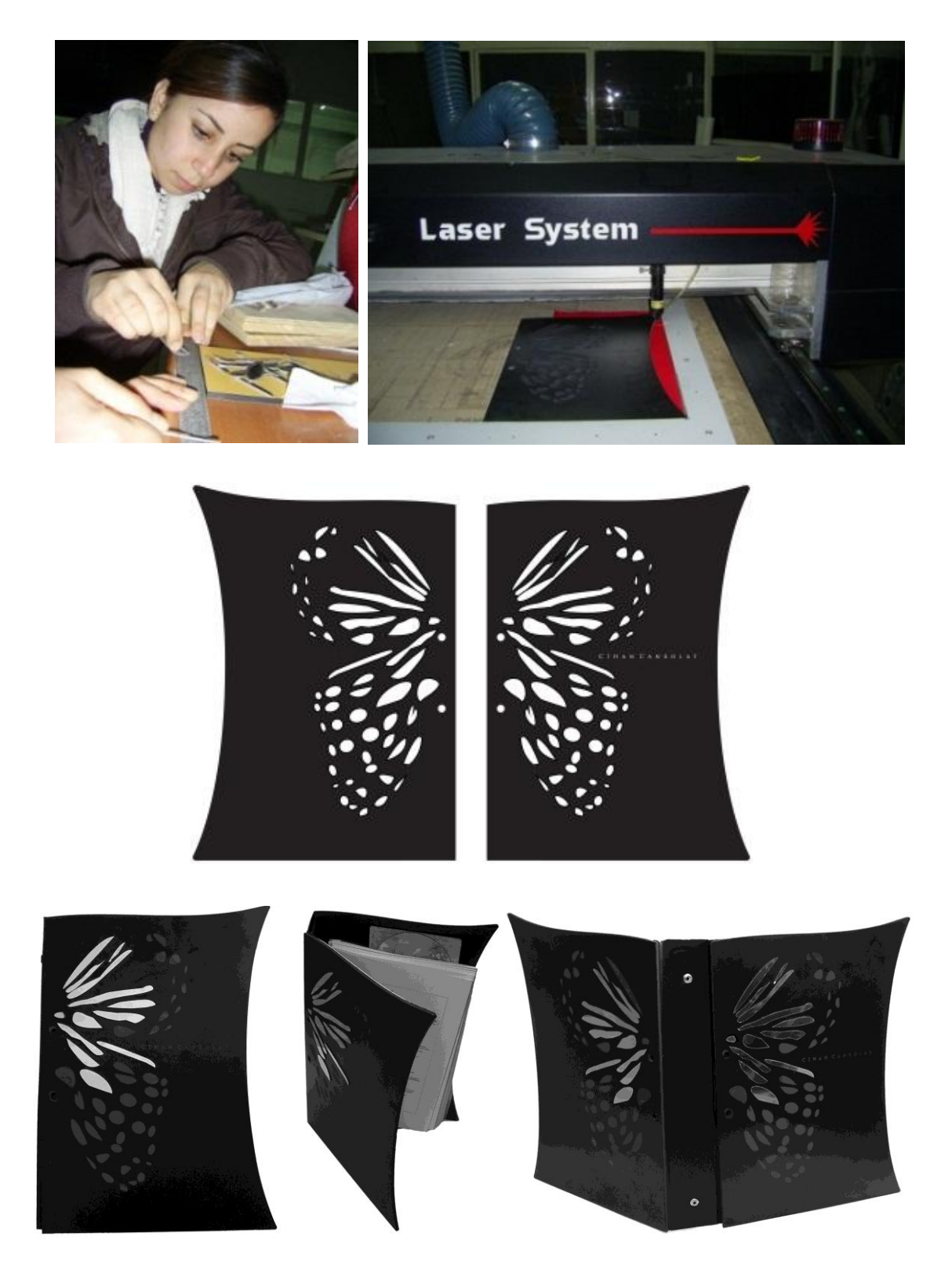

**Şekil 49.** *Grafik Öğrenci Uygulaması II. Görsel Çözünürlük 600 dpi, Güç: 100, Hız: 50 Kompakt Malzeme Üzerine Lazer Aşındırma.*

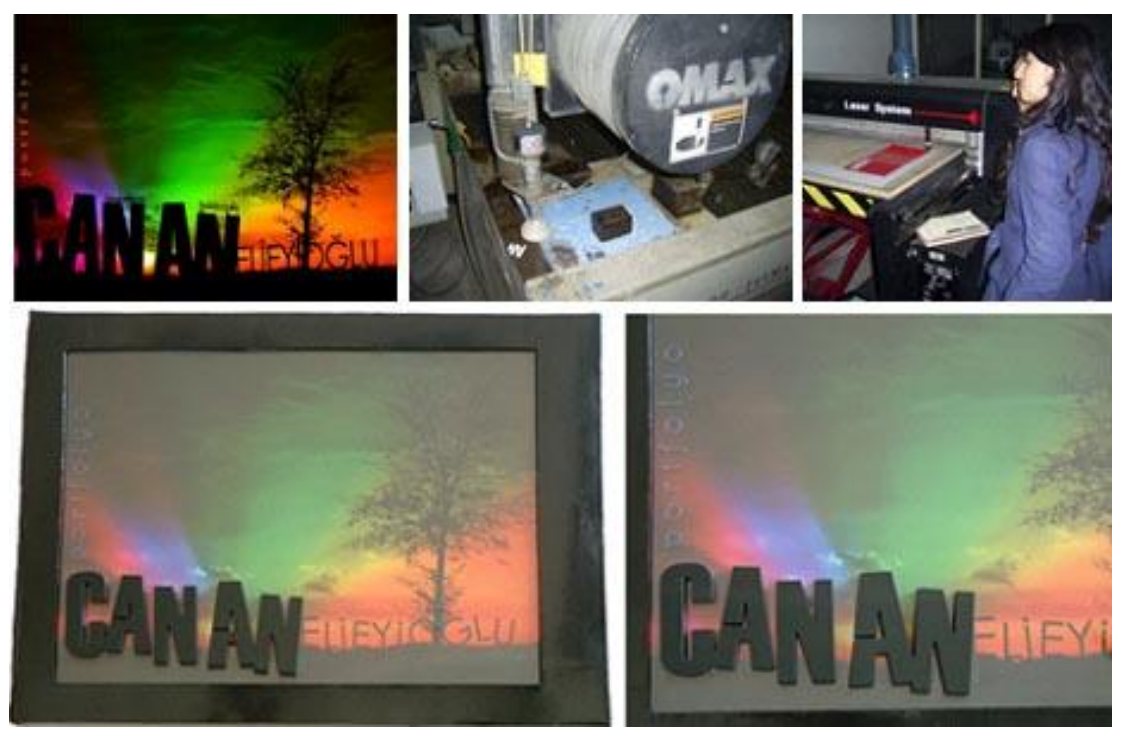

**Şekil 50.** *Grafik Öğrenci Uygulaması III. Pleksiglas Üzerine Lazer Aşındırma.*

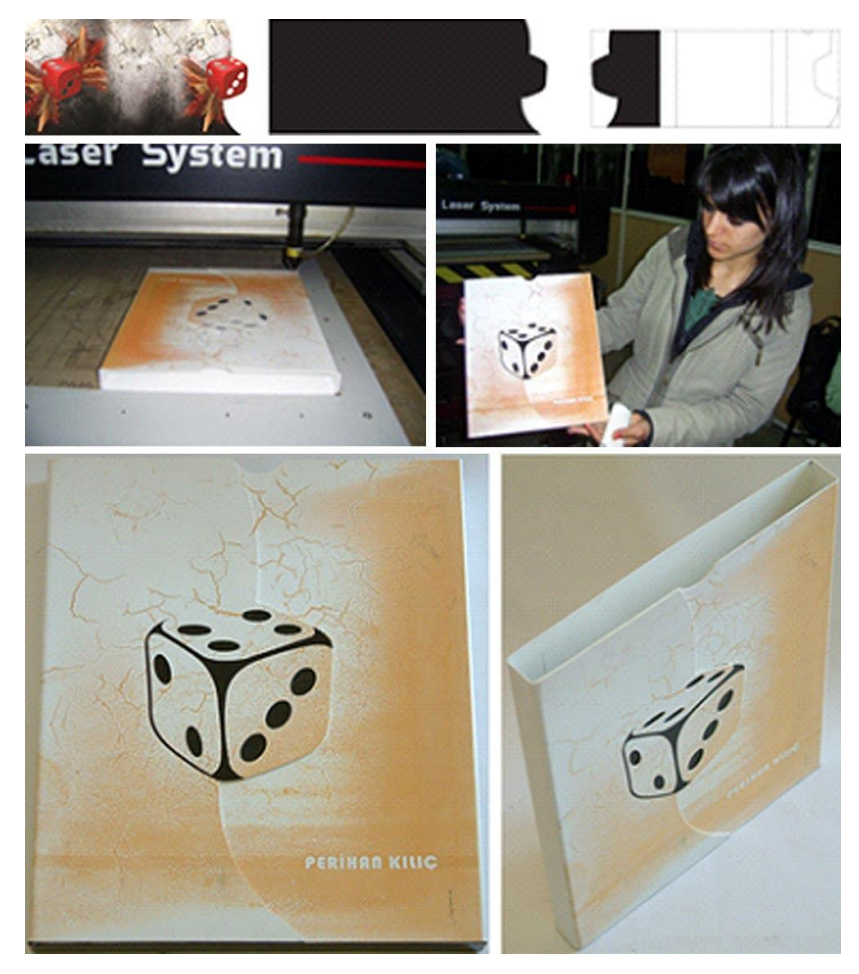

**Şekil 51.** *Grafik Öğrenci Uygulaması IV. Beyaz Pleksiglas Üzerine Lazer Aşındırma.*

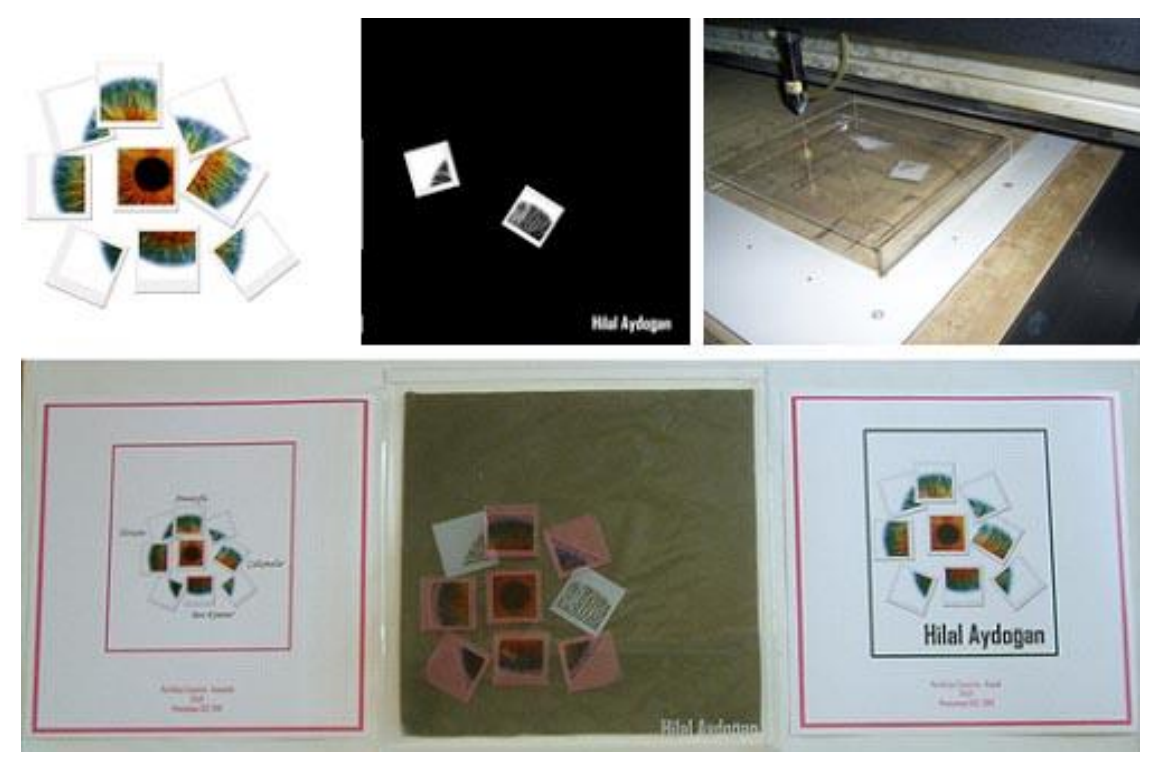

**Şekil 52.** *Grafik Öğrenci Uygulaması V. Şeffaf Pleksiglas Üzerine Lazer Aşındırma.*

## **EK-7 Seramik Ana Bilim Dalı Öğrencileri Uygulama Fotoğrafları**

Seramik öğrencileriyle yapılan uygulamalar aşağıda fotoğraflarla sunulmuştur (Şekil 53, 54, 55, 56, 57).

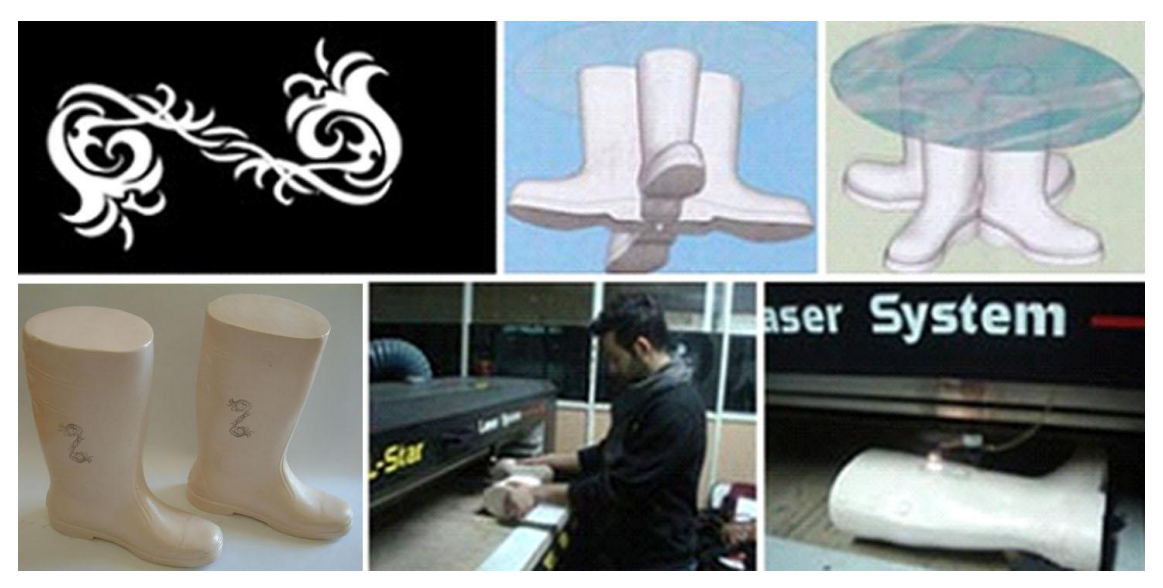

 **Şekil 53.** *Seramik Öğrenci Uygulaması I. Opak Sırlı Seramik Yüzey Üzerine Lazer Aşındırma. Döküm, I. Pişirim 980ºC., II. Pişirim 1020ºC.*

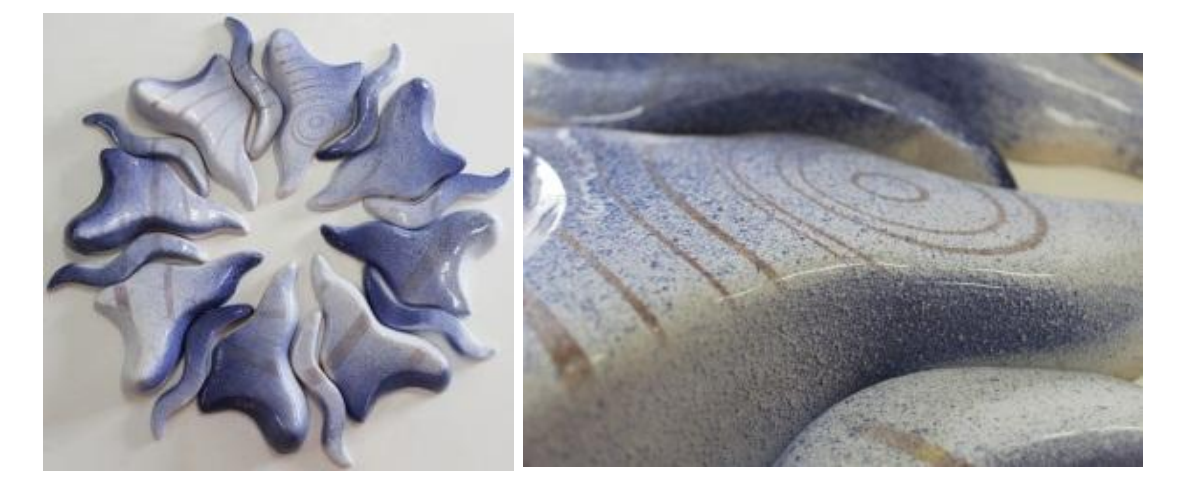

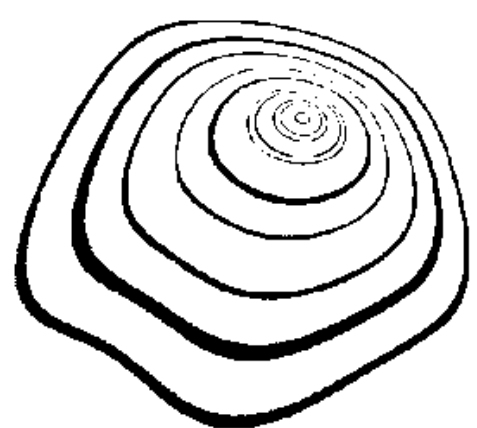

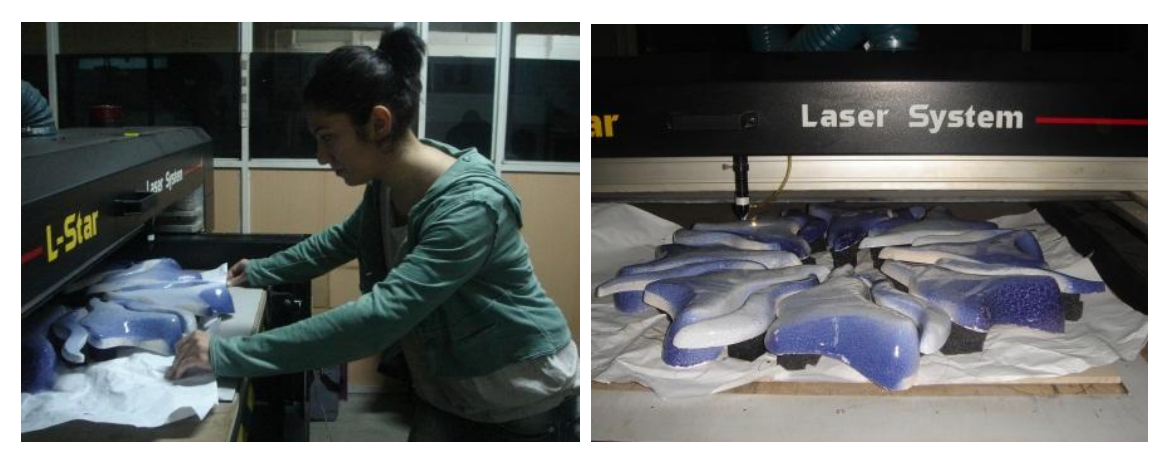

**Şekil 54.** *Seramik Öğrenci Uygulaması II. Kobalt ve Opak Sırlı Seramik Yüzey Üzerine Lazer Aşındırma. Modüler Duvar Panosu, Döküm. I. Pişirim 980ºC., II.ve III. Pişirim 1030ºC.*
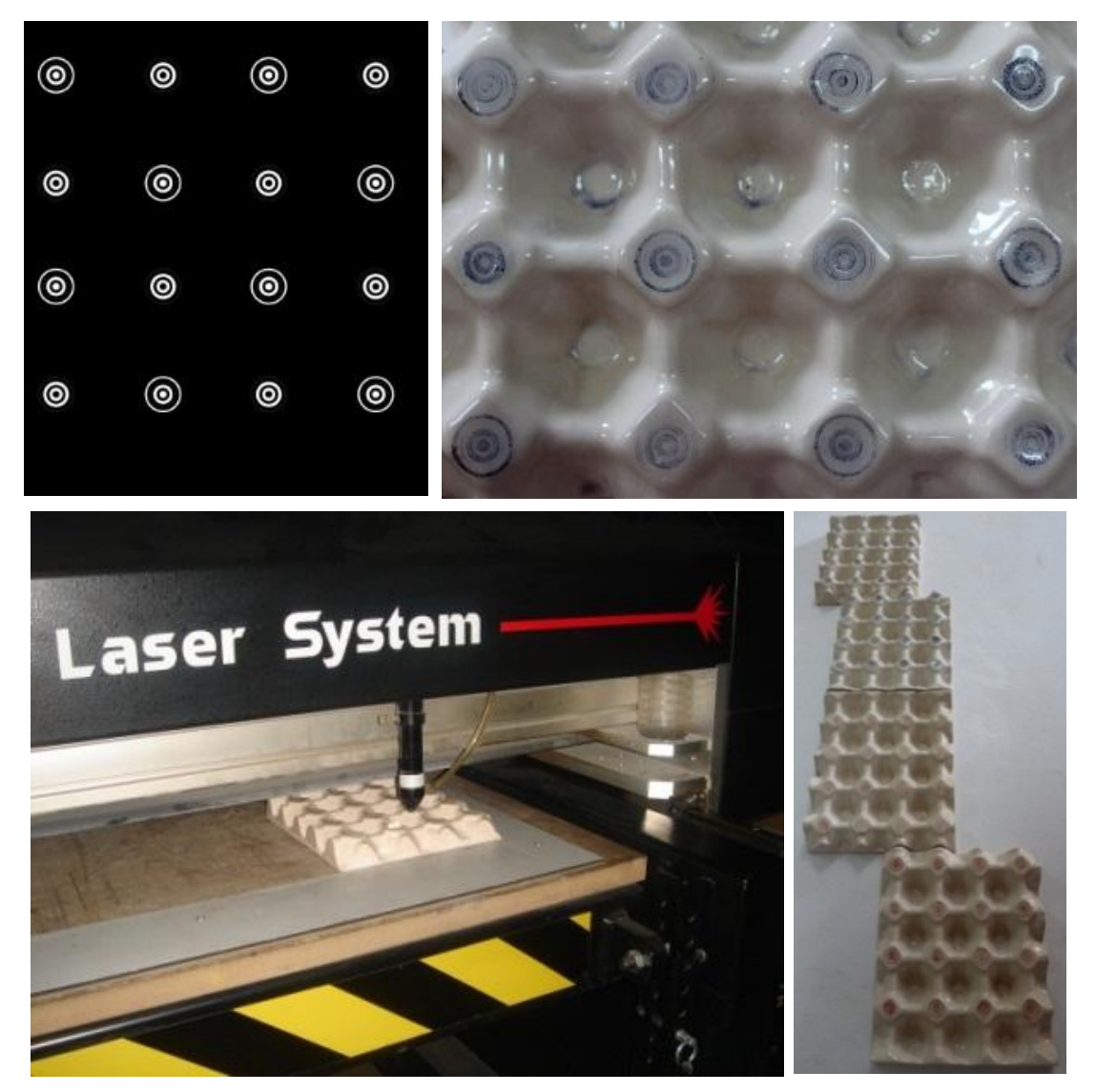

**Şekil 55.** *Seramik Öğrenci Uygulaması III. Şeffaf Sırlı Seramik Yüzey Üzerine Lazer Aşındırma. Modüler Çalışma, Döküm. I. Pişirim 980ºC., II.ve III. Pişirim 1030ºC.*

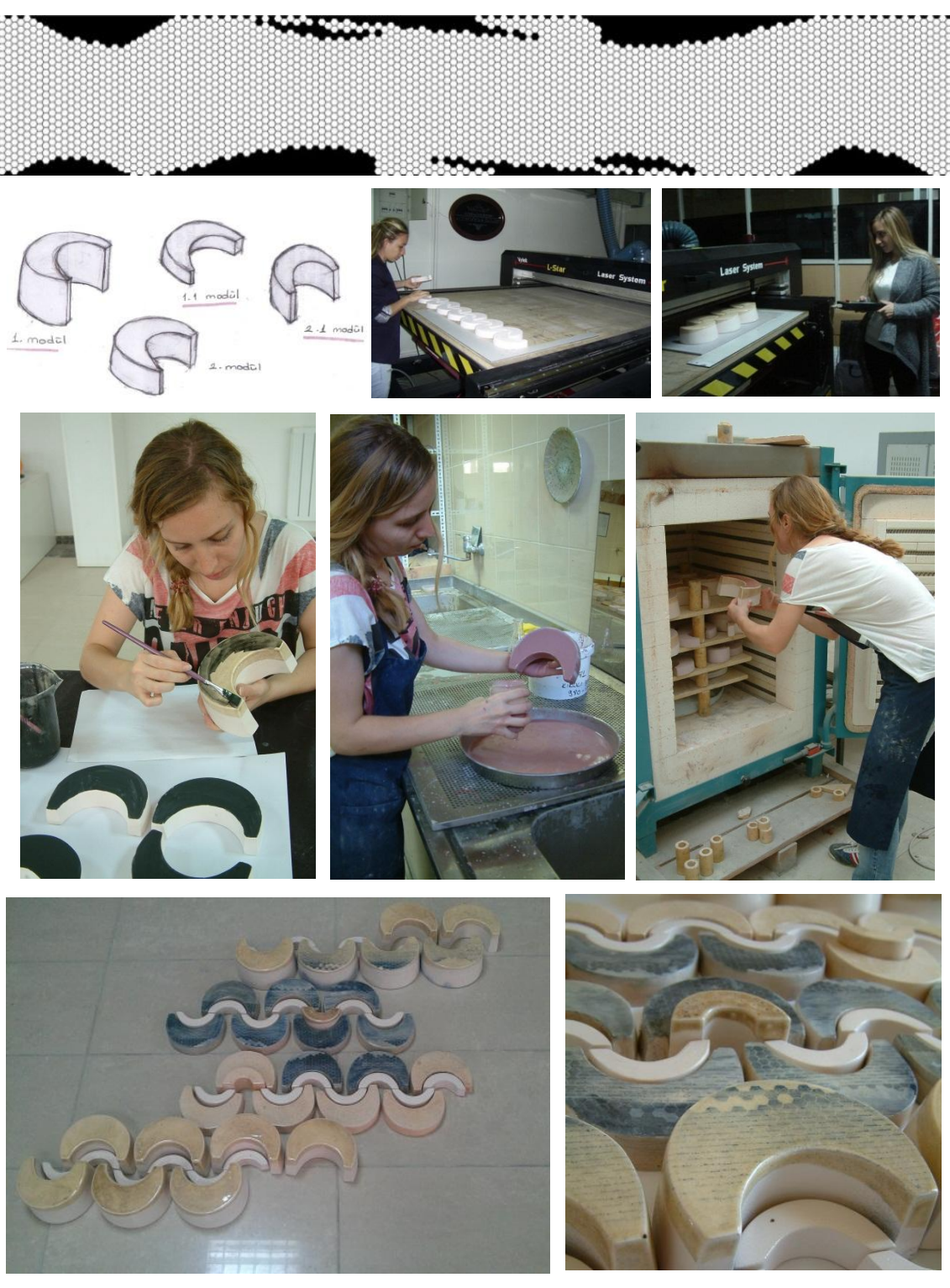

**Şekil 56.** *Seramik Öğrenci Uygulaması IV. Sırlı ve Sırsız Seramik Yüzey Üzerine Lazer Aşındırma. Modüler Duvar Panosu, Döküm. I. Pişirim 980ºC., II. ve III. Pişirim 1000ºC*

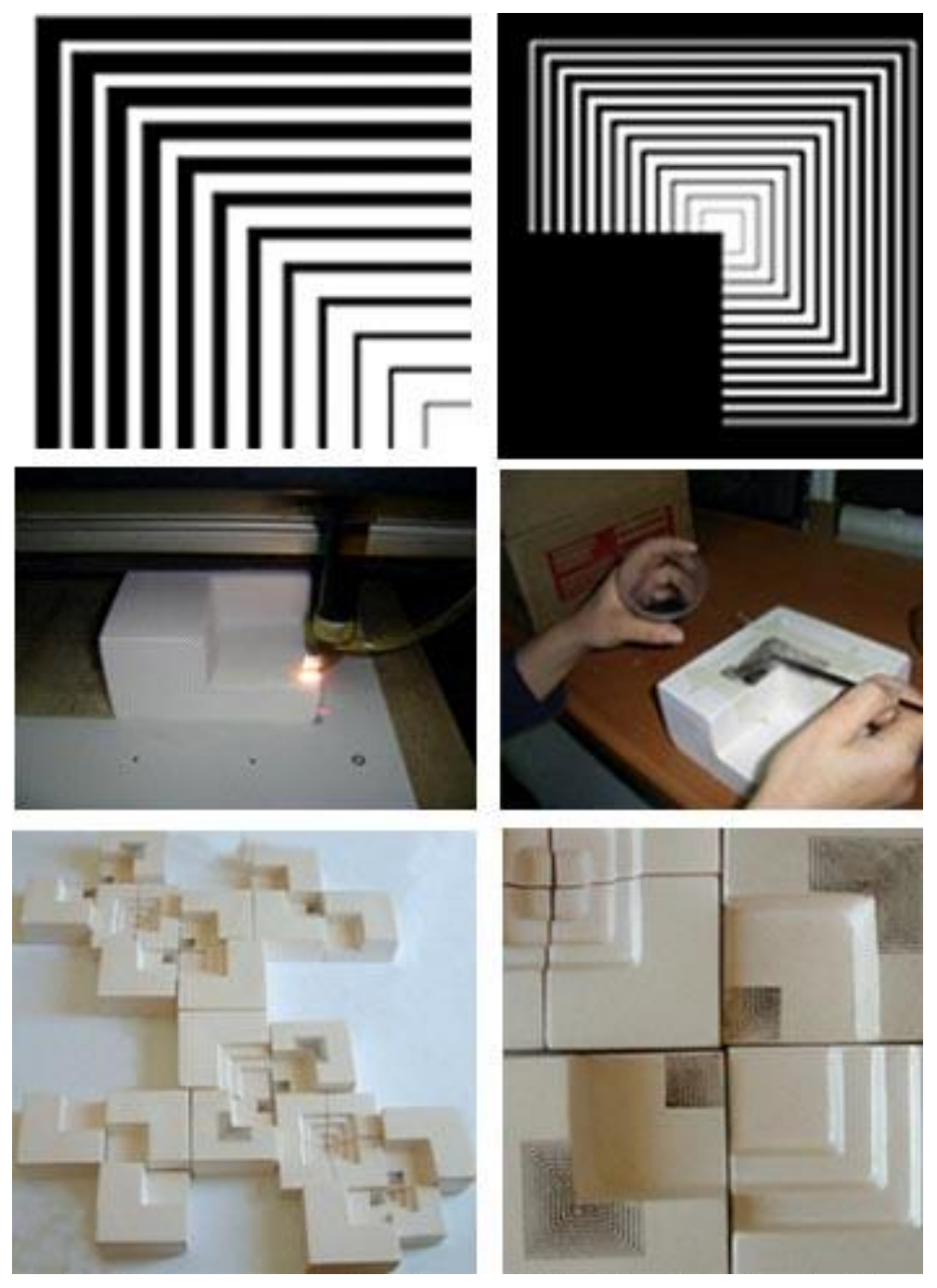

 **Şekil 57.** *Seramik Öğrenci Uygulaması V. Şeffaf Sırlı Seramik Üzerine Lazer Aşındırma. Modüler Duvar Panosu, Döküm. I. Pişirim 980ºC., II.ve III. Pişirim 1030ºC.*

## **EK-8 Araştırmacının Lazer Aşındırma Yöntemi İle Uygulama Fotoğrafları**

Araştırmacının fırınlanmış ve fırınlanmamış kırmızı çamur üzerine yaptığı uygulamaların fotoğrafları aşağıda sunulmuştur. (Şekil 58, 59, 60).

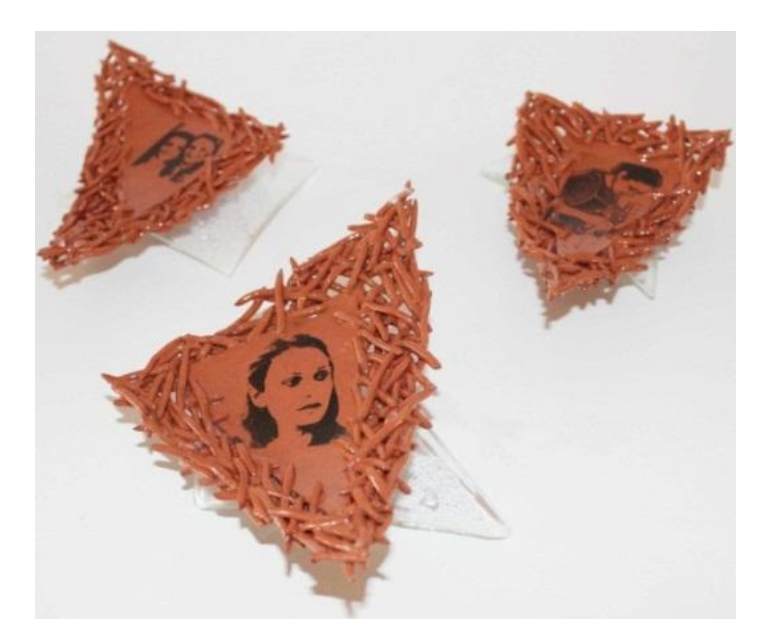

**Şekil 58.** *Araştırmacı Uygulaması I. Seramik: Elle Şekillendirme, 1050ºC, Füzyon Cam, 970ºC Lazer Uygulama: Bisküvisi Yapılmış Bünye Üzerine Lazer Aşındırma.*

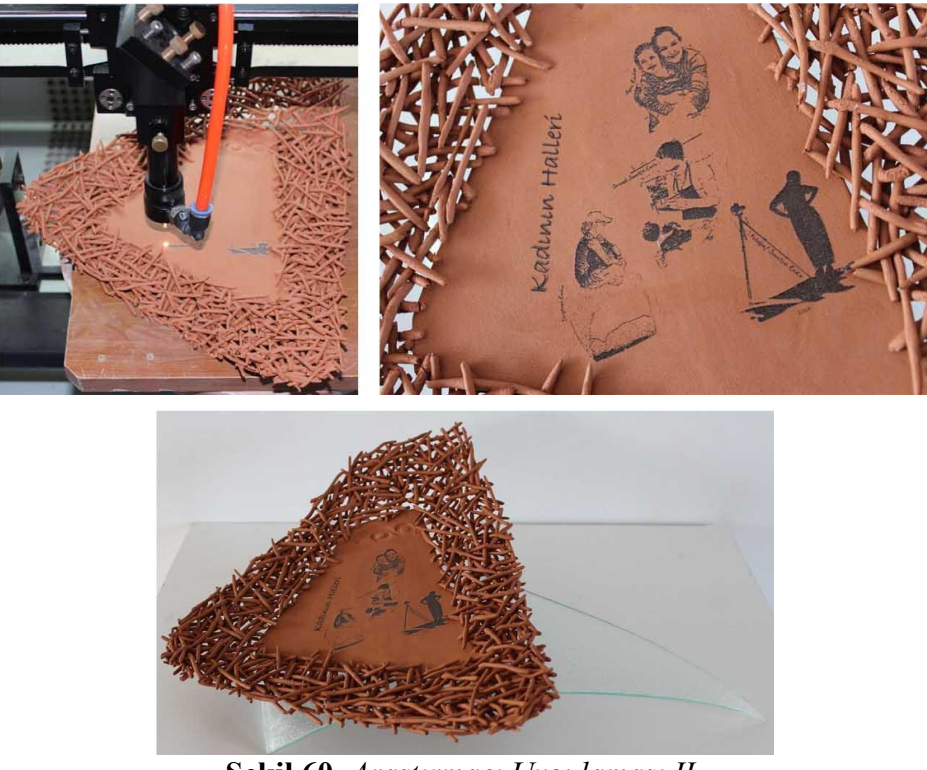

**Şekil 60.** *Araştırmacı Uygulaması II. Eser Adı: Kadının Halleri, Seramik: Elle Şekillendirme, 1050ºC, Füzyon Cam, 970ºC Lazer Uygulama: Bisküvisi Yapılmış Bünye Üzerine Lazer Aşındırma.*

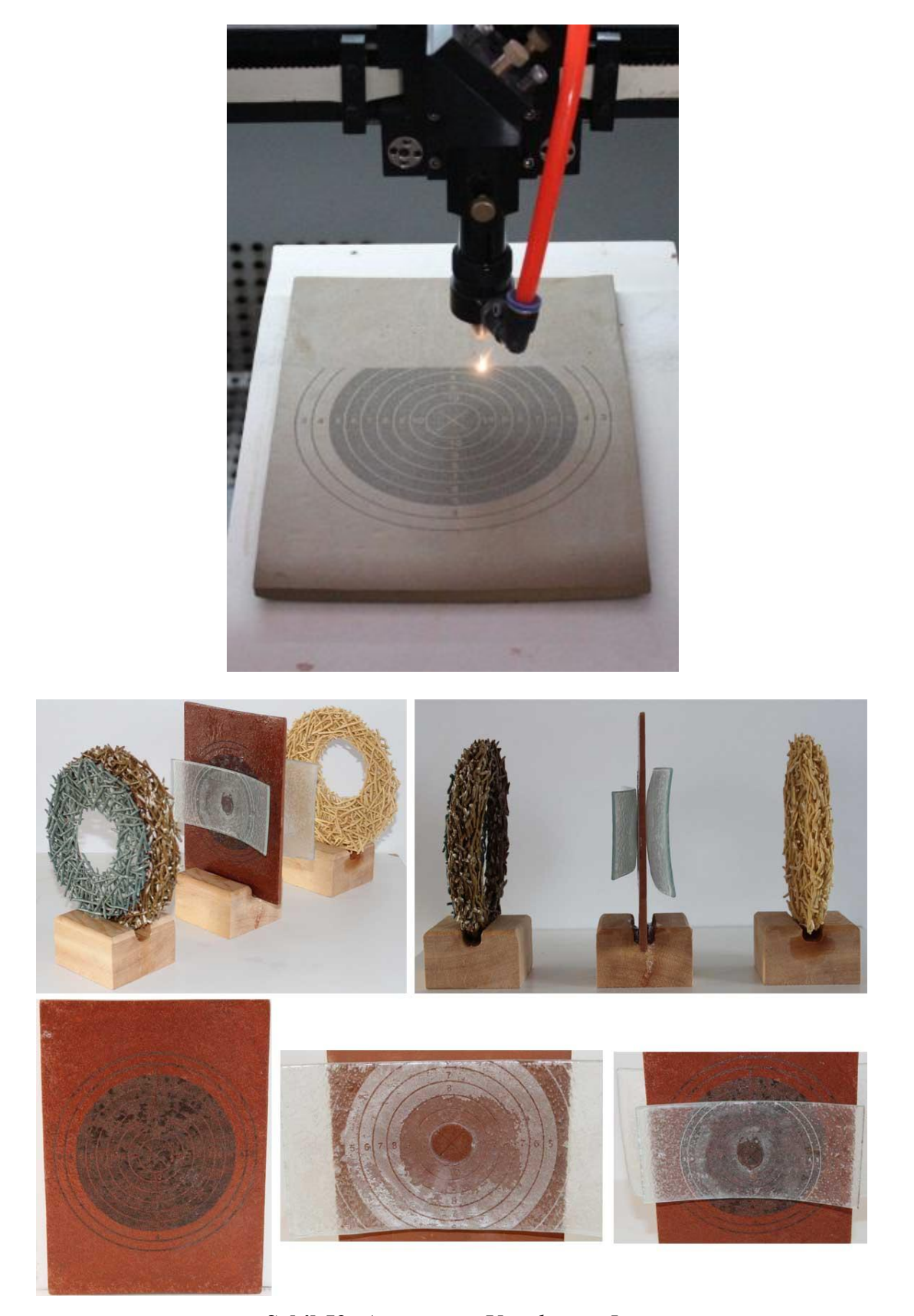

**Şekil 59.** *Araştırmacı Uygulaması III. Eser Adı: Nişangâh, Seramik: Elle Şekillendirme, 1050ºC, Füzyon Cam, 970ºC Dekor: Kırmızı Kil ve Cam Bünye Üzerine Lazer Aşındırma Lazer Uygulama: Yaş Kil Bünye ve Füzyon Cam Üzerine Üzerine Lazer Aşındırma.*

## EK-9 Gazi Üniversitesi Mesleki Eğitim Fakültesi İzin Dilekçesi

### T.C. **GAZİ ÜNİVERSİTESİ** EĞİTİM BİLİMLERİ ENSTİTÜSÜ MÜDÜRLÜĞÜNE,

14.02.2011

Enstitünüzün Grafik Eğitimi Bilim Dalı 078125501 numaralı doktora öğrencisiyim. Prof. Atilla İLKYAZ danışmanlığında yaptığım "Lazer Aşındırma Yönteminin Grafik Ve Seramik Alanlarında Uygulanmasına İlişkin Bir Eğitim Program Modeli Önerisi" başlıklı tez çalışmasına devam etmekteyim.

Gazi Üniversitesi Mesleki Eğitim Fakültesi, Uygulamalı Sanatlar Eğitimi Bölümü Grafik Eğitimi Anabilim Dalı ve Seramik Eğitimi Anabilim Dalı 4. Sınıf öğrencileriyle 2010-2011 Bahar Döneminde (II. Yarıyıl) Mart-Nisan ayları arasında uygulamalı çalışma gerçekleştirebilmek için gerekli iznin tarafıma verilmesini saygılarımla arz ederim.

**Betül AYTEPE** 

Uygulama yapmak istediğim dersler aşağıda verilmiştir.

Grafik Eğitimi Anabilim Dalı: GRA 402-Portfolyo Tasarımı

Seramik Eğitimi Anabilim Dalı: SER 406-Bitirme Projesi

Dilekçe ekleri aşağıda yer almaktadır.

Ek 1: Doktora Tez Önerisi Ek 2: Eğitim Program Modeli İşlem Tablosu Ek 3: Eğitim Program Modeli Hedef ve Davranışlar

# EK-10 Gazi Üniversitesi Mesleki Eğitim Fakültesi İzin Yazısı

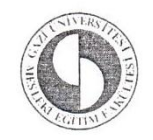

T.C.<br>GAZİ ÜNİVERSİTESİ REKTÖRLÜĞÜ Mesleki Eğitim Fakültesi Dekanlığı

 $\mathcal{L}$ 

0 6 Maar 2011

: B.30.2.GÜN.0.29.72.00/ - 650 Savı Konu :

### GAZİ ÜNİVERSİTESİ REKTÖRLÜĞÜNE (Öğrenci İşleri Dairesi Başkanlığı)

ILGI: 23.03.2011 tarih ve 72.01.38/1184-5417 sayılı yazınız;

Üniversitemiz Eğitim Bilimleri Enstitüsü, Uygulamalı Sanatlar Anabilim dalı, Grafik Eğitimi Bilim dalı Doktora programı öğrencisi Betül AYTEPE'nin tezi ile ilgili olarak uygulama yapması Fakültemizce uygun görülmüştür.

Bilgilerinizi ve gereğini rica ederim.

Prof.Dr. Fatma ALISINANOĞLU DEKAN

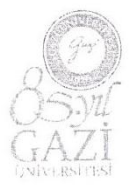

Gazi Üniversitesi Mesleki Eğitim Fakültesi Öğrenci İşleri Bürosu Emnivet Mah. Muammer Yaşar Bostancı Cad. No: 15 06500 Beşevler/Yenimahalle/ANKARA Tel: (312) 216 28 51 Faks: (312) 212 36 40 E-Posta: mef@gazi.edu.tr

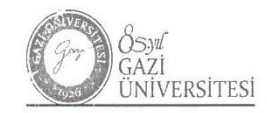

#### T.C. GAZİ ÜNİVERSİTESİ REKTÖRLÜĞÜ (Öğrenci İşleri Dairesi Başkanlığı)

SAYI :B.30.2.GÜN.0.72.01.38/1462 - 7035 KONU : İzin

 $15.04.2011$ 

## EĞİTİM BİLİMLERİ ENSTİTÜSÜ MÜDÜRLÜĞÜNE

İLGİ: a) 15/02/2011 tarih ve 1368 sayılı yazınız.

b) Üniversitemiz Mesleki Eğitim Fakültesi Dekanlığının, 06/04/2011 tarih ve 650 sayılı yazısı.

Enstitünüz Uygulamalı Sanatlar Anabilim Dalı, Grafik Eğitimi Bilim Dalı Doktora öğrencisi Betül AYTEPE'nin, Prof.Atilla İLKYAZ'ın danışmanlığında yürüttüğü "Lazer Aşındırma Yönteminin Grafik ve Seramik Alanlarında Uygulanmasına İlişkin Bir Eğitim Program Modeli Önerisi" konulu tezi ile ilgili olarak Üniversitemiz Mesleki Eğitim Fakültesi Uygulamalı Sanatlar Eğitimi Bölümü, Grafik Eğitimi Anabilim Dalı ve Seramik Eğitimi Anabilim Dalı 4. sınıf öğrencilerine uygulama yapabilmesine izin verilmesi hakkındaki ilgi (a) yazınız, adı geçen Fakülte Dekanlığına iletilmiş olup, alınan cevabi ilgi (b) yazının bir örneği ilişikte gönderilmiştir.

Bilgilerinizi rica ederim.

Prof.Dr.Duran ALTIPARNIAK

Rektör Vekili

 $\sim$ 

 $\label{eq:1} \mathcal{U} \mathcal{U} = \mathcal{U} \mathcal{U} \mathcal{U} = \begin{bmatrix} \mathcal{U} & \mathcal{U} \\ \mathcal{U} & \mathcal{U} \mathcal{U} \mathcal{U} \end{bmatrix} \mathcal{U} \mathcal{U} \mathcal{U} \mathcal{U} \mathcal{U} \mathcal{U} \mathcal{U} \mathcal{U} \mathcal{U} \mathcal{U} \mathcal{U} \mathcal{U} \mathcal{U} \mathcal{U} \mathcal{U} \mathcal{U} \mathcal{U} \mathcal{U} \mathcal{U} \mathcal{U} \mathcal{U} \mathcal{$ 

 $Ek:$ -Ilgi (b) yazı (1 sayfa)